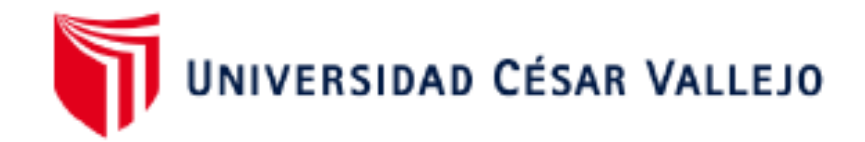

# **FACULTAD DE INGENIERÍA Y ARQUITECTURA**

## **ESCUELA PROFESIONAL DE INGENIERÍA DE SISTEMAS**

Sistema Web para el control de mantenimiento de equipos biométricos en la empresa ZyTrust S.A.

TESIS PARA OBTENER EL TÍTULO PROFESIONAL DE: Ingeniero de Sistemas

### **AUTORES:**

Garcia Bermudez, Mijail Williams (ORCID: 0000-0002-2879-9681)

Minaya Guardamino, Ricardo Jose (ORCID: 0000-0002-1947-9408)

### **ASESOR:**

Mg. Estrada Aro, Willabaldo Marcelino (ORCID: 0000-0003-2349-0519)

## **LÍNEA DE INVESTIGACIÓN:**

Sistemas de información y comunicaciones

**LIMA – PERÚ 2019**

## <span id="page-1-0"></span>**Dedicatoria**

A nuestros familiares, que, con su apoyo constante e incondicional, hicieron posible la culminación de nuestro proyecto.

A Dios por ser un motor espiritual que motiva e impulsa nuestras vidas para desarrollar todas nuestras acciones en dirección del bien.

## **Agradecimiento**

<span id="page-2-0"></span>A nuestros familiares, amigos que demostramos que nosotros podemos ser ejemplo y luchar por nuestros objetivos.

A nuestros padres que siempre confiaron que todo va a salir bien.

A mi asesor y otros profesores que fortalecieron nuestra formación profesional y aportaron para el desarrollo de la tesis.

A nuestros amigos de la empresa ZyTrust por brindar el apoyo y colaborar con la información para el desarrollo del trabajo.

#### **Presentación**

<span id="page-3-0"></span>Señores miembros del Jurado: Dando cumplimiento a las disposiciones establecidas en el Reglamento de Grados y Títulos sección de Pregrado de la Universidad César Vallejo para la experiencia curricular de Metodología de la Investigación Científica, se presenta el siguiente trabajo de investigación preexperimental denominado: "Sistema web para el control de mantenimiento de equipos biométricos en la empresa ZyTrust S.A.". La investigación, tiene como propósito fundamental: determinar la influencia del sistema web en el control de mantenimiento de equipos biométricos en la empresa ZyTrust S.A.

La presente investigación está dividida en siete capítulos: En el primer capítulo se expone el planteamiento del problema: incluye formulación del problema, los objetivos, la hipótesis, la justificación, los antecedentes y la fundamentación científica. En el segundo capítulo, que contiene el marco metodológico sobre la investigación en la que se desarrolla el trabajo de campo de la variable de estudio, diseño, población y muestra, las técnicas e instrumentos de recolección de datos y los métodos de análisis. En el tercer capítulo corresponde a la interpretación de los resultados. En el cuarto capítulo trata de la discusión del trabajo de estudio. En el quinto capítulo se construye las conclusiones, en el sexto capítulo las recomendaciones y finalmente en el séptimo capítulo están las referencias bibliográficas.

<span id="page-3-1"></span>Señores miembros del jurado espero que esta investigación sea evaluada y merezca su aprobación.

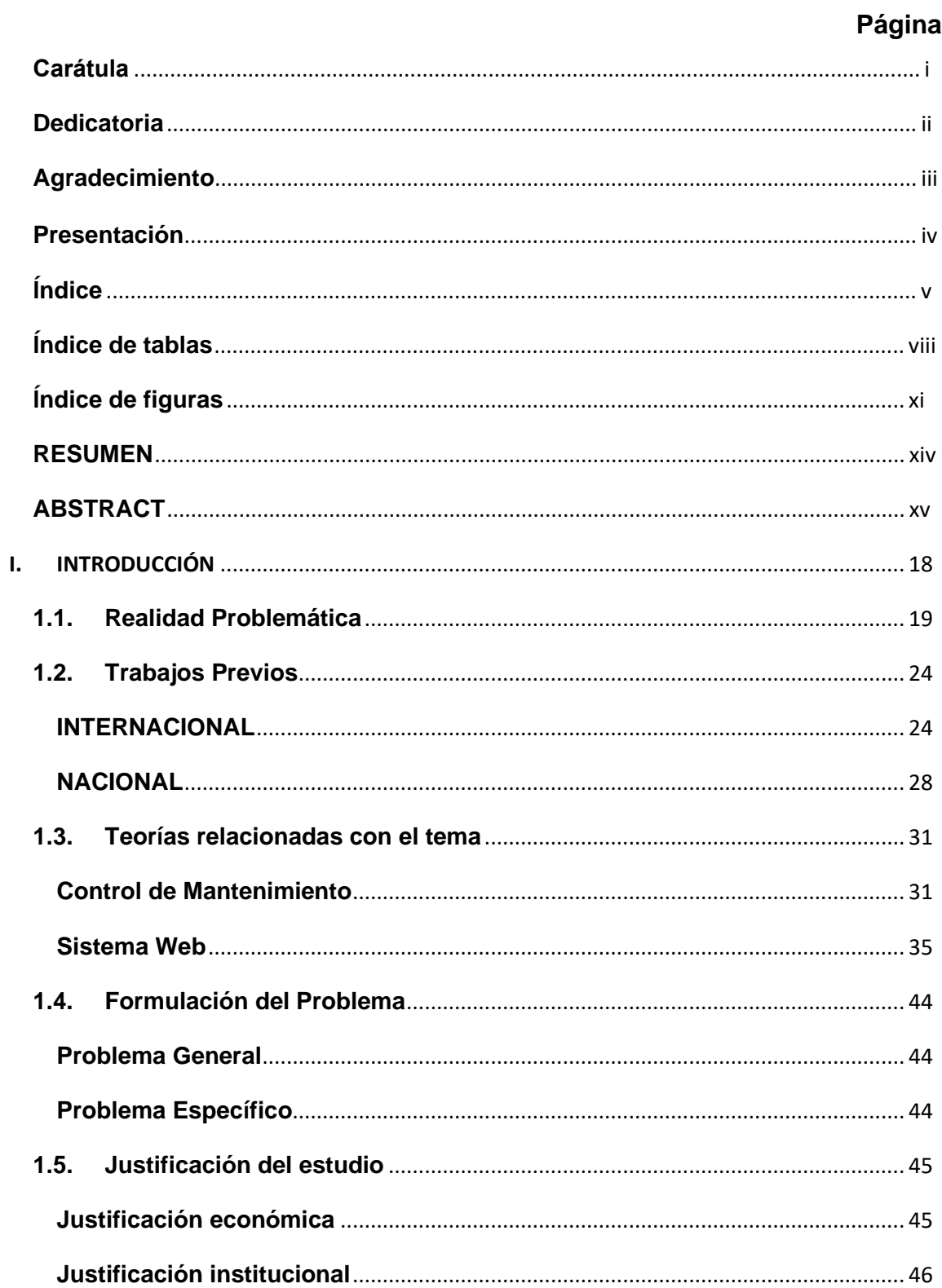

## Índice

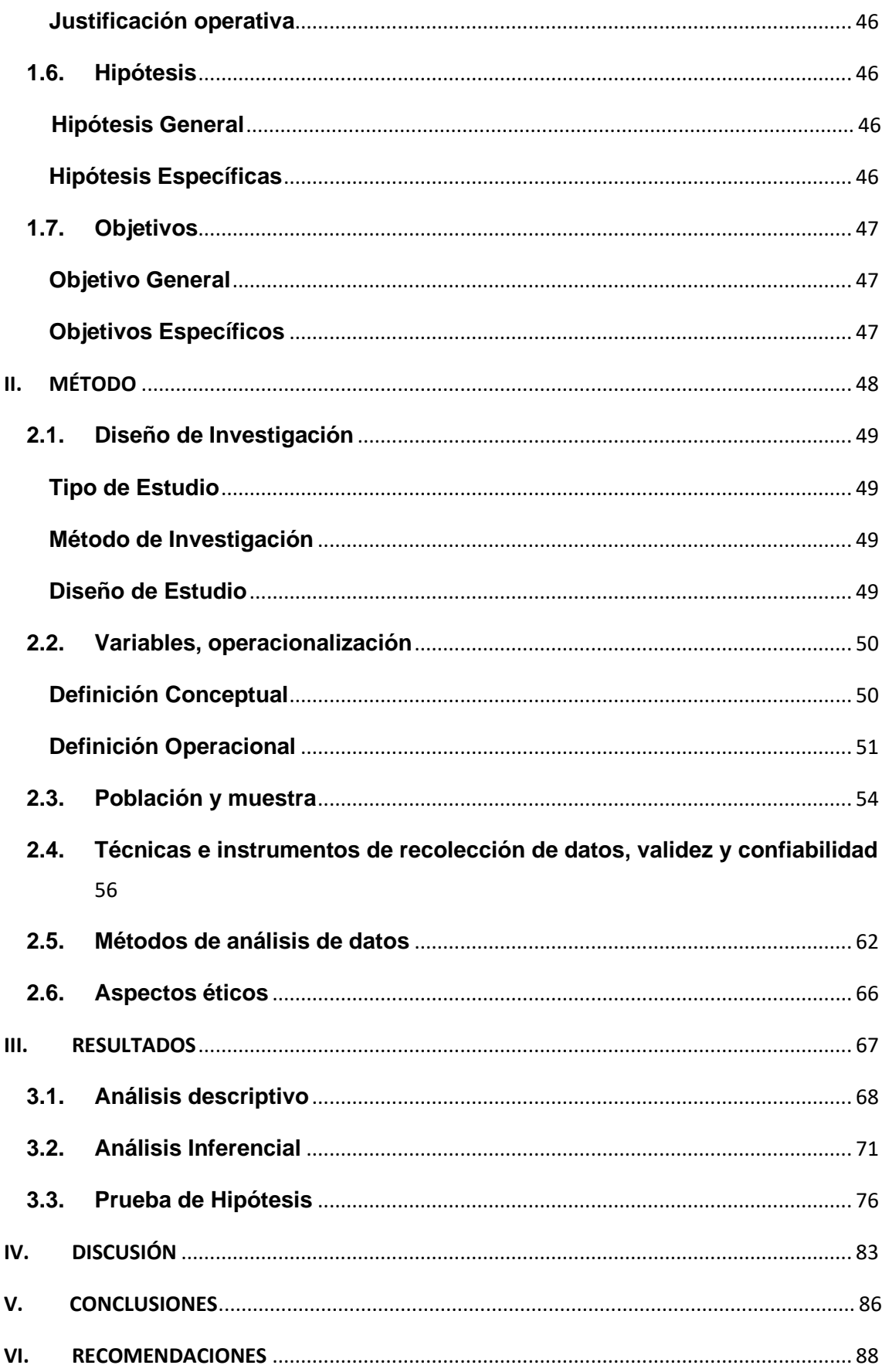

<span id="page-6-0"></span>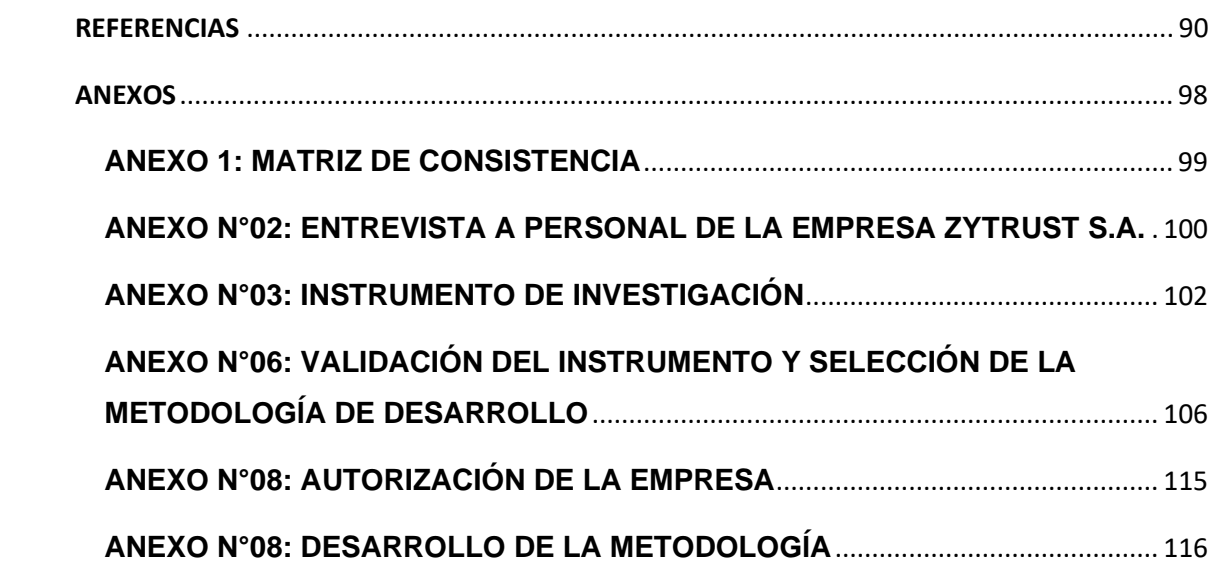

## **Índice de tablas**

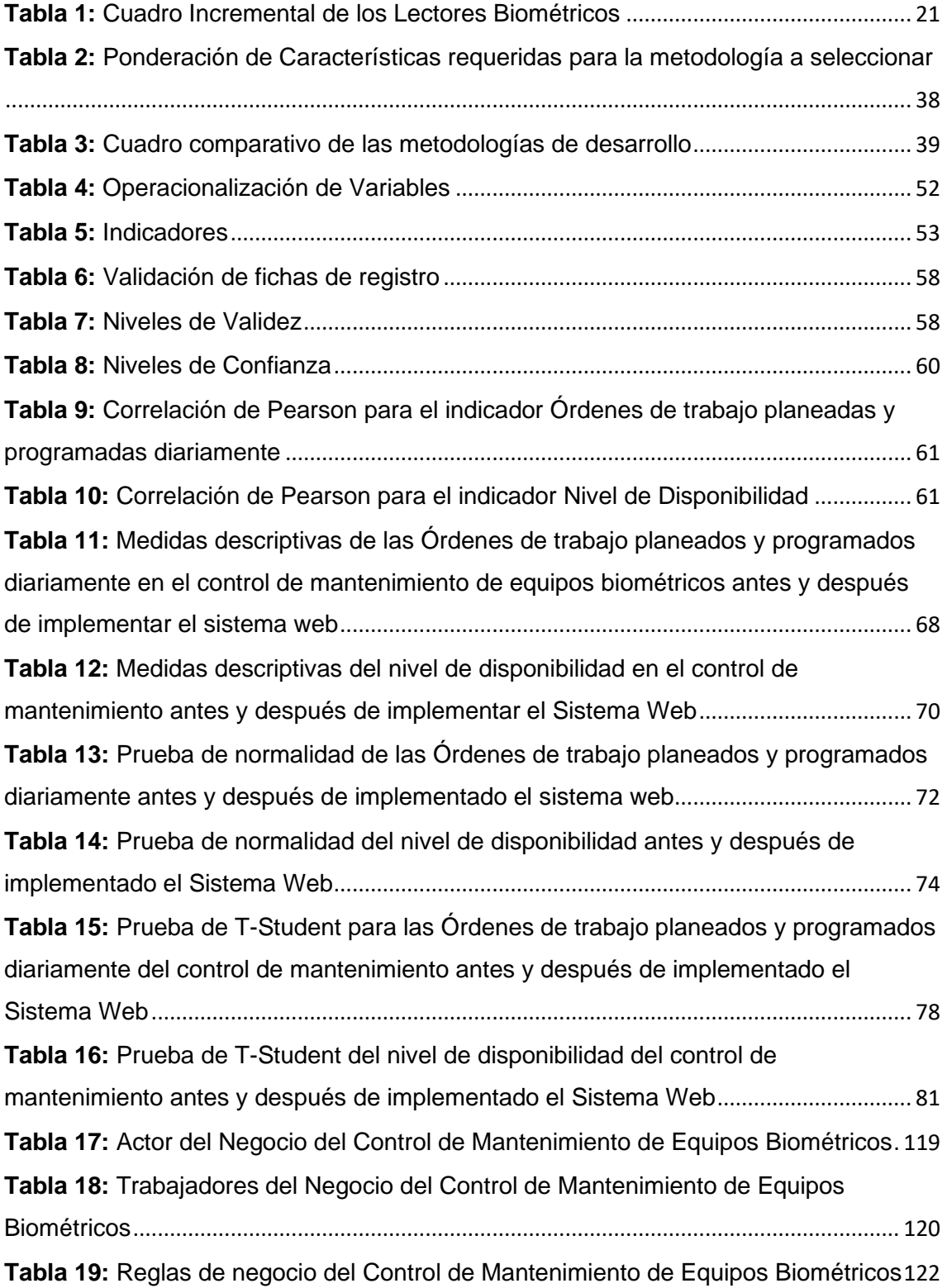

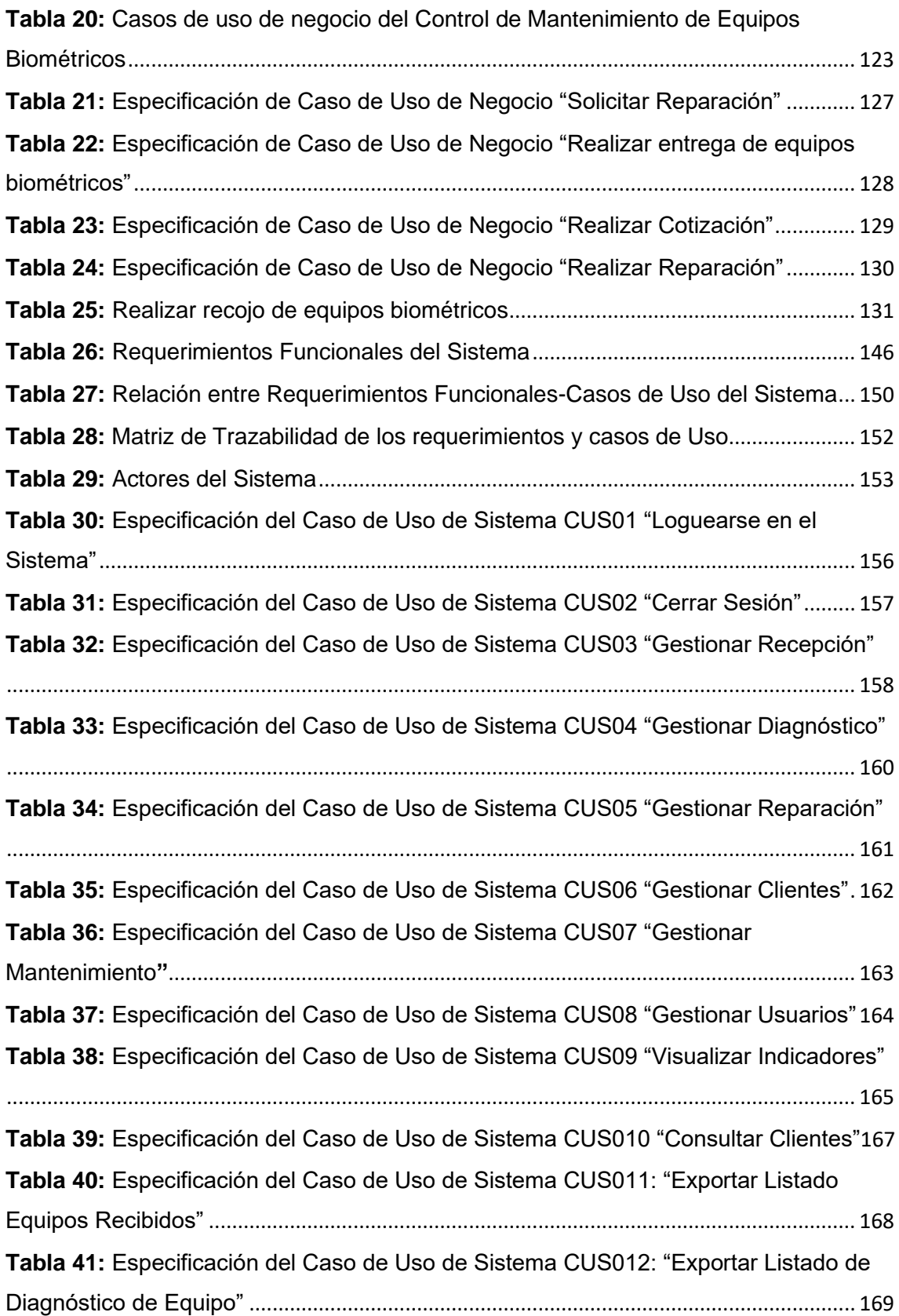

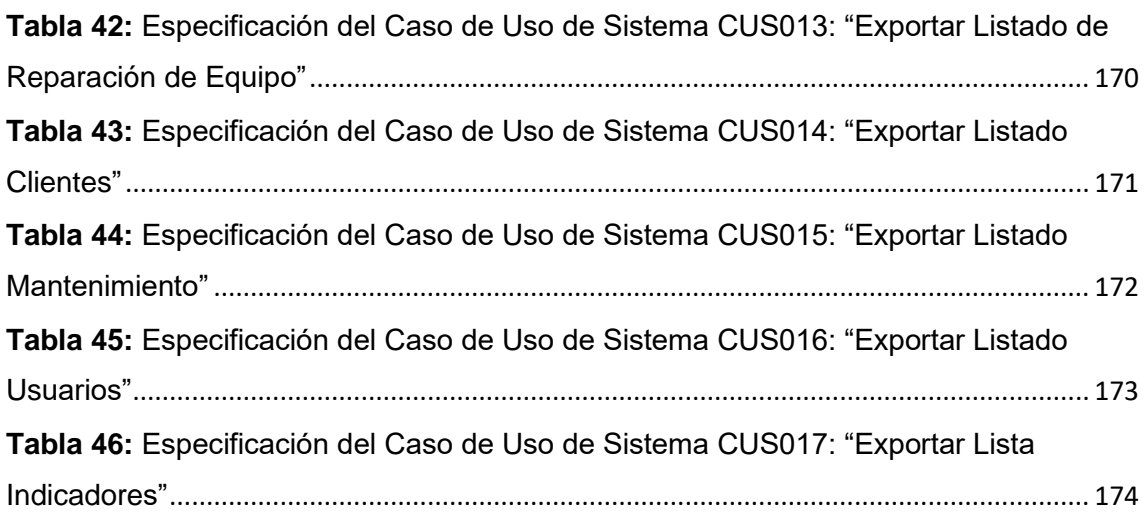

## **Índice de figuras**

<span id="page-10-0"></span>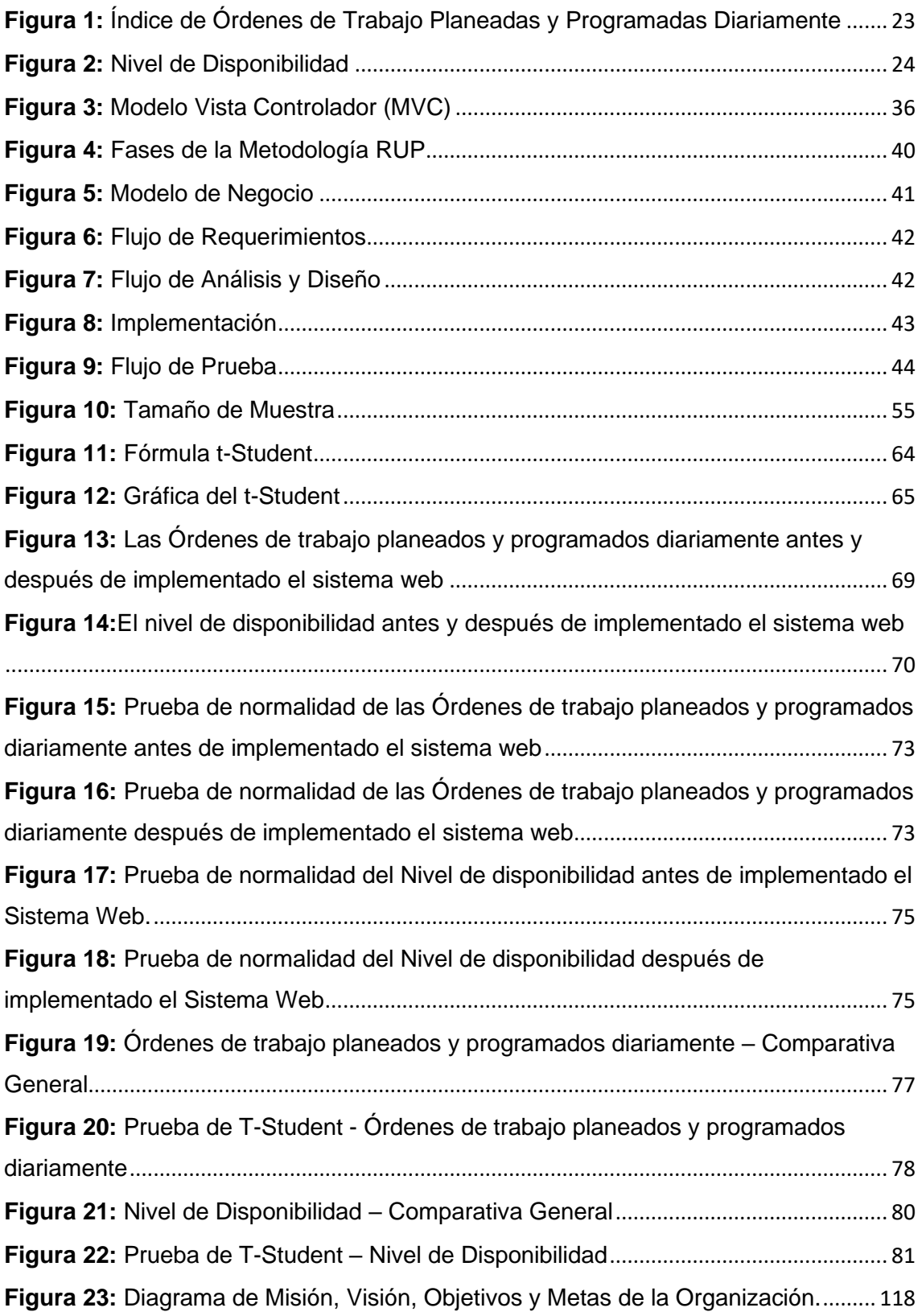

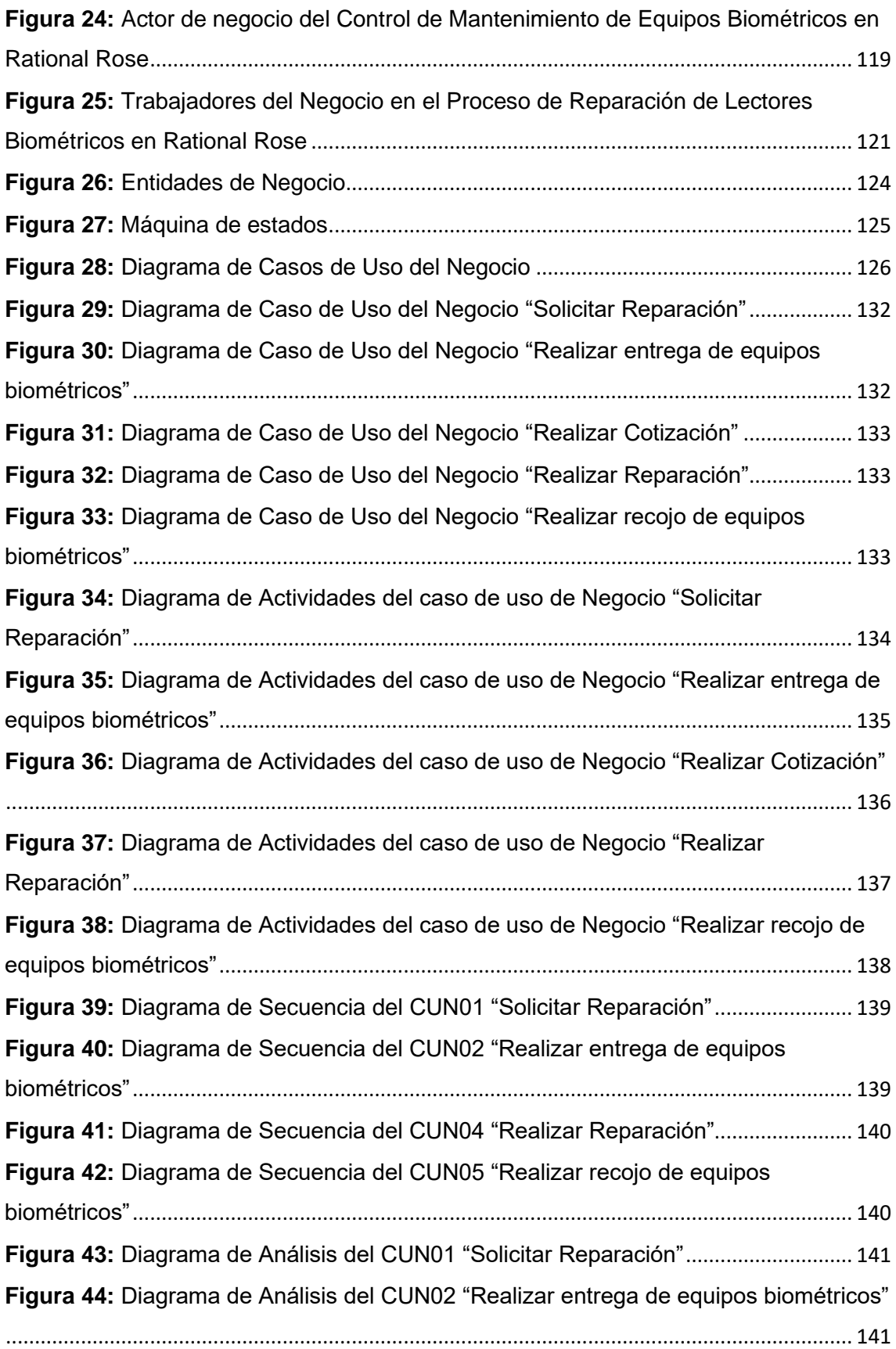

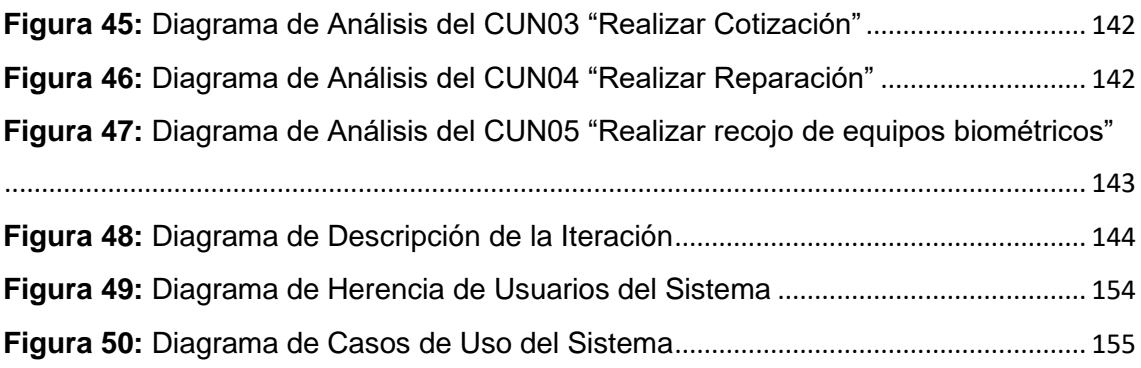

#### **RESUMEN**

<span id="page-13-1"></span><span id="page-13-0"></span>La tesis que mostraremos a continuación se realiza el análisis, diseño e implementación de un sistema web para el control de mantenimiento de equipos biométricos en la empresa ZyTrust. El tipo de investigación realizada en la presente investigación es Aplicada – Pre experimental, ya que se va a realizar la solución de la problemática a través de un sistema web. Para la realización del análisis, diseño e implementación del sistema web se utilizó la metodología RUP, la cual fue seleccionada puesto que tiene un orden establecido en el planteamiento de un software, teniendo en cuenta las exigencias del producto a desarrollar y debido a que su importancia reside en realizar actividades de modelamiento de negocio antes de elaborar la construcción del sistema web propuesto; se utilizó el lenguaje de programación php y se usó como motor de base de datos el MySQL, implementado la solución en un servidor local de la empresa con el objetivo que puedan acceder desde cualquier lugar dentro de la empresa ZyTrust.

Para el caso de la medición de los indicadores se tomó una muestra de 20 fichas de registro obtenidas de la base datos registradas en Excel y aplicando la técnica de fichaje, se obtuvo como resultado del Pre-Test el 52% de las Órdenes de trabajo planeadas y programadas diariamente y un 51% del Nivel de disponibilidad, siendo considerado estos resultados no óptimos por el jefe de soporte técnico; posterior a esto y con la implementación del sistema para cubrir las necesidades del control se procedió a realizar el Post-Test obteniendo como resultados para las Órdenes de trabajo planeadas y programadas diariamente un 65% siendo calificado como "alto" y para el nivel disponibilidad un 67%. De tal manera, los resultados reflejan que el sistema web aumenta las Órdenes de trabajo planeadas y programadas diariamente y el Nivel de disponibilidad, por lo que se concluye que el sistema web mejora el control de mantenimiento de equipos biométricos en la empresa ZyTrust S.A.

Palabras claves: Sistema web – control de mantenimiento - RUP – equipos biométricos.

#### **ABSTRACT**

The thesis that will be shown below covers the analysis development, design and implementation of a web system for the control of biometric equipments maintenance in the company named ZyTrust. The type of investigation is Applied – Pre-experimental, because it seeks to solve the problem through the development of a web system. For the analysis, design and implementation of the web system the methodology used was the "RUP" methodology, since it has an established order in the planning of a software. Considering the requirements of the product to be developed and because its relevance lies in performing business modeling activities, before elaborating the construction of the system web proposed, the programming language php was used and the database used was MySQL. The solution was deployed in a local server of the company so anyone within the company ZyTrust can access from any place.

To measure the proposed indicators a sample of 20 records obtained from the database registered in Excel was used. The results obtained by applying the "Fichaje" technique in the previous test are a 52% of the work orders planned and scheduled daily and a 51% of availability. These results are considered not optimal by the support manager. After this pre-test and with the implementation of the web system to cover the needs of control, the subsequent test was carried. The results obtained are a 65% of the work orders planned and scheduled diary (considered as high) and a 67% of availability.

In conclusion, the results obtained demonstrates that the web system increases the work order planned and scheduled daily and the availability. Therefore, it can be concluded that the web system improves the control of biometric equipments maintenance in the company ZyTrust S.A.

Keywords: Web System – maintenance control– RUP – biometric equipments.

# <span id="page-15-0"></span>I. INTRODUCCIÓN

#### <span id="page-16-0"></span>**1.1. Realidad Problemática**

En el extranjero, sobre el mantenimiento a los equipos es fundamental para las empresas, ya que con un correcto control adecuado sobre el mantenimiento de los equipos permite que puedan extender el tiempo de vida del equipo, reduciendo costes y mejorando la productividad. Es por ello que García (2016) nos manifiesta que: "La ausencia de un plan de mantenimiento informatizado retrasará el inicio de las tareas de mantenimiento debido a la agilidad de la recopilación de información, así como los recursos y la disponibilidad." (P.104). Para complementar la información, Mendoza, M. (2016), nos manifiesta que: "El mantenimiento de soporte normalmente representa el 95% del total de órdenes de trabajo anual; sin embargo, este porcentaje refleja que la clasificación del tipo de trabajo (correctivo, soporte), está mal asignado porque hay órdenes catalogadas como soporte, cuando en realidad el equipo tuvo falla" (P.5)

En el ámbito nacional, la oficina de Tecnología de Información del Gobierno Regional de San Martin (2016) nos indica que: "[…] gran porcentaje de los problemas informáticos se presentan en el trabajo cotidiano, ya sea por la falta de planificación de hacer el mantenimiento de equipos, y lo usualmente se resuelve realizando el mantenimiento preventivo, por lo cual se debe hacer una programación anticipada de los servicios de mantenimiento para prevenir las molestas demoras generadas por una falla repentina" (P. 7)

En la actualidad, el mantenimiento de equipos se requiere en las empresas, ya que permite mantener el equipamiento funcionando, la cual permite mejorar la disponibilidad de ellos, y es por ello que las consecuencias de no realizar un correcto mantenimiento a los equipos a tiempo pueden ser graves y de alguna forma reduce la producción. ZyTrust es una empresa conformada por profesionales comprometidos con sus clientes, generando valor agregado a los procesos del negocio, desarrollando la tecnología con un nivel alto de seguridad e innovación. Su objetivo es mantener la

información de manera confidencial, del medio ambiente y respeto por la legislación y el orden social.

Esta empresa empezó con 8 trabajadores y que los registros de ingresos de lectores no eran muchos; es por esa razón, que se usaba el programa Microsoft Excel como medio de apoyo. Invierten en desarrollo e investigación para producir soluciones propias, lo cual permite adaptar al proceso de sus productos a sus clientes.

Hoy, está formada con 4 trabajadores de las cuales solo 2 están encargados del soporte técnico, un jefe de soporte y un recepcionista. Por lo que al pasar de los años los registros han ido aumentando de manera consecutiva. Tanto así, que en 2014 se realizó 230 registros de lectores y se estima que para finales del 2018 se tendrá más de 2000.

Esto, lo podemos apreciar en el siguiente cuadro estadístico, entre los años desde enero del 2014 hasta julio del 2018.

<span id="page-18-0"></span>

|                  | 2014                         | 2015                         | 2016                         | 2017                         | 2018                         |
|------------------|------------------------------|------------------------------|------------------------------|------------------------------|------------------------------|
| <b>Meses</b>     | <b>Lectores</b><br>reparados | <b>Lectores</b><br>reparados | <b>Lectores</b><br>reparados | <b>Lectores</b><br>reparados | <b>Lectores</b><br>reparados |
| Enero            | $\overline{2}$               | 60                           | 157                          | 254                          | 320                          |
| Febrero          | 3                            | 45                           | 190                          | 216                          | 392                          |
| Marzo            | $\overline{4}$               | 28                           | 82                           | 237                          | 384                          |
| Abril            | $\overline{4}$               | 110                          | 164                          | 200                          | 340                          |
| Mayo             | 10                           | 120                          | 92                           | 220                          | 330                          |
| Junio            | 15                           | 80                           | 140                          | 200                          | 320                          |
| Julio            | 28                           | 60                           | 120                          | 150                          | 356                          |
| Agosto           | 24                           | 104                          | 112                          | 260                          |                              |
| Septiembre       | 45                           | 70                           | 94                           | 310                          |                              |
| Octubre          | 39                           | 57                           | 111                          | 250                          |                              |
| Noviembre        | 15                           | 138                          | 73                           | 345                          |                              |
| <b>Diciembre</b> | 41                           | 102                          | 138                          | 343                          |                              |
| <b>TOTAL</b>     | 230                          | 974                          | 1473                         | 2985                         | 2442                         |

*Tabla 1***:** Cuadro Incremental de los Lectores Biométricos

#### **Fuente: Elaboración Propia**

El manejo de los equipos biométricos empieza desde el diálogo del cliente con el Jefe de soporte (ya sea vía telefónica o mediante un correo). Cuando el cliente llega a la empresa uno de los técnicos o ya sea el jefe de soporte toma los datos del cliente (RUC, razón social, teléfono, correo, nombre del contacto) para luego realizar su respectiva guía de ingreso por parte del recepcionista para que cuando regresen puedan solicitar sus equipos con dichas guías. Luego los equipos biométricos entran al área de soporte técnico para su ingreso de información, evaluación y/o diagnóstico. Depende de lo que le suceda al equipo se realizara su respectivo informe técnico en donde se especificara el detallado de lo sucedido con el equipo y el costo de dicho equipo. Este informe será enviado por el Jefe de Soporte al cliente. Si la respuesta es negativa, se empaqueta el equipo para su respectiva devolución ya sea que el cliente lo recoja o sea enviado por alguna agencia (DHL, Olva Courier, FedEx); y si la respuesta es positiva, se procederá a la reparación del equipo y luego a su embalaje para su respectiva devolución.

El problema básicamente se genera en la toma de datos; ya que se pierde el tiempo y es incómodo volverles a pedir sus mismos datos así sean reiterativos y no existe una base de datos que nos ayude a saber los datos de los clientes frecuentes.

El otro problema se genera en el ingreso de la información, cuando los equipos pasan al área de soporte técnico, ya que el llenado de información se registra en Excel y no existe seguridad de la información en ese sentido debido a que ya ha habido casos de pérdida de información; es por ello que podemos apreciar en el diálogo con Mónica Alcedo - Jefe de Soporte Técnico **(Anexo N° 2)** que, hay una inadecuada planificación para controlar el ingreso de los equipos, está originando el olvido de algunas guías de ingreso y el desorden de las mismas. También se genera el problema de no poder controlar de manera eficiente y ordenada, mediante reportes, el historial de los lectores.

Por esta razón, la propuesta del proyecto nos ayudará a optimizar y mejorar a detalle el manejo de la reparación de equipos.

Uno de los problemas son las Órdenes planeadas y programadas diariamente, ya que es una labor que se realiza diariamente cuando ingresa y diagnostica un equipo en el área de informática, la cual se encontró en un 0.47% que consiste que hay una deficiencia de 0.53%, la cuestión que sin tener una orden programada a tiempo de los equipos puede ocasionar retrasos para el mantenimiento de los equipos ya que sin ninguna orden se puede proceder a realizar el mantenimiento respectivo, la cual al no tener el mantenimiento del equipo en el tiempo establecido genera la insatisfacción al cliente. En la Ficha de Registro 1: "Órdenes de trabajos planeadas y programadas diariamente", validaremos la real problemática de la organización en el control de mantenimiento de equipos biométricos en ZyTrust S.A. **(Ver Anexo 03);** en la **Figura 1** detallamos el seguimiento del indicador Órdenes de trabajos planeadas y programadas diariamente:

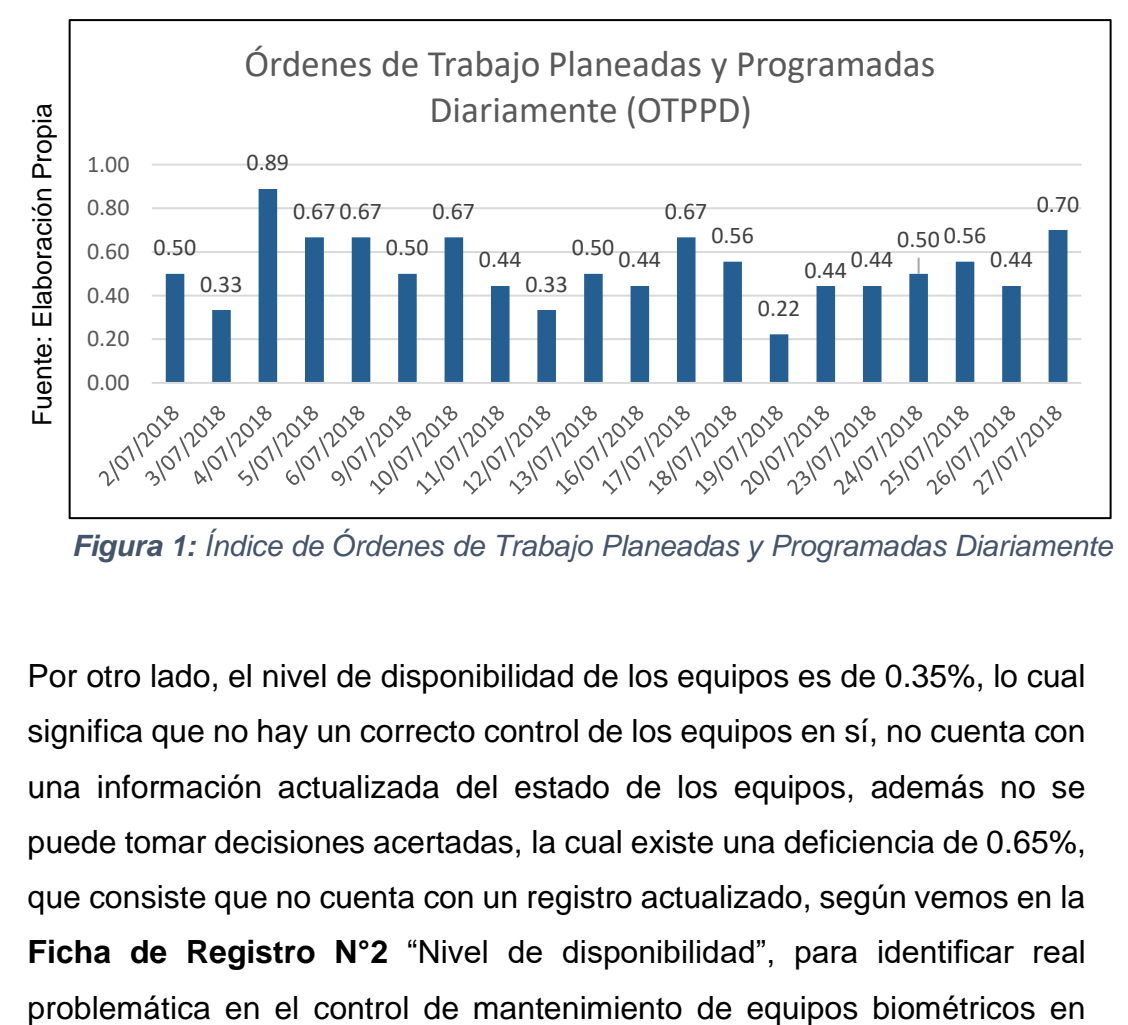

*Figura 1: Índice de Órdenes de Trabajo Planeadas y Programadas Diariamente*

Por otro lado, el nivel de disponibilidad de los equipos es de 0.35%, lo cual significa que no hay un correcto control de los equipos en sí, no cuenta con una información actualizada del estado de los equipos, además no se puede tomar decisiones acertadas, la cual existe una deficiencia de 0.65%, que consiste que no cuenta con un registro actualizado, según vemos en la **Ficha de Registro N°2** "Nivel de disponibilidad", para identificar real

ZyTrust S.A. **(Ver Anexo N°03)**, detallamos en la **Figura 2** el estado del indicador Nivel de disponibilidad.

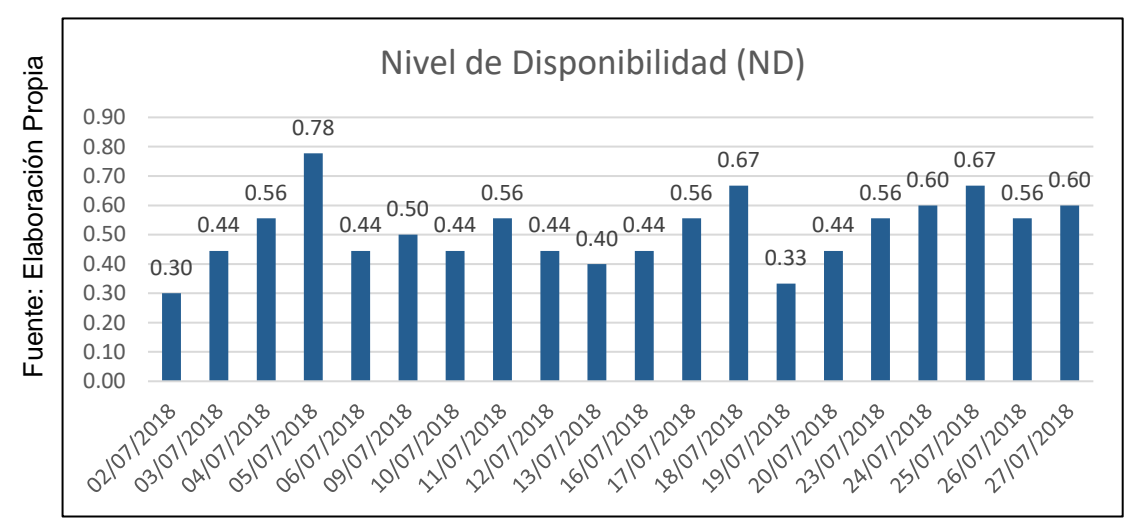

*Figura 2: Nivel de Disponibilidad*

Según las mediciones realizadas al control de mantenimiento, las Órdenes de trabajo planeadas y programadas diariamente y el nivel de disponibilidad, evidencian una deficiencia en el control de los equipos, ya sean en la falta de información de los equipos en tiempo real y el generar las Órdenes a tiempo para su respectiva reparación. ¿Qué pasará si este problema continúa?, al no tener un orden y programación de los equipos adecuado no se podrá acabar con el mantenimiento respectivo de los equipos en el tiempo diagnosticado.

#### <span id="page-21-1"></span><span id="page-21-0"></span>**1.2. Trabajos Previos**

#### **INTERNACIONAL**

En el 2016, Gladys Saquinga realizó la investigación: Sistema Informático para el control del Mantenimiento de Equipos del Sub\_Centro de Salud Palopo en la Parroquia Ignacio Flores perteneciente al Cantón Latacunga, en la Universidad Técnica de Cotopaxi, Ecuador. La problemática planteada fue que el proceso de mantenimiento de equipos se genera de manera manual, provocando pérdida de tiempo en la entrega de resultados

de cada uno de los equipos médicos, además hay pérdida y duplicación de información causada por un almacenamiento de datos insuficiente ya que los datos de los equipos están registrados en hojas, también muestra la indisponibilidad de información en tiempo oportuno, dando paso así a la irregularidad de equipos dejándolos obsoletos generando un gasto excesivo e innecesario del presupuesto destinado a equipos médicos y sus repuestos. Dicho trabajo de investigación es cualitativo, con diseño de estudio descriptivo. El objetivo fue desarrollar el sistema para el manejo de los equipos médicos que permitió la mejora de los servicios de salud. Se utilizó RUP como metodología. Entre sus conclusiones tenemos que la automatización de información de mantenimiento permitió contar con un servicio mejorado, manteniendo el control de los dispositivos en tiempo real. Del proyecto de investigación se cómo utilizará como referencia la metodología RUP.

En el año 2015, Diego Castillo desarrolló su proyecto: Sistema web para administrar y controlar el mantenimiento técnico, en la Universidad de Loja, Ecuador. La real problemática es que existe un control de los equipos, ya sea por falta de registro de equipos en la empresa, falta de departamento de reparación de equipos, falta de control sobre el presupuesto del departamento de servicios de mantenimiento técnico que se realizaron a los equipos, o también del estado actual de los equipos, ya sean que si los equipos se encuentran operativos o inoperativos. Se utilizó la observación directa como técnica de recolección; para tener bien en claro las actividades de mantenimiento técnico realizados a equipos informáticos. El fin de su investigación fue: Mejorar los servicios de mantenimiento a los equipos, utilizando ICONIX como metodología, además del uso del PHP y MYSQL y el servidor Apache. Entre sus conclusiones tenemos que el desarrollo del sistema permitió dar seguimiento a los equipos, permitiendo controlar el ingreso de los equipos, detalle del mantenimiento y entrega final, además de ello se tiene información en tiempo real el estado de los equipos.

Del proyecto se considerará la correcta manejo de servicios del mantenimiento y la propuesta de aplicar como base datos MYSQL.

En el año 2015, José Miranda Rosas realizó la investigación: Desarrollo de un Sistema de Gestión y Control de Mantenimiento de Equipos y Partes para la Empresa Eléctrica Quito, en la Universidad Central de Ecuador, Quito, Ecuador. La problemática planteada fue que el monitoreo de los equipos se genera de manera manual y de forma ineficiente, lo cual no hay un correcto control de los equipos, falta de información de los equipos, no hay un manejo correcto de los equipos y la disponibilidad de ellos, la cual todo esto hace que los costos de reparación del equipo sean más altos que los costos del equipo. Dicho trabajo de investigación es cualitativo, con diseño de estudio descriptivo. El objetivo fue crear el sistema para manejar los equipos, y así mejorar las operaciones de mantenimiento, planifique con anticipación para establecer un cronograma con los usuarios que realizan tareas de mantenimiento, utilizando RUP como metodología. La finalidad de este trabajo fue la mejora del mantenimiento, el control de los equipos preciso de los recursos, ya sean físicos o humanos, para obtener información y estado de los equipos en un tiempo breve, así como reducir significativamente el costo de cambio de piezas. Durante el mantenimiento con el fin de hacer un uso más eficiente de los recursos, además, se redujo el grado de atención en el mantenimiento correctivo. Del proyecto de investigación se cómo utilizará como referencia el funcionamiento del negocio del mantenimiento de los equipos y la metodología RUP.

En el año 2014, Minero Sánchez y otros, realizaron la investigación Sistema Informático para gestión y planeación de los procesos de mantenimiento del Área de Mantenimiento, Nivel Regional y Local del Ministerio de Salud, en la Universidad de San Salvador, El Salvador. El principal problema se basó en la demora de las solicitudes de mantenimiento, de ellas también presentan duplicidad de trabajo, no hubo un correcto control y mantenimiento de las solitudes, control de trabajos técnicos, cálculo de los costos de los repuestos y sobre todo la falta de comunicación entre las áreas usuarias y los departamentos de mantenimiento, también hubo un seguimiento respectivo a los planes de mantenimiento preventivo. El objetivo fue implementar un aplicativo para gestionar los procesos de mantenimiento, brindando un servicio eficiente y de calidad, obteniendo resultados en corto tiempo, logrando dar resultados satisfactorios y tener un mejor manejo de los equipos médicos. La metodología fue modelo incremental. Se concluye que la implementación del proyecto permitió dar el control de mantenimiento de los equipos, además reduciendo considerablemente los costos de mantenimiento de los equipos ya que maneja un cronograma de mantenimiento de equipos. De la presente investigación se tomó como referencia el manejo del procedimiento del mantenimiento de los equipos del negocio.

En el año 2016, Miguel Oralla Domínguez realizó la investigación: Desarrollo del Sistema de Seguimiento y Control de Equipos Informáticos para la Dirección de Tecnologías de la Universidad Estatal Península de Santa Elena, El Salvador. El problema se basó en la principalmente a la falta del control y seguimiento de los equipos, todo el manejo es manual y no son registradas correctamente los equipos surgiendo dificultades de identificar los equipos en buen y mal estado, además al dar de baja un equipo hay problema para ubicar al responsable, la fecha del registro donde ello dificulta andar verificando sus características del equipo perdiendo tiempo. Para la investigación, el tipo de investigación es de campo y se realizó la técnica de entrevista. El objetivo principal fue implementar el sistema del control de los dispositivos informáticos. La metodología aplicada fue el ciclo de vida en Espiral, además se SQL Server 2005 como BD y PHP. Se concluye el sistema tuvo mejoras en el control de los dispositivos informáticos, ya sean en el detalle de los repuestos, control, revisión y seguimiento de los dispositivos informáticos, registro del mantenimiento y soporte de los dispositivos informáticos en el Departamento de Informática. Se tomará en cuenta en este proyecto el lenguaje PHP y el procedimiento del manejo de cuidado de los dispositivos informáticos.

#### <span id="page-25-0"></span>**NACIONAL**

En el año 2017, Flores Aparicio realizó la investigación: Desarrollo de una Aplicación Web para mejorar la gestión del Mantenimiento Preventivo y Correctivo de Equipos Informáticos en el Hospital La Caleta – Chimbote, en la Universidad César Vallejo, Nuevo Chimbote, Perú. La problemática planteada fue que el proceso de mantenimiento se realizó de forma manual, la cual fue tedioso llegar a tomar decisiones certeras, teniendo así dificultades para manejar el manejo de los dispositivos internos de la institución, también que no contaba un control de seguimiento de los equipos, por lo que a cada equipo de la institución se debe realizar en un tiempo de 3 a 4 meses, además no cuenta con un cronograma de mantenimiento, estos equipos pueden fallar en cualquier momento y al final las áreas afectadas suspenden sus actividades ocasionando retrasos , a la vez la falta del mantenimiento preventivo pueden ocasionar fallas en sus equipos y luego proceder a invertir demasiado en los repuestos de los equipos, entre ellos semanalmente se registran 4 equipos dañados, en el mantenimiento correctivo no se lleva un control de los repuestos que se cambiaron las piezas a los equipos en mal estado, tampoco tiene reportes donde detallen la mano de obra de la reparación del equipo. La investigación es aplicada y descriptiva, tiene diseño preexperimental. La finalidad fue desarrollar un sistema que ayude en el manejo de los equipos, y es por ello que se utilizó la metodología RUP. Entre sus conclusiones tenemos que la aplicación web mejoró considerablemente la satisfacción a los trabajadores del área, el tiempo de registro al elaborar la orden de mantenimiento.

Analizando el proyecto, se tomó RUP como metodología, con diseño experimental: preexperimental y la investigación aplicada y descriptiva.

En el año 2017, Javier Sernaqué Quintana y Dereck Torres Salas realizaron la investigación: Implementación de un Sistema Web para Optimizar la Gestión de Mantenimiento de los Equipos Biomédicos del Hospital Sergio E. Bernales, Comas – 2015, en la Universidad de Ciencias y Humanidades, Los Olivos, Lima, Perú. La problemática planteada fue que los procesos del departamento de mantenimiento biomédico son operados básicamente de forma manual, además respecto a las órdenes de trabajo de mantenimiento se encuentran registrados en hojas, como también todos los documentos que son como la garantías, informe de materiales, etc. Además de ello, mantienen registrados algunos equipos en Excel, la cual existen información, pero con campos vacíos, lo cual no hay una información actualizada de los equipos biomédicos, además tampoco cuentan con la información del estado de las ordenes de trabajo de los equipos. La investigación es Aplicada-Tecnológica. La investigación tuvo como objetivo desarrollar un sistema para monitorear los equipos, por lo que en el presente trabajo se utilizó la metodología SCRUM. Entre sus conclusiones tenemos que la aplicación web mejoró considerablemente la información en tiempo real de los equipos biomédicos, el estado de los equipos, generan solicitudes de OTM (Orden de Trabajo de Mantenimiento) de una manera más rápida y directa.

Del trabajo de investigación se tomó en cuenta la funcionalidad de manejo del mantenimiento de los equipos.

En 2016, Yoel Briceño Mallma realizó la investigación: Desarrollo de un Sistema para la mejora de la Gestión de Mantenimiento en la Empresa Transportes Nacionales S.A., en la Universidad Nacional del Centro del Perú, Huancayo, Perú. La problemática planteada fue que no hubo un correcto manejo de los datos de los vehículos, la cual no están registrados los datos de las unidades, impidiendo así realizar correctamente la programación de mantenimiento y demoras al obtener reportes para tomar

decisiones, también se verificó que existe duplicidad de funciones por parte del área de operaciones y mantenimiento; con investigación aplicadatecnológica. Su objetivo fue implementar un sistema que mejore el manejo de los equipos, se utilizó la metodología RUP. Entre sus conclusiones tenemos que el sistema optimizó el proceso de cuidado de los autos, además de ello hay un mejor manejo de información de las unidades permitiendo mejorar el control de los repuestos y las ordenes de trabajo, verificando así el estado de mantenimiento de las unidades.

Del presente trabajo se tomó en cuenta la metodología y el tipo de investigación.

En el año 2015, Sara Pamela Durand Yucra, realizó la investigación: Propuesta de mejora de procesos en el área de servicio técnico de una empresa de venta de equipos médicos, para obtener su título profesional en la Universidad de Ciencias Aplicadas (UPC), Lima, Perú. El problema se basó en las necesidades que requiere el cliente por obtener un buen servicio. Básicamente, el diagnóstico del análisis fue que se estaba incurriendo en pérdidas económicas elevadas. El objetivo del trabajo de investigación constó en optimizar los procesos del área de mantenimiento. La solución se centra en un plan de acción restructurando la gestión del área de Soporte Técnico, contratación de profesionales en temas de mantenimiento de equipos, programa de capacitación del personal, evaluar la inversión inicial para mejorar el proceso y verificar el proceso si en verdad es rentable o no. Se concluye que la mediante la implementación la calidad del servicio mejoró bastante según las encuestas realizadas, generando la satisfacción del usuario, y además de ello evitarán una pérdida como los retrasos de mantenimiento.

Se tomará el procedimiento del plan estratégico de los sistemas médicos en nuestro trabajo de investigación.

En el año 2015, Bryan Siancas Aguirre realizó la investigación: Análisis, Diseño e Implementación de un Sistema de Gestión del Equipamiento Hospitalario para el Hospital Universitario, de la Universidad Nacional de Piura, Perú. El problema fue la falta de un control, seguimiento y monitoreo de los equipos ya sean informáticos como médicos, cuando los equipos son recién adquiridos se verifican el estado de ellas, la cual se registra de forma manual, no encontrando la información de los equipos a tiempo, ya sea porque la información se encuentra desordenada, extraviada o desactualizada, además cuenta con una escasa disponibilidad de equipos ya que gran parte de los equipos se encuentran inoperativos, también al no llevar una programación de un plan de mantenimiento ocasiona el deterioro rápido de los equipos hospitalarios causando así excesivos costos posteriores al mantenimiento. La cual el objetivo del trabajo fue realizar un sistema para tener la información actualizada de los equipos hospitalarios; con metodología RUP. Entre sus conclusiones tenemos que el sistema llegó a optimizar la información de los equipos tecnológicos y médicos, manteniendo así la información de los equipos al día para luego poder tomar decisiones a tiempo, los procesos manuales se automatizaron como los registros de equipos, administración y programación de las ordenes de trabajo de los equipos.

Se obtiene como referencia el manejo del procedimiento del mantenimiento de los equipos del negocio y la metodología aplicada.

### <span id="page-28-1"></span><span id="page-28-0"></span>**1.3. Teorías relacionadas con el tema**

#### **Control de Mantenimiento**

Según Duffuaa, Dixon y Raouf (2000), dice indica que el control de mantenimiento se trata de coordinar los recursos disponibles y la demanda del mantenimiento llegando así a la eficiencia y eficacia. Por lo cual, para mantener un sistema eficaz se debe tomar en integrar lo

siguiente: Demanda de mantenimiento, Normas de rendimiento y calidad, Procedimiento y medios para programar, coordinar y despachar, ejecutar las tareas Recursos de mantenimiento, y Retroalimentación, monitoreo y control. (p. 47)

Según Bonilla, Byron en la tesis: Control de mantenimiento de los equipos del centro médico militar, en la Universidad de San Carlos de Guatemala (2012), dice que el control del mantenimiento se realizan inspecciones para verificar el estado de los equipos, y mediante ello se programa las rutinas de mantenimiento, clasifica los equipos mediante un inventario técnico, asignarle un código a cada equipos para identificarlos, su ficha respectiva para luego ver el historial de equipos para tener presente el historial de todos mantenimientos que se realizaron a los equipos, ya que mediante ello podremos verificar cuales son los equipos que usualmente se malogran y cuáles son las piezas más requeridas para arreglar el equipo, mediante ello ayudará a tomar las decisiones. (p. 9)

#### **Fases del Control de Mantenimiento**

Las etapas según indica Duffuaa, Raouf y Dixon (2000), son los siguientes:

- **"Recepción:** Documento donde se registra información del usuario y del equipo.
- **Orden de Trabajo:** Es una instrucción escrita donde se visualiza los trabajos a realizar, además de detalles de refacciones, requerimiento de personal, etc.
- **Diagnóstico:** El objetivo es buscar alguna falla, para luego planear la reparación, programar y completar para minimizar el costo total y el impacto en las operaciones.
- **Cotización:** Los costos de mantenimiento constan de muchos componentes, incluidas las pérdidas de producción, el

mantenimiento directo, la redundancia, el deterioro del equipo y los costos excesivos de mantenimiento.

Reparación: Poner el equipo en condiciones aceptables para reacondicionamiento, reparación o reemplazo de piezas desgastadas o dañadas." (págs. 42-43)

#### **Dimensión de la Investigación**

#### **Órdenes de trabajo de mantenimiento (OTM)**

Para Duffuaa, Raouf y Dixon (2000), "Se detallan instrucciones que se van a realizar para el trabajo y debe ser llenada para todos los trabajos. Se diseña según dos puntos fundamentales: 1. Llevar el equipo a condiciones aceptables para restaurar, reparar o reemplazar piezas desgastadas o dañadas., 2. Garantiza claridad y facilidad de uso, y se puede utilizar como formularios de órdenes de trabajo, documentos de planificación, listas de tareas, seguimiento y control y avisos de finalización". (p.50)

#### **Indicadores de la investigación**

#### **Órdenes de trabajos planeadas y programadas diariamente**

Según Duffuaa, Raouf y Dixon (2000), dice que: "Las órdenes de trabajo emitidos al día es el cociente de las órdenes de trabajo planeadas y programadas y las órdenes de trabajo totales ejecutadas" (p. 293). Por lo que, para adecuar el indicado asignado, Las Órdenes de Trabajo Totales Ejecutadas se dividirá con las Órdenes de Trabajo Planeadas y Programadas y el resultado de ellos se multiplicará por el 100%.

#### $\bf{OTPPD} =$ **OTTE**  $\frac{1}{\text{OTPP}}$  x100%

Dónde:

- **OTPPD:** Órdenes de Trabajo Planeadas y Programadas Diariamente
- **OTTE:** Órdenes de Trabajo Totales Ejecutadas (Diagnosticadas)
- **OTPP:** Órdenes de Trabajo Planeadas y Programadas (Registradas)

#### **Nivel de disponibilidad**

Según Duffuaa, Dixon y Raouf (2000), manifiesta lo siguiente: "El estado del equipo para realizar con éxito una tarea requerida en un periodo de tiempo determinado" (PG 41)

La disponibilidad propiamente dicha es el cociente entre los equipos programados y los equipos paro (Estas son los equipos que no se puede reparar, ya sean por falta de materiales, por la complejidad de la reparación del equipo biométrico o porque no hay forma de reparar por estar descontinuado). Para calcularlo, es necesario obtener los equipos programados, y luego se le resta los equipos que están inoperativos o con paro y el resultado se divide entre los equipos programados:

$$
ND = \frac{EP - ECP}{EP} \times 100\%
$$

Dónde:

- **ND:** Nivel Disponibilidad
- **EP:** Equipos Programados (Registrados)
- **ECP:** Equipos Con Paro (No Reparable o Cancelado)

#### <span id="page-32-0"></span>**Sistema Web**

#### **Definiciones de Sistema Web**

Según Aguilar y Davila (2013), usa una arquitectura cliente-servidor, y es por ello que el usuario puede acceder a la aplicación mediante un navegador web, accediendo a través de internet o intranet. (p.19)

Según Yañez (2017), dice que es un sistema que se aplica a una web architecture para los usuarios finales, mediante interfaces para poder interactuar y laborar desde la web en cualquier dispositivo. (p.14)

Según Quispe y Vargas (2016), dice que el sistema satisface los requerimientos de una organización, según el requisito de ellas, recopilando o distribuyendo la información importante para tomar decisiones acertadas, y así realizar su actividad de acuerdo al entorno laboral (p.18).

#### **Arquitectura para un sistema web. (MVC)**

Es un modelo que divide una aplicación y el interfaz de usuario con módulo cargado para manejar eventos y comunicaciones. Por lo que tiene tres componentes que es el modelo (objeto de negocio), vista (interfaz de usuario) y controlador (controlador del trabajo de aplicación).

#### **Modelo**

Esta es la capa que trabaja con los datos, también maneja el acceso a la información, los reportes y las solicitudes de mantenimiento (actualizaciones), por lo que los datos se envían a la vista como parte de la información. (Talledo, 2015, p. 95).

#### **Vista**

En esta capa se muestra la información solicitada, por lo que estas son mostradas en un formato adecuado para interactuar. (Talledo, 2015, p. 96).

#### **Controlador**

En esta capa se responde a eventos, como en el caso de una solicitud de un usuario para realizar diferentes tareas, por lo que provocando así la petición al "Modelo" solicite un resultado, por lo que los comandos también pueden ser enviados las órdenes a la "Vista" asociada al cambio en el "Modelo" (Registros en la BD) por lo que podemos decir que el "controlador" se encuentra entre la "vista" y el "modelo". (Talledo, 2015, p. 96).

Por lo que se entiende como Arquitectura Model View Controller (MVC) para el diseño web, configurar las capas, para visualizar en el sistema, desde la vista se realiza una solicitud al servidor y se comunica con el modelo para generar una respuesta. Por lo que hay una conexión a la BD a través del controlador, que luego muestra la información a la vista y es observada por el usuario. El funcionamiento de la arquitectura es de la siguiente manera **(Ver Figura N° 03).**

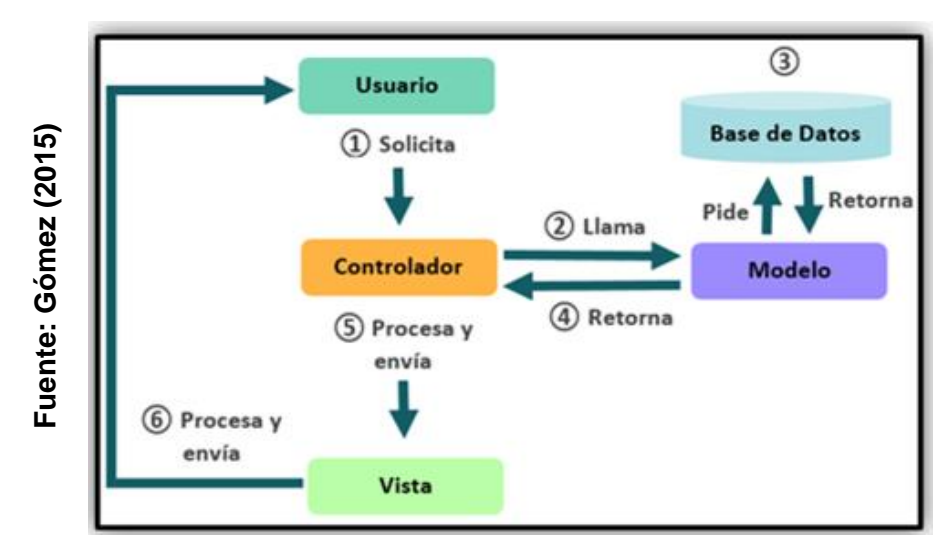

*Figura 3: Modelo Vista Controlador (MVC)*

### **Metodología para el desarrollo del sistema web**

Entre las metodologías tenemos:

### **RUP**

Según Pérez (2011), nos indica que es una metodología que se encarga de estructurar y ordenar el desarrollo del software. (p. 65).

### **SCRUM**

Según Pérez (2011), dice que es un marco de trabajo que se centra en mantener el control del estado del software, estableciendo como prioridad la entrega de resultados por parte del equipo de SCRUM. (p. 74)

### **XP**

Según Pérez (2011), nos indica que se encarga de estructurar y ordenar el desarrollo del software, transformando los requerimientos al sistema. (p. 71)

**Selección de la Metodología de Desarrollo del Sistema.** Según Becerra y Subia (2009), se tiene que seleccionar una metodología a través de la **Tabla Nº 02**. (p.8)

| Literal | Característica                                                                              | Valor de<br>importancia |
|---------|---------------------------------------------------------------------------------------------|-------------------------|
| Α       | Adaptación a la naturaleza del software a<br>desarrollarse                                  | 2                       |
| B       | Adaptación a la tecnología para la cual se<br>desarrollará el software                      | 2                       |
| C       | Apoyo en normas o estándares establecidos                                                   | 2                       |
| D       | Comunicación transparente entre<br>los<br>integrantes del grupo de trabajo y el cliente     | 2                       |
| Е       | Flexibilidad de cambios en todas las fases<br>de desarrollo del producto                    | 2                       |
| F       | Control de trabajo realizado y de calidad                                                   | 2                       |
| G       | Adaptación al número de integrantes del<br>grupo de trabajo                                 | 2                       |
| Η       | Trabajo con modelo orientado a objetos                                                      |                         |
|         | Distinción clara de las fases de desarrollo                                                 |                         |
| J       | Posibilidad de uso de herramientas CASE                                                     |                         |
| Κ       | El nivel de conocimiento y experiencia que<br>tiene el grupo de trabajo con la metodología. |                         |
|         | Suficiente información publicada sobre la<br>metodología.                                   |                         |

**Tabla 2:** Ponderación de Características requeridas para la metodología a seleccionar

Fuente: Becerra y Subia (2009)

Además, según Becerra y Subia (2009), nos indica que las características presentadas, tiene un valor de importancia para el proyecto, la cual es fundamental para el desarrollo, los valores están asignados de la siguiente manera: Mayor importancia=2, Menor importancia=1 (p. 9).

Becerra y Subia (2009), indica que en la tabla Nº 3 se le colocará el valor de apoyo y el valor final de cada metodología según las características de la tabla N°2, la cual se asignará de la siguiente manera: Ningún apoyo=0, Poco apoyo=1, Buen apoyo=2. (p. 10-11).

Becerra y Subia (2009) indica que luego de multiplicar los resultados de ponderación y el valor de apoyo se hace la sumatoria respectiva según cada metodología, luego de ello se escogerá la metodología con el mayor puntaje (p. 11).
Se tomará la decisión de acuerdo a los resultados observados en la **Tabla Nº 3.**

|                              |                |              |                | Valor de apoyo           |            |                | <b>Valor Final</b> |              |            |
|------------------------------|----------------|--------------|----------------|--------------------------|------------|----------------|--------------------|--------------|------------|
| Característica   Ponderación |                | <b>XP</b>    | <b>MSF</b>     | <b>SCRUM</b>             | <b>RUP</b> | XΡ             | <b>MSF</b>         | <b>SCRUM</b> | <b>RUP</b> |
| А                            | 2              | 2            | 2              | 2                        | 2          | 4              | 4                  | 4            | 4          |
| B                            | ኅ              | <sup>2</sup> | 2              | 2                        | 2          | 4              | 4                  | 4            | 4          |
| Ċ                            | $\overline{2}$ | 2            | 4              | $\overline{\phantom{a}}$ | 0          | 4              | 2                  | 4            | 0          |
| D                            | ኅ              |              | 4              |                          | 2          | 2              | 2                  | ኅ            | 4          |
| F                            | 2              | 2            | 2              |                          | 4          | 4              | 4                  | 4            | 2          |
|                              | ኅ              | 2            | 2              | ኅ                        | 2          | 4              | 4                  | 4            | 4          |
| G                            | $\overline{2}$ | 0            | 0              | 0                        | 2          | 0              | 0                  | 0            | 4          |
| H                            | ኅ              |              |                | C                        | 2          | c              | 2                  | ŋ            | 4          |
|                              |                | 4            | 2              | $\overline{2}$           | 2          | 4              | 2                  |              | 2          |
| ป                            |                | c            | 2              | $\overline{2}$           | 2          | $\overline{2}$ | 2                  | C            | 2          |
| Κ                            |                | ۹            | $\overline{2}$ | $\overline{\phantom{a}}$ | 2          | 4              | $\overline{2}$     |              | 2          |
|                              |                | 4            | 2              | $\overline{\mathcal{L}}$ | 2          | ٠              | $\overline{2}$     |              | 2          |
| TOTAL                        |                | 17           | 19             | 20                       | 21         | 29             | 30                 | 31           | 34         |

**Tabla 3:** Cuadro comparativo de las metodologías de desarrollo

Fuente: Becerra y Subia (2009)

### **Metodología RUP**

Según López Rosciano, y otros (2015), nos indica es un proceso para la asignación de tareas proporcionando un enfoque disciplinario, con el objetivo de asegurar la producción del sistema y satisfacer las necesidades del cliente. (p.6).

### **Fases del RUP:**

Según López Rosciano, y otros (2015), el ciclo de vida del software está compuesta por ciclos, por lo que está dividida en cuatro fases consecutivas:

### **Fase de Inicio:**

Se asigna la oportunidad y el alcance del proyecto, también identifican a los actores que interactúan en el proceso.

### **Fase de Elaboración:**

En esta fase primero se analiza el problema, desarrollando un plan del proyecto y mantener un proyecto exitoso eliminando los riesgos.

### **Fase de Construcción:**

En esta fase se toma los componentes restantes para incorporar al producto.

### **Fase de Transición:**

El usuario final interactúa con el software desarrollado y una vez instalado implicará a la mejora del software mejorándolo a través de nuevos desarrollos denominado ciclos. (Págs. 10-11)

En la siguiente **Figura N° 4**, veremos las fases del RUP (Inicio, Elaboración, Construcción, Transición), por lo que en cada fase está clasificada por cada disciplina que se debe de realizar.

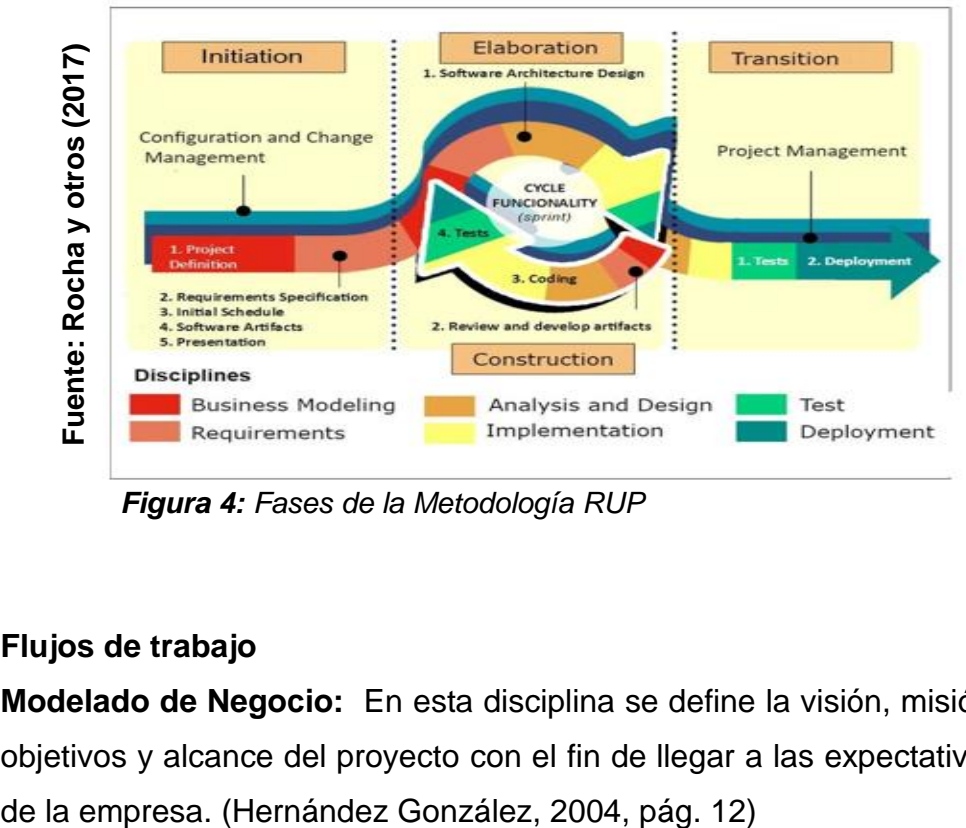

*Figura 4: Fases de la Metodología RUP*

### **Flujos de trabajo**

**Modelado de Negocio:** En esta disciplina se define la visión, misión, objetivos y alcance del proyecto con el fin de llegar a las expectativas

Por lo que en la siguiente figura **(Figura N° 5)** mostramos cómo funciona el modelo negocio, ya sea a través de entradas, salidas, objetivos, recursos, secuencia de actividades y los eventos del proceso. En el modelado del negocio podemos determinar lo objetivos del proyecto, además podemos verificar las interacciones de los actores con el negocio.

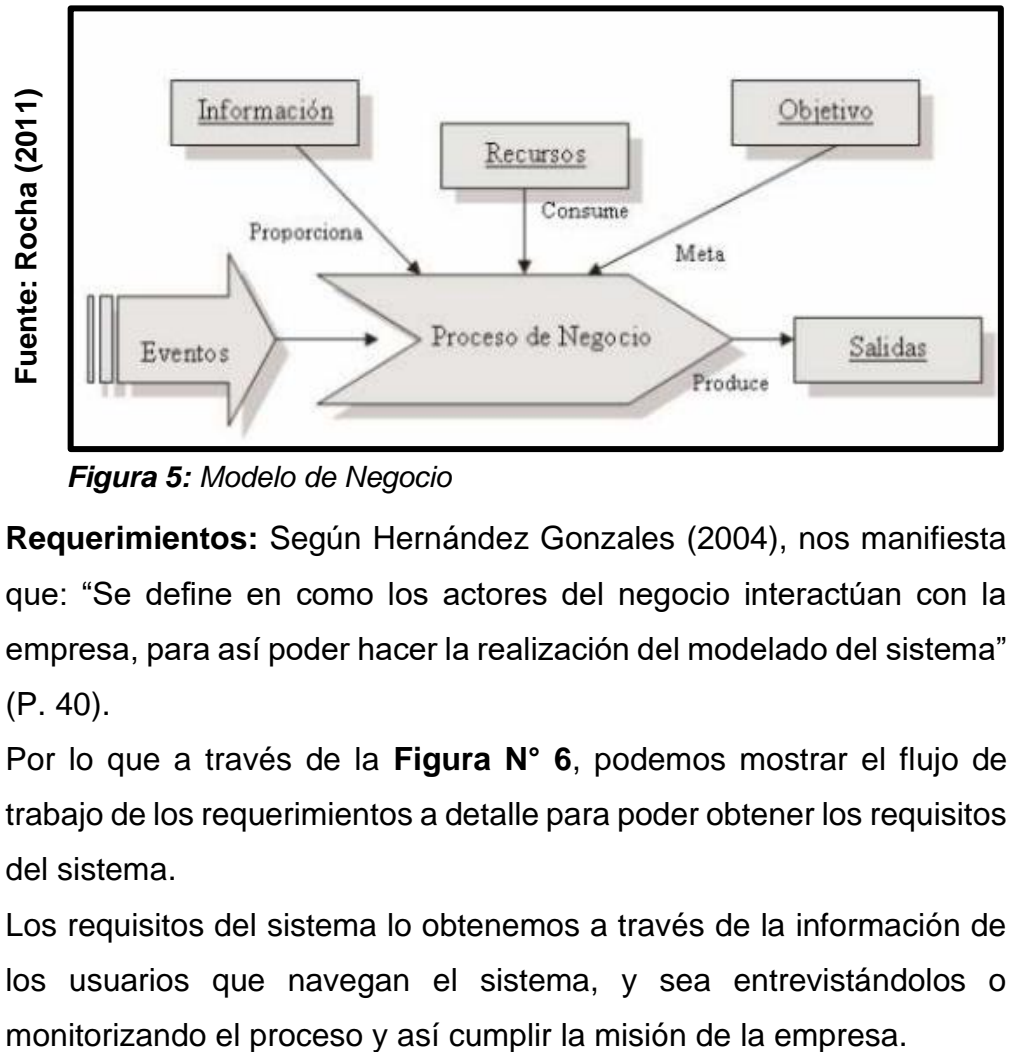

*Figura 5: Modelo de Negocio*

**Requerimientos:** Según Hernández Gonzales (2004), nos manifiesta que: "Se define en como los actores del negocio interactúan con la empresa, para así poder hacer la realización del modelado del sistema" (P. 40).

Por lo que a través de la **Figura N° 6**, podemos mostrar el flujo de trabajo de los requerimientos a detalle para poder obtener los requisitos del sistema.

Los requisitos del sistema lo obtenemos a través de la información de los usuarios que navegan el sistema, y sea entrevistándolos o

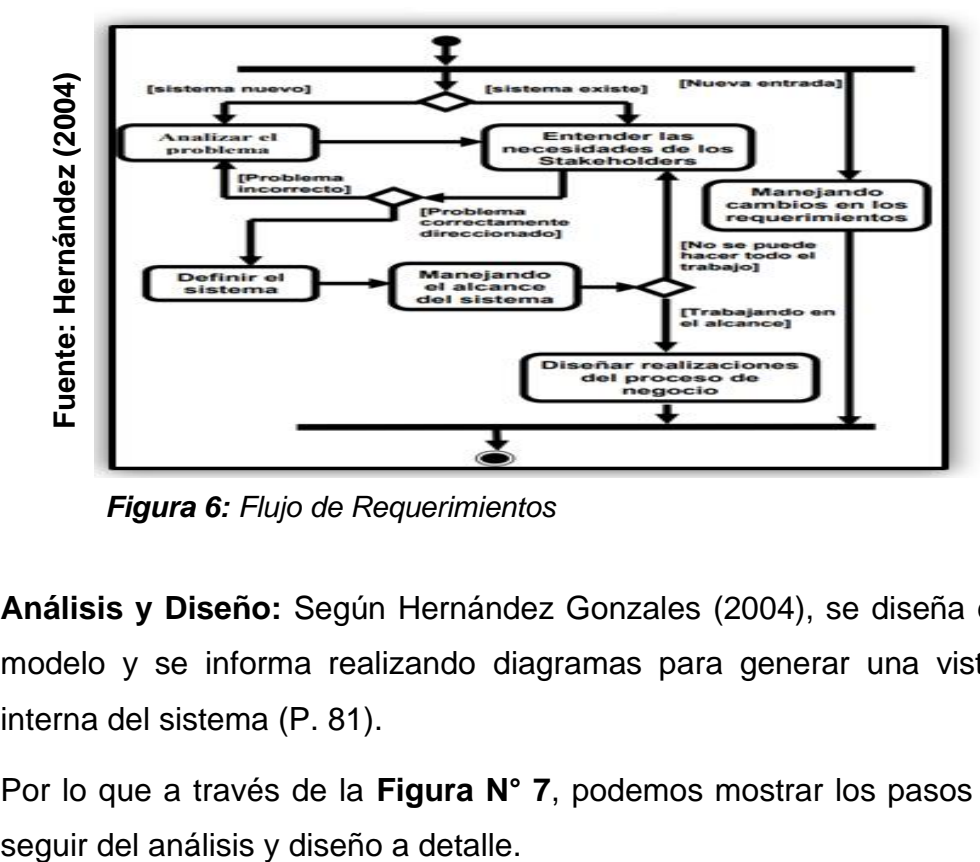

*Figura 6: Flujo de Requerimientos*

**Análisis y Diseño:** Según Hernández Gonzales (2004), se diseña el modelo y se informa realizando diagramas para generar una vista interna del sistema (P. 81).

Por lo que a través de la **Figura N° 7**, podemos mostrar los pasos a

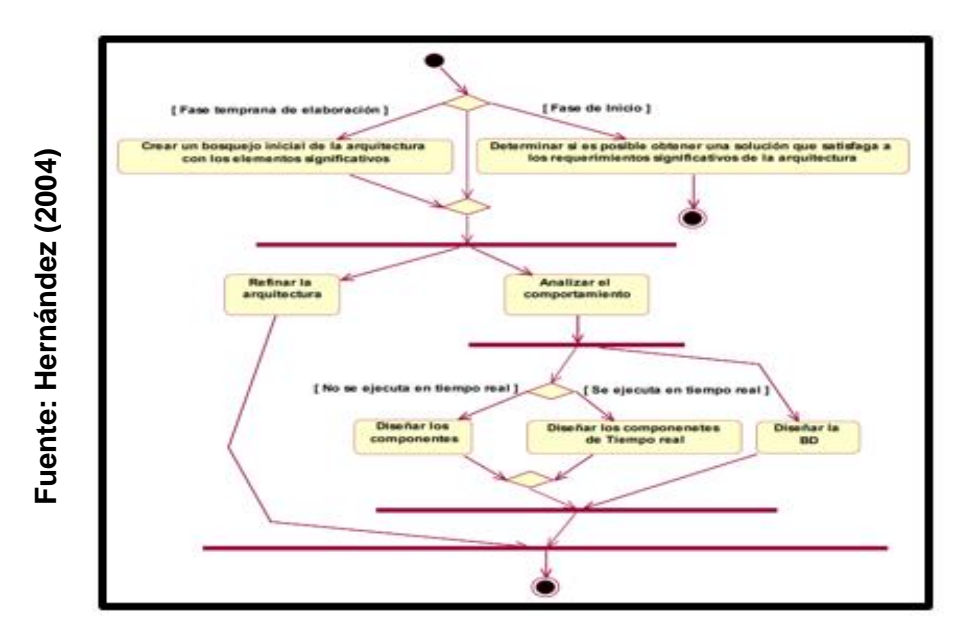

*Figura 7: Flujo de Análisis y Diseño*

### **Implementación:**

"Los componentes del sistema se organizan e implementan en subsistemas, por lo que describen cómo se implementan los elementos de diseño en componentes y organizándose en nodos específicos en el modelo de despliegue" (Hernández González, 2004, pág. 145) Por lo que a través de la **Figura N° 8**, observamos la implementación del sistema, las clases, los objetos, los binarios y los ejecutables.

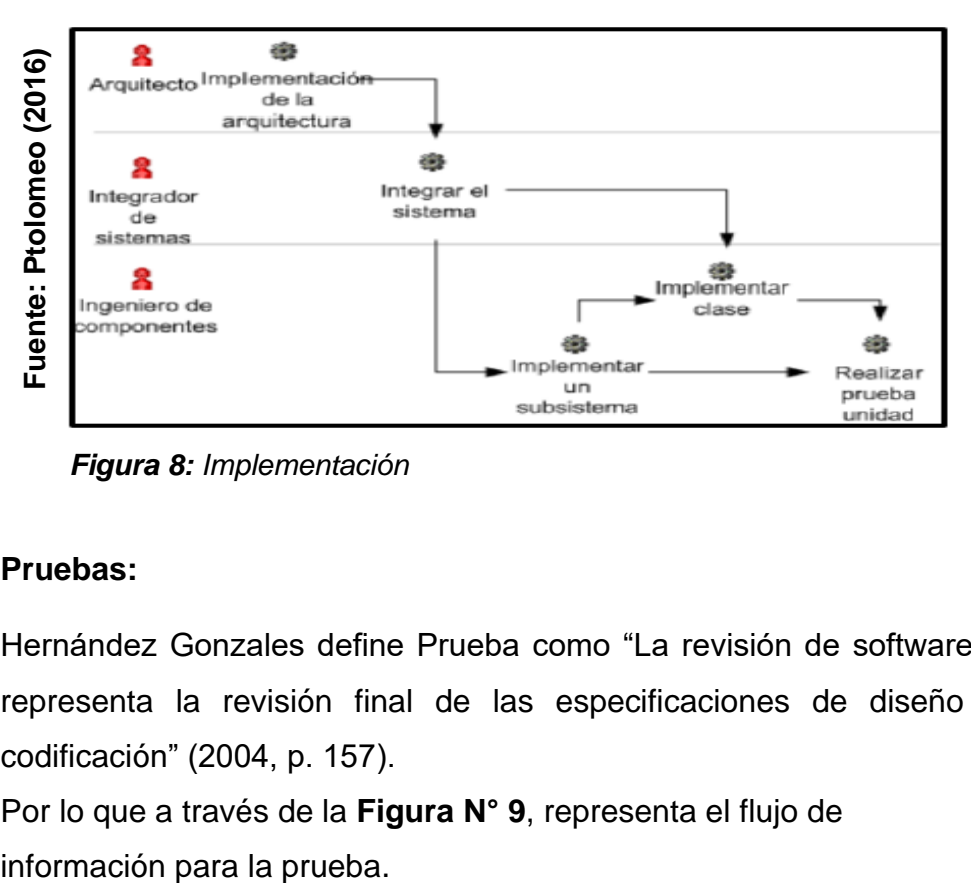

*Figura 8: Implementación*

### **Pruebas:**

Hernández Gonzales define Prueba como "La revisión de software y representa la revisión final de las especificaciones de diseño y codificación" (2004, p. 157).

Por lo que a través de la **Figura N° 9**, representa el flujo de

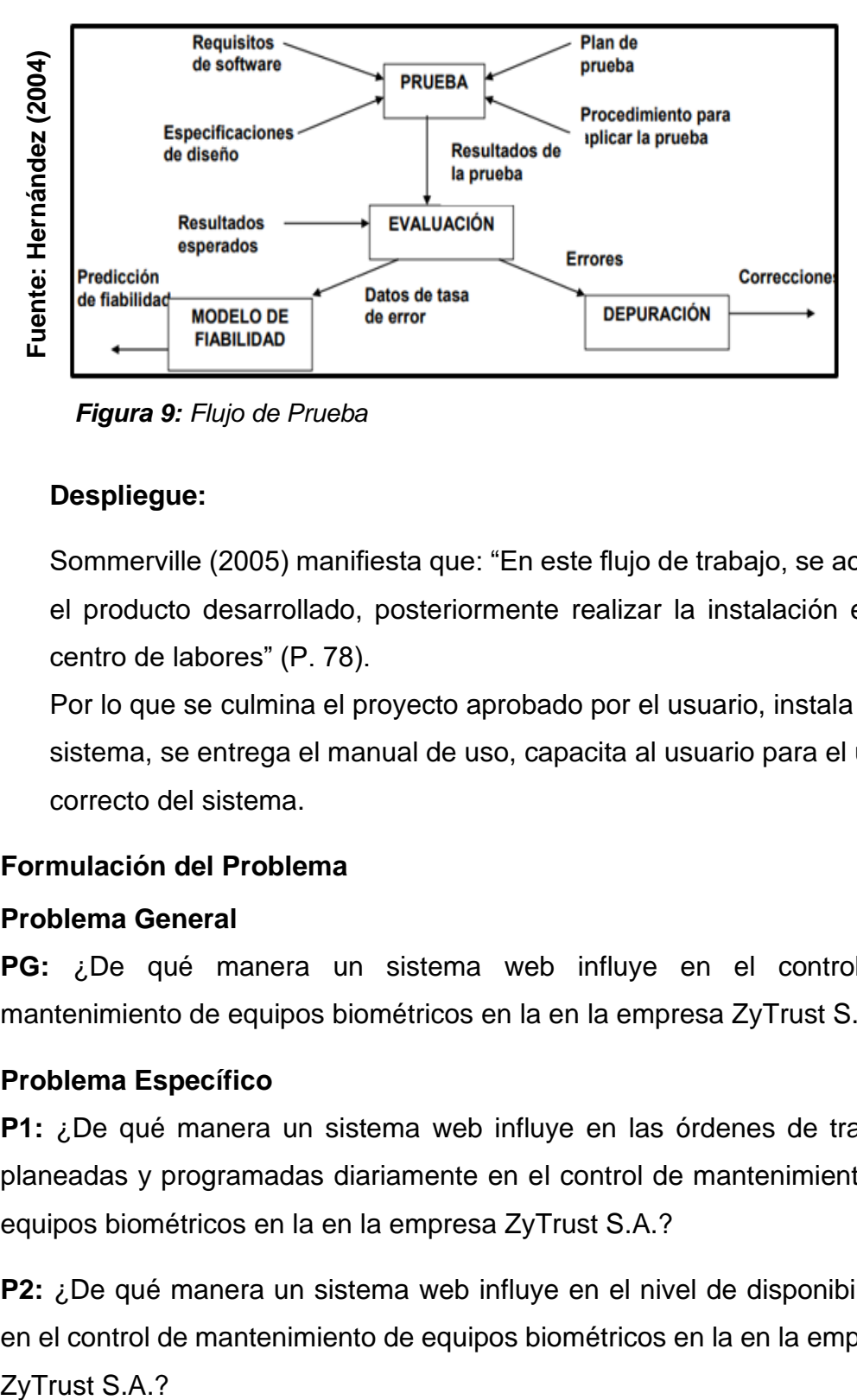

*Figura 9: Flujo de Prueba*

### **Despliegue:**

Sommerville (2005) manifiesta que: "En este flujo de trabajo, se acepta el producto desarrollado, posteriormente realizar la instalación en el centro de labores" (P. 78).

Por lo que se culmina el proyecto aprobado por el usuario, instala el sistema, se entrega el manual de uso, capacita al usuario para el uso correcto del sistema.

### **1.4. Formulación del Problema**

### **Problema General**

**PG:** ¿De qué manera un sistema web influye en el control de mantenimiento de equipos biométricos en la en la empresa ZyTrust S.A.?

### **Problema Específico**

**P1:** ¿De qué manera un sistema web influye en las órdenes de trabajo planeadas y programadas diariamente en el control de mantenimiento de equipos biométricos en la en la empresa ZyTrust S.A.?

**P2:** ¿De qué manera un sistema web influye en el nivel de disponibilidad en el control de mantenimiento de equipos biométricos en la en la empresa ZyTrust S.A.?

### **1.5. Justificación del estudio**

La justificación consiste en mencionar las razones que permite realizar la investigación, la cual deben ser convincentes y fundamentadas, así también explicar los resultados que se obtengan, la cual se hace mención cuatro ámbitos presentadas a continuación:

### **Justificación tecnológica**

Según Laudon (2008), indica que los sistemas informáticos son importantes en la actualidad, ya que permite que las empresas del mismo rubro se encuentren en competitividad, y es por ello que estas empresas invierten demasiado en estos sistemas para poder cumplir sus metas, sus objetivos estratégicos de negocio. (p.419)

Para la empresa ZyTrust, el desarrollo del sistema será muy importante, ya que aportará mucho tanto a los técnicos en su realización de reportes y registro, y a los jefes en su reporte semanal de los avances realizados.

### **Justificación económica**

Según Horngren, Charles (2007), indica que la contabilidad de los costos está relacionada con adquirir recursos en una empresa, la cual una estrategia en la organización sería dar asesoría a todos los trabajadores de la empresa para reducir desperdicio y mejorar la calidad. (p.896).

Gracias a la implementación que se hará del sistema web los técnicos optimizarán sus actividades de tal manera que si se encargaban de gestionar el control de ingresos de equipos biométricos 2 personas, con este sistema solo bastará 1 persona para realizar dicha gestión; con esto, la empresa optimizaría la gestión de ingresos y ganaría un técnico más en la realización de reparaciones con la cual se realizarían más reparaciones y generaría más ganancia, ya que la mano de obra adicional en promedio generaría un ingreso diario de 700 soles.

### **Justificación institucional**

Según Pumpin, Cuno (2008), indica que hay relación entre el análisis sectorial y el análisis de competencia, la cual a través de ello se podrá observar a los principales competidores del rubro, es por ello que las empresas buscan innovar y ser mejor que su competencia. (p.89).

Este proyecto va a generar en la empresa una adquisición positiva de tecnología para estar repotenciados y establecerse como empresa competitiva, y así, crecer de manera empresarial y generar mayores valores agregados.

### **Justificación operativa**

Según Muñiz, Rafael (2001), nos indica que lo más relevante en las empresas son sus equipos principales y el personal, y sobre todo la correcta administración de ellos y eso se logra a través de la experiencia (p.215).

Los técnicos y los jefes que se encargarán del sistema web a implementar son los que van a generar mayores expectativas con el sistema y generarán mayores ingresos a los ya generados; es por esta razón, que el equipo debería de capacitarse bien para trabajar de la mejor manera y brindar una información más rápida y precisa a los clientes..

### **1.6. Hipótesis**

### **Hipótesis General**

**HG:** El sistema web mejorará el control de mantenimiento de equipos biométricos en la empresa ZyTrust S.A.

### **Hipótesis Específicas**

**H1:** El uso del sistema web aumentará las órdenes de trabajo planeadas y programadas diariamente en el control de mantenimiento de equipos biométricos en la empresa ZyTrust S.A.

**H2:** El uso del sistema web aumentará el nivel de disponibilidad en el control de mantenimiento de equipos biométricos en la empresa ZyTrust S.A.

### **1.7. Objetivos**

### **Objetivo General**

**OG:** Determinar la influencia del sistema web en el control de mantenimiento de equipos biométricos en la empresa ZyTrust S.A.

### **Objetivos Específicos**

**O.E.1:** Determinar la influencia del sistema web en las órdenes de trabajo planeadas y programadas diariamente en el control de mantenimiento de equipos biométricos en la empresa ZyTrust S.A.

**O.E.2:** Determinar la influencia del sistema web en el nivel de disponibilidad en el control de mantenimiento de equipos biométricos en la empresa ZyTrust S.A.

# II. MÉTODO

### **2.1. Diseño de Investigación**

### **Tipo de Estudio**

Según Rodríguez Moguel (2005)**,** nos presenta que a la investigación aplicada se le conoce como activa y a esta investigación desarrollando en problemas concretos. (p. 23). Es por ello el tipo de investigación del presente trabajo es aplicada.

### **Método de Investigación**

Según Behar Rivero (2008), nos dice que a través del método hipotético deductivo podemos determinar si es verdad o falsa la hipótesis. (P.40). Y es por ello que método de investigación es hipotético deductivo.

### **Diseño de Estudio**

Según Baptista, Fernández y Hernández (2014), dice que el diseño experimental cuando va a ver una mejora luego de realizar un cambio en un grupo seleccionado (P.130).

El diseño del presente trabajo es Experimental-Pre Experimental de tipo de diseño de Preprueba/posprueba, la cual es de causa efecto entre Sistema Web (variable independiente) y Control de Mantenimiento (la variable dependiente).

Según Hernández Sampieri y otros, (2014) nos presenta que a una muestra se realiza el estudio, luego de ello se le aplica la solución y posterior a ello se realiza una prueba con los cambios después del desarrollo de la solución. (p. 141)

El diseño pre-experimental es el siguiente:

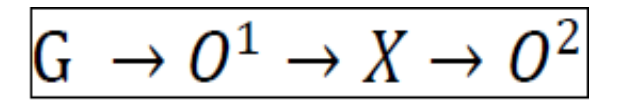

**Grupo experimental (G):** Muestra desarrollada de equipos biométricos para medir las órdenes de trabajo planeadas y programadas diariamente y la disponibilidad.

**Experimento (Sistema Web) (X):** Es la aplicativo Web en el control de mantenimiento de equipos biométricos en ZyTrust S.A., mediante evaluaciones provisionales y se verificará los cambios de mejora por intermedio del Sistema Web.

**Pre-Test (O1)**: La medida al grupo seleccionado antes de aplicar el sistema web dentro del control de mantenimiento de equipos biométricos.

**Post-Test (O2)**: La medida al grupo experimental luego de aplicar al sistema web dentro del control de mantenimiento de equipos biométricos, siendo comparadas las dos mediciones (Pre-Post Test) y ayudará determinar las órdenes de trabajo planeadas y programadas diariamente y la disponibilidad.

### **2.2. Variables, operacionalización**

#### **Definición Conceptual**

El presente proyecto consta de dos variables, estas son:

#### **Variable Independiente: Sistema Web**

Según Aguilar y Davila (2013), nos indica que es una herramienta que utiliza la arquitectura de cliente-servidor, y es por ello que el usuario puede acceder a la aplicación mediante un navegador web, accediendo a través de internet o intranet. (p.19)

### **Variable Dependiente: Control de Mantenimiento**

Según Duffuaa, Raouf y Dixon (2000), dice indica que el control de mantenimiento se trata de coordinar los recursos disponibles y la demanda del mantenimiento llegando así a la eficiencia y eficacia.

## **Definición Operacional Variable Independiente: Sistema Web**

Es una herramienta que nos ayuda a controlar y hacer seguimiento a los equipos biométricos, con el fin de mejorar el mantenimiento de los dispositivos informáticos.

### **Variable Dependiente: Control de Mantenimiento**

Principalmente se basa en el manejo de equipos biométricos, verificar el estado de ellos y para luego su distribución a las empresas solicitantes.

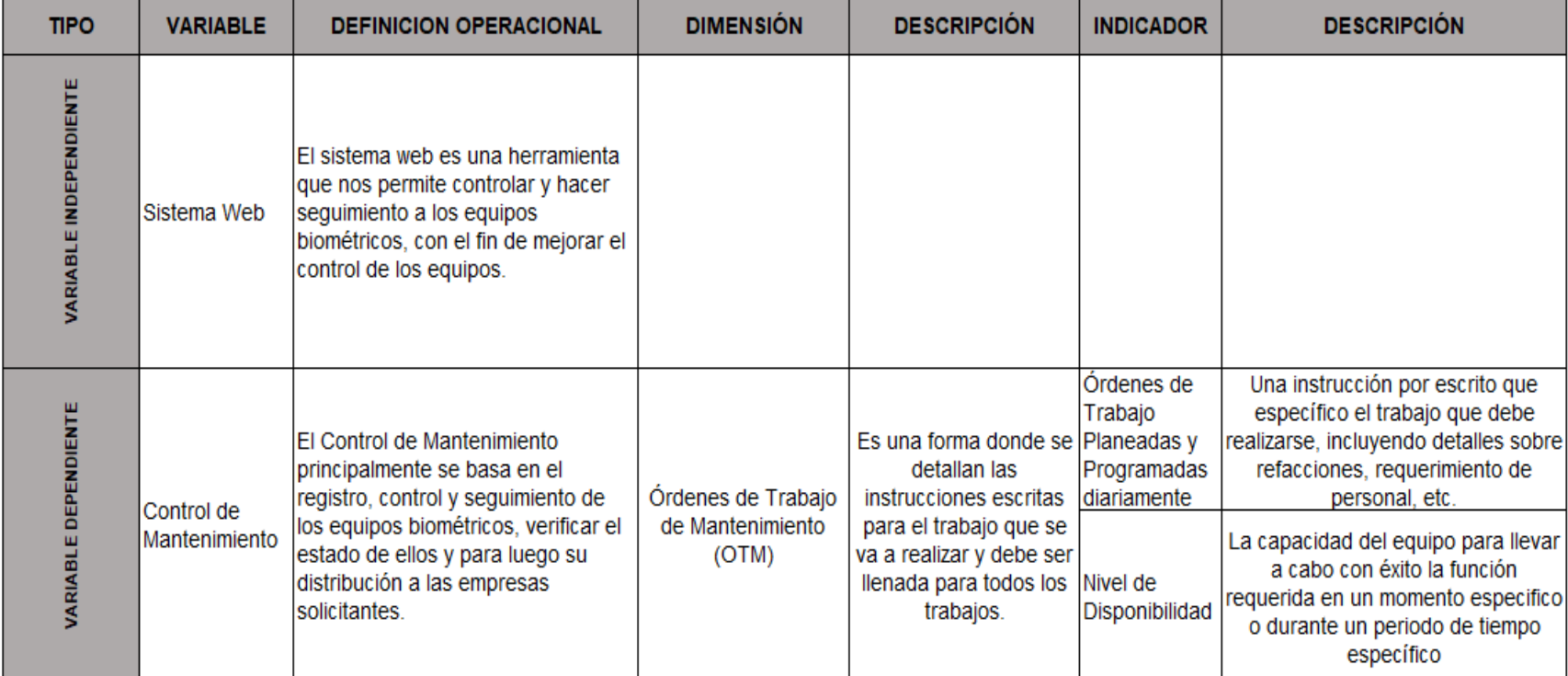

### *Tabla 4: Operacionalización de Variables*

**Fuente: Elaboración Propia**

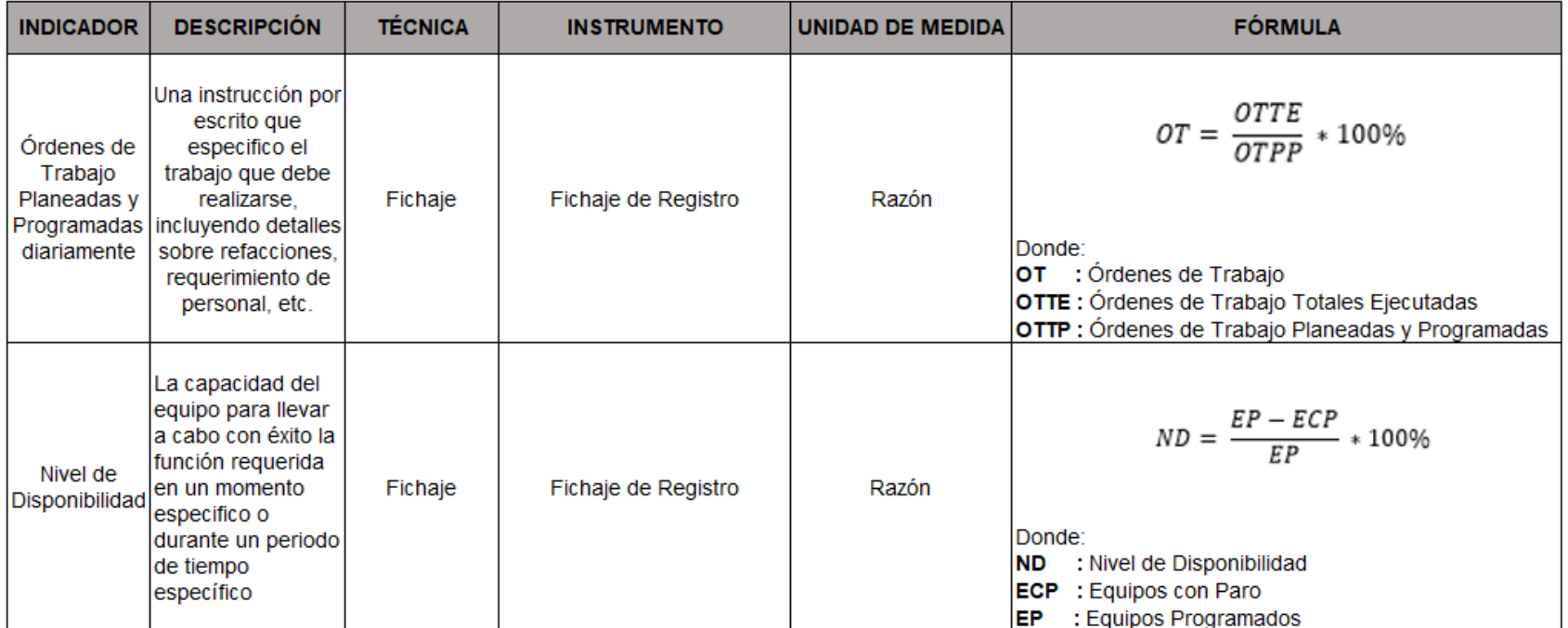

*Tabla 5: Indicadores*

**Fuente: Elaboración Propia**

### **2.3. Población y muestra**

El presente proyecto se aplicó en Zytrust S.A., y siendo el objeto de estudio "equipos biométricos", lo mismo que se obtendrán a través del Excel (Registro de los equipos biométricos).

### **Población:**

Según Icart y otros (2012), la poblacion como un conjunto de individuos que tienen caracteristicas similares con la que se van a estudiar Cuando se conoce la poblacion, a esta se le denomina poblacion finita, ya que se concere la cantidad de sujetos o cosas, y en caso contrario la poblacion infinita no se sabe la cantidad de sujetos o cosas que se va a estudiar. (p.108)

En tal sentido, se tomara en cuenta el registro en excel respecto a los equipos que ingresaron y se hicieron las reparaciones respectivas en el área de mantenimiento en el mes de Julio del 2018.

La población consta de 356 equipos reparados.

### **Muestra:**

Según Icart Isern y otros (2012), definen la muestra como un grupo de individuos en la cual se estudiará realmente para solucionar el problema, es un subconjunto de la población, generalizando los resultando obtenidos, representando así a la población. (p. 108)

Del presente trabajo se determinará la muestra para que puedan obtener los resultados de la población total.

Se empleará la siguiente fórmula para obtener la muestra:

|                                | $n =$                            |                                              |                                                                                                    |  |  |  |  |  |  |
|--------------------------------|----------------------------------|----------------------------------------------|----------------------------------------------------------------------------------------------------|--|--|--|--|--|--|
|                                |                                  |                                              |                                                                                                    |  |  |  |  |  |  |
| Fuente: 3Ciencias (2017, p.93) | Donde:                           | $Z =$<br>$D =$<br>$q =$<br>N =<br>e =<br>n = | nivel de confianza (correspondiente con tabla de valores de Z)<br>Porcentaje de la población que tiene el atributo deseado<br>Porcentaje de la población que no tiene el atributo deseado = 1-p<br>Nota: cuando no hay indicación de la población que posee o nó<br>el atributo, se asume 50% para p y 50% para q<br>Tamaño del universo (Se conoce puesto que es finito)<br>Error de estimación máximo aceptado<br>Tamaño de la muestra |  |  |  |  |  |  |
|                                |                                  |                                              | Figura 10: Tamaño de Muestra                                                                                                    |  |  |  |  |  |  |
|                                | Dónde:                           |                                              |                                                                                                    |  |  |  |  |  |  |
|                                | $Z = 1.96$ (Seguridad de 95%)    |                                              |                                                                                                    |  |  |  |  |  |  |
|                                | $N = 356$ (población)            |                                              |                                                                                                    |  |  |  |  |  |  |
|                                | p= 50% (0.5)                     |                                              |                                                                                                    |  |  |  |  |  |  |
|                                | $q = 1-p \rightarrow 50\% (0.5)$ |                                              |                                                                                                    |  |  |  |  |  |  |
|                                | $e=5\%$ de error esperado (0.05) |                                              |                                                                                                    |  |  |  |  |  |  |
| Reemplazando la fórmula:       |                                  |                                              |                                                                                                    |  |  |  |  |  |  |
|                                |                                  |                                              | $n = \frac{(1.96)^2 * 356 * 0.5 * 0.5}{0.05^2 * (356 - 1) + (1.96^2 * 0.5 * 0.5)}$                                                                                                    |  |  |  |  |  |  |
|                                |                                  |                                              | $n = 185.022133$<br>$n = 185$                                                                                                    |  |  |  |  |  |  |
|                                |                                  |                                              | La muestra para el indicador disponibilidad de equipos y órdenes                                                                                                    |  |  |  |  |  |  |
|                                |                                  |                                              | trabajo planeadas y programadas diariamente es de 185 equipos durai                                                                                                    |  |  |  |  |  |  |
|                                |                                  | el mes de julio del 2018.                    |                                                                                                    |  |  |  |  |  |  |

*Figura 10: Tamaño de Muestra*

- $\bullet$  Z= 1.96 (Seguridad de 95%)
- N= 356 (población)
- $p= 50\% (0.5)$
- q= 1-p  $\rightarrow$  50% (0.5)
- $\bullet$  e= 5% de error esperado (0.05)

$$
n = \frac{(1.96)^2 * 356 * 0.5 * 0.5}{0.05^2 * (356 - 1) + (1.96^2 * 0.5 * 0.5)}
$$
  
n = 185.022133  
n = 185

La muestra para el indicador disponibilidad de equipos y órdenes de trabajo planeadas y programadas diariamente es de 185 equipos durante

#### **Muestreo:**

Según Vivanco, Manuel (2005), el muestreo es una estrategia de selección de elementos que se toman los datos aleatoriamente. (p.27)

El muestreo Aleatorio simple "Concede probabilidades de elementos iguales a cada muestra posible y distinta." (Vladimirovna, 2005, p. 319)

Es por ello que se utilizará el muestreo aleatorio simple, ya que los equipos biométricos tienen características similares.

## **2.4. Técnicas e instrumentos de recolección de datos, validez y confiabilidad**

Según Hernández Sampieri, y otros, mencionan que con la recolección de datos podemos obtener la información actual del proceso. La recolección inicia cuando se registra los datos obtenidos a través de la observación y descripciones y así conforme avanza la investigación. (2014, p.12)

### **Técnica**

Según Villareal Morales, J. (2000) la técnica es un conjunto de procedimientos que nos permite obtener la información del objeto a estudiar. (P. 17)

### **Fichaje:**

Para Montero, M. y Hochman, E. (2005) es una técnica que puede recopilar los datos y almacenarlos en un fichero, teniendo como instrumento a la ficha. (P. 22)

Por lo que se aplicó la técnica de fichaje, por lo que obtendremos los datos de cada indicador: ordenes de trabajo planeadas y programadas y nivel de disponibilidad.

#### **Instrumento:**

Para Yuni, J. y Urbano, C. (2006), dicen que un mecanismo que utilizan los investigadores para capturar información relevante que se requiere para la investigación. (P. 31)

### **Ficha de Registro:**

Según López y otros (2001), dice que podremos organizar el contexto del monumento, además del contexto de ayuda a la investigación documental que permiten el registro de los datos. (P.21)

Es por ello que se realizó una ficha de registro para medir uno de los indicadores Órdenes de trabajo planeadas y programadas diariamente (Ver Anexo N°03), la cual se obtiene la referencia en la emisión de las Órdenes de cada equipo ingresado en el área de soporte.

En este caso, el indicador nivel de disponibilidad también se elaboró una ficha de registro **(Ver Anexo N°03),** verificando los equipos activos o en funcionamiento para su correcta entrega del buen estado de los equipos.

### **Validez**

Según Hernández Sampieri y otros, manifiestan que se determina revisando el contenido y que mida lo propuesto. (2014, p. 200).

### **Validez de Contenido:**

Según Hernández Sampieri, y otros, indica que se refleja en el dominio de contenido y en la forma de medición. (2014, p. 201)

### **Validez de criterio:**

Según Hernández Sampieri, y otros indica que se compara resultados con un criterio externo que desea medir lo mismo. (2014, p. 202)

### **Validez de constructo:**

Según Hernández y otros (2014), es un instrumento que mide un concepto teórico. Esto le pertenece el significado de instrumento. (P. 203)

Y es por ello que se hizo la validación del instrumento de recopilación de datos, como también las fichas de registro, a base del juicio de los expertos que se muestra a continuación:

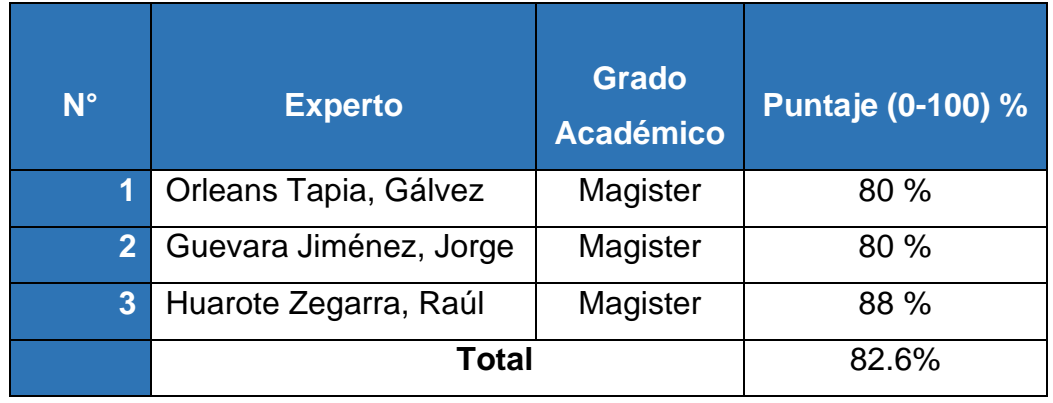

### *Tabla 6: Validación de fichas de registro*

Fuente: Elaboración propia

Estas fichas fue aprobada por tres expertos **(Anexo 6)**, el resultado obtenido en la evaluación es de 82.6%, indicando así al alto nivel de confianza para la recopilación de información a base de los indicadores.

En la **Tabla N° 7** se muestra el nivel según el intervalo establecido. Por lo que en la Evaluación de Expertos para las fichas de registro se obtuvo un puntaje de 82.6%, por lo que está en el rango de <80% - 100%> de nivel elevada.

### *Tabla 7: Niveles de Validez*

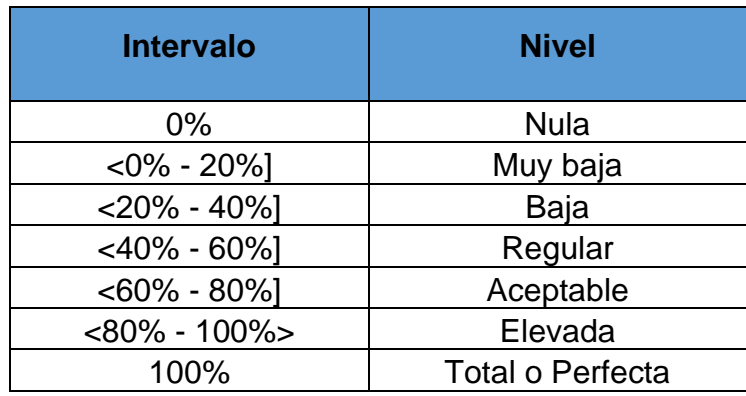

Fuente: Hernández Sampieri y otros (2014, p. 207)

### **Confiabilidad**

Para Hernández y otros (2014), se aplica fórmulas para determinar la confiabilidad. Entre los resultados estan entre 0 y 1, donde el coeficiente 0 significa confiabilidad nula y 1 representa la confiabilidad perfecta. (P. 207)

### **Medida de estabilidad (confiabilidad por test-retest)**:

Según Hernández y otros (2014), nos dicen que se aplica al grupo seleccionado más de una vez en un determinado periodo. Si la correlación es muy positiva, es instrumento es confiable. (P. 294)

El método de test-retest consiste en el desarrollo de pruebas sucesivas aplicados en un tiempo determinado.

• Para medir las órdenes de trabajo planeadas y programadas diariamente se aplicó la medida de estabilidad (test-retest), para esto se realizó una ficha de registro (Pre-test) (ver Anexo 03), lo cual se consideró los siguientes meses: julio y agosto.

### **Coeficiente de correlación de Pearson:**

Según Hernández Sampieri, y otros (2014), es la prueba en la que se toman dos variables para determinar si la correlación es aceptable, además es conocida también como coeficiente producto-momento. (P. 304).

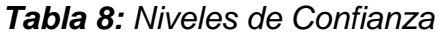

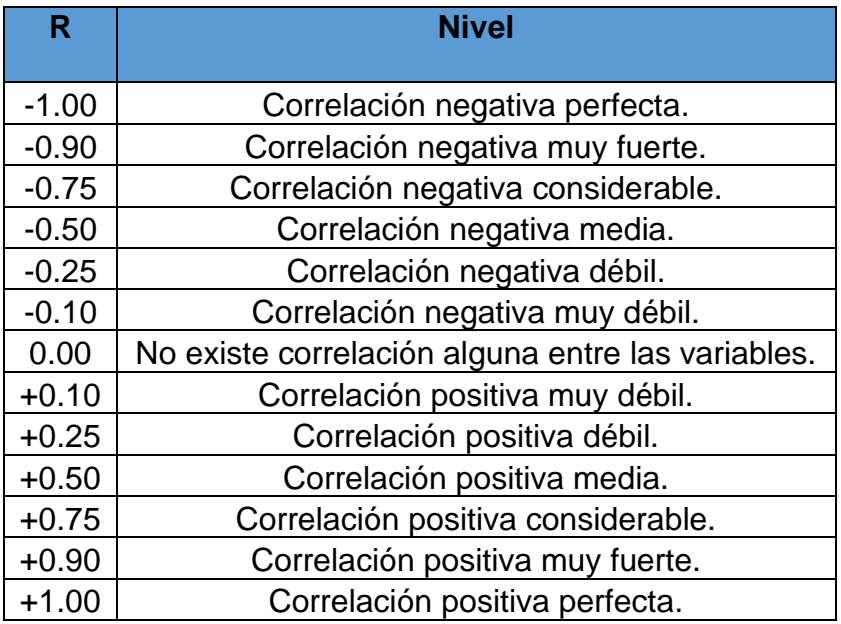

Fuente: Hernández Sampieri y otros (2014)

En la siguiente **Tabla N° 9**, verificamos que la Correlación de Pearson dado en el Software SPSS 25 en el indicador "Órdenes de trabajo planeadas y programadas diariamente" es de 0.885, por lo que esta entre la correlación positiva muy fuerte, garantizando la fiabilidad del instrumento.

### *Tabla 9: Correlación de Pearson para el indicador Órdenes de trabajo planeadas y programadas diariamente*

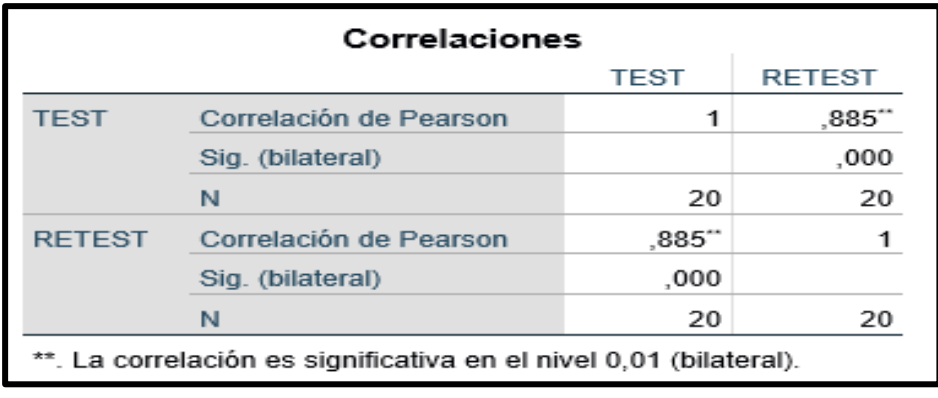

Fuente: Elaboración Propia

En la siguiente **Tabla N° 10**, se observa la Correlación de Pearson calculado mediante el Software SPSS 25 para el indicador "Nivel de Disponibilidad" es de 0.718, por lo que esta entre la correlación positiva media, garantizando la fiabilidad del instrumento.

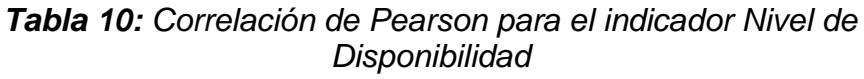

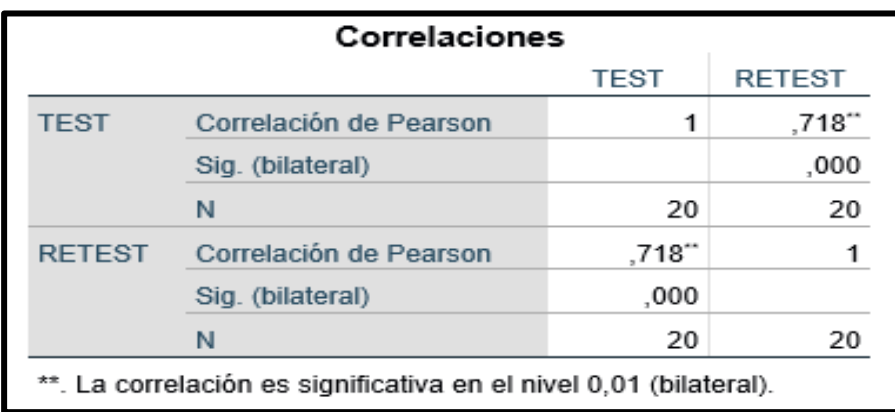

Fuente: Elaboración Propia

Los valores de la Confiabilidad para los indicadores de la presente investigación son confiables, debido a la Correlación es cercano a 1.

### **2.5. Métodos de análisis de datos**

Para Hernández Sampieri, y otros (2014), determinamos el análisis de los datos cuantitativos, que mediante estadística pueden ser: Inferencia, permitiendo probar la hipótesis y estimar parámetros. (P. 271)

Por lo tanto, se puede comprobar que el método del presente trabajo es cuantitativo, comprobando así la medición de datos a través del Pre-Test y Post-Test.

### **Shapiro-Wilk**

Según Rial, y otros, (2008), es recomendable el uso de Shapiro-Wilk cuando la muestra es menor o igual a 50 casos. En caso de que la prueba es demasiado exigente, la mayoría de las veces se llega al rechazo de la hipótesis nula ( P. 90).

Con el programa SPSS se determinó la prueba de Shapiro-Wilk en los indicadores Órdenes de trabajo planeados y programados diariamente y nivel de disponibilidad, ya que la muestra es menor a 50.

### **Definición de variables**

**Ia:** Indicado Propuesto medido sin el sistema web para el Control de Mantenimiento.

**Id:** Indicado Propuesto medido con el sistema web para el Control de Mantenimiento.

### **Hipótesis Estadística**

### **Hipótesis General**

- **Hipótesis H0:** El Sistema web no mejora el control de mantenimiento de equipos biométricos en la empresa ZyTrust S.A.
- **Hipótesis Ha:** El Sistema web mejora el control de mantenimiento de equipos biométricos en la empresa ZyTrust S.A.

### **Hipótesis Específicas**

### **HE1 = Hipótesis Específica 1**

**Hipótesis H0:** El sistema web no aumenta las órdenes de trabajo planeadas y programadas diariamente para el control de mantenimiento de equipos biométricos en la empresa ZyTrust S.A

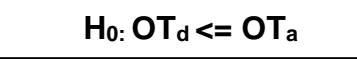

Dónde:

**OTa:** Órdenes de trabajo planeadas y programadas diariamente antes de utilizar el Sistema Web.

**OTd:** Órdenes de trabajo planeadas y programadas diariamente después de utilizar el Sistema Web.

**Hipótesis Ha:** El sistema web aumenta las órdenes de trabajo planeadas y programadas diariamente para el control de mantenimiento de equipos biométricos en la empresa ZyTrust S.A.

**Ha: OTd > OT<sup>a</sup>**

Dónde:

**OTa:** Órdenes de trabajo planeadas y programadas diariamente antes de utilizar el Sistema Web.

**OTd:** Órdenes de trabajo planeadas y programadas diariamente después de utilizar el Sistema Web.

### **HE1 = Hipótesis Específica 2**

**Hipótesis H0:** El sistema web no aumenta el nivel de disponibilidad para el control de mantenimiento de equipos biométricos en la empresa ZyTrust S.A.

**H0: NDd <= NDa**

Dónde:

**NDa:** Nivel de Disponibilidad antes de utilizar el Sistema Web.

**NDd:** Nivel de Disponibilidad después de utilizar el Sistema Web.

**Hipótesis Ha:** El sistema web aumenta el nivel de disponibilidad para el control de mantenimiento de equipos biométricos en la empresa ZyTrust S.A.

 $H_a$ :  $ND_d$  >  $ND_a$ 

Dónde:

**NDa:** Nivel de Disponibilidad antes de utilizar el Sistema Web.

**NDd:** Nivel de Disponibilidad después de utilizar el Sistema Web.

### **Nivel de significancia**

Para la presente investigación se tomará en cuenta lo siguiente:

Margen de error:  $X=0.05 = 5\%$  (error)

Nivel de confiabilidad:  $1 - X = 0.95 = 95\%$ 

### **Estadístico de Prueba**

Los resultados que se obtendrán serán evaluados a través de la prueba T, con ella se verifica la formulación de la hipótesis, determinando si se rechaza o acepta la hipótesis nula **(Ver Figura N° 11)**

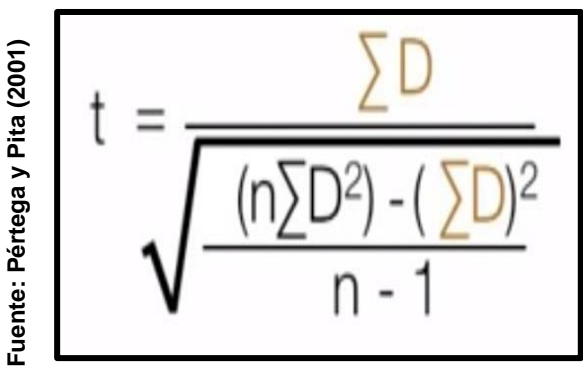

*Figura 11: Fórmula t-Student*

Dónde:

n =Tamaño de la muestra

ΣD = Sumatoria de diferencias

ΣD2 = Sumatoria de diferencias al cuadrado

 $t =$  valor  $t$  contraste

Región de Rechazo

La Región Rechazo es t = tx

Donde tx es tal que:

 $P [T > Tx] = 0.05$ 

Donde tx= Valor Tabular

Luego RR: t >tx

Análisis de resultados:

En la **Figura N° 12**, se muestra la gráfica T Student a un nivel de confianza del 95%

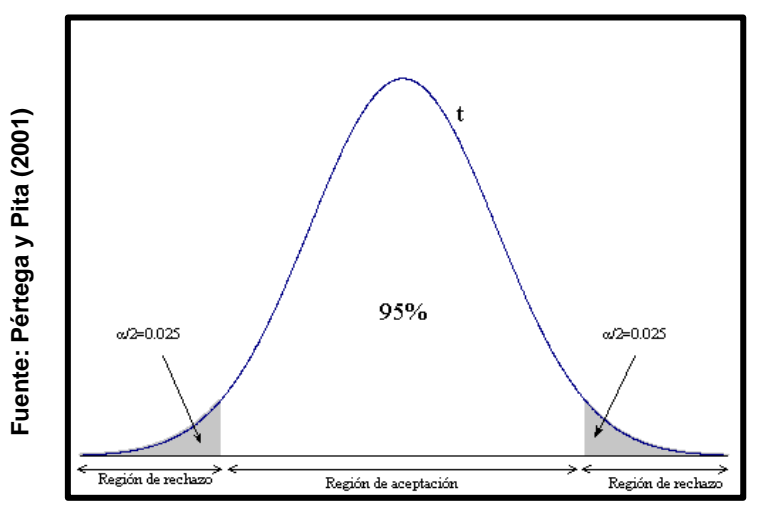

*Figura 12: Gráfica del t-Student*

### **2.6. Aspectos éticos**

Durante esta investigación, se implementarán procedimientos documentados para garantizar la legitimidad y el compromiso. Estos datos fueron recolectados del grupo control y la información fue procesada adecuadamente, estos datos fueron recolectados utilizando el instrumento aplicado a este grupo de estudio.

Esta investigación cumplió con las normas y lineamientos establecidos por la Universidad Cesar Vallejo.

Los investigadores se comprometen a respetar que la recopilación de datos, la confiabilidad y los resultados de los datos sean de la empresa ZyTrust S.A., así como el número de personas que participan en este estudio.

# III. RESULTADOS

### **3.1. Análisis descriptivo**

En este estudio se desarrolló el sistema web para calcular las Órdenes de trabajo planeados y programados diariamente y el nivel de disponibilidad en el control de mantenimiento de equipos biométricos; se realizó el Pre-Test para conocer la realidad actual del indicador; luego del desarrollo del sistema web y al registrar las Órdenes de trabajo planeados y programados diariamente y el nivel de disponibilidad en el control de mantenimiento de equipos biométricos. Los resultados se pueden observar en las **Tablas 11 y 12.**

# **INDICADOR: Órdenes de trabajo planeados y programados diariamente**

Los resultados descriptivos de las Órdenes de trabajo planeados y programados diariamente de estas medidas se observan en la **Tabla 11.**

*Tabla 11: Medidas descriptivas de las Órdenes de trabajo planeados y programados diariamente en el control de mantenimiento de equipos biométricos antes y después de implementar el sistema web*

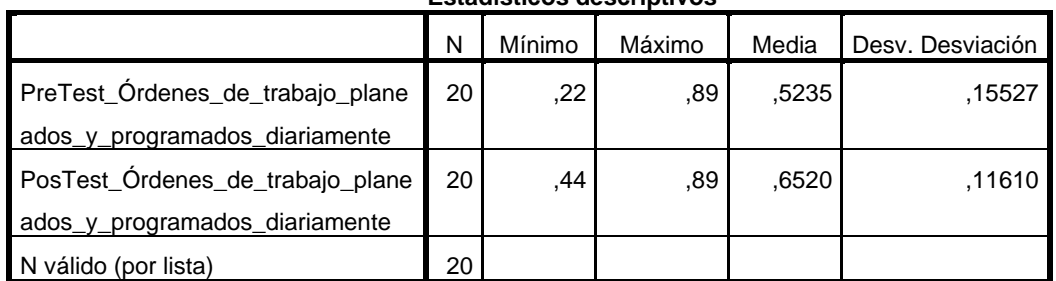

**Estadísticos descriptivos**

### **Fuente: Elaboración propia**

Según la Tabla 11, para las Órdenes de trabajo planeados y programados diariamente en el control de mantenimiento de equipos biométricos, se obtuvo un valor de 0.52 en el pre-test, y en el post-test fue de 0.65 tal como vemos en la **Figura 13**; verificando así que hay diferencia entre antes y después del desarrollo del sistema; así mismo, las Órdenes de

trabajo planeados y programados diariamente mínima fue del 22% antes, y 44% **(ver Tabla N°11)** después del desarrollo del sistema web.

En cuanto a la dispersión de las Órdenes de trabajo planeados y programados diariamente, en el pre-test se tuvo una variabilidad de 15.52%; sin embargo, en el post-test se tuvo un valor de 11.61%.

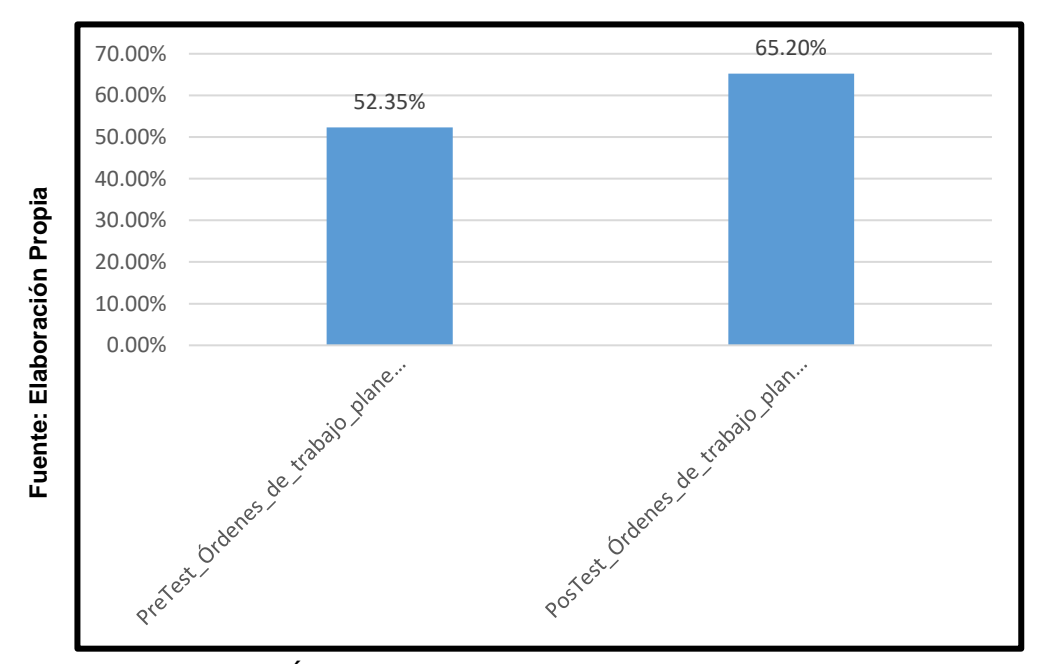

*Figura 13: Las Órdenes de trabajo planeados y programados diariamente antes y después de implementado el sistema web*

### **INDICADOR: Nivel de Disponibilidad**

Los resultados descriptivos del nivel de disponibilidad del Inventario de estas medidas se detallan en la **Tabla N° 12.**

### *Tabla 12: Medidas descriptivas del nivel de disponibilidad en el control de mantenimiento antes y después de implementar el Sistema Web*

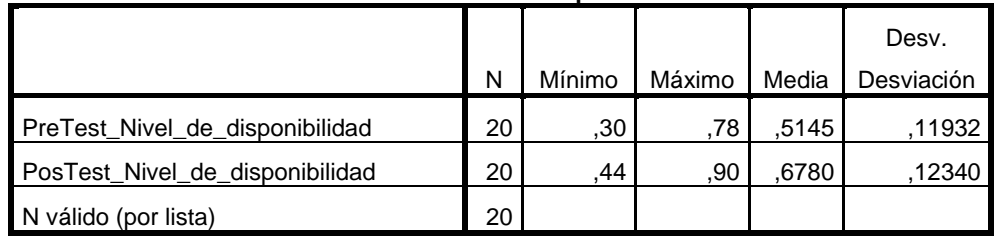

**Estadísticos descriptivos**

**Fuente: Elaboración propia**

En el caso del nivel de disponibilidad en el control de mantenimiento, se obtuvo el valor de 0.51 en el pre-test, y en el post-test fue de 0.67 tal como se aprecia en la Figura 14, existiendo así una gran diferencia entre antes y después de la implementación del Sistema Web; así mismo, el nivel de disponibilidad mínima fue del 0.30 antes, y 0.44 **(ver Tabla 12)** después de la implementación del Sistema Web.

En cuanto al nivel de disponibilidad, en el pre-test se tuvo una variabilidad de 11.93%; sin embargo, en el post-test se tuvo un valor de 12.34%.

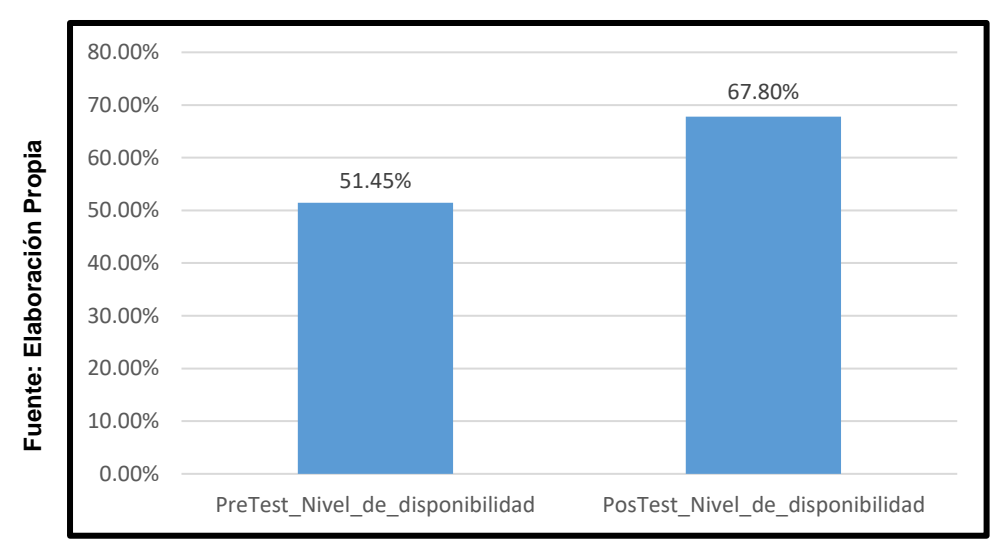

*Figura 14:El nivel de disponibilidad antes y después de implementado el sistema web*

### **3.2. Análisis Inferencial**

### **Prueba de Normalidad**

Se procedió a realizar las pruebas de normalidad a los indicadores Órdenes de trabajo planeados y programados diariamente y nivel de disponibilidad con el método Shapiro-Wilk, ya que el tamaño de la muestra está conformado por 20 reportes de inventario y es menor a 50, tal como lo indica Hernández, Fernández y Baptista (2006, p. 376). Dicha prueba se realizó ingresando los datos a cada indicador que le corresponde en el programa SPSS 25, con un nivel de confiabilidad del 95%, bajo las siguientes condiciones:

Si:

Sig. < 0.05 adopta una distribución no normal.

Sig.  $\geq 0.05$  adopta una distribución normal.

Dónde:

Sig. : P-valor o nivel crítico del contraste.

Los resultados fueron los siguientes:

# **INDICADOR: Órdenes de trabajo planeados y programados diariamente**

Al seleccionar una hipotesis; los datos fueron seleccionados y comprobados de su distribución, específicamente si los datos de las Órdenes de trabajo planeados y programados diariamente tuvo con distribución normal.

### *Tabla 13: Prueba de normalidad de las Órdenes de trabajo planeados y programados diariamente antes y después de implementado el sistema web*

#### **Pruebas de normalidad**

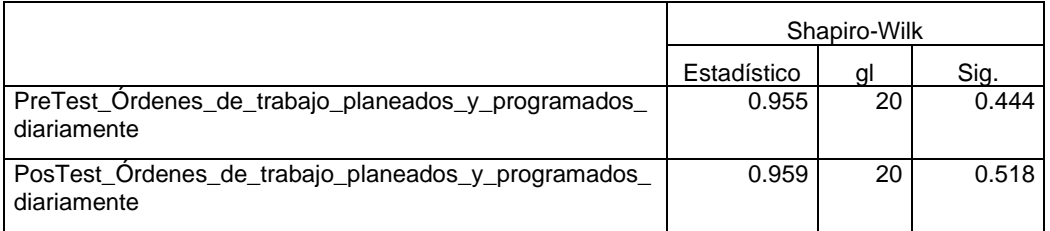

#### **Fuente: Elaboración propia**

Como se muestra en la Tabla 13 los resultados de la prueba indican que el Sig. de las Órdenes de trabajo planeados y programados diariamente en el control de mantenimiento en el Pre-Test fue de 0.444, cuyo valor es mayor que 0.05. Por lo tanto, las Órdenes de trabajo planeados y programados diariamente se distribuye normalmente. Los resultados de la prueba del Post-Test indican que el Sig. de las Órdenes de trabajo planeados y programados diariamente fue de 0.518 cuyo valor es mayor que 0.05, por lo que indica que las Órdenes de trabajo planeados y programados diariamente se distribuye normalmente. Lo que confirma la distribución normal de ambos datos de la muestra, se puede apreciar en las **Figuras 15 y 16.**

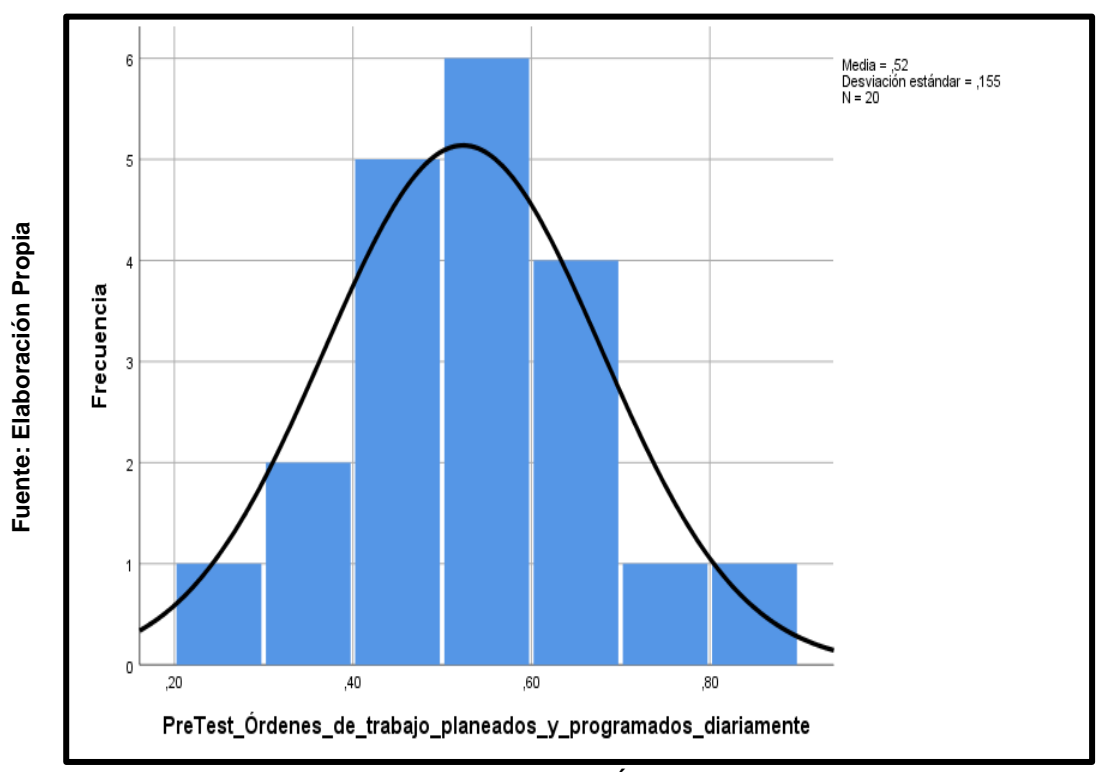

*Figura 15: Prueba de normalidad de las Órdenes de trabajo planeados y programados diariamente antes de implementado el sistema web*

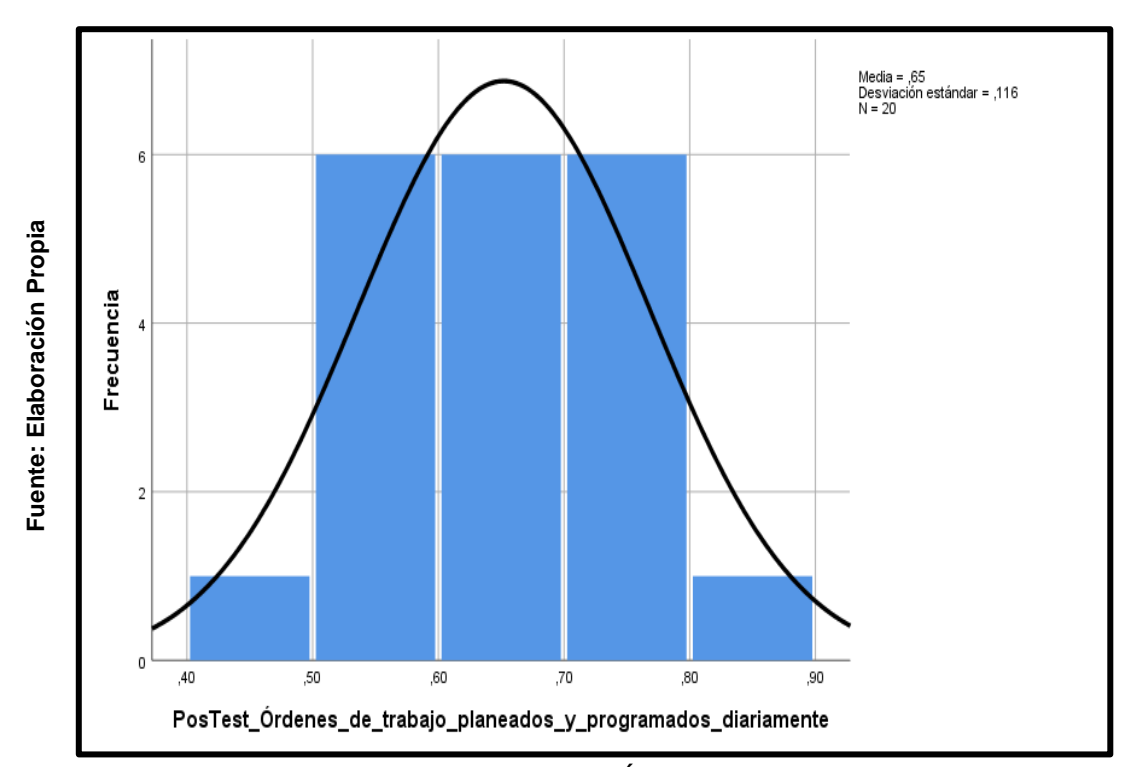

*Figura 16: Prueba de normalidad de las Órdenes de trabajo planeados y programados diariamente después de implementado el sistema web*

#### **INDICADOR: Nivel de Disponibilidad**

Para la selección de la hipótesis, a los datos se le sometieron a la comprobación de distribución, específicamente si los datos de las Órdenes de trabajo planeados y programados diariamente contaban con distribución normal.

*Tabla 14: Prueba de normalidad del nivel de disponibilidad antes y después de implementado el Sistema Web*

|                                 | Shapiro-Wilk |    |       |  |  |
|---------------------------------|--------------|----|-------|--|--|
|                                 | Estadístico  | αı | Sig.  |  |  |
| PreTest_Nivel_de_disponibilidad | 0.956        | 20 | 0.475 |  |  |
| PosTest_Nivel_de_disponibilidad | 0.959        | 20 | 0.532 |  |  |

**Pruebas de normalidad**

**Fuente: Elaboración propia**

Como se muestra en la **Tabla N° 14**, los resultados de la prueba indican que el Sig. del nivel de disponibilidad en el control de mantenimiento en el Pre-Test fue de 0.475, cuyo valor es mayor que 0.05, por lo que indica que el nivel de disponibilidad se distribuye normalmente. Los resultados de la prueba del Post-Test indican que el Sig. del Nivel de disponibilidad fue de 0.532, cuyo valor es mayor que 0.05, por lo que indica que el nivel de disponibilidad se distribuye normalmente. Lo que confirma la distribución normal de ambos datos de la muestra, se puede apreciar en las **Figuras 17 y 18.**
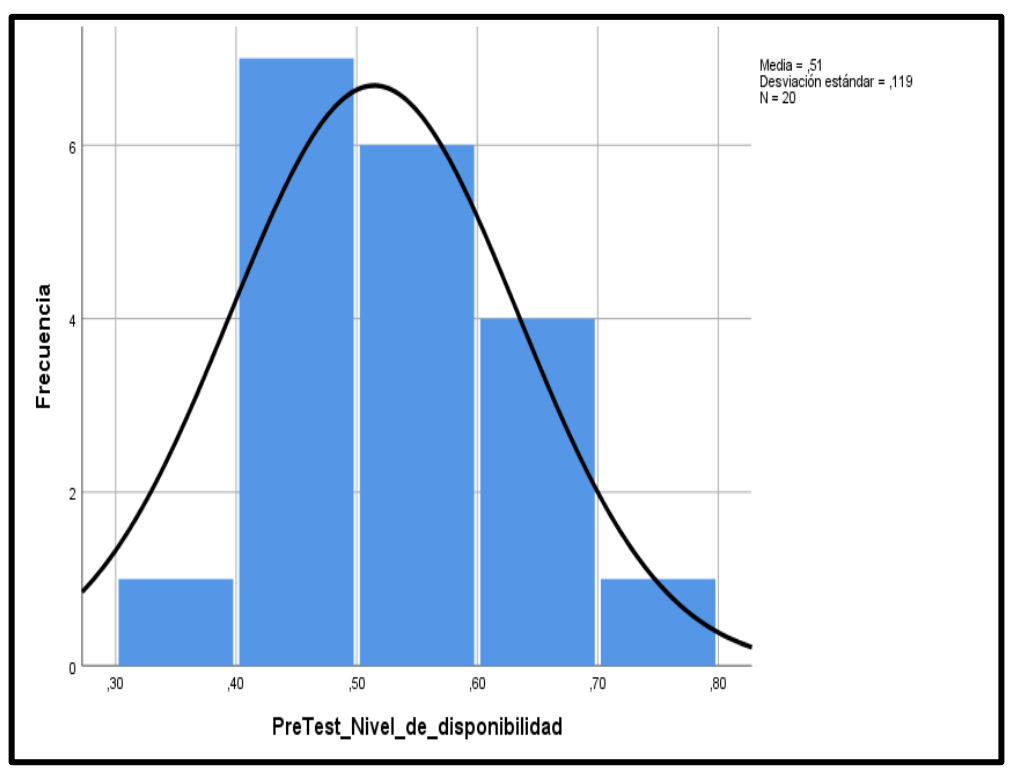

*Figura 17: Prueba de normalidad del Nivel de disponibilidad antes de implementado el Sistema Web.*

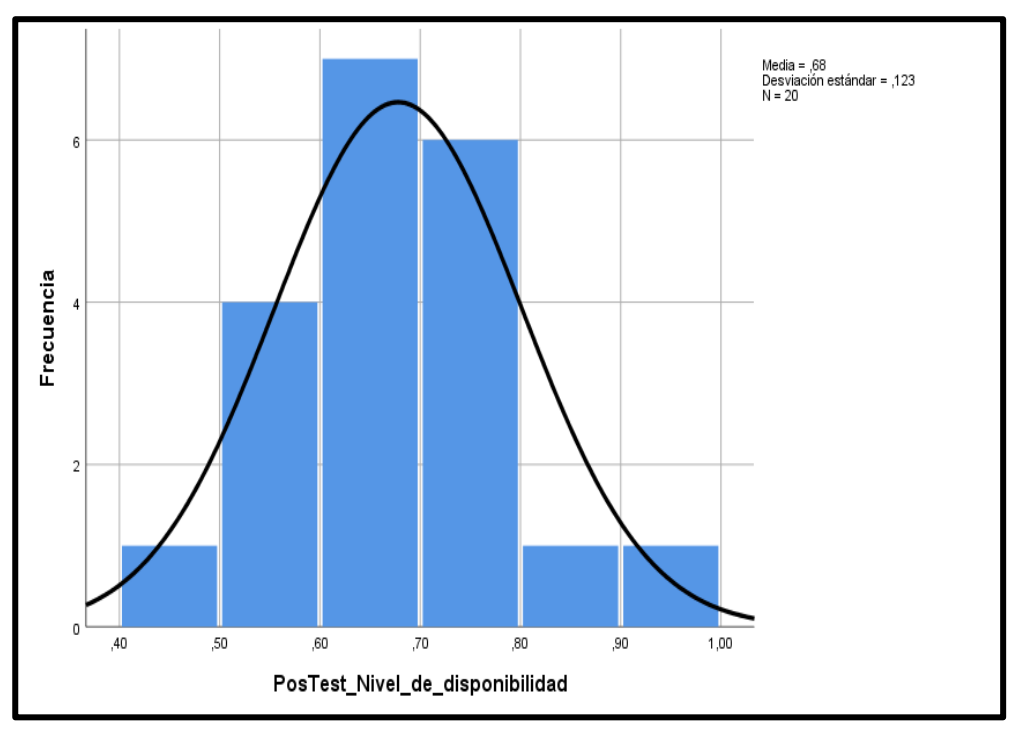

*Figura 18: Prueba de normalidad del Nivel de disponibilidad después de implementado el Sistema Web*

### **3.3. Prueba de Hipótesis**

### **Hipótesis de Investigación 1:**

- **H1:** El uso del sistema web aumenta las órdenes de trabajo planeados y programados diariamente en el control de mantenimiento de equipos biométricos en la empresa ZyTrust S.A.
- **Indicador:** Órdenes de trabajo planeados y programados diariamente

### **Hipótesis Estadísticas**

### **Definiciones de Variables:**

- OTa: Órdenes de trabajo planeados y programados diariamente antes de usar el sistema web.
- OTd: Órdenes de trabajo planeados y programados diariamente después de usar el sistema web.
- **H0:** El uso del sistema web no aumenta las órdenes de trabajo planeados y programados diariamente en el control de mantenimiento de equipos biométricos en la empresa ZyTrust S.A.

$$
H0 = OTa \ge OTd
$$

El indicador sin el Sistema Web es mejor que el indicador con el Sistema Web.

• **HA:** El uso del sistema web aumenta las órdenes de trabajo planeados y programados diariamente en el control de mantenimiento de equipos biométricos en la empresa ZyTrust S.A.

$$
H0 = OTd < OTa
$$

El indicador con el sistema web es mejor que el indicador sin el sistema web.

En la Figura 19, las órdenes de trabajo planeados y programados diariamente (Pre Test), es de 52.35% y el Post-Test es 65.20%.

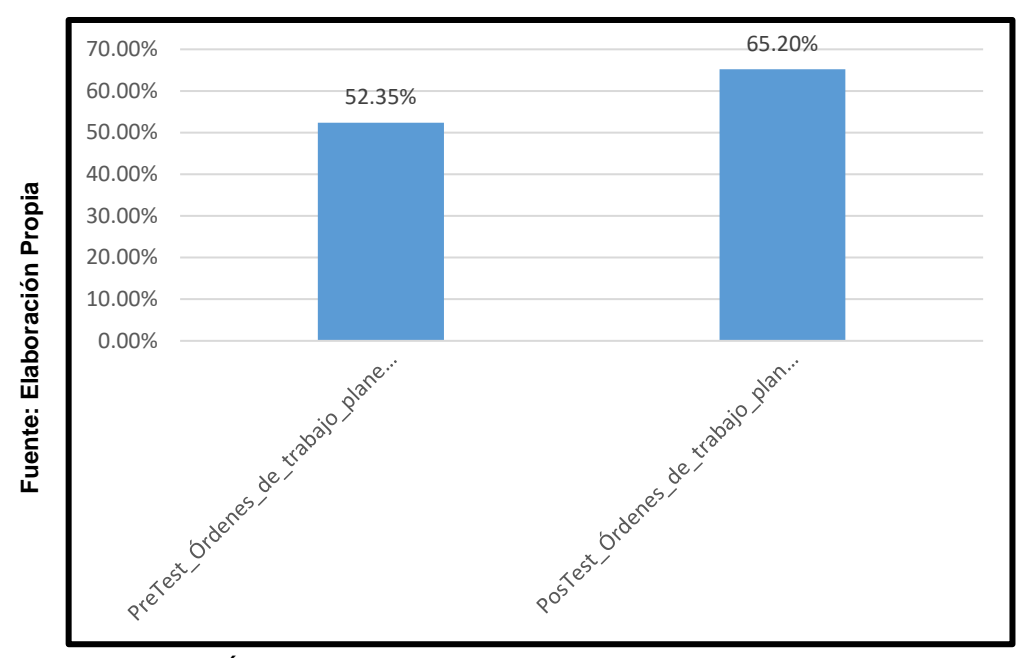

*Figura 19: Órdenes de trabajo planeados y programados diariamente – Comparativa General*

Se concluye de la Figura 19 que existe un incremento en las órdenes de trabajo planeados y programados diariamente, por lo que luego de la verificación al comparar ambas medias del Pre y Post-Test, asciende de 52.35% a 65.20%.

Por otra parte, al resultado de contraste de hipótesis se aplicó la prueba T-Student con los datos obtenidos del Pre-Test y Post-Test y verificamos que los datos se distribuyen normalmente. El valor de T contraste es de , el cual es claramente menor que -1.729. **(Ver Tabla N° 15)**

#### *Tabla 15: Prueba de T-Student para las Órdenes de trabajo planeados y programados diariamente del control de mantenimiento antes y después de implementado el Sistema Web*

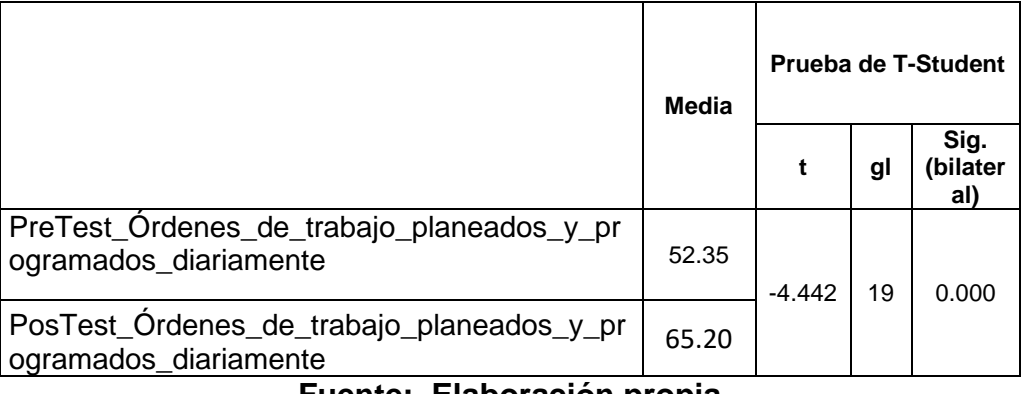

**Fuente: Elaboración propia**

Como se muestra en la **Figura 20**, el valor de T está en la zona de rechazo. Esto significa que el sistema web aumenta el nivel de disponibilidad del control de mantenimiento de equipos biométricos de la empresa ZyTrust S.A.

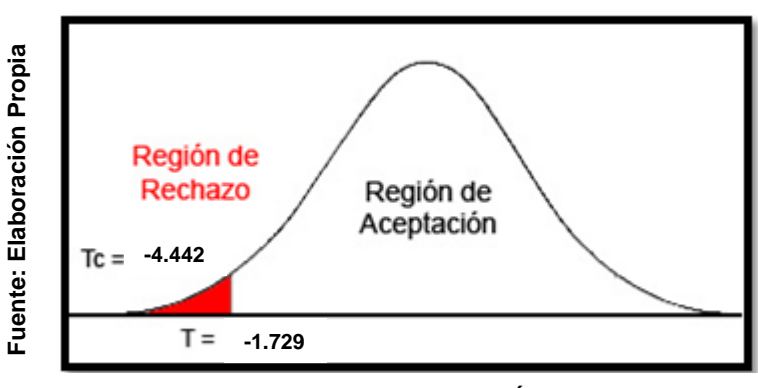

*Figura 20: Prueba de T-Student - Órdenes de trabajo planeados y programados diariamente*

Aplicando la fórmula para obtener el valor del T contraste: se corrobora el valor obtenido por el software SPSS 25.

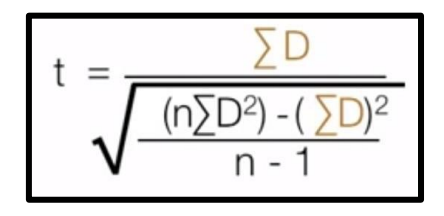

 $Tc = -4.442$ 

#### **Hipótesis de Investigación 2:**

- **H2:** El uso del sistema web aumenta el nivel de disponibilidad en el control de mantenimiento de equipos biométricos en la empresa ZyTrust S.A.
- **Indicador:** Nivel de disponibilidad

#### **Hipótesis Estadísticas**

#### **Definiciones de Variables:**

- NDa: Nivel de disponibilidad antes de usar el Sistema Web.
- NDa: Nivel de disponibilidad después de usar el Sistema Web.
- **H0:** El uso del sistema web no aumenta el nivel de disponibilidad en el control de mantenimiento de equipos biométricos en la empresa ZyTrust S.A

#### $HO = NDa \geq NDd$

El indicador sin el Sistema Web es mejor que el indicador con el Sistema **Web** 

• **HA:** El uso del sistema web aumenta el nivel de disponibilidad en el control de mantenimiento de equipos biométricos en la empresa ZyTrust S.A..

#### $HO = NDd < NDa$

El indicador con el Sistema Web es mejor que el indicador sin el Sistema Web.

En la Figura 21, el Nivel de disponibilidad (Pre Test), es de 55.30% y el Post-Test es 75.00

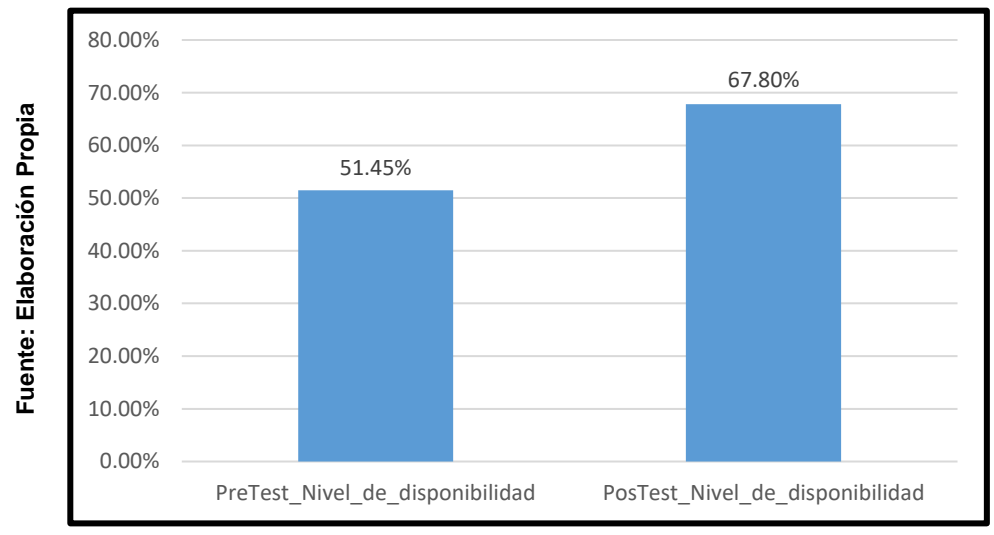

*Figura 21: Nivel de Disponibilidad – Comparativa General*

Se concluye de la Figura 21 que existe un incremento en el Nivel de disponibilidad, por lo que luego de la verificación al comparar ambas medias del Pre y Post-Test, asciende de 51.45% a 67.80%.

Por lo que se aplicó la prueba de T-Student, obteniendo el valor de Tcontraste de -4.039 entre la relación del pre y post test distribuyéndose los datos normalmente; por lo que claramente es menor que el valor de t critico que es de -1.729. **(Ver Tabla N° 16)**

#### *Tabla 16: Prueba de T-Student del nivel de disponibilidad del control de mantenimiento antes y después de implementado el Sistema Web*

|                                 | Media | <b>Prueba de T-Student</b> |    |                         |
|---------------------------------|-------|----------------------------|----|-------------------------|
|                                 |       | t                          | gl | Sig.<br>(bilater<br>al) |
| PreTest_Nivel_de_disponibilidad | 51.45 | $-4.039$                   | 19 | 0.001                   |
| PosTest_Nivel_de_disponibilidad | 67.80 |                            |    |                         |

**Fuente: Elaboración propia**

Entonces, se rechaza la hipótesis nula, aceptando la hipótesis alterna con un 95% de confianza. Además, el valor T obtenido, como se muestra en la **Figura 22,** se ubica en la zona de rechazo. Por lo tanto, El sistema web incrementa el nivel de disponibilidad del control de mantenimiento de equipos biométricos de la empresa ZyTrust S.A.

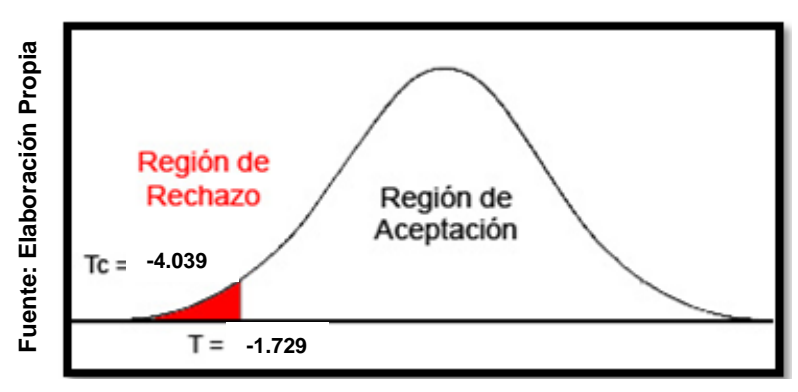

*Figura 22: Prueba de T-Student – Nivel de Disponibilidad*

Aplicando la fórmula para obtener el valor del T contraste: se corrobora el valor obtenido por el software SPSS 25.

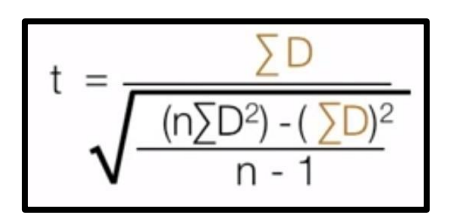

 $Tc = -4.039$ 

IV. DISCUSIÓN

#### **DISCUSIÓN**

En este trabajo de investigación, el resultado de la implementación del sistema web en la empresa ZyTrust se incrementó las órdenes de trabajo planeadas y programadas diariamente de 0.52 a 0.65, habiendo un promedio de 0.13 puntos. Por lo que Lapa Asto, en su investigación "Implementación de un sistema web para optimizar la Gestión de Mantenimiento de los Equipos Biométricos del Hospital Sergio E. Bernales, Comas-2015" su conclusión fue que un sistema web incrementa de 43% a un 83% la emisión de las Órdenes de Trabajo de Mantenimiento.

También se incrementó el resultado del Nivel de Disponibilidad del control de mantenimiento de equipos biométricos de 0.51 a 0.67 incrementando así 0.16 puntos de promedio. Por lo que Siancas, en su investigación "Análisis, Diseño e implementación de un Sistema de Gestión del Equipamiento Hospitalario para el Hospital Universitario", por lo que se verificó que el sistema web mejoró el control de mantenimiento del Equipamiento Hospitalario en el nivel de disponibilidad en el Hospital Universitario de Piura, teniendo un valor de 62% antes de implementar el sistema web y aumento su valor a 90% al implementar el sistema web.

Con respecto al indicador "Nivel de Disponibilidad", la investigación de Siancas logra incrementar un 28% con una población de 50 equipos, asimismo al contrastar con la presente investigación se afirma que la población de estudio y la mejora de indicador "Nivel de Disponibilidad" son inversamente proporcionales; ya que a mayor cantidad de equipos que se verifiquen para su diagnóstico y la menor cantidad de equipos defectuosos o no reparables aumenta notoriamente el nivel de disponibilidad de los equipos.

Se verifica que el resultado de la investigación determina que un sistema informático controla y optimiza los procesos del negocio, confirmando así que el Sistema Web para el control de mantenimiento de equipos biométricos en la empresa ZyTrust S.A., incrementa la emisión de las órdenes de trabajo planeadas y programadas diariamente en un promedio de 13 puntos e

incremente el nivel de disponibilidad en 16 puntos; de los resultados obtenidos se concluye que el Sistema Web mejora el control de mantenimiento de equipos biométricos.

# V. CONCLUSIONES

#### **CONCLUSIONES**

Se verifica que el Sistema Web tuvo cambios positivos en el control de mantenimiento de equipos biométricos en ZyTrust S.A., pues hubo un incremento en la emisión de las ordenes de trabajo planeadas y programadas diariamente y el nivel de disponibilidad de los equipos, por lo que se pudo lograr el objetivo principal del proyecto.

La conclusión del sistema web en el indicador de la emisión de órdenes de trabajo planeadas y programadas diariamente aumentó en un 13%. A su vez, se afirma que el sistema web incremente la emisión de órdenes de trabajo planeadas y programadas en el control de mantenimiento de equipos biométricos.

La conclusión del sistema web en el indicador nivel de disponibilidad de los equipos se incrementó en un 16%. Por lo tanto, se afirma que el Sistema Web incremente el nivel de disponibilidad de los equipos del control de mantenimiento de equipos biométricos.

# VI. RECOMENDACIONES

### **RECOMENDACIONES**

Se recomienda que se propongan investigaciones adicionales, o que este trabajo continúe, a fin de controlar mejor el mantenimiento de equipos biométricos y otros relacionados utilizados por ZyTrust S.A. y así podrá mejorar continuamente para el control el mantenimiento de equipos biométricos y así crear valor para sí mismo.

Para investigadores que desean continuar esta investigación o hacer investigaciones similares, se recomienda que vean del stock de materiales disponibles para el reparamiento de los equipos biométricos, ya que esto es una tarea muy importante luego de realizar el diagnóstico. De igual forma, para futuras investigaciones, considerar la efectividad de estudios prospectivos y complementarios.

REFERENCIAS

**AGUILAR, Eduardo y Dávila, David.** *Análisis y Diseño e Implementación de la Aplicación Web para el Manejo del Distributivo de la Facultad de Ingeniería.* Tesis para optar el título de Ingeniero de Sistemas, Universidad de Cuenca, Ecuador. [En línea] 2013. [Citado el 30 de setiembre del 2018]

<http://dspace.ucuenca.edu.ec/bitstream/123456789/4303/1/tesis.pdf>

**BECERRA, Sammyr y SUBIA, Rafael.** *Desarrollo de un Sistema de Vigilancia Corporativo Compatible con Dispositivos de Telefonía Móvil.* Tesis para optar el título de Ingeniero en Sistemas Informáticos y de Computación, Escuela Politécnica Nacional, Ecuador. [En línea] Marzo del 2009. [Citado el: 10 de octubre del 2018]

<https://bibdigital.epn.edu.ec/bitstream/15000/1395/1/CD-2077.pdf>

**BEHAR, Daniel.** *Metodología de Investigación*. [En línea]. Buenos Aires, Argentina : Shalom, 2008 [Fecha de consulta: 25 de octubre del 2018]. http://rdigital.unicv.edu.cv/bitstream/123456789/106/3/Libro%20metodologia%2 0investigacion%20este.pdf

ISBN: 9789592127837

**BONILLA, Byron.** *Control de mantenimiento de los equipos del Centro Médico Militar*. Tesis para optar el título de Ingeniero Mecánico, Universidad de San Carlos de Guatemala, Guatemala. [En línea] 2018. [Citado el: 10 de setiembre del 2018]

[http://biblioteca.usac.edu.gt/tesis/08/08\\_0693\\_M.pdf](http://biblioteca.usac.edu.gt/tesis/08/08_0693_M.pdf)

**BRICEÑO, Yoel.** *Desarrollo de un Sistema Informático para mejorar la Gestión de Mantenimiento en la Empresa Transportes Nacionales S.A.* Tesis para optar el título de Ingeniero Mecánico, Universidad Nacional del Centro del Perú, Perú. [En línea] 2016. [Citado el: 4 de octubre del 2018.]

[http://repositorio.uncp.edu.pe/bitstream/handle/UNCP/3638/Brice%c3%b1o%20](http://repositorio.uncp.edu.pe/bitstream/handle/UNCP/3638/Brice%c3%b1o%20Mallma.pdf?sequence=1&isAllowed=y) [Mallma.pdf?sequence=1&isAllowed=y](http://repositorio.uncp.edu.pe/bitstream/handle/UNCP/3638/Brice%c3%b1o%20Mallma.pdf?sequence=1&isAllowed=y)

**CASTILLO, Diego.** *Sistema Web para la Administración y Control de Servicios de Mantenimiento Técnico.* Tesis de grado previa a la obtención del título de Ingeniero de Sistemas, Universidad Nacional de Loja, Ecuador. [En línea] enero del 2015. [Citado el: 23 de setiembre del 2018].

[https://dspace.unl.edu.ec/jspui/bitstream/123456789/11118/1/Castillo%20Carri](https://dspace.unl.edu.ec/jspui/bitstream/123456789/11118/1/Castillo%20Carri%c3%b3n%2c%20Diego%20Fernando.pdf) [%c3%b3n%2c%20Diego%20Fernando.pdf](https://dspace.unl.edu.ec/jspui/bitstream/123456789/11118/1/Castillo%20Carri%c3%b3n%2c%20Diego%20Fernando.pdf)

**DUFFUA, Salih, RAOUF, Abdul y CAMPBELL, John.** *Sistemas de mantenimiento: Planeación y Control.* [En línea]. México: Limusa, 2000. [fecha de consulta: 20 de setiembre del 2018].

Disponible en:<https://books.google.com.pe/books?id=PQtTPAAACAAJ&hl=es>

**DURAND, Sara.** *Propuesta de mejora de procesos en el área de servicio técnico de una empresa de venta de equipos médicos.* Tesis para optar el título de Ingeniero Industrial, Universidad Peruana de Ciencias Aplicadas, Perú. [En línea] 2015. [Citado el: 30 de setiembre del 2018.]

[https://repositorioacademico.upc.edu.pe/bitstream/handle/10757/581757/DURA](https://repositorioacademico.upc.edu.pe/bitstream/handle/10757/581757/DURAND_YS.pdf?sequence=1&isAllowed=y) [ND\\_YS.pdf?sequence=1&isAllowed=y](https://repositorioacademico.upc.edu.pe/bitstream/handle/10757/581757/DURAND_YS.pdf?sequence=1&isAllowed=y)

**FLORES, Renzo.** *Desarrollo de una Aplicación Web para mejorar la gestión del Mantenimiento Preventivo y Correctivo de Equipos Informáticos en el Hospital La Calera – Chimbote.* Tesis para obtener el título profesional de Ingeniero de Sistemas, Universidad César Vallejo, Nuevo Chimbote, Perú. [En línea] Diciembre del 2017. [Citado el: 27 de setiembre del 2018.]

[http://repositorio.ucv.edu.pe/bitstream/handle/UCV/12627/flores\\_ar.pdf?sequen](http://repositorio.ucv.edu.pe/bitstream/handle/UCV/12627/flores_ar.pdf?sequence=1&isAllowed=y) [ce=1&isAllowed=y](http://repositorio.ucv.edu.pe/bitstream/handle/UCV/12627/flores_ar.pdf?sequence=1&isAllowed=y)

**GARCÍA, Isidoro.** *Anatomía de sistemas: Su análisis y su apoyo* [en línea]. Madrid: Díaz de Santos, 2003 [fecha de consulta: 17 de setiembre del 2018]. Disponible en: [https://books.google.com.pe/books?id=qEluDwAAQBAJ&](https://books.google.com.pe/books?id=qEluDwAAQBAJ&%20printsec=frontcover#v=onepage&q&f=false)  [printsec=frontcover#v=onepage&q&f=false](https://books.google.com.pe/books?id=qEluDwAAQBAJ&%20printsec=frontcover#v=onepage&q&f=false) ISBN: [9788490520277](https://www.iberlibro.com/products/isbn/9788490520277/18785283384&cm_sp=snippet-_-srp1-_-PLP1)

**GÓMEZ, Rodrigo.** *Modelo Vista Controlador*. [En línea] noviembre del 2015. [Citado el: 15 de octubre del 2018]. [http://rodrigogr.com/blog/modelo-vista](http://rodrigogr.com/blog/modelo-vista-controlador/)[controlador/](http://rodrigogr.com/blog/modelo-vista-controlador/)

**HERNÁNDEZ, Anaisa.** *Aplicación del Proceso Unificado de Desarrollo a proyectos de Software*. [En línea]. La Habana: Instituto Superior Politécnico José Antonio Echeverría, 2004 [Fecha de consulta: 15 de octubre del 2018]. https://www.researchgate.net/profile/Anaisa Hernandez Gonzalez/publication/3 [12656269\\_Aplicacion\\_del\\_Proceso\\_Unificado\\_de\\_Desarrollo\\_a\\_proyectos\\_de\\_](https://www.researchgate.net/profile/Anaisa_Hernandez_Gonzalez/publication/312656269_Aplicacion_del_Proceso_Unificado_de_Desarrollo_a_proyectos_de_software/links/58878a87a6fdcc6b791ec281/Aplicacion-del-Proceso-Unificado-de-Desarrollo-a-proyectos-de-software.pdf) [software/links/58878a87a6fdcc6b791ec281/Aplicacion-del-Proceso-Unificado](https://www.researchgate.net/profile/Anaisa_Hernandez_Gonzalez/publication/312656269_Aplicacion_del_Proceso_Unificado_de_Desarrollo_a_proyectos_de_software/links/58878a87a6fdcc6b791ec281/Aplicacion-del-Proceso-Unificado-de-Desarrollo-a-proyectos-de-software.pdf)[de-Desarrollo-a-proyectos-de-software.pdf](https://www.researchgate.net/profile/Anaisa_Hernandez_Gonzalez/publication/312656269_Aplicacion_del_Proceso_Unificado_de_Desarrollo_a_proyectos_de_software/links/58878a87a6fdcc6b791ec281/Aplicacion-del-Proceso-Unificado-de-Desarrollo-a-proyectos-de-software.pdf)

**HERNÁNDEZ, Roberto, FERNÁNDEZ, Carlos y BAPTISTA, María.** Metodología de la Investigación. 6° ed. Distrito Federal, México : MC Graw Hill Education, 2014. https://www.uca.ac.cr/wp-content/uploads/2017/10/Investigacion.pdf

ISBN: 9781456223960

**HORNGREN, Charles, DATAR, Srikant y FOSTER, George.** *Contabilidad de Costos*. 12da ed. México: Pearson Educación, 2007, 896 pp. ISBN: 9789702607618.

**LAUDON, Jane y LAUDON, Kenneth.** *Sistemas de Información Gerencial*. 10a. ed. México, DF: Pearson educación, 2008. 419 pp. ISBN: 978-970-26-1191-2

**LÓPEZ, Edmundo y MARTEL, Patricia. 2001.** *La escritura de uooh*. [En línea] Distrito Federal, México : Universidad Nacional Autónoma de México, 2001. http://www.redalyc.org/service/redalyc/downloadPdf/139/13902213/2

**LÓPEZ, Rodrigo y PECH, José.** *Desarrollo de una herramienta de gestión de proyectos RUP usando metodología SCRUM + XP: Pruebas*. [En línea] Julio del 2015. [Citado el: 20 de octubre del 2018] [http://oa.upm.es/44208/3/TFM\\_RODRIGO\\_ANTONIO\\_LOPEZ\\_ROSCIANO\\_JO](http://oa.upm.es/44208/3/TFM_RODRIGO_ANTONIO_LOPEZ_ROSCIANO_JOSE_ALFREDO_PECH_MONTEJO.pdf) [SE\\_ALFREDO\\_PECH\\_MONTEJO.pdf](http://oa.upm.es/44208/3/TFM_RODRIGO_ANTONIO_LOPEZ_ROSCIANO_JOSE_ALFREDO_PECH_MONTEJO.pdf)

**MENDOZA, Mónica.** *Diseño de un Sistema de Gestión de Mantenimiento Industrial*. Tesis para optar el grado de magíster en Ingeniería de Sistemas, Instituto Politécnico Nacional, México. [En línea] junio del 2016. [Citado el: 17 de setiembre del 2018.]

<http://148.204.210.201/tesis/1471974858549IngenieraIndu.pdf>

**MIRANDA, José.** *Desarrollo de un Sistema de Gestión y Control de Mantenimiento de Equipos y Partes para la Empresa Eléctrica Quito.* Tesis para optar el título de Ingeniero Informático, Universidad Central de Ecuador, Ecuador. [En línea] agosto del 2015. [Citado el: 23 de setiembre del 2018.] <http://www.dspace.uce.edu.ec/bitstream/25000/5189/1/T-UCE-0011-198.pdf>

**MONTERO, Maritza y HOCHMAN, Elena.** *Investigación Documental, Técnicas y Procedimientos*. [En línea]. Caracas, Venezuela : Panapo, 2005. [https://apuntescomunicacionuagrm.files.wordpress.com/2016/07/montero](https://apuntescomunicacionuagrm.files.wordpress.com/2016/07/montero-hochman-investigacic3b3n-documental.pdf)[hochman-investigacic3b3n-documental.pdf](https://apuntescomunicacionuagrm.files.wordpress.com/2016/07/montero-hochman-investigacic3b3n-documental.pdf)

**MUÑIZ, Rafael**. *Departamento comercial. Equipos de venta. Marketing en el siglo XXI*. 5ta. Edición: Centro de Estudios Financieros, 2001. 215 p http://pdfi.cef.es/marketing\_en\_el\_siglo\_xx1\_freemium/files/assets/common/do wnloads/publication.pdf

**OFICINA DE TECNOLOGÍA DE INFORMACIÓN.** *Plan de Mantenimiento Preventivo de Hardware y Software de la Sede Central y demás dependencias*  *del Gobierno Regional de San Martín, Perú,* 2016. [fecha de consulta: 17 de setiembre del 2018].

Disponible en:<https://www.regionsanmartin.gob.pe/OriArc.pdf?id=78891>

**ORRALA, Miguel.** *Desarrollo de un Sistema de Seguimiento y Control de los Equipos Informáticos para la Dirección de Tecnologías de Información y Comunic*ación de la Universidad Estatal Península de Santa Elena. Tesis para optar el título de Ingeniero de Sistemas, Universidad Estatal Península de Santa Elena, Ecuador. [En línea] setiembre del 2016. [Citado el: 27 de setiembre del 2018.]

<http://repositorio.upse.edu.ec/bitstream/46000/3626/1/UPSE-TIN-2016-0031.pdf>

**PÉREZ, Oiver.** *Cuatro enfoques metodológicos para el desarrollo de software RUP-MSF-XP-SCRUM.* [En línea] 10 de junio de 2011. [Citado el: 20 de octubre de 2018.]

https://nanopdf.com/downloadFile/cuatro-enfoques-metodologicos\_pdf ISSN 1909 - 2520.

**PÉRTEGA DÍAZ, S. y PITA FERNÁNDEZ, S.** *Métodos paramétricos para la comparación de dos medias. t de Student*. *www.fisterra.com.* [En línea] 23 de marzo de 2001. [Citado el: 14 de noviembre de 2017.] https://www.fisterra.com/mbe/investiga/t\_student/t\_student2.pdf.

**PROLES: A Customized Process Applied to Software Engineering Laboratories and Small Business por Rocha, Rodrigo** [*et al.]*. [En línea] Setiembre del 2017. [Citado el: 20 de octubre del 2018] [https://www.researchgate.net/publication/320491013\\_PROLES\\_A\\_Customized](https://www.researchgate.net/publication/320491013_PROLES_A_Customized_Process_Applied_to_Software_Engineering_Laboratories_and_Small_Business) [\\_Process\\_Applied\\_to\\_Software\\_Engineering\\_Laboratories\\_and\\_Small\\_Busines](https://www.researchgate.net/publication/320491013_PROLES_A_Customized_Process_Applied_to_Software_Engineering_Laboratories_and_Small_Business) [s](https://www.researchgate.net/publication/320491013_PROLES_A_Customized_Process_Applied_to_Software_Engineering_Laboratories_and_Small_Business)

**PUMPIN, Cuno.** *Estrategia Empresarial: Como implementar la estrategia en la empresa*. Madrid: Ediciones Diaz de Santos, 2008; p. 89. ISBN: 8479780843.

**QUISPE, Amadeo y VARGAS, Fanny.** *Implementación de un Sistema de Información Web para optimizar la Gestión Administrativa de la Empresa Comercial Angelito de la ciudad de Chepén.* Tesis para optar el título de Ingeniero de Sistemas, Universidad Nacional de Trujillo, Perú. [En línea] Diciembre del 2016. [En línea]. [Citado el 2 de octubre del 2018] [http://dspace.unitru.edu.pe/bitstream/handle/UNITRU/9330/QUISPE%20HERN](http://dspace.unitru.edu.pe/bitstream/handle/UNITRU/9330/QUISPE%20HERN%C3%81NDEZ%2C%20Amadeo%20%C3%81ngel%3B%20VARGAS%20CHAVARRI%2C%20Fanny.pdf?sequence=1&isAllowed=y) [%C3%81NDEZ%2C%20Amadeo%20%C3%81ngel%3B%20VARGAS%20CHA](http://dspace.unitru.edu.pe/bitstream/handle/UNITRU/9330/QUISPE%20HERN%C3%81NDEZ%2C%20Amadeo%20%C3%81ngel%3B%20VARGAS%20CHAVARRI%2C%20Fanny.pdf?sequence=1&isAllowed=y) [VARRI%2C%20Fanny.pdf?sequence=1&isAllowed=y](http://dspace.unitru.edu.pe/bitstream/handle/UNITRU/9330/QUISPE%20HERN%C3%81NDEZ%2C%20Amadeo%20%C3%81ngel%3B%20VARGAS%20CHAVARRI%2C%20Fanny.pdf?sequence=1&isAllowed=y)

**RIAL, Antonio y VARELA, Jesús. 2008.** *Estadística práctica para la investigación en ciencias de la salud*. [En línea]. La Coruña, España : Netbiblo, 2008.

https://books.google.com.pe/books?id=5KdXV7lxHlEC&printsec=frontcover&hl= es&source=gbs\_ge\_summary\_r&cad=0#v=onepage&q&f=false

**ROCHA, Marcelo.** *Modelado de Procesos.* [En línea] 2011. [Citado el 20 de octubre del 2018].

*https://se54ba283f01f43a5.jimcontent.com/download/version/1426644894/mod ule/8805861769/name/ModProc-11.pdf*

**RODRÍGUEZ, Ernesto.** *Metodología de la Investigación*. [En línea]

Villahermosa, México : Universidad Juárez Autónoma de Tabasco, 2005 [Fecha de consulta: 25 de octubre del 2018].

https://books.google.com.pe/books?id=r4yrEW9Jhe0C&printsec=frontcover&hl=

es&source=gbs\_ge\_summary\_r&cad=0#v=onepage&q&f=false

ISBN: 9685748667

**RODRÍGUEZ, Ernesto.** *Metodología de la Investigación*. [En línea]

Villahermosa, México : Universidad Juárez Autónoma de Tabasco, 2005 [Fecha

de consulta: 25 de octubre del 2018].

https://books.google.com.pe/books?id=r4yrEW9Jhe0C&printsec=frontcover&hl=

es&source=gbs\_ge\_summary\_r&cad=0#v=onepage&q&f=false

ISBN: 9685748667

**SERNAQUÉ, Javier y TORRES, Dereck.** *Implementación de un Sistema Web para optimizar la Gestión de Mantenimiento de los Equipos Biomédicos del Hospital Sergio E. Bernales, Comas – 2015.* Tesis para optar el título profesional de Ingeniero de Sistemas e Informática, Universidad de Ciencias y Humanidades, Lima, Perú. [En línea] 2017. [Citado el: 28 de setiembre del 2018.] [http://repositorio.uch.edu.pe/bitstream/handle/uch/105/Sernaque%20Torres%2c](http://repositorio.uch.edu.pe/bitstream/handle/uch/105/Sernaque%20Torres%2c%20Javier%20octavio.pdf?sequence=1&isAllowed=y) [%20Javier%20octavio.pdf?sequence=1&isAllowed=y](http://repositorio.uch.edu.pe/bitstream/handle/uch/105/Sernaque%20Torres%2c%20Javier%20octavio.pdf?sequence=1&isAllowed=y)

**SIANCAS, Bryan.** *Análisis, Diseño e Implementación de un Sistema de Gestión del Equipamiento Hospitalario para el Hospital Universitario.* Tesis para optar el título de Ingeniero Informático, Universidad Nacional de Piura, Perú. [En línea] 2015. [Citado el: 4 de octubre del 2018.] http://repositorio.unp.edu.pe/bitstream/handle/UNP/694/IND-SIA-AGU-15C1.pdf?sequence=1&isAllowed=y

**SISTEMA Informático para planeación y gestión de los procesos de servicio de mantenimiento del Área de Mantenimiento General, Nivel Regional y Local del Ministerio de Salud (SIM) por Minero Emerson** [*et al.*]. Tesis para optar el Título de Ingeniero de Sistemas Informáticos, Universidad de El Salvador, San Salvador. [En línea] marzo del 2014. [Citado el: 24 de setiembre del 2018.]

[http://ri.ues.edu.sv/id/eprint/5787/1/Sistema%20inform%C3%A1tico%20para%2](http://ri.ues.edu.sv/id/eprint/5787/1/Sistema%20inform%C3%A1tico%20para%20planeaci%C3%B3n%20y%20gesti%C3%B3n%20de%20los%20procesos%20de%20servicio%20de%20mantenimiento%20del%20%C3%A1rea%20de%20mantenimiento%20general%2C%20nivel%20regional%20y%20local%20del%20Ministerio%20de%20Salud.%20%28SIM%29.pdf) [0planeaci%C3%B3n%20y%20gesti%C3%B3n%20de%20los%20procesos%20](http://ri.ues.edu.sv/id/eprint/5787/1/Sistema%20inform%C3%A1tico%20para%20planeaci%C3%B3n%20y%20gesti%C3%B3n%20de%20los%20procesos%20de%20servicio%20de%20mantenimiento%20del%20%C3%A1rea%20de%20mantenimiento%20general%2C%20nivel%20regional%20y%20local%20del%20Ministerio%20de%20Salud.%20%28SIM%29.pdf) [de%20servicio%20de%20mantenimiento%20del%20%C3%A1rea%20de%20m](http://ri.ues.edu.sv/id/eprint/5787/1/Sistema%20inform%C3%A1tico%20para%20planeaci%C3%B3n%20y%20gesti%C3%B3n%20de%20los%20procesos%20de%20servicio%20de%20mantenimiento%20del%20%C3%A1rea%20de%20mantenimiento%20general%2C%20nivel%20regional%20y%20local%20del%20Ministerio%20de%20Salud.%20%28SIM%29.pdf) [antenimiento%20general%2C%20nivel%20regional%20y%20local%20del%20](http://ri.ues.edu.sv/id/eprint/5787/1/Sistema%20inform%C3%A1tico%20para%20planeaci%C3%B3n%20y%20gesti%C3%B3n%20de%20los%20procesos%20de%20servicio%20de%20mantenimiento%20del%20%C3%A1rea%20de%20mantenimiento%20general%2C%20nivel%20regional%20y%20local%20del%20Ministerio%20de%20Salud.%20%28SIM%29.pdf) [Ministerio%20de%20Salud.%20%28SIM%29.pdf](http://ri.ues.edu.sv/id/eprint/5787/1/Sistema%20inform%C3%A1tico%20para%20planeaci%C3%B3n%20y%20gesti%C3%B3n%20de%20los%20procesos%20de%20servicio%20de%20mantenimiento%20del%20%C3%A1rea%20de%20mantenimiento%20general%2C%20nivel%20regional%20y%20local%20del%20Ministerio%20de%20Salud.%20%28SIM%29.pdf)

**SOMMERVILLE, Iam.** *Ingeniería de Software.* [En línea] Madrid: Pearson Educación S.A., 2005 [Fecha de consulta: 20 de octubre del 2018]. https://books.google.com.pe/books?id=gQWd49zSut4C&printsec=frontcover#v

=onepage&q&f=false ISBN: 8478290745

**TALLEDO, José.** *Implantación de aplicaciones web en entornos internet, intranet y extranet*. [En línea]. Madrid: Nobel, 2015 [Fecha de consulta: 15 de octubre del 2018].

https://books.google.com.pe/books?id=RtESCgAAQBAJ&printsec=frontcover#v =onepage&q&f=false

ISBN: 9788428397346

**TALLEDO, José.** *Implantación de aplicaciones web en entornos internet, intranet y extranet*. [En línea]. Madrid: Nobel, 2015 [Fecha de consulta: 15 de octubre del 2018]. https://books.google.com.pe/books?id=RtESCgAAQBAJ&printsec=frontcover#v

=onepage&q&f=false

ISBN: 9788428397346

**VIVANCO, Manuel.** *Muestreo Estadístico Diseño y Aplicaciones.* [En línea]. Santiago de Chile, Chile : Editorial Universitaria S.A., 2013. https://books.google.com.do/books?id=-\_gr5l3LbpIC&printsec=frontcover&hl= es&source=gbs\_ge\_summary\_r&cad=0#v=onepage&q&f=false

**VLADIMIROVNA, Olga.** *Fundamentos de Probabilidad y Estadística.* Toluca, México : Universidad Autónoma del Estado de México, 2005. [https://books.google.com.pe/books?id=cbdromy2XrwC&printsec=frontcover&hl](https://books.google.com.pe/books?id=cbdromy2XrwC&printsec=frontcover&hl=es&source=gbs_ge_summary_r&cad=0#v=onepage&q&f=false) [=es&source=gbs\\_ge\\_summary\\_r&cad=0#v=onepage&q&f=false](https://books.google.com.pe/books?id=cbdromy2XrwC&printsec=frontcover&hl=es&source=gbs_ge_summary_r&cad=0#v=onepage&q&f=false) ISBN: 9688358576

**YAÑEZ, Robinson.** *Sistema Web para el Proceso de Ventas en la empresa Rysoft*. Tesis para optar el título de Ingeniero de Sistemas, Universidad Cesar Vallejo, Perú. [En línea] Julio 2017. [Citado el 30 de setiembre del 2018] http://repositorio.ucv.edu.pe/bitstream/handle/UCV/1853/Ya%C3%B1ez\_RRM.p df

**YUNI, José y URBANO, Claudio.** *Técnicas para investigar: recursos metodológicos para la preparación de proyectos de investigación.* [En línea] Córdova, Argentina : Brujas, 2006.

http://abacoenred.com/wp-content/uploads/2016/01/T%C3%A9cnicas-parainvestigar-2-Brujas-2014-pdf.pdf

ANEXOS

## **ANEXO 1: MATRIZ DE CONSISTENCIA**

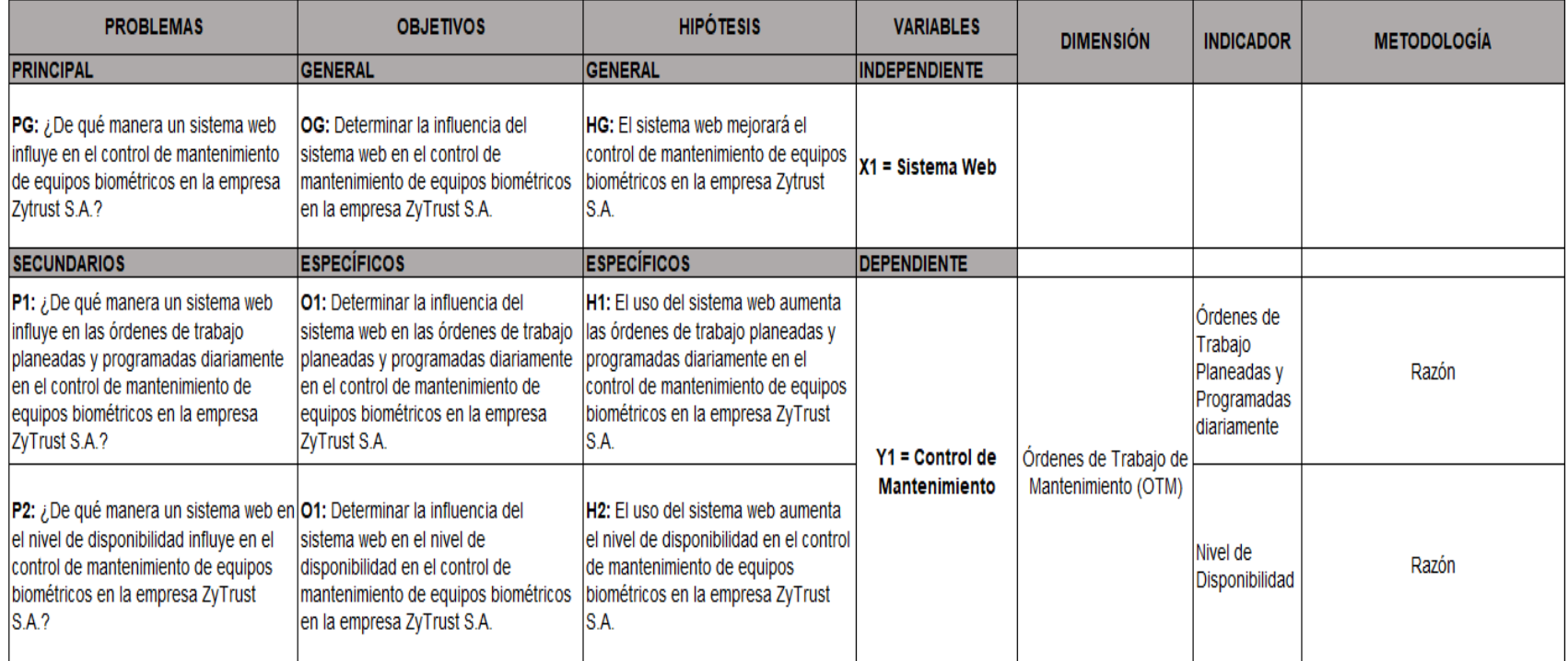

**Fuente: Elaboración Propia**

# ANEXO N°02: ENTREVISTA A PERSONAL DE LA EMPRESA ZYTRUST

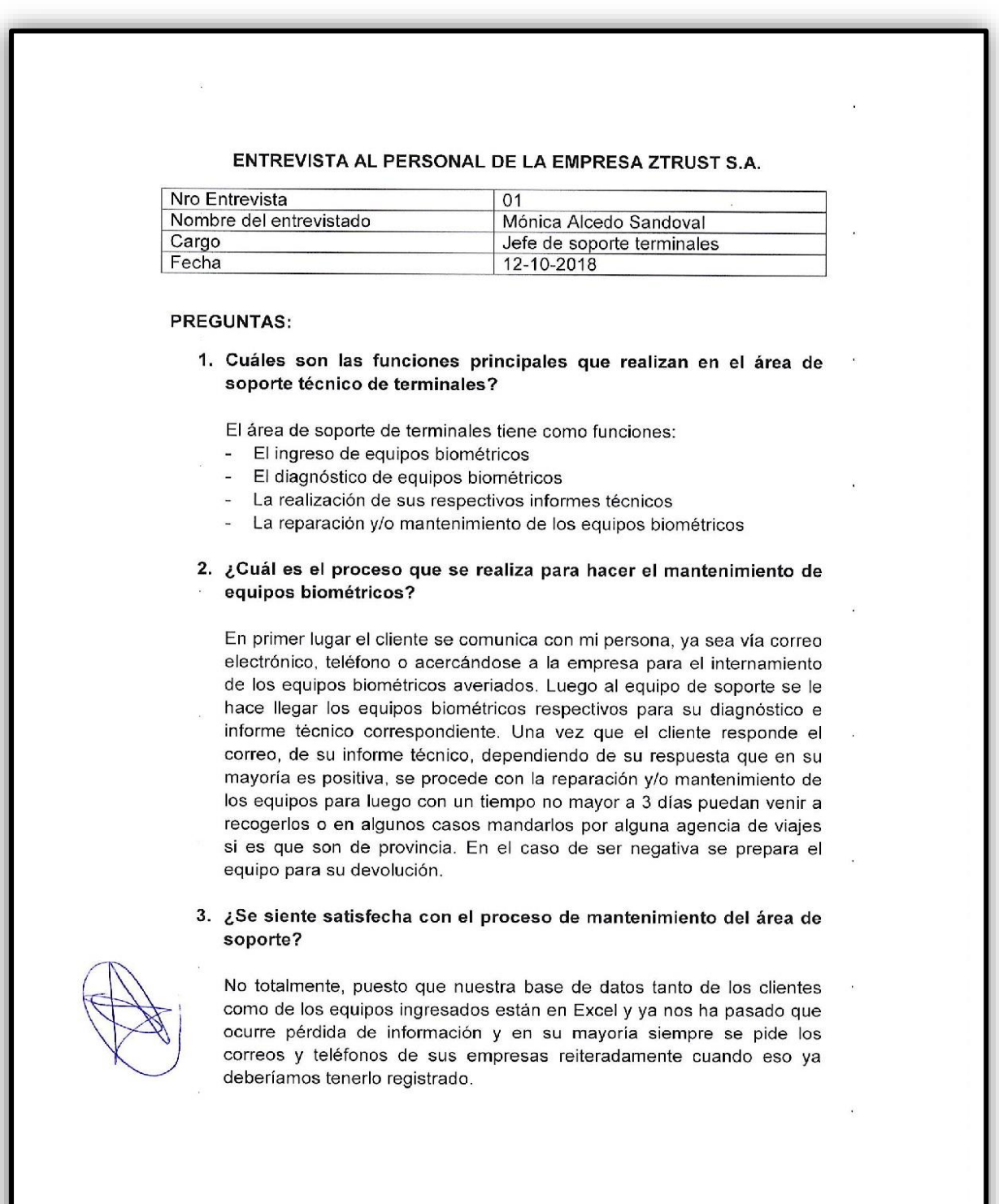

S.A.

#### 4. ¿Puede mencionar una lista con las deficiencias, errores y/o carencias que comúnmente se suscitan en el área?

Una deficiencia que tenemos es que no se cuenta con un sistema que pueda servirnos de gestión del proceso de mantenimiento y deberíamos tenerlo debido a la cantidad de equipos, que hoy en día, se maneja en esta área de soporte.

Otro deficiencia que sucede es que cuando se recibe una llamada preguntando sobre los ingresos de sus equipos a veces existen confusiones debido a que en algunos casos no son muy claros los registros de información que se tiene en Excel.

#### 5. ¿Cuál cree usted que es problema principal en el área de soporte?

El principal problema es el inadecuado control del ingreso de los equipos biométricos, ya que desde ahí empieza el problema en general.

#### 6. ¿Usted cree que si se mejorara el proceso de mantenimiento los clientes y usuarios se beneficiarían?

Definitivamente el proceso sería más rápido y sobre todo seguro ya que la información tanto para la empresa con para el cliente es prioridad número 1.

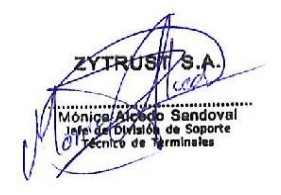

# ANEXO N°03: INSTRUMENTO DE INVESTIGACIÓN

#### FICHA DE REGISTRO Nº01 PARA EL INDICADOR: "ÓRDENES DE TRABAJO PLANEADAS Y PROGRAMADAS DIARIAMENTE" (PRE-TEST)

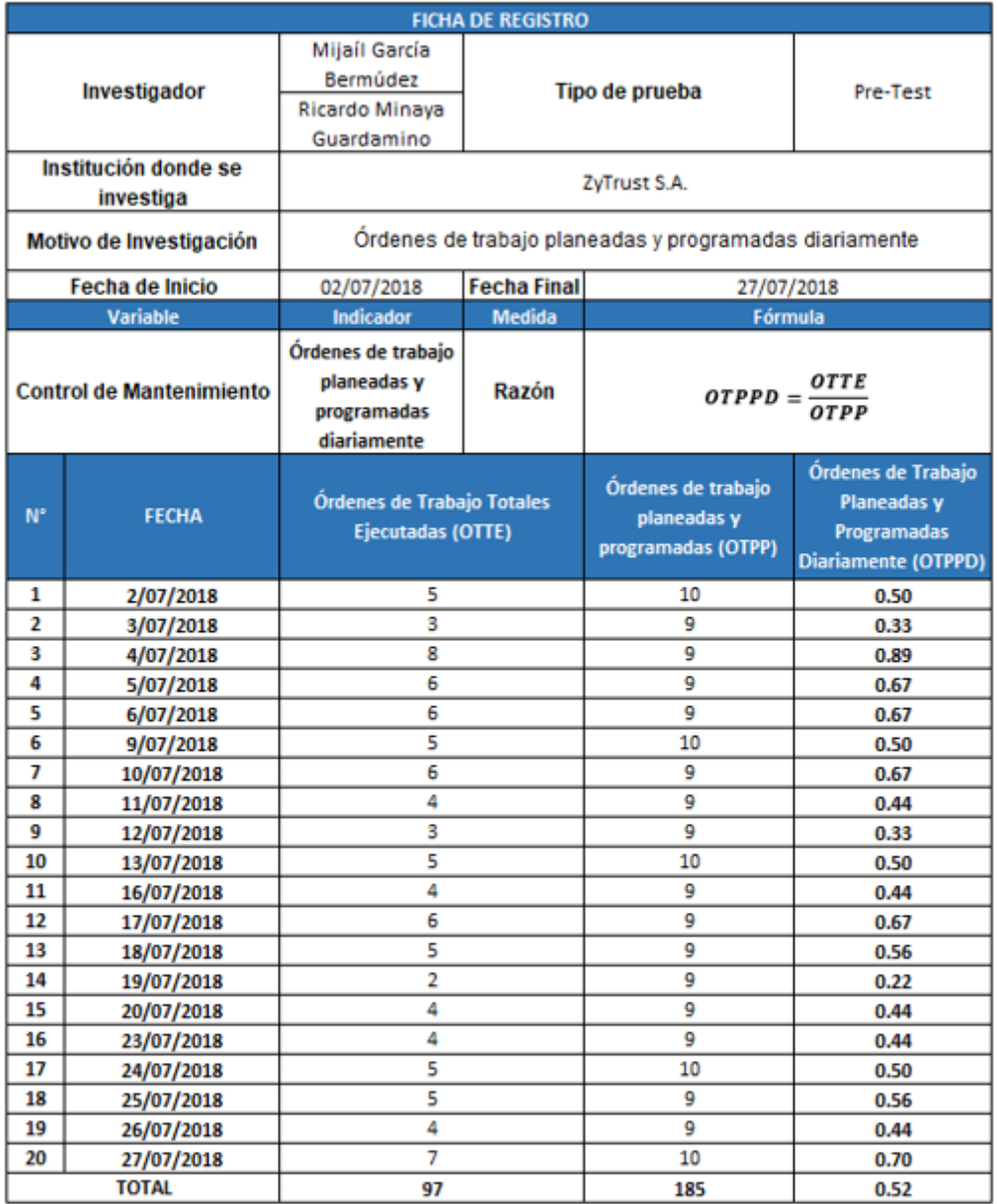

#### FICHA DE REGISTRO Nº02 PARA EL INDICADOR: "ÓRDENES DE TRABAJO PLANEADAS Y PROGRAMADAS DIARIAMENTE" (POST-TEST)

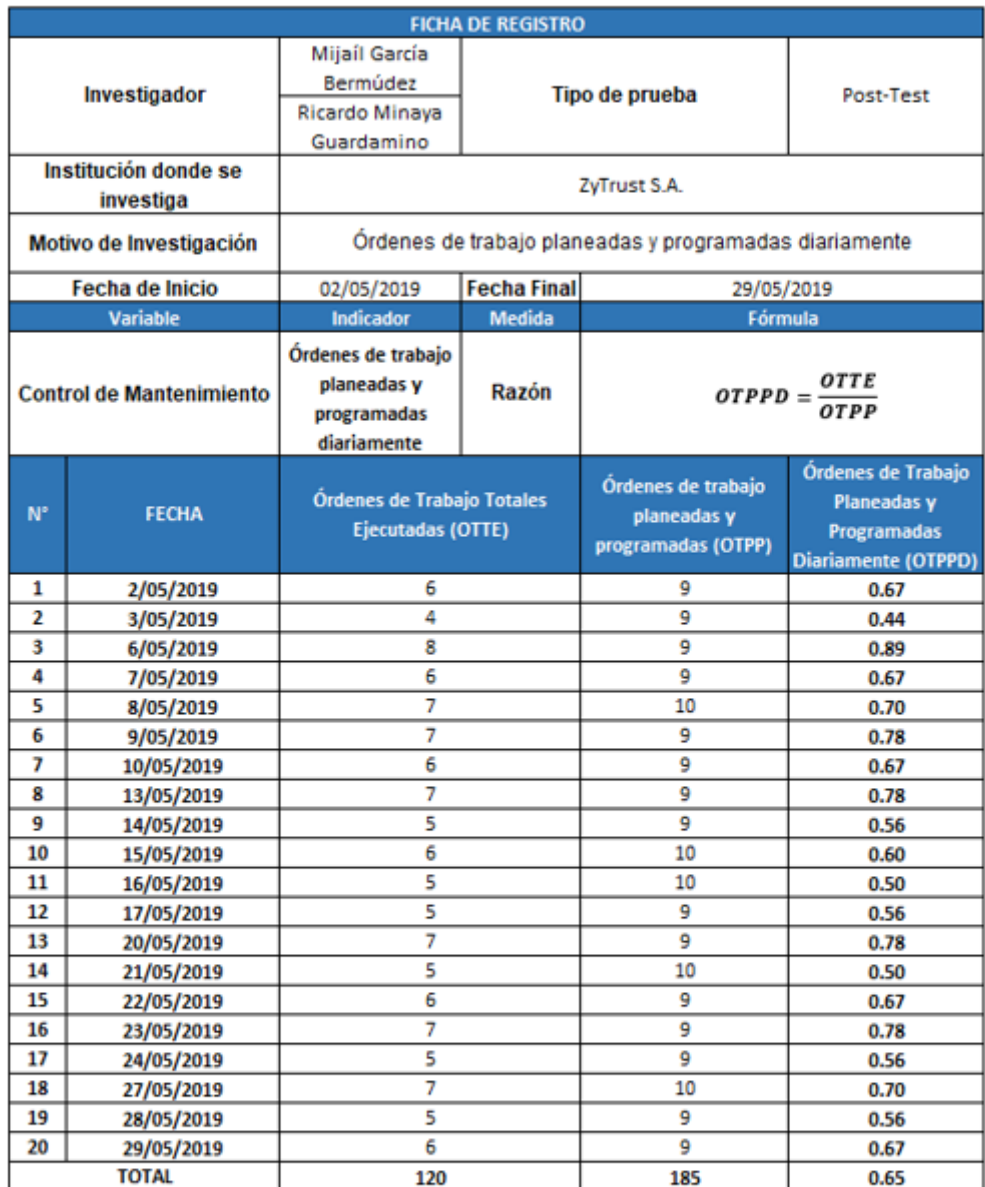

#### FICHA DE REGISTRO Nº 03 PARA EL INDICADOR: "NIVEL DE DISPONIBILIDAD" (PRE-TEST)

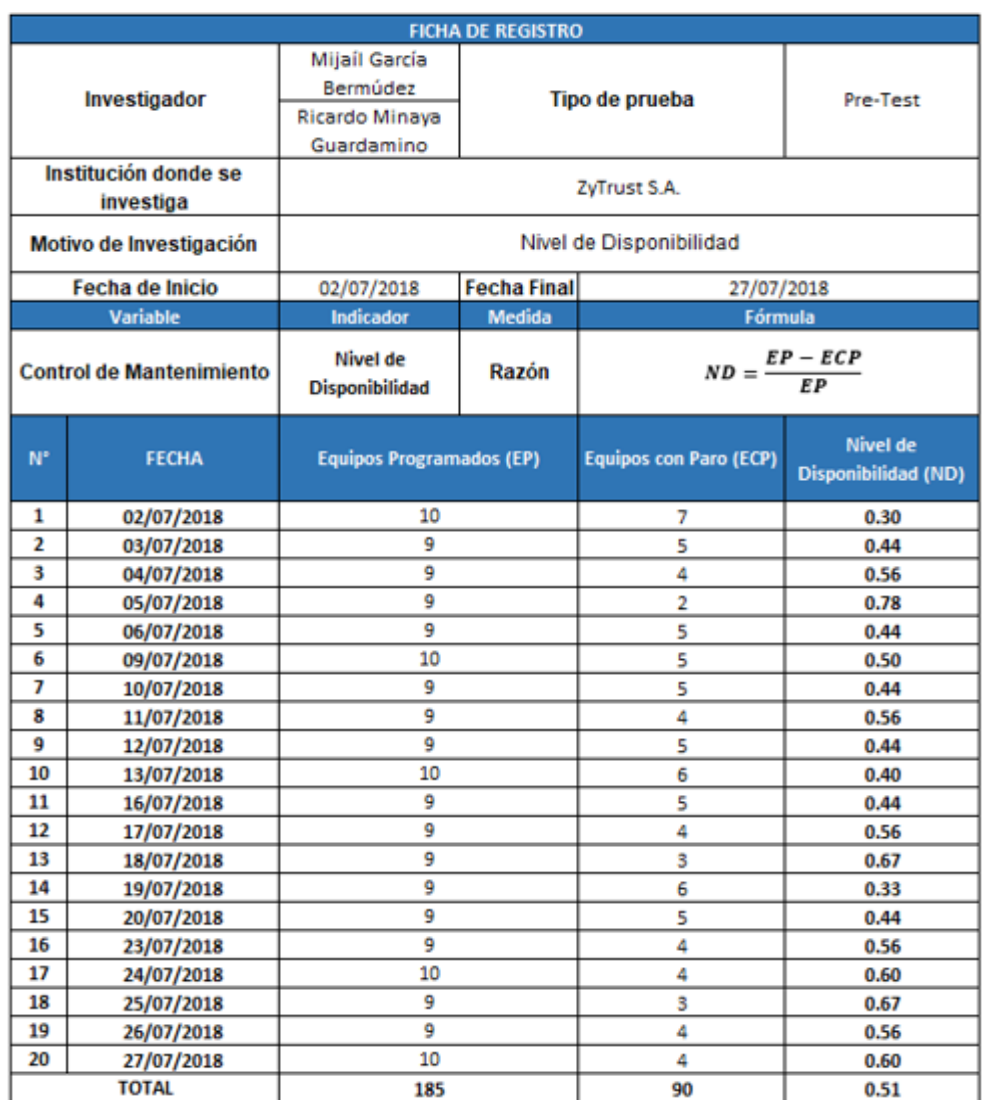

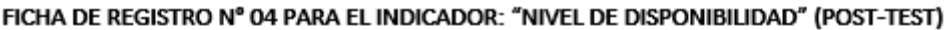

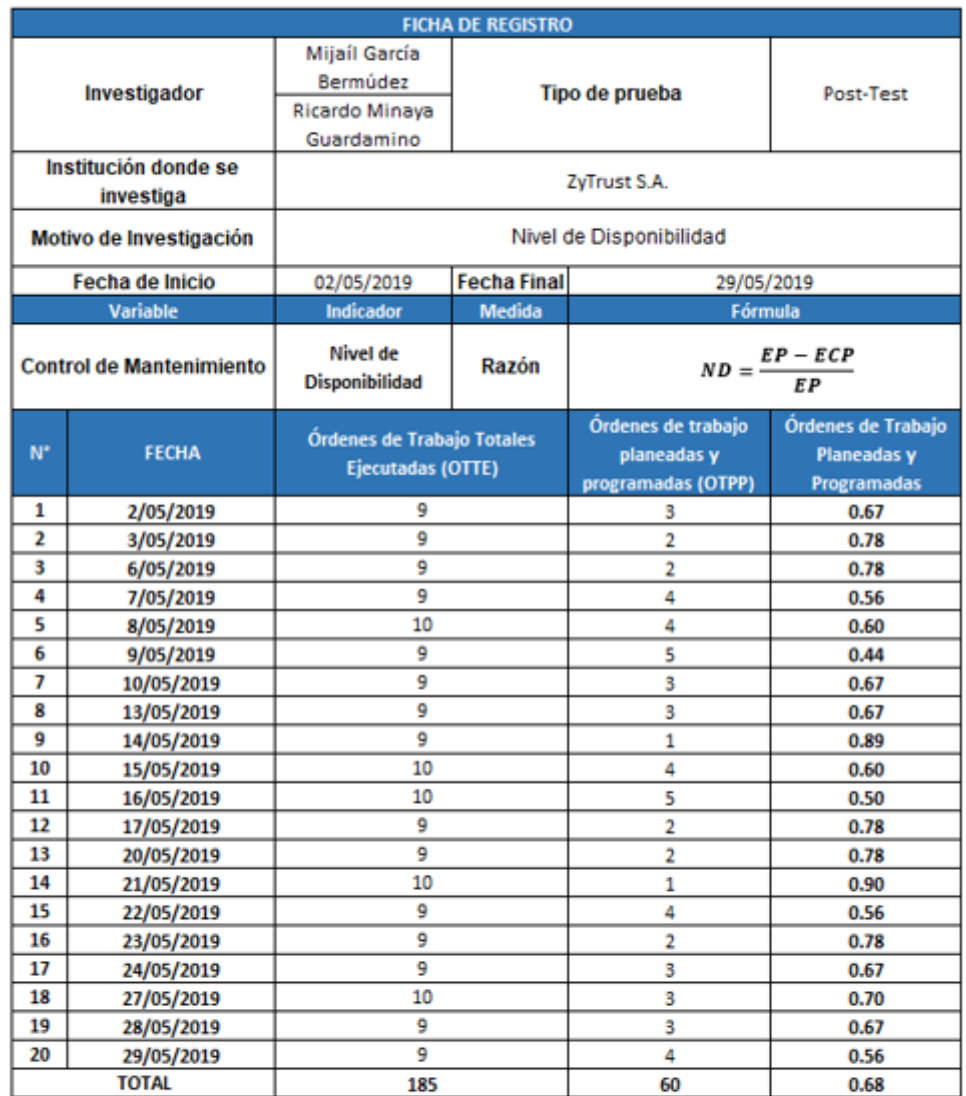

## ANEXO N°06: VALIDACIÓN DEL INSTRUMENTO Y SELECCIÓN DE LA **METODOLOGÍA DE DESARROLLO**

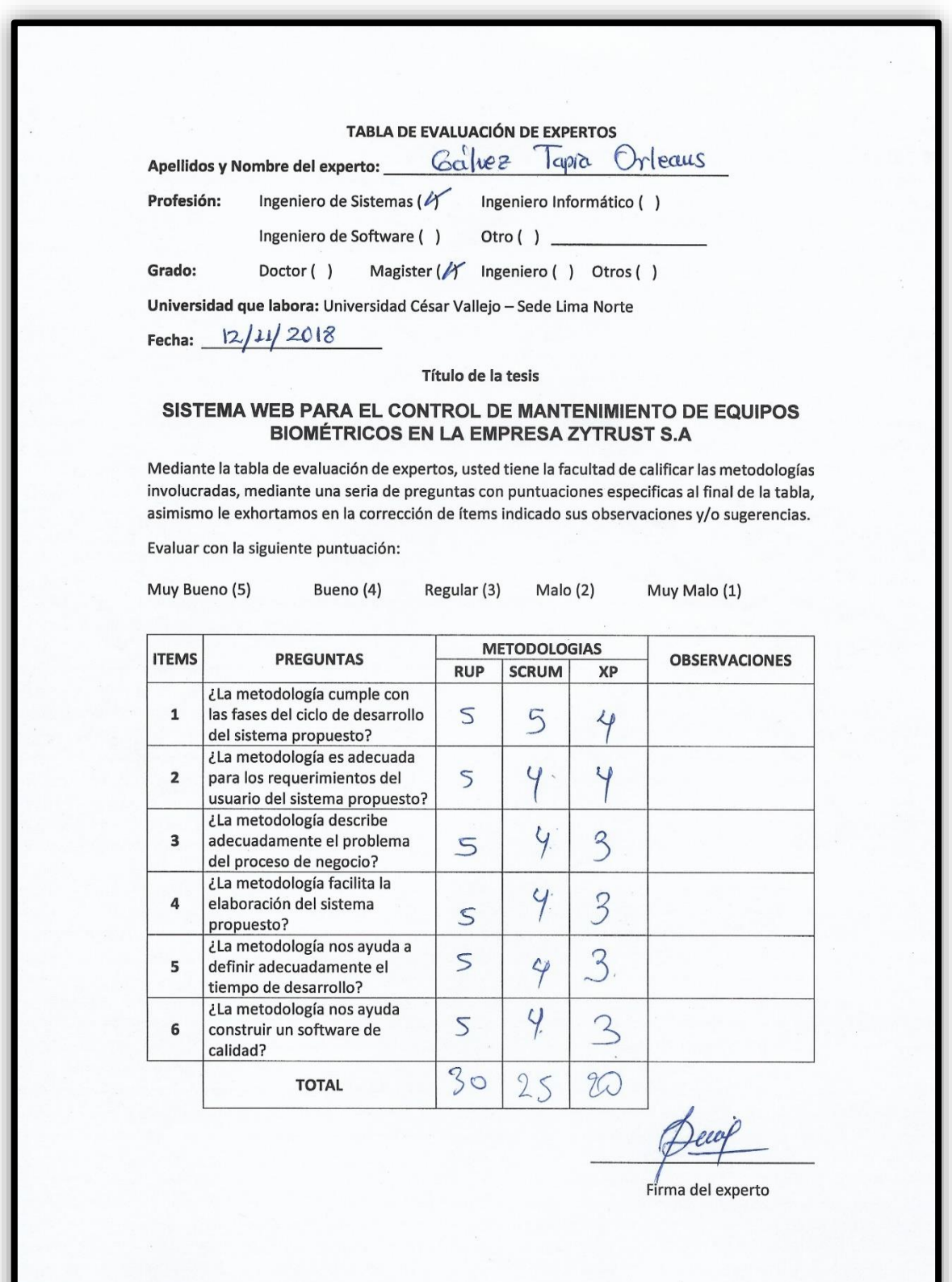

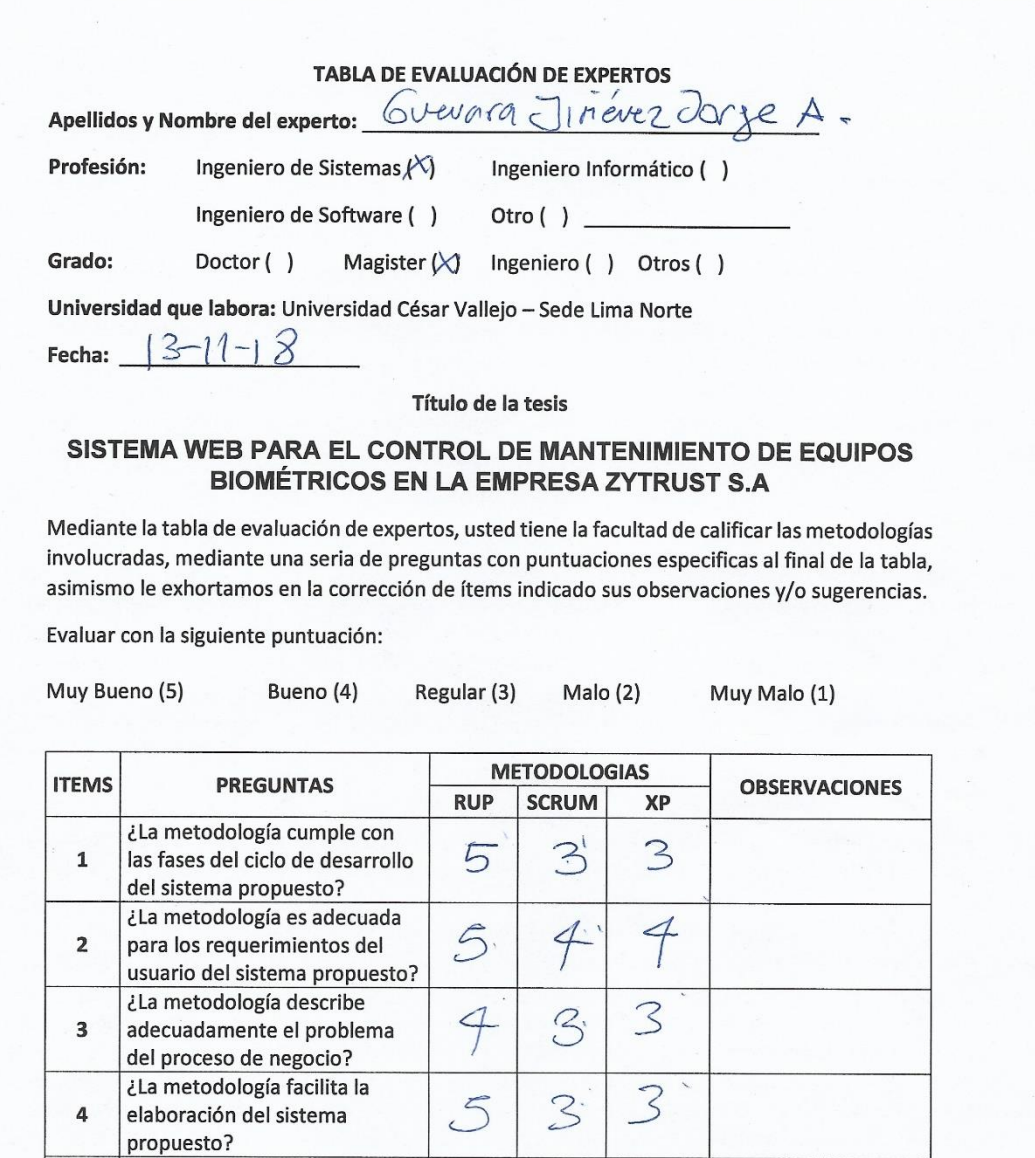

La metodología nos ayuda a<br>definir adecuadamente el

**TOTAL** 

tiempo de desarrollo? ¿La metodología nos ayuda

calidad?

construir un software de

 $\overline{\mathbf{5}}$ 

 $\boldsymbol{6}$ 

Firma del experto

 $\overline{\mathcal{F}}$ 

 $\overline{4}$ 

 $21$ 

 $4$ 

 $\overline{\mathcal{F}}$ 

 $21$ 

5

 $5.$ 

29

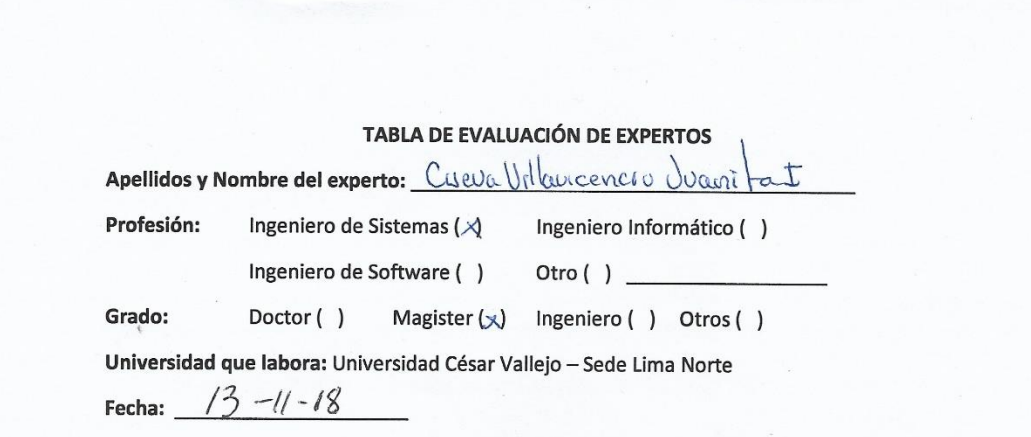

#### Título de la tesis

#### SISTEMA WEB PARA EL CONTROL DE MANTENIMIENTO DE EQUIPOS **BIOMÉTRICOS EN LA EMPRESA ZYTRUST S.A**

Mediante la tabla de evaluación de expertos, usted tiene la facultad de calificar las metodologías involucradas, mediante una seria de preguntas con puntuaciones especificas al final de la tabla, asimismo le exhortamos en la corrección de ítems indicado sus observaciones y/o sugerencias.

Evaluar con la siguiente puntuación:

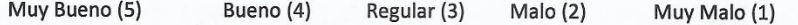

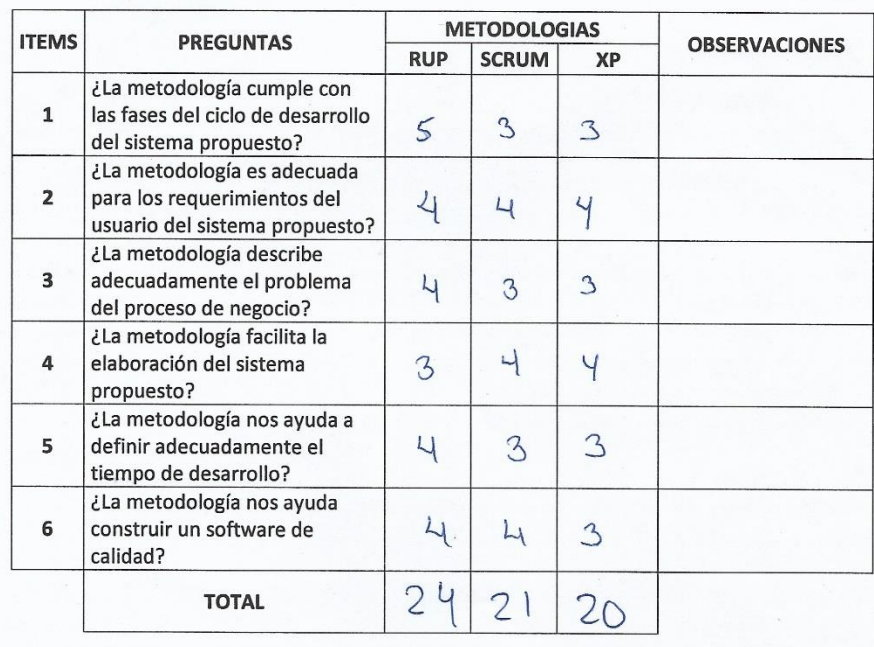

Firma del experto

### VALIDACIÓN DEL INSTRUMENTO DE MEDICIÓN DEL INDICADOR "ÓRDENES DE TRABAJOS PLANEADAS Y PROGRAMADAS DIARIAMENTE"

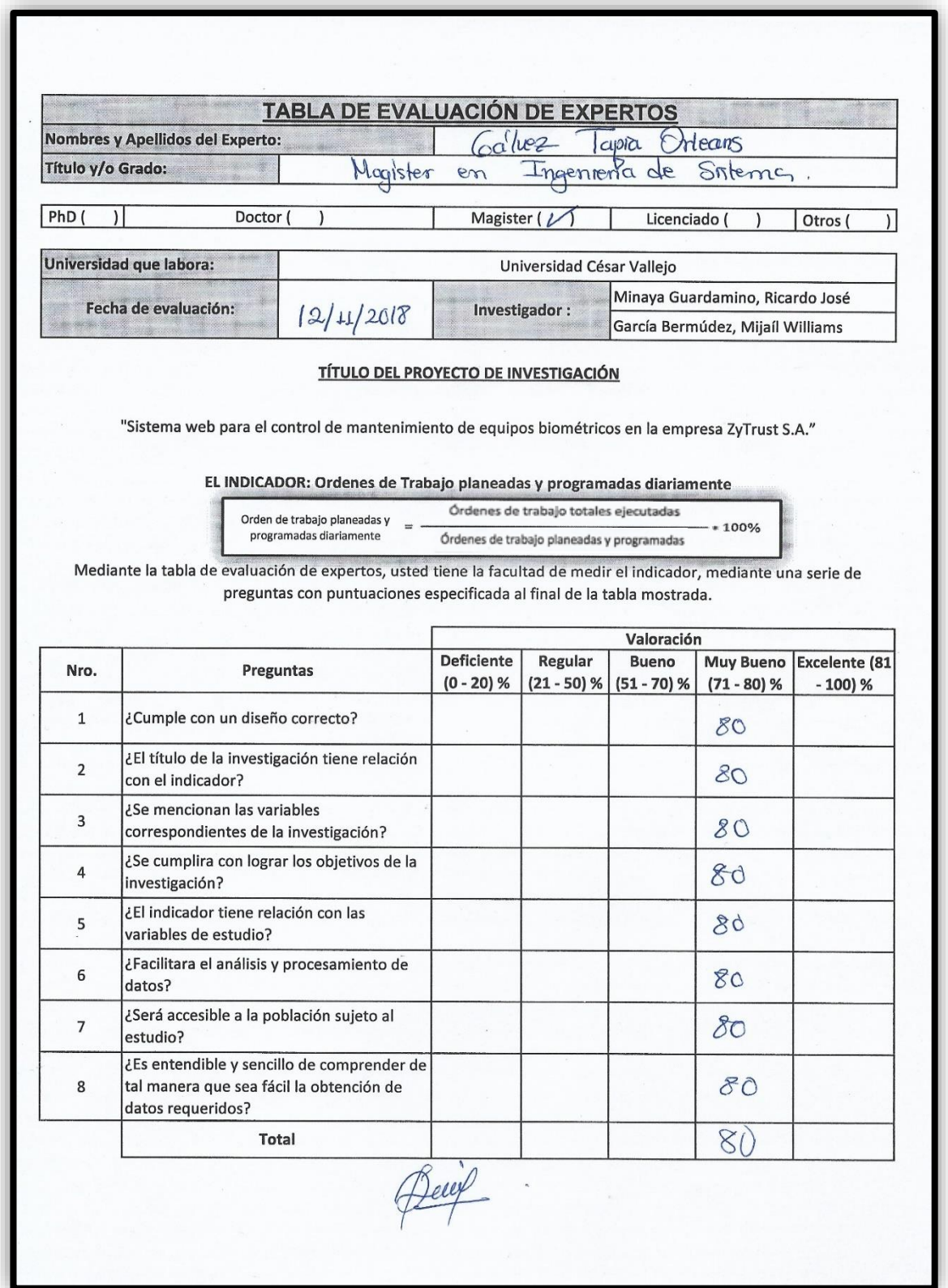

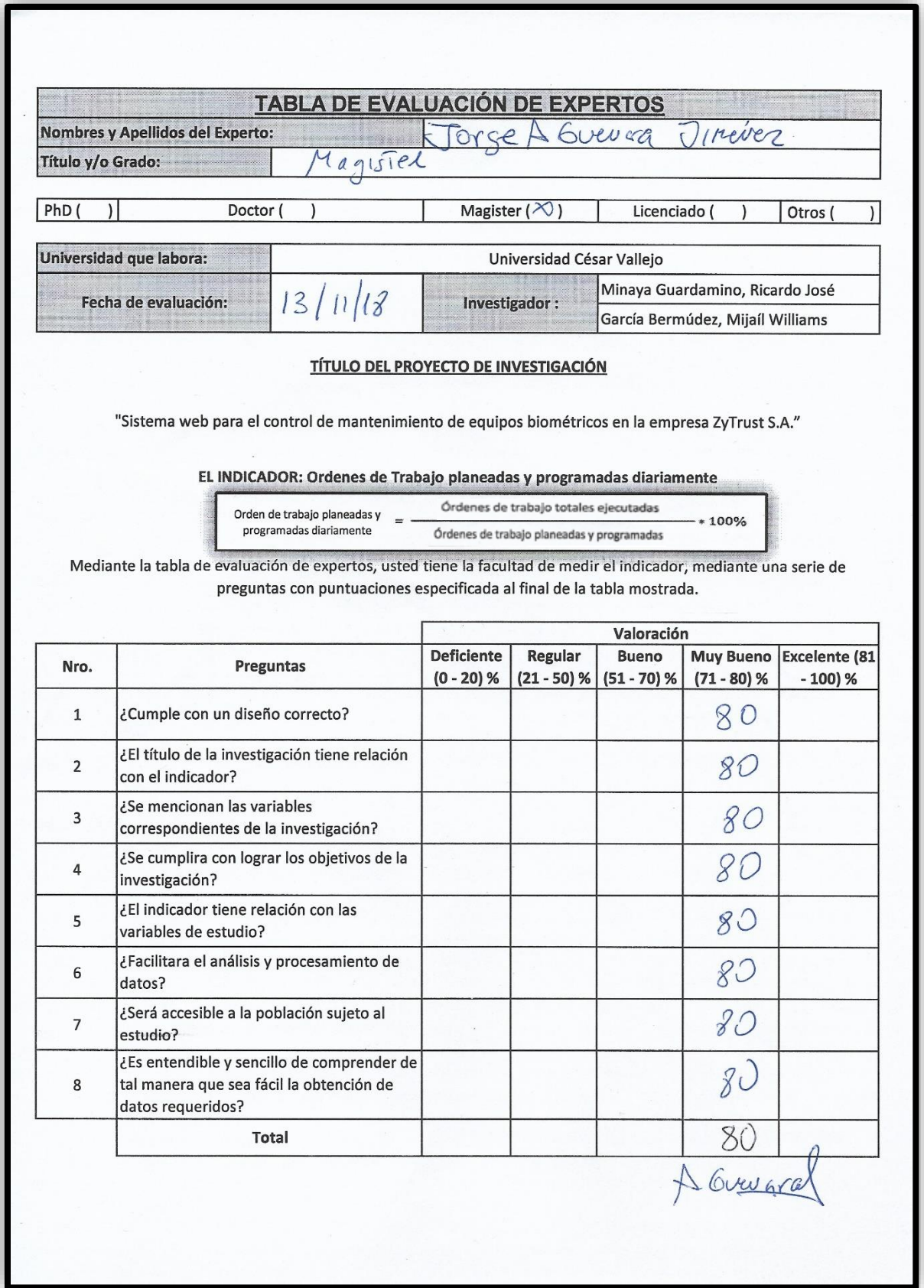
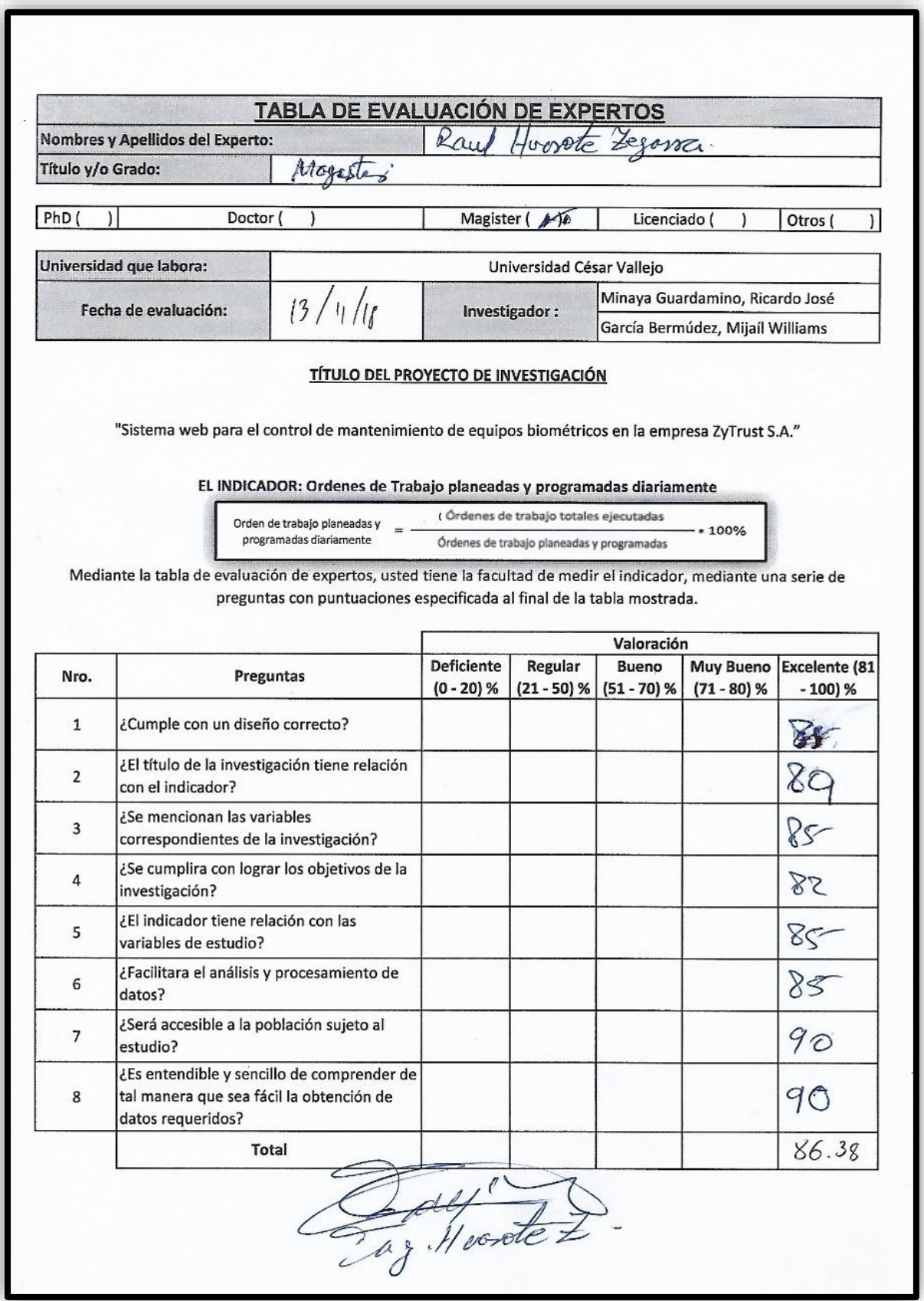

# **VALIDACIÓN DEL INSTRUMENTO DE MEDICIÓN DEL INDICADOR "NIVEL DE DISPONIBILIDAD"**

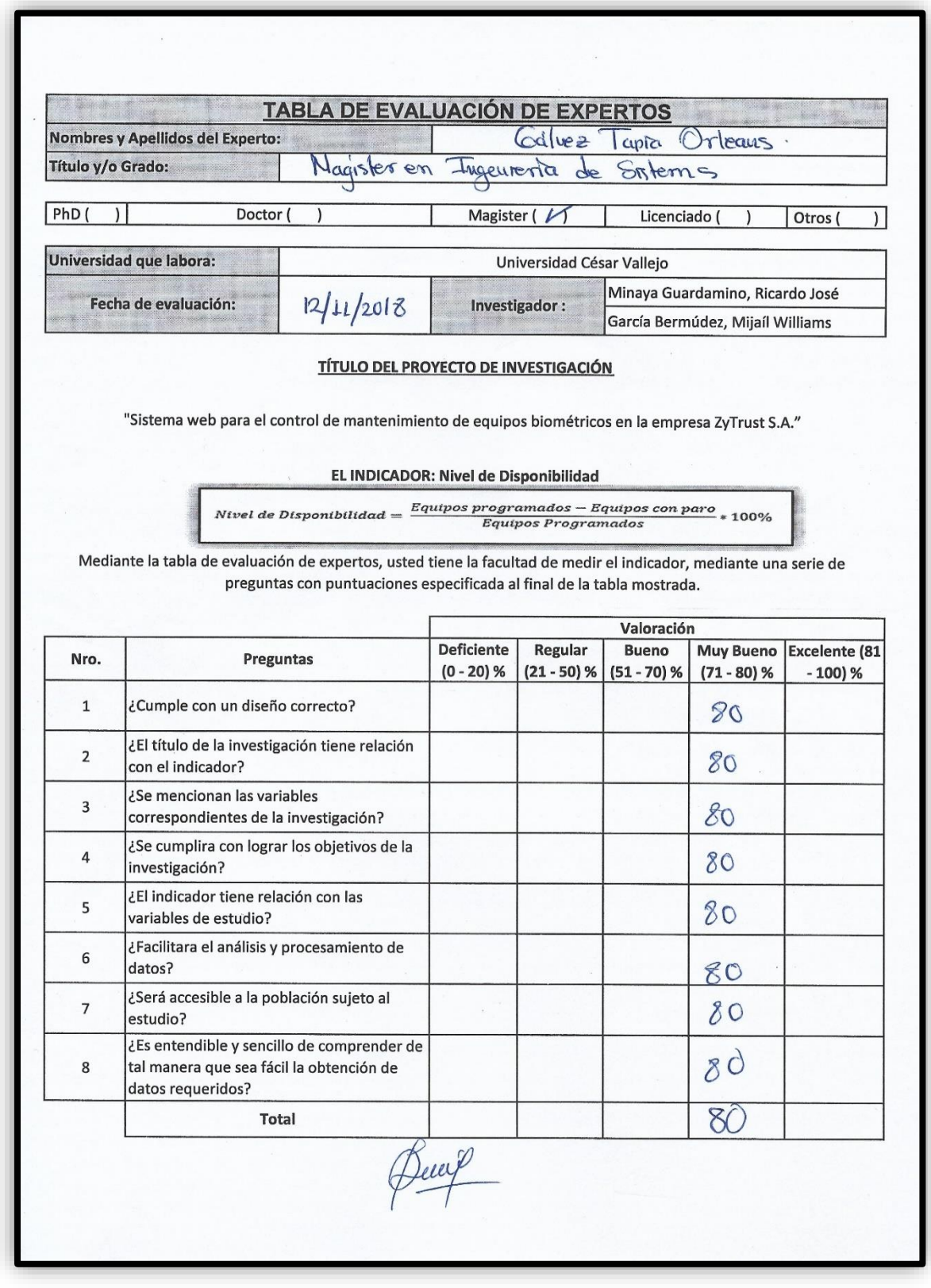

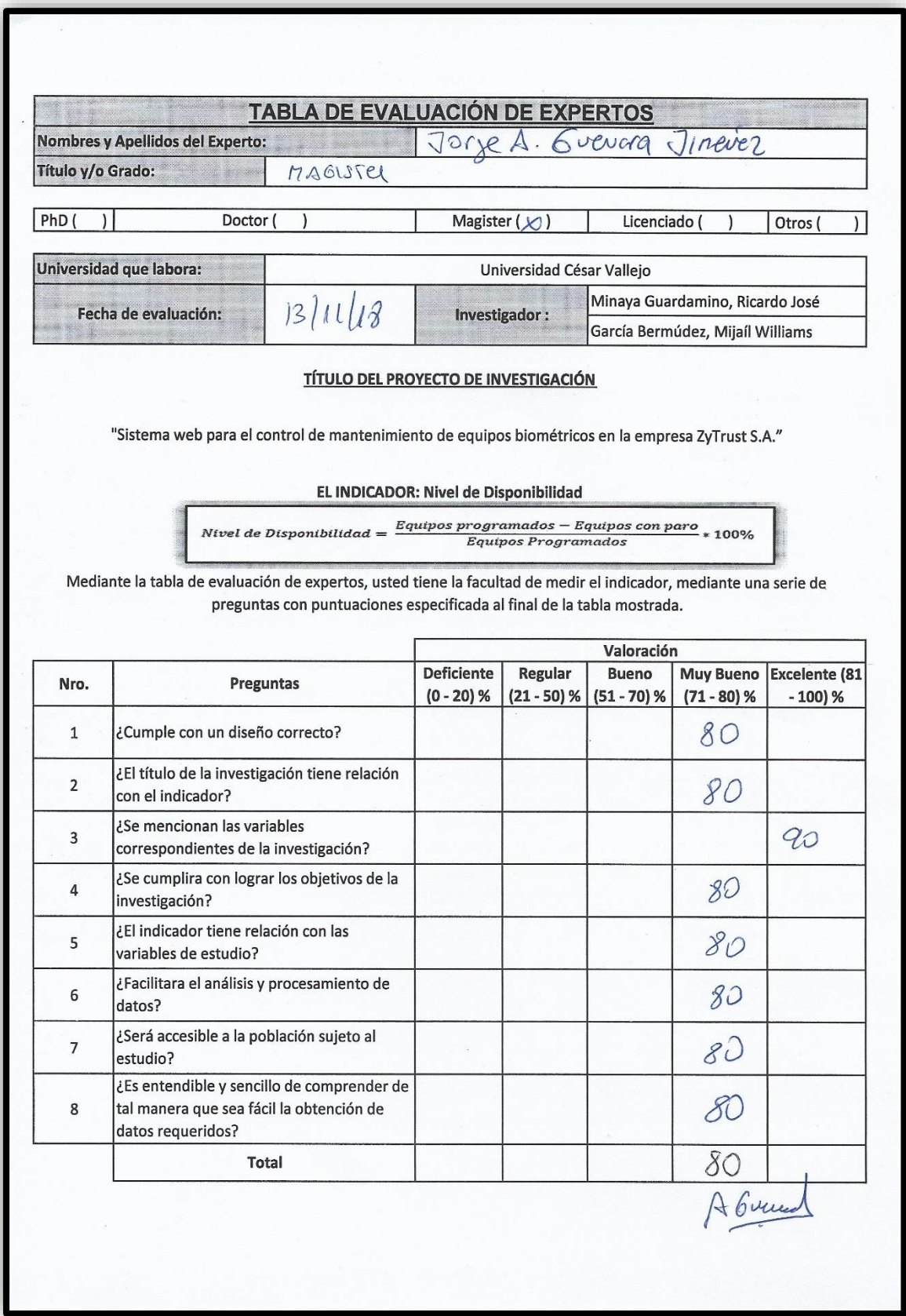

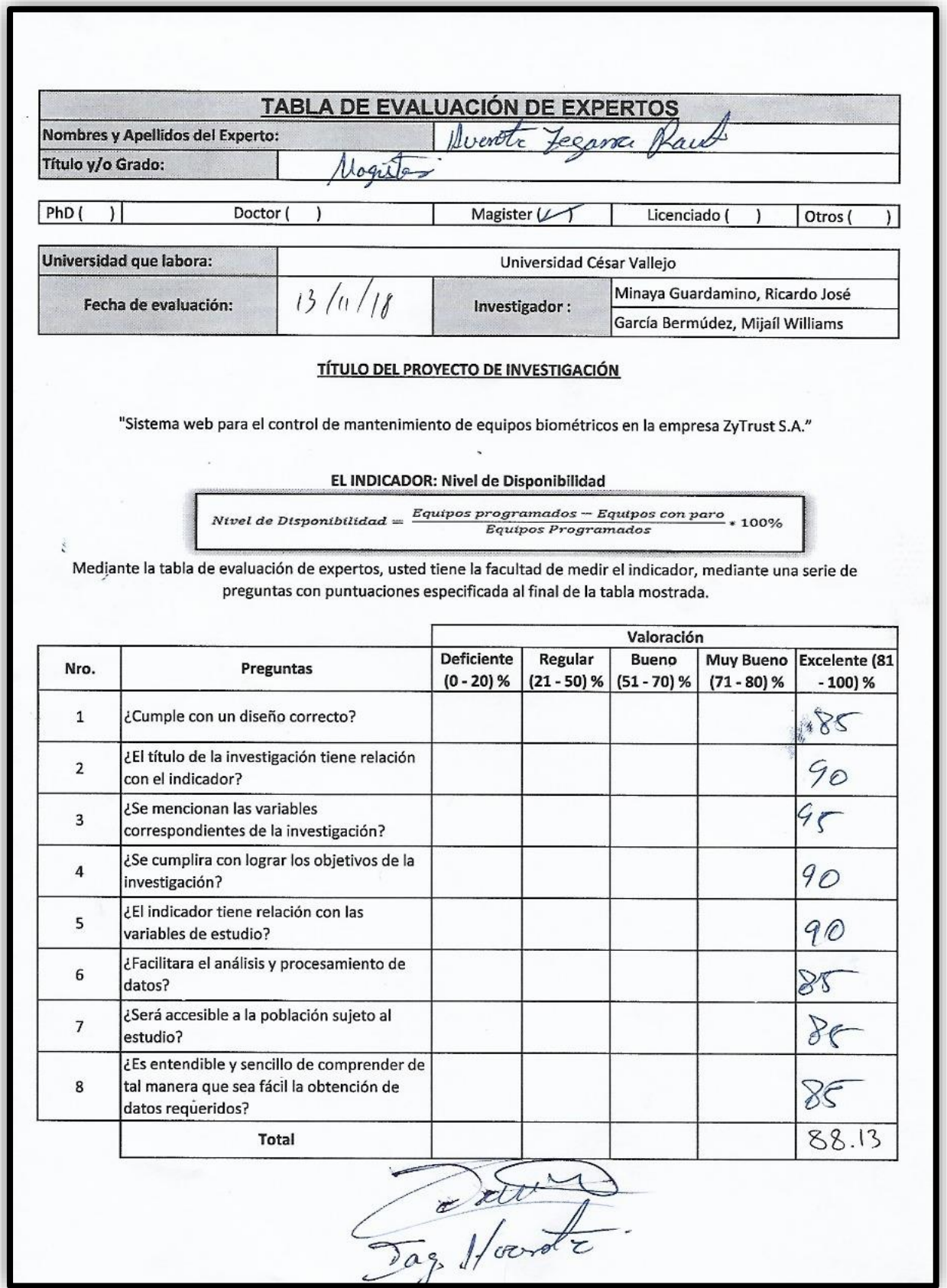

## **ANEXO N°08: AUTORIZACIÓN DE LA EMPRESA**

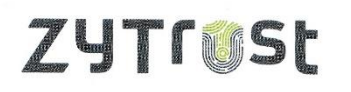

#### **CARTA DE ACEPTACIÓN**

Yo, Mónica Alcedo Sandoval, jefe de división de soporte técnica de terminales, de la empresa ZyTrust S.A.

# **HACE CONSTATAR:**

Que los alumnos Ricardo José Minaya Guardamino con DNI 44798081 y Mijaíl Williams García Bermúdez con DNI 70281475, estudiantes de la escuela de Sistemas de I Universidad César Vallejo, se encuentran realizando el desarrollo de su proyecto de investigación de pregrado titulado "SISTEMA WEB PARA EL CONTROL DE MANTENIMIENTO DE EQUIPOS BIOMÉTRICOS EN LA EMPREZA ZYTRUST S.A." con lo cual se le brindará todas las facilidades para el desarrollo de esta investigación.

Se expide la presente a solicitud del interesado para los dines que estime conveniente a determinar.

Lima, 06 de Mayo de 2019

**ZYTRUST S** lónica Alcedo

Jefe de Soporte Terminales

 $\begin{array}{c} \begin{array}{c} \begin{array}{c} \begin{array}{c} \begin{array}{c} \begin{array}{c} \end{array} \\ \begin{array}{c} \end{array} \\ \begin{array}{c} \end{array} \end{array} \end{array} \end{array} \end{array} \begin{array}{c} \begin{array}{c} \begin{array}{c} \begin{array}{c} \begin{array}{c} \end{array} \\ \begin{array}{c} \end{array} \\ \begin{array}{c} \end{array} \end{array} \end{array} \end{array} \begin{array}{c} \begin{array}{c} \begin{array}{c} \begin{array}{c} \end{array} \\ \begin{array}{c} \end{array}$ 

+511 321 4444

**ANEXO N°09: DESARROLLO DE LA METODOLOGÍA**

## **METODOLOGÍA DE DESARROLLO RUP**

#### **1. MODELADO DEL NEGOCIO**

#### **1.1. Misión, Visión, Objetivo y Metas**

La empresa ZyTrust es una empresa conformada por un grupo de profesionales comprometidos con el desarrollo de nuestros clientes, generamos valor agregado a los procesos de negocios aplicando la tecnología con un alto nivel de seguridad e innovación. La empresa tiene como misión de hacer simple y productiva la experiencia del uso del KPI (Key Performance Indicator), Biometría y Voz sobre IP en las organizaciones, promoviendo una sociedad segura y justa. Esta empresa tiene como visión de ser una empresa consolidada y reconocida para satisfacer las expectativas de los clientes, empleados, socios y accionistas. Su objetivo es orientar esfuerzos a la protección de la información, protección de la propiedad intelectual, protección del medio ambiente y respeto por la legislación y el orden social. Invierten en desarrollo e investigación para producir soluciones propias, lo cual permite adaptar sus productos a los procesos de sus clientes.

Dentro de sus principales servicios se encuentran:

- Desarrollo de Software Especializado
- Biometría
- Firmas Digitales
- Desarrollo de Equipo Electrónico
- Integración de Sistemas
- Integración de Hardware
- Telecomunicaciones

Asimismo, han establecido alianzas comerciales con fabricantes de reconocida trayectoria internacional lo cual ha permitido fortalecer la provisión de sus servicios de consultoría, apoyándose en hardware y software de seguridad interoperable y de primer nivel.

Su experiencia está respaldada por fabricantes líderes a nivel mundial que confían en ZyTrust S.A. En este sentido, actualmente administran las siguientes representaciones:

- SafeNET (USA): Proveedor de software y hardware de encriptación, se han implementado más de 1,000 tokens en sus soluciones y también el INDECOPI seleccionó tarjetas criptográficas (HSM) para la implementación de la Infraestructura de Firma Electrónica del Estado Peruano.
- WISeKey (Suiza): Entidad de Certificación, cuenta con sello WebTrust, certificación de mayor seguridad para la emisión de certificados digitales.

Por lo que en la Figura N° 23 muestra el funcionamiento de la empresa a base de sus propuestas planteadas para llegar a cumplir el objetivo trazado según su misión.

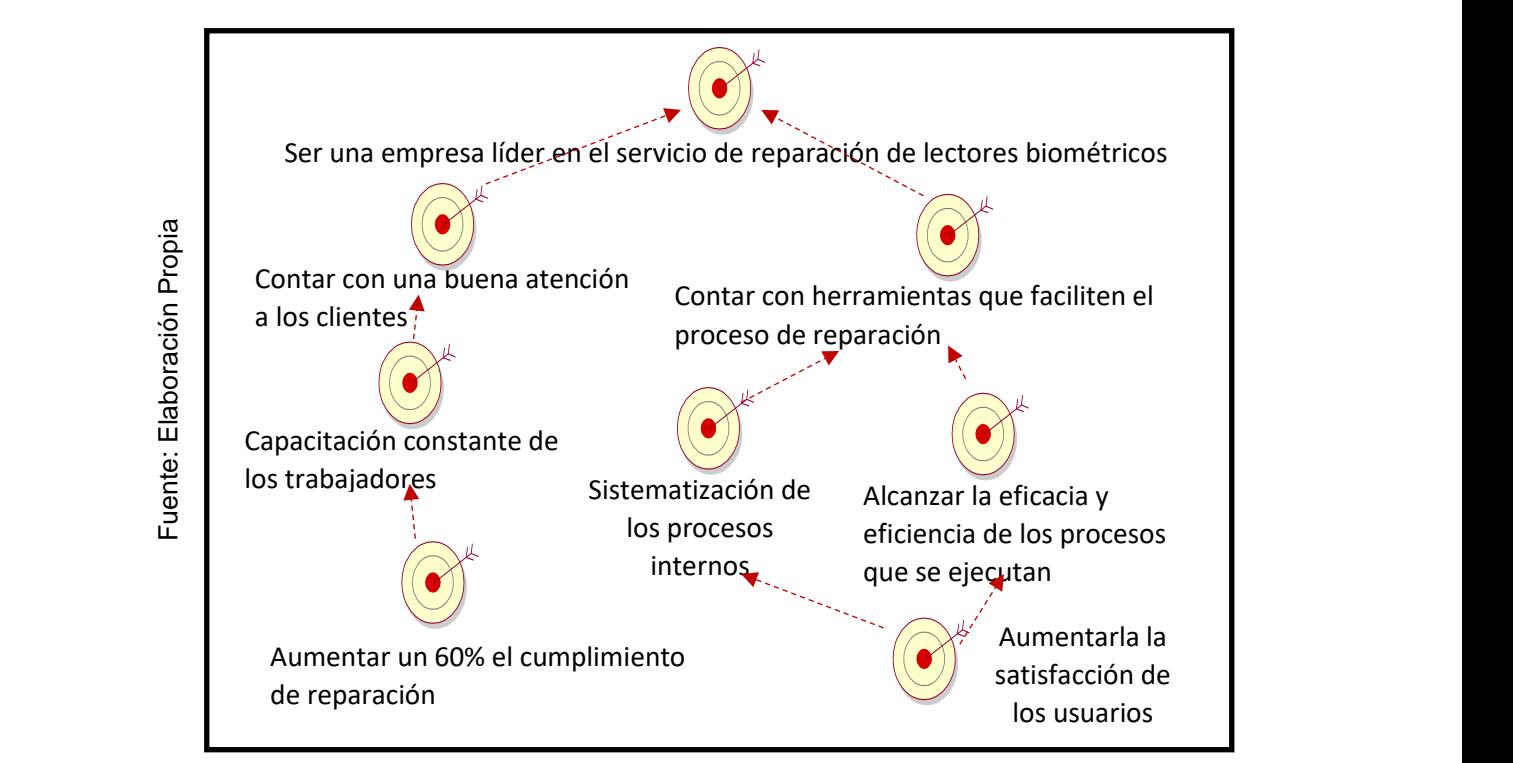

Figura 23: Diagrama de Misión, Visión, Objetivo **Figura 23:** Diagrama de Misión, Visión, Objetivos y Metas de la Organización.

El sistema se centrará en el control de mantenimiento de equipos biométricos de la empresa ZyTrust, por lo que vemos en una de las misiones de la organización como es sistematizar los procesos internos que faciliten el proceso de reparación.

Es por ello que, para saber el flujo del negocio, lo primero que se debe de hacer es detectar los actores del negocio Interno, y así las actividades y la iteración de ellas.

#### **1.2. Actores de Negocio**

Dentro del proceso de reparación de equipos biométricos, encontramos un actor del negocio. (Ver Tabla N° 17)

| Código      | <b>Actor</b><br>del<br><b>Negocio</b> | <b>Descripción</b>                                                      | Representación |
|-------------|---------------------------------------|-------------------------------------------------------------------------|----------------|
| <b>AN01</b> | Cliente                               | Es el actor que solicita la<br>reparación de los equipos<br>biométricos | Cliente        |

*Tabla 17: Actor del Negocio del Control de Mantenimiento de Equipos Biométricos*

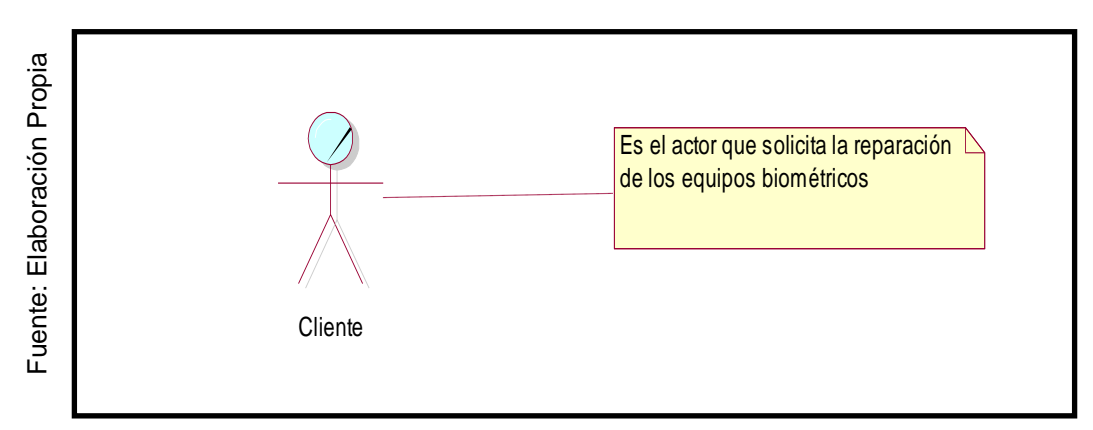

*Figura 24: Actor de negocio del Control de Mantenimiento de Equipos Biométricos en Rational Rose*

# **1.3. Trabajadores del Negocio**

Dentro del proceso de reparación de equipos biométricos, encontramos 3 actores del negocio. (Ver Tabla N° 18)

- Jefe de Soporte Técnico
- Recepcionista
- Técnico

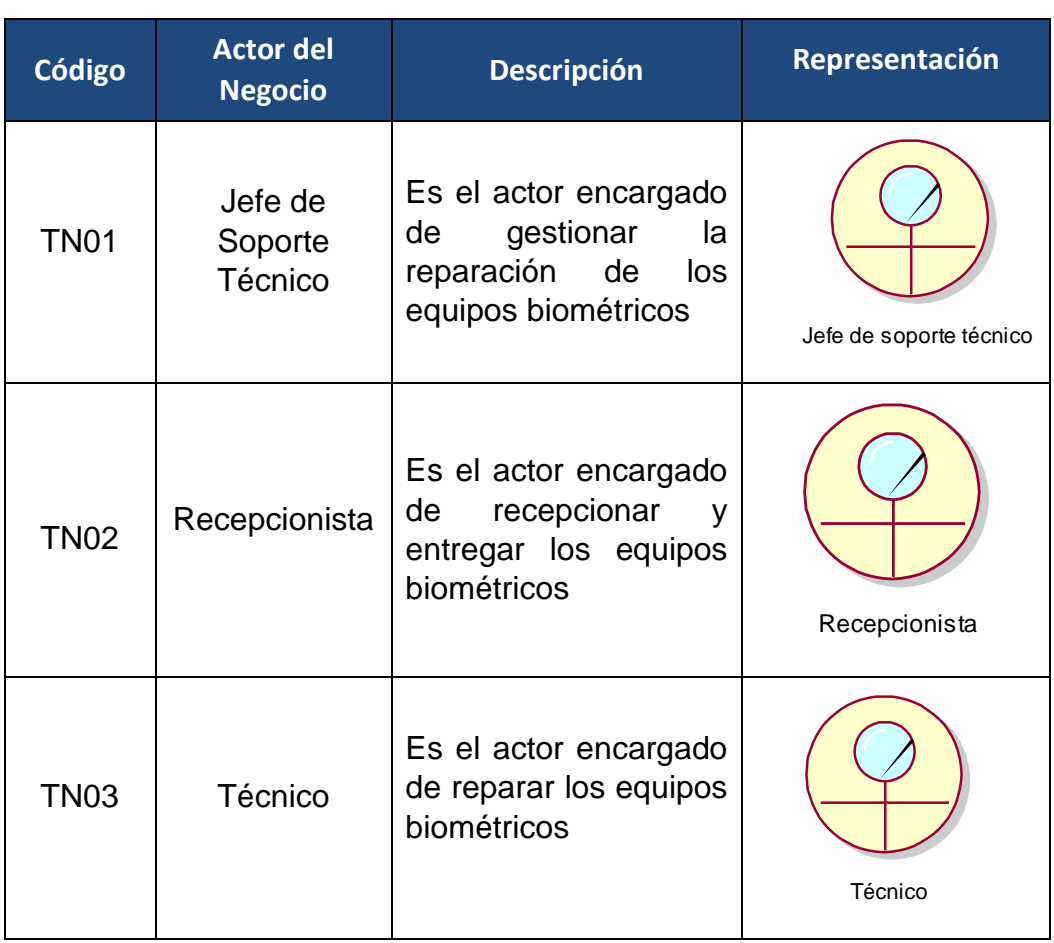

## *Tabla 18: Trabajadores del Negocio del Control de Mantenimiento de Equipos Biométricos*

**Fuente: Elaboración Propia**

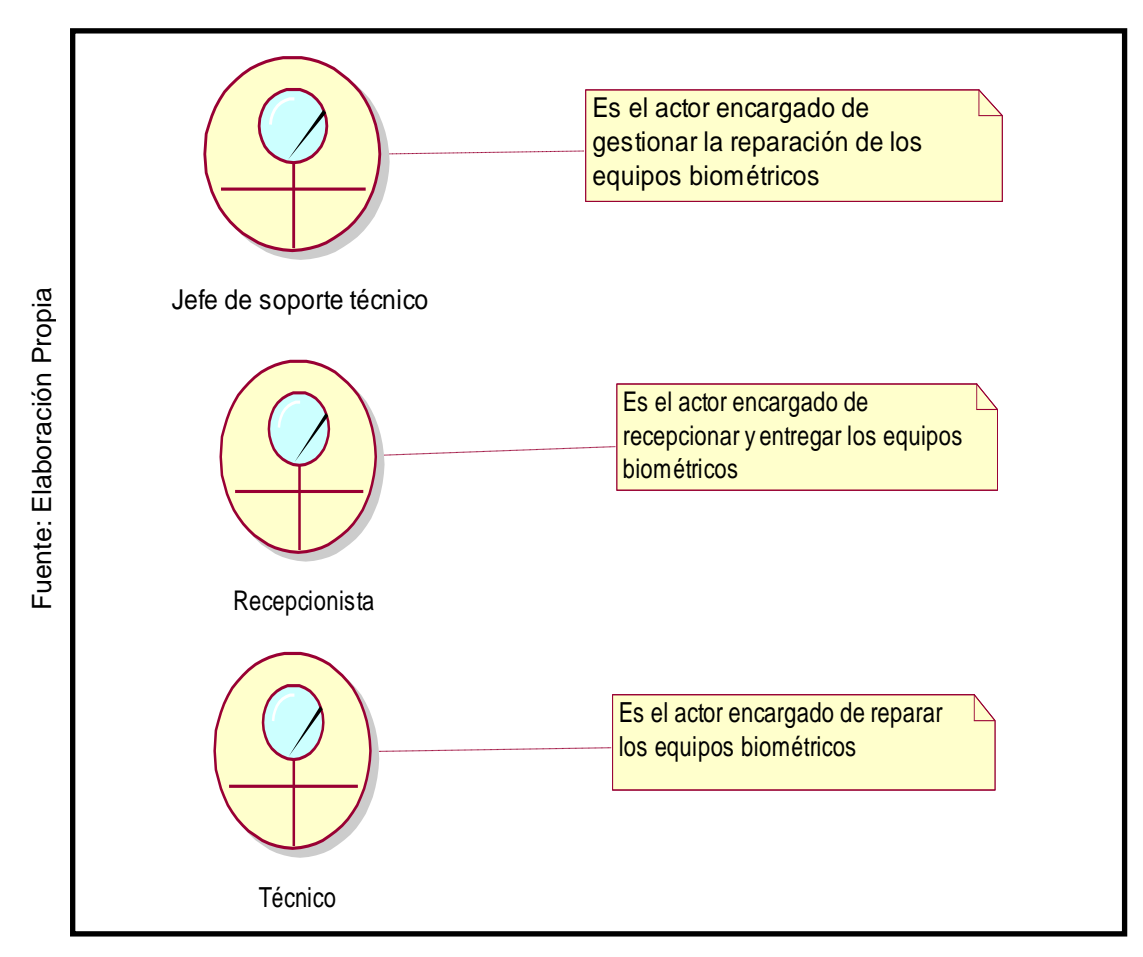

**Figura 25:** *Trabajadores del Negocio en el Proceso de Reparación de Lectores Biométricos en Rational Rose*

En la Figura N° 25., se puede notar en los casos de uso que realiza el cliente, por ejemplo, al realizar entrega de equipos biométricos, realizar recojo de equipos biométricos y solicitar reparación. Mientras que el jefe de soporte técnico es el que se encarga de solicitar reparación, el técnico en realizar la reparación y realizar cotización.

#### **1.4. Reglas del Negocio**

Una regla de negocio es la secuencia de pasos de un proceso, describiendo las operaciones que se realizan para completar el

proceso. En este caso la Tabla N° 19 muestra las Regla del Negocio del Control de Mantenimiento de Equipos Biométricos.

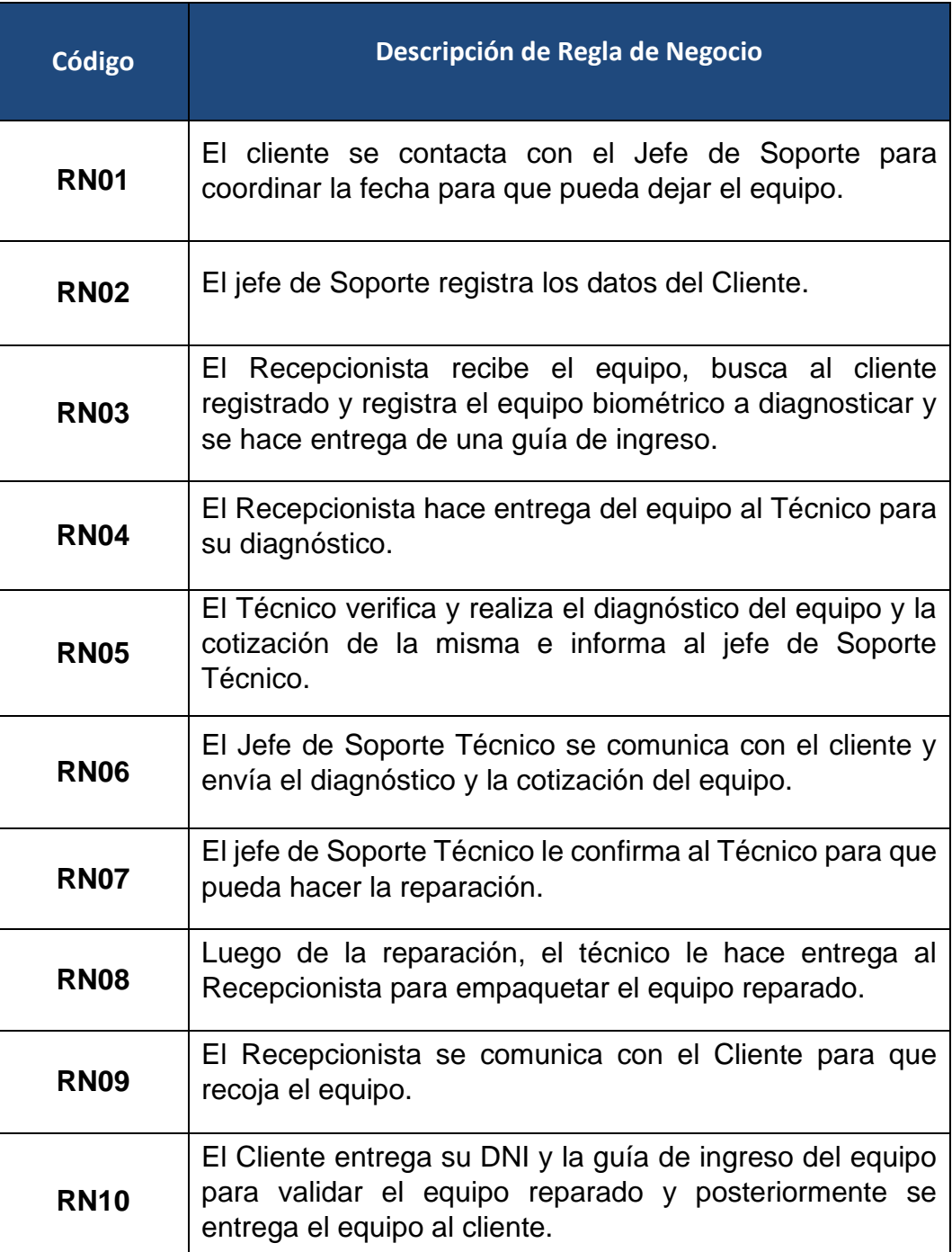

# *Tabla 19: Reglas de negocio del Control de Mantenimiento de Equipos Biométricos*

# **1.5. Casos de uso del negocio**

Los casos de uso son actividades que describen los procesos del negocio, a la vez podemos verificar como los actores interactúan en estos procesos. En este caso la Tabla N° 20 muestra a detalle el Control de Mantenimiento de Equipos Biométricos comprendido en las actividades que se mencionan a continuación.

| <b>Código</b> | Caso de Uso de<br><b>Negocio</b>              | Actor/Trabajador<br>del Negocio                        | Representación                          |  |
|---------------|-----------------------------------------------|--------------------------------------------------------|-----------------------------------------|--|
| <b>CN01</b>   | Solicitar<br>Reparación                       | Cliente<br>Jefe de soporte<br>técnico                  | Solicitar reparación                    |  |
| <b>CN02</b>   | Realizar entrega<br>de equipos<br>biométricos | · Recepcionista<br>• Cliente                           | Realizar entrega de equipos biométricos |  |
| <b>CN03</b>   | Realizar cotización                           | • Jefe de soporte<br>técnico<br>• Técnico<br>• Cliente | Realizar cotización                     |  |
| <b>CN04</b>   | Realizar<br>Reparación                        | · Jefe de soporte<br>técnico<br>• Técnico              | Realizar reparación                     |  |
| <b>CN05</b>   | Realizar recojo de<br>equipos<br>biométricos  | Recepcionista<br>Cliente                               | Realizar recojo de equipos biométricos  |  |

*Tabla 20: Casos de uso de negocio del Control de Mantenimiento de Equipos Biométricos*

La Tabla N° 20, muestra el caso de uso de negocio con su respectivo código, el actor o trabajador del negocio de quien realiza el caso de uso, y por último su representación Rational Rose.

#### **1.6. Entidades de Negocio Identificadas**

En el análisis del Negocio nos permitió identificar las siguientes entidades de negocio. (Ver Figura N° 26)

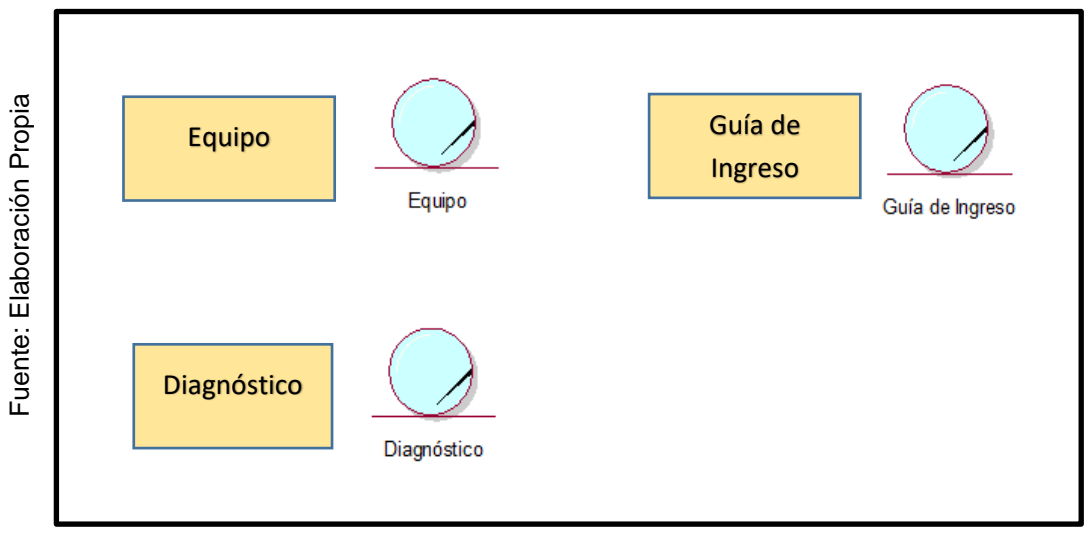

*Figura 26: Entidades de Negocio*

## **1.7. Máquina de Estados**

Es un modelo para diseñar circuitos lógicos secuenciales con entradas y salidas, por lo que pasa por diversos estados, cambiando durante el ciclo de control de mantenimiento de equipos biométricos. (Ver Figura N° 27)

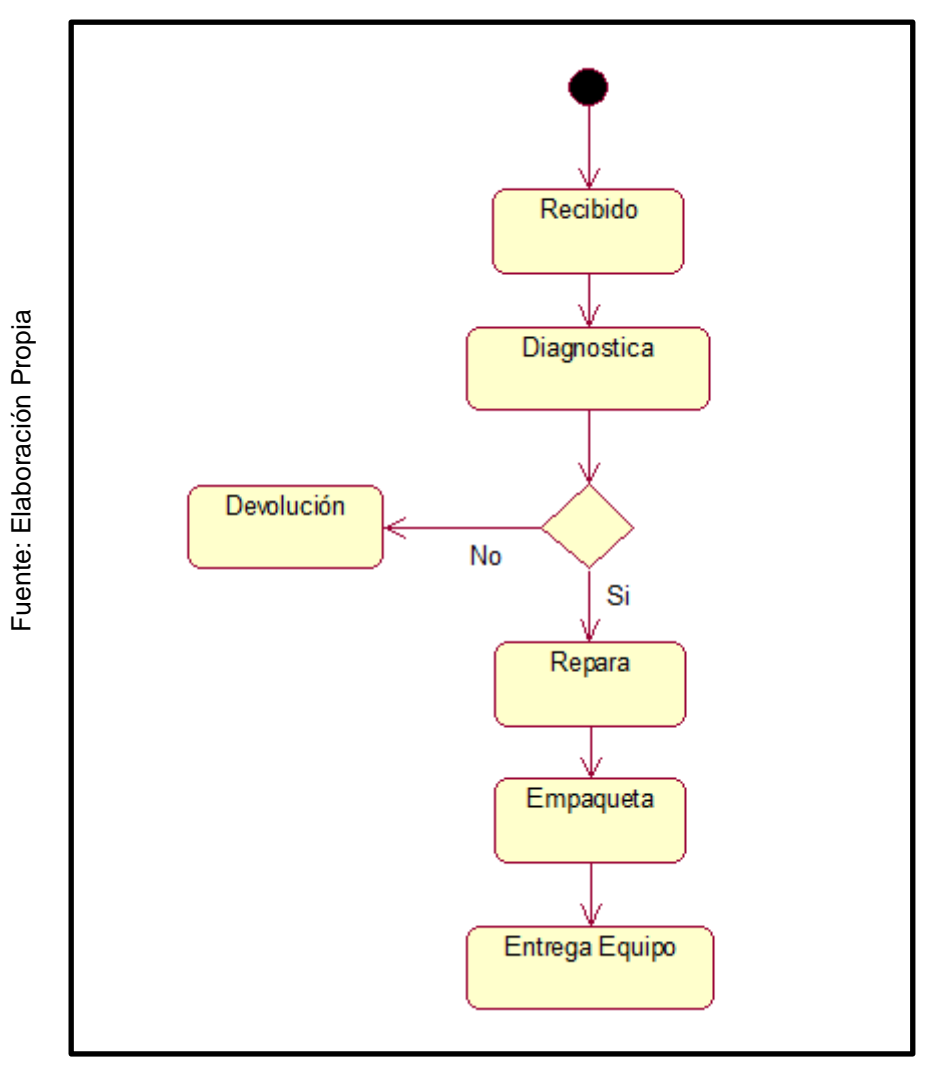

*Figura 27: Máquina de estados*

#### **1.8. Diagrama de Caso de uso del negocio**

Control de Mantenimiento de equipos biométricos: Consiste en la reparación, mantenimiento de los equipos, desde la recepción para su diagnóstico, cotización, coordinación con el cliente hasta la entrega del equipo al cliente.

A continuación, se describe el control de mantenimiento de equipos biométricos en la empresa ZyTrust, con la iteración entre los actores y trabajador del negocio. (Figura N° 28).

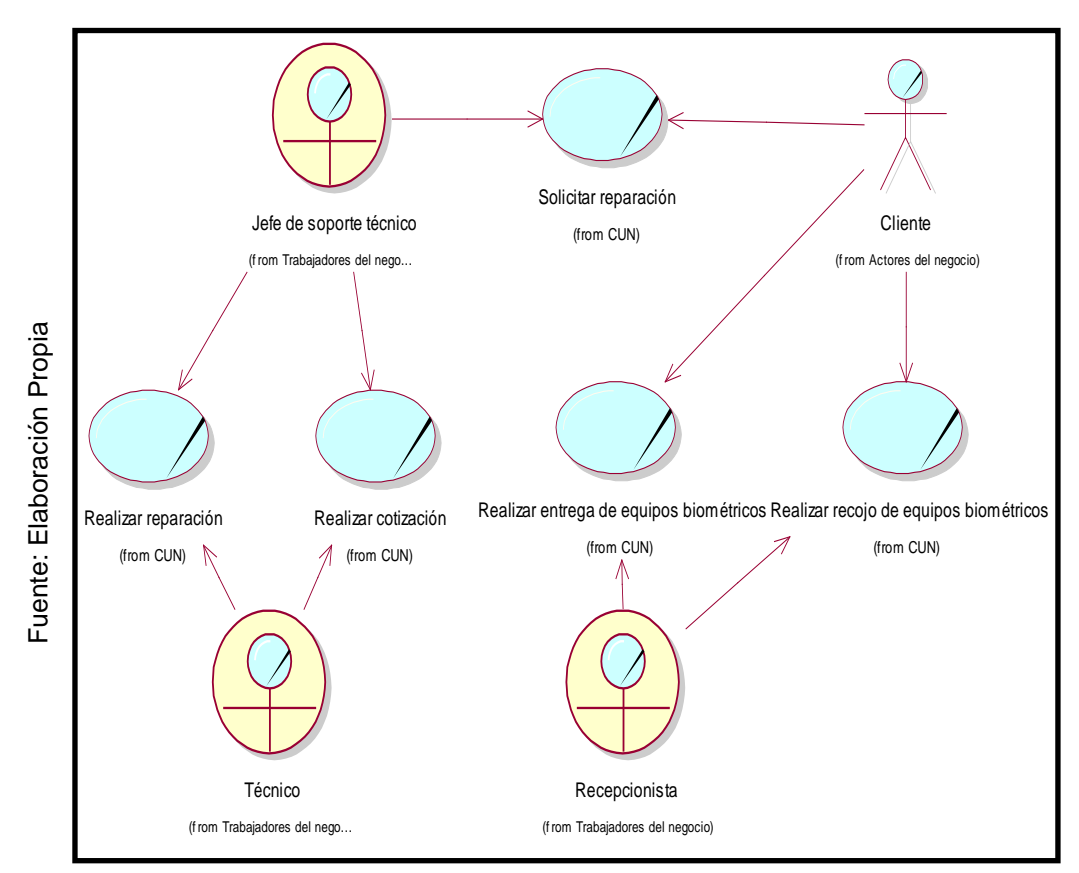

*Figura 28: Diagrama de Casos de Uso del Negocio*

# **1.9. Especificación de los Casos de Uso del Negocio**

Para comprender el comportamiento del control de mantenimiento de los equipos biométricos, es necesario detallar cada uno de sus subprocesos, determinar el flujo interno y se definirá cada una de ellas. (Ver Tabla N° 21,22,23,24,25).

| MODELO   Negocio                                  |  | <b>CÓDIGO</b>                                                                                                    |  | CUN <sub>01</sub> |
|---------------------------------------------------|--|----------------------------------------------------------------------------------------------------|--|-------------------|
| Caso de Uso:                                      |  | Solicitar Reparación                                                                                                    |  |                   |
| <b>Actores:</b>                                   |  | Jefe de Soporte Técnico, cliente                                                                                                    |  |                   |
| Descripción:                                      |  | El cliente solicita la reparación del equipo                                                                                                    |  |                   |
|                                                   |  | biométrico.                                                                                                    |  |                   |
| <b>Flujo de Eventos:</b><br><b>Requerimientos</b> |  | Flujo Básico de Trabajo:<br>El Cliente se comunica con el jefe<br>de soporte.<br>El jefe de soporte coordina con el<br>cliente sobre los detalles.<br>El jefe de soporte registra al Cliente. |  |                   |
| <b>Especiales:</b>                                |  | Ninguno                                                                                                    |  |                   |
| <b>Pre Condiciones:</b>                           |  | El cliente coordina la fecha de entrega del<br>equipo al Jefe de Soporte Técnico.                                                                                                    |  |                   |
| <b>Post Condiciones:</b>                          |  | Se recibe el equipo biométrico para su<br>diagnóstico.                                                                                                    |  |                   |
| <b>Puntos de</b><br>Extensión:                    |  | Ninguno                                                                                                    |  |                   |

*Tabla 21: Especificación de Caso de Uso de Negocio "Solicitar Reparación"*

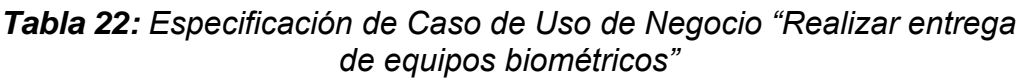

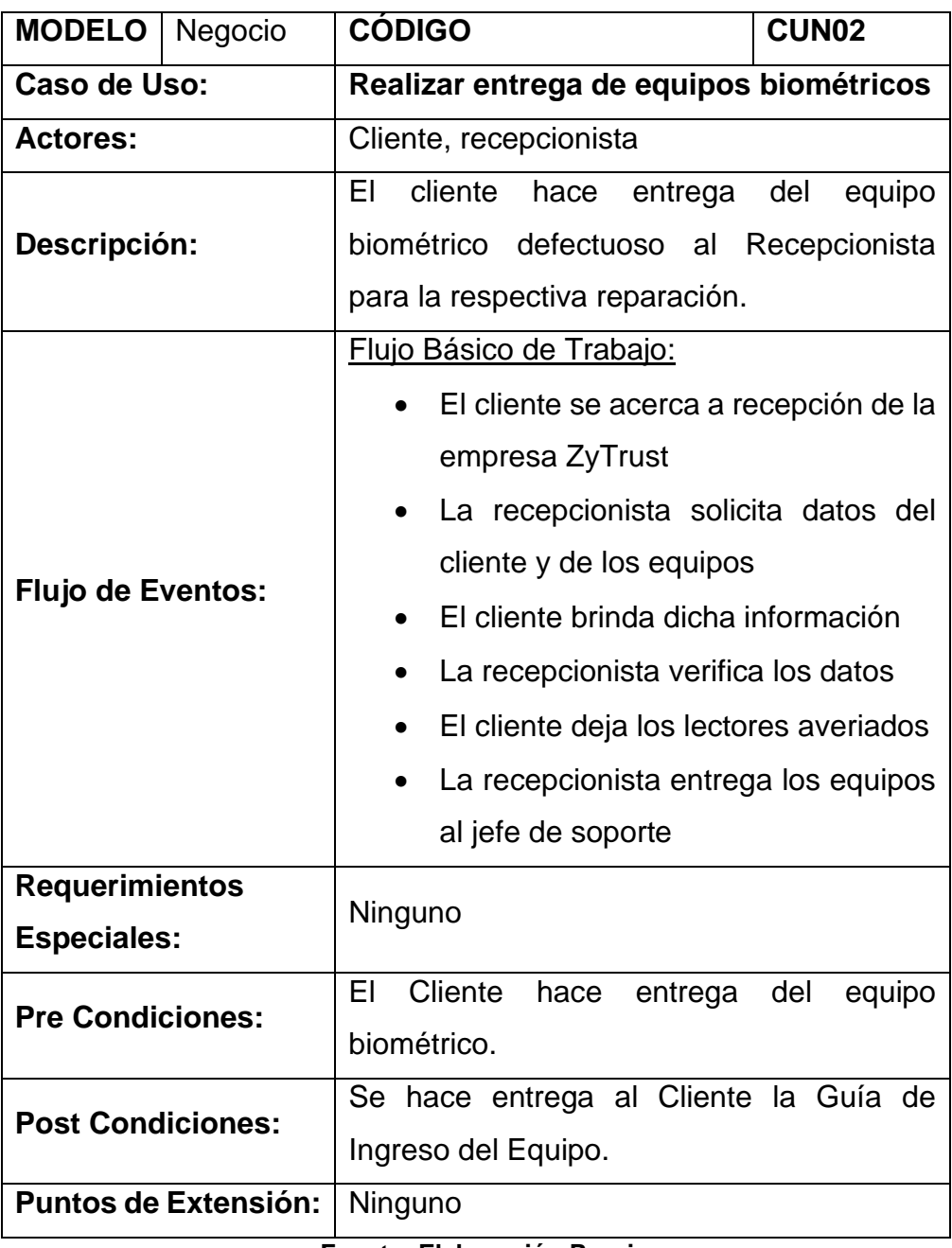

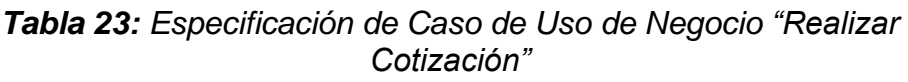

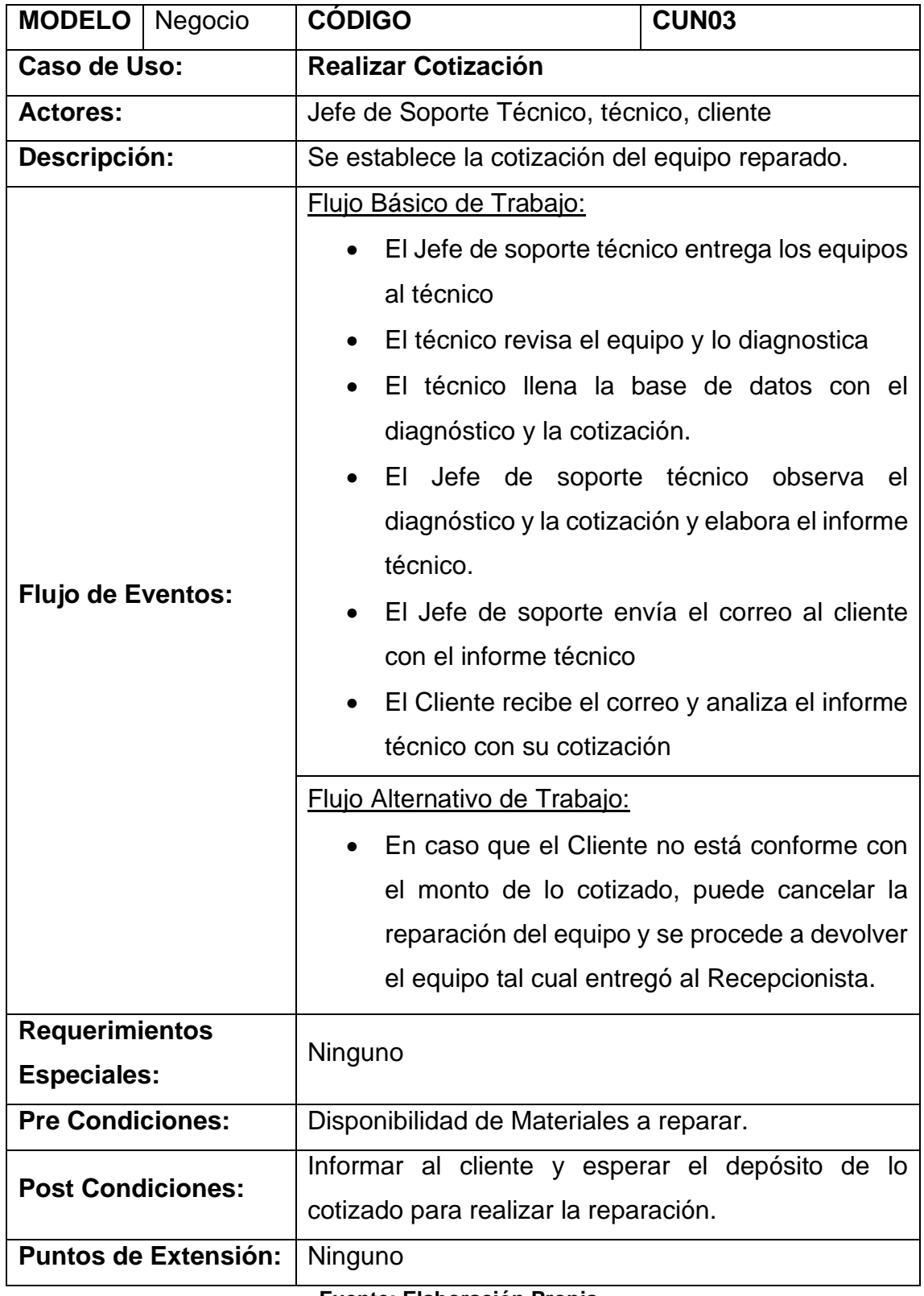

# *Tabla 24: Especificación de Caso de Uso de Negocio "Realizar Reparación"*

| <b>MODELO</b><br>Negocio | <b>CÓDIGO</b>                                        | CUN04          |  |
|--------------------------|------------------------------------------------------|----------------|--|
| Caso de Uso:             | <b>Realizar Reparación</b>                           |                |  |
| <b>Actores:</b>          | Jefe de Soporte Técnico, técnico                     |                |  |
|                          | El Jefe de Soporte Técnico al verificar el depósito  |                |  |
|                          | realizado por el cliente respecto a la cotización    |                |  |
| Descripción:             | del equipo, informa al Técnico para que proceda      |                |  |
|                          | a la reparación del equipo biométrico.               |                |  |
|                          | <u>Flujo Básico de Trabajo:</u>                      |                |  |
|                          | El Jefe de soporte técnico coordina con el           |                |  |
|                          | técnico para la reparación                           |                |  |
|                          | El técnico se informa de qué equipos se<br>$\bullet$ |                |  |
|                          | repararán                                            |                |  |
|                          | técnico<br>ΕI<br>lo<br>repara                        | los<br>equipos |  |
|                          | biométricos.                                         |                |  |
| <b>Flujo de Eventos:</b> | El técnico registra la reparación en su base         |                |  |
|                          | de datos                                             |                |  |
|                          | El técnico limpia y entrega al recepcionista         |                |  |
|                          | El recepcionista empaqueta los equipos               |                |  |
|                          | biométricos.                                         |                |  |
|                          | El técnico entrega los equipos reparados             |                |  |
|                          | al jefe de soporte                                   |                |  |
| <b>Requerimientos</b>    |                                                      |                |  |
| <b>Especiales:</b>       | Ninguno                                              |                |  |
|                          |                                                      |                |  |
| <b>Pre Condiciones:</b>  | El Técnico repara el equipo defectuoso.              |                |  |
| <b>Post Condiciones:</b> | El Técnico hace entrega del equipo reparado al       |                |  |
|                          | Recepcionista para empaquetarlo.                     |                |  |
| <b>Puntos de</b>         |                                                      |                |  |
| Extensión:               | Ninguno                                              |                |  |

**Fuente: Elaboración Propia**

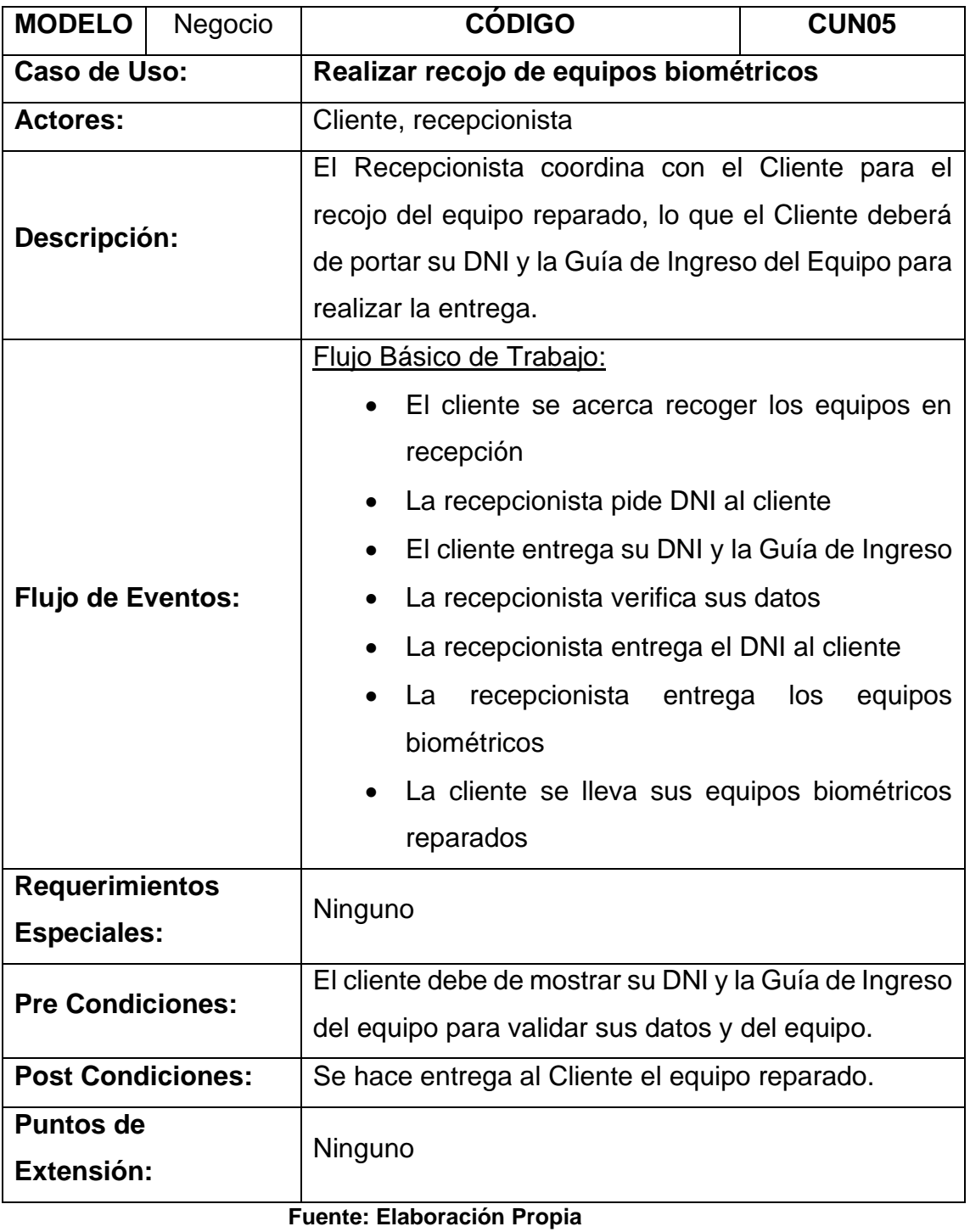

# *Tabla 25: Realizar recojo de equipos biométricos*

#### **1.10. Realización de Casos de Uso de Negocio**

Con el desarrollo detallado de los casos de uso, podremos determinar el funcionamiento del proceso del negocio, por ello se requiere ejecutar el caso de uso para desplegar, la secuencia de actividades, flujo de trabajo y así la interacción de los actores con el negocio.

Las realizaciones de los casos de uso del sistema se pueden observar (Ver Figura N° 29, 30, 31, 32,33), el cual describen una realización por caso de uso del negocio. La realización de los casos de uso es la transformación de los distintos pasos y acciones que los describen en clases, operaciones y relaciones entre clases. Esto se consigue localizando las distintas responsabilidades de cada paso del Caso de Uso en las clases que lo realizan.

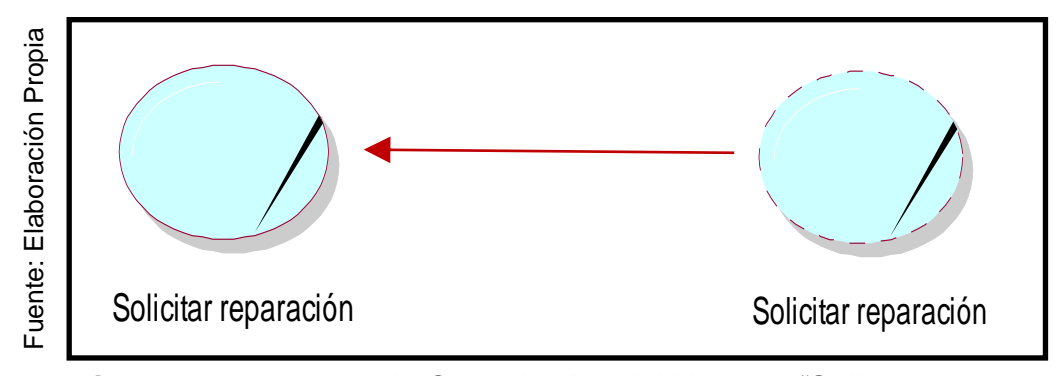

Figura 29: Diagrama de Caso de Uso del Negocio "Solicitar *Reparación"*

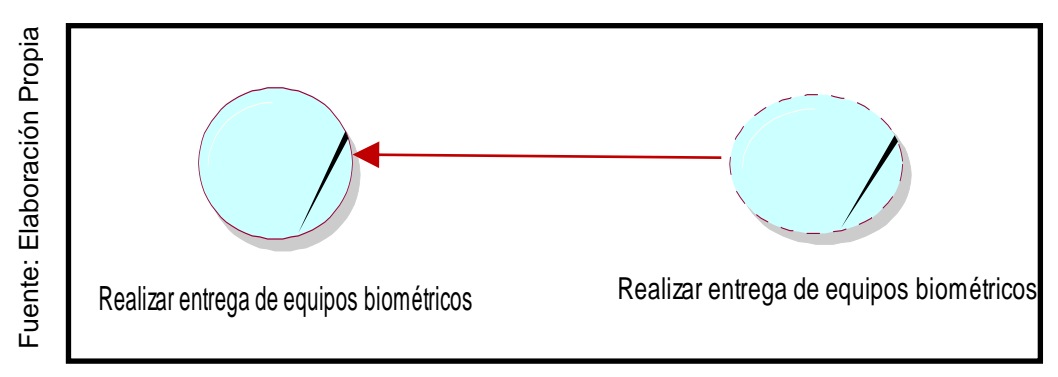

*Figura 30: Diagrama de Caso de Uso del Negocio "Realizar entrega de equipos biométricos"*

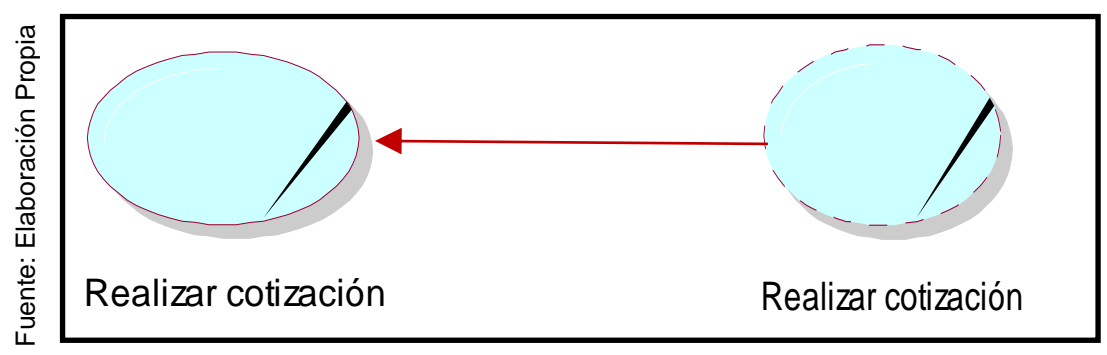

Figura 31: Diagrama de Caso de Uso del Negocio "Realizar Cotización"

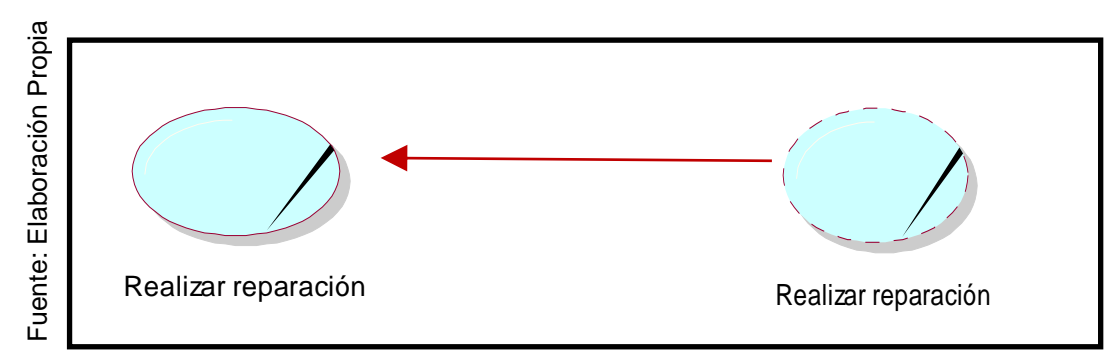

*Figura 32: Diagrama de Caso de Uso del Negocio "Realizar Reparación"*

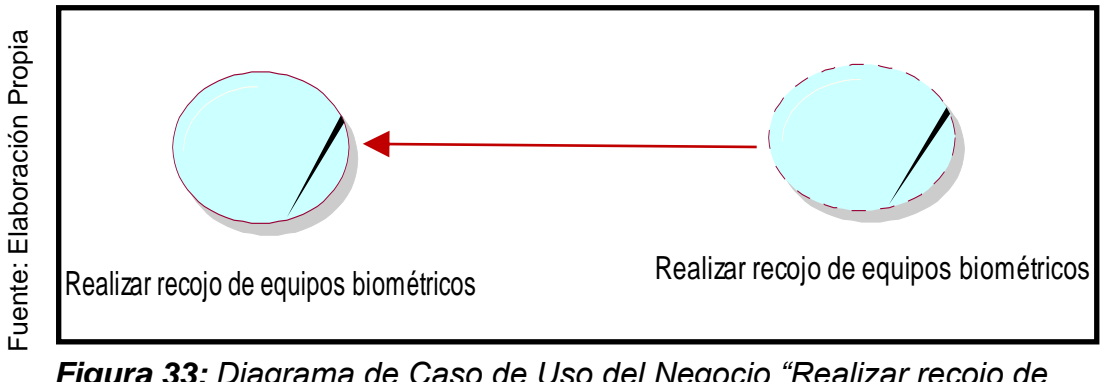

*Figura 33: Diagrama de Caso de Uso del Negocio "Realizar recojo de equipos biométricos"*

#### **1.11. Diagrama de Actividades de los Casos de Uso del Negocio**

**Caso de uso de negocio CUN01: Solicitar Reparación,** viene a ser el caso de uso que da inicio al Control de Mantenimiento de Equipos Biométricos, esta actividad comienza cuando el cliente se comunica con el Jefe de Soporte, luego este último coordina con el Cliente y al final el Cliente coordina cuando dejará los lectores biométricos. (Ver Figura N° 34)

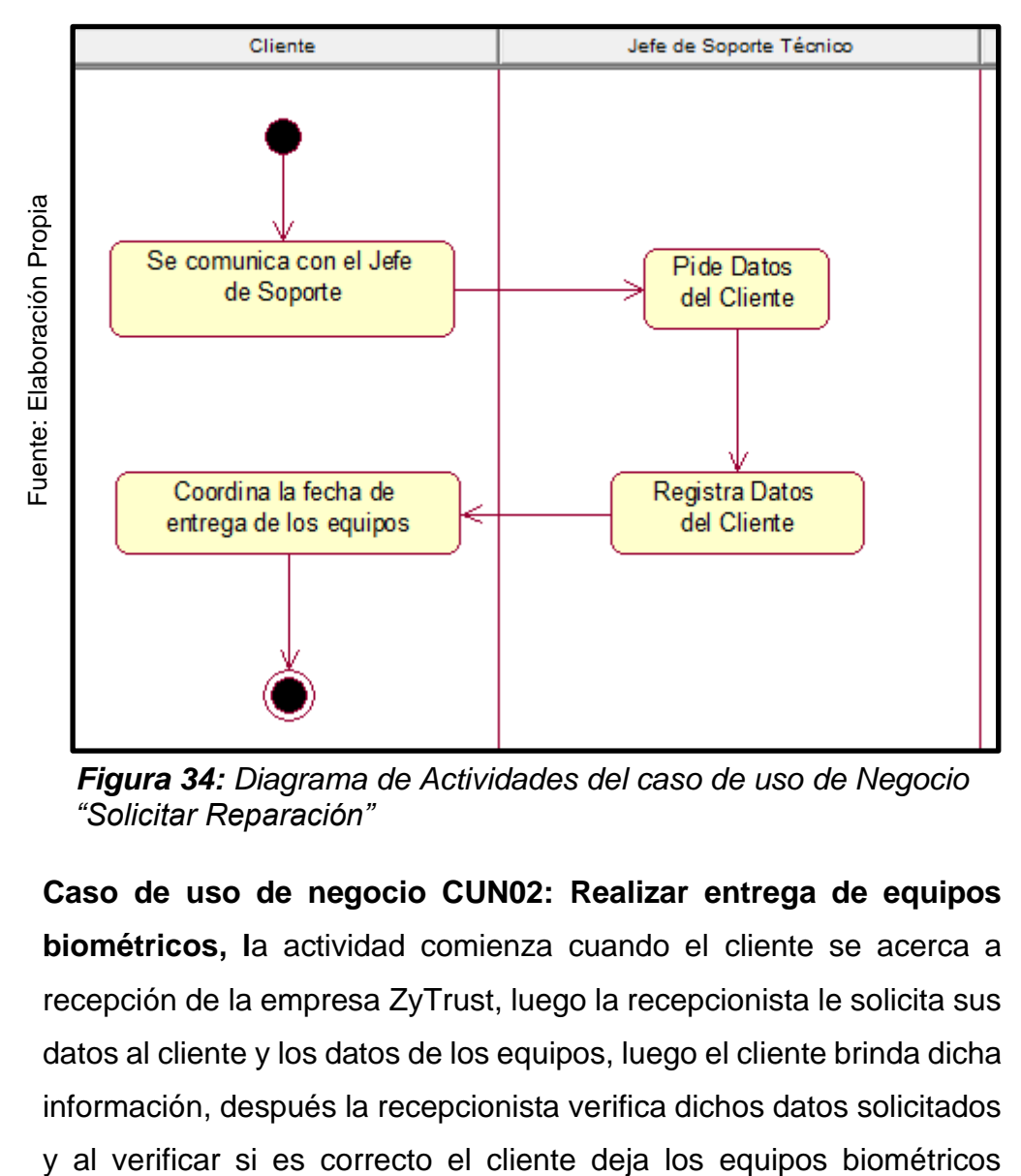

*Figura 34: Diagrama de Actividades del caso de uso de Negocio "Solicitar Reparación"*

**Caso de uso de negocio CUN02: Realizar entrega de equipos biométricos, l**a actividad comienza cuando el cliente se acerca a recepción de la empresa ZyTrust, luego la recepcionista le solicita sus datos al cliente y los datos de los equipos, luego el cliente brinda dicha información, después la recepcionista verifica dichos datos solicitados

averiados y luego de eso la recepcionista entrega dichos lectores al jefe de soporte técnico de la empresa ZyTrust S.A. (Ver Figura N° 35)

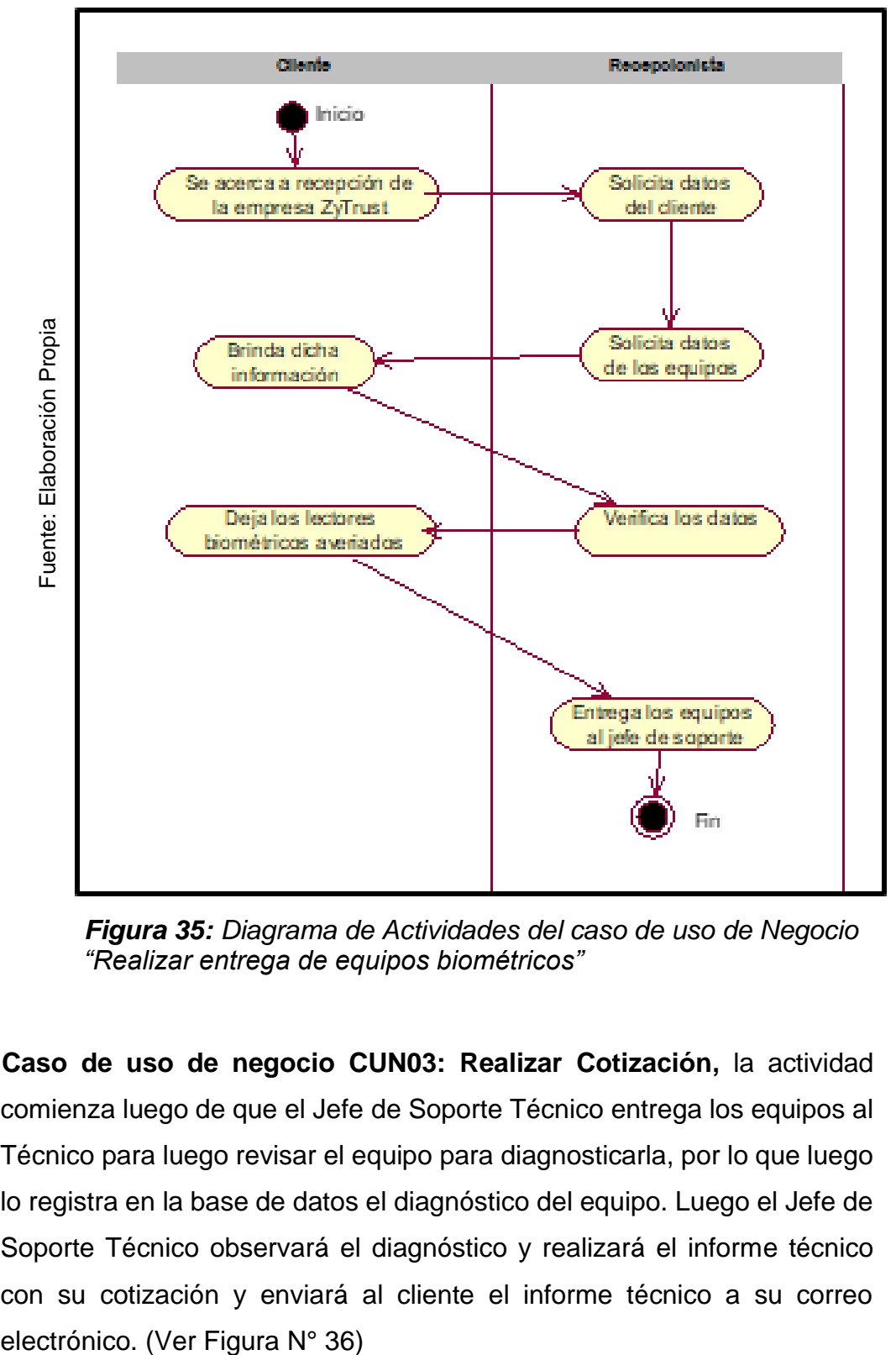

*Figura 35: Diagrama de Actividades del caso de uso de Negocio "Realizar entrega de equipos biométricos"*

**Caso de uso de negocio CUN03: Realizar Cotización,** la actividad comienza luego de que el Jefe de Soporte Técnico entrega los equipos al Técnico para luego revisar el equipo para diagnosticarla, por lo que luego lo registra en la base de datos el diagnóstico del equipo. Luego el Jefe de Soporte Técnico observará el diagnóstico y realizará el informe técnico con su cotización y enviará al cliente el informe técnico a su correo

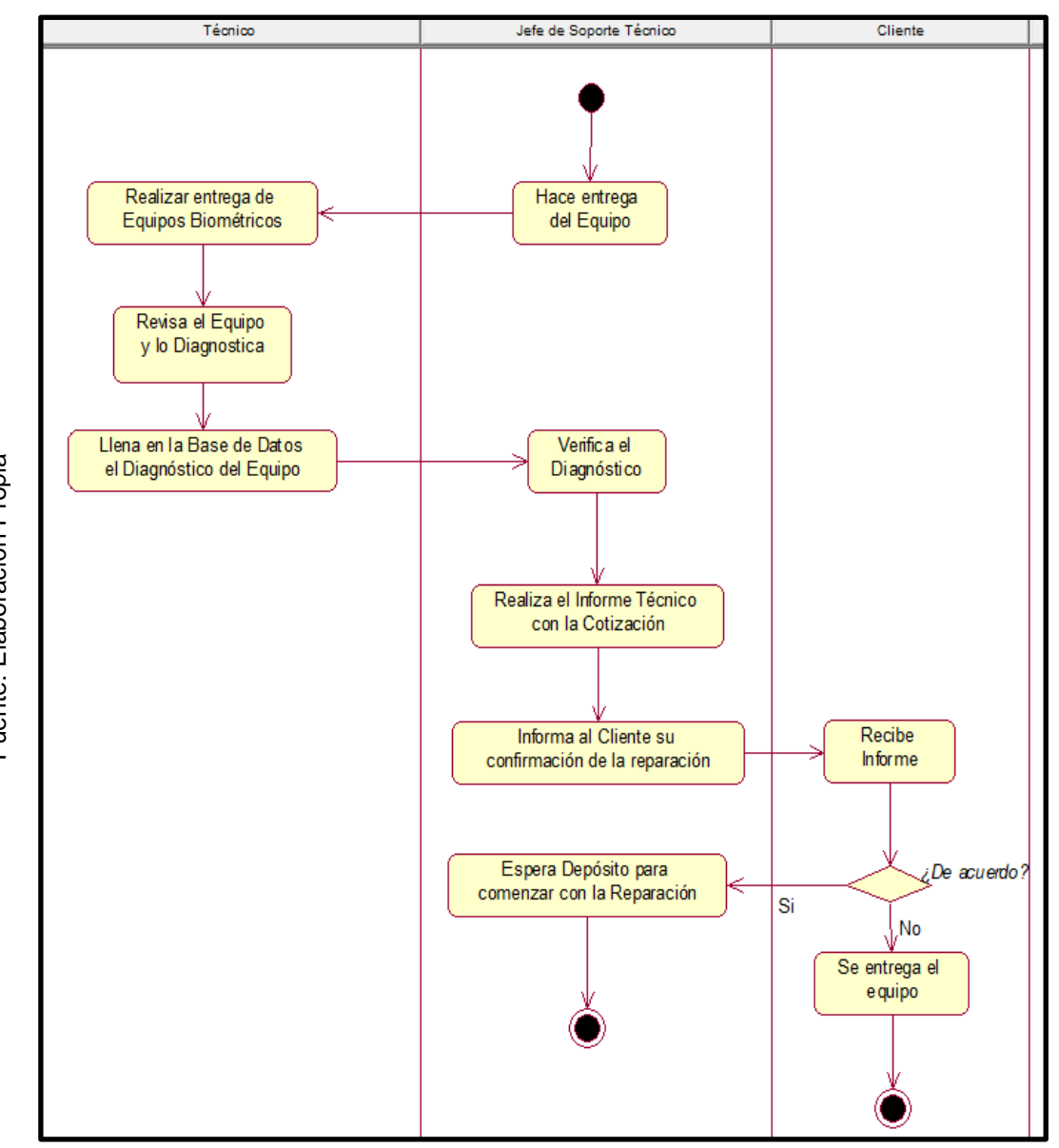

*Figura 36: Diagrama de Actividades del caso de uso de Negocio "Realizar Cotización"*

**Caso de uso de negocio CUN04: Realizar Reparación,** la actividad comienzo luego de que el Jefe de Soporte Técnico confirma el depósito para que luego se pueda hacer la reparación, luego se registra en la Base de Datos, luego de reparar procede a entregar al recepcionista para que lo pueda empaquetar. (Ver Figura N° 37)

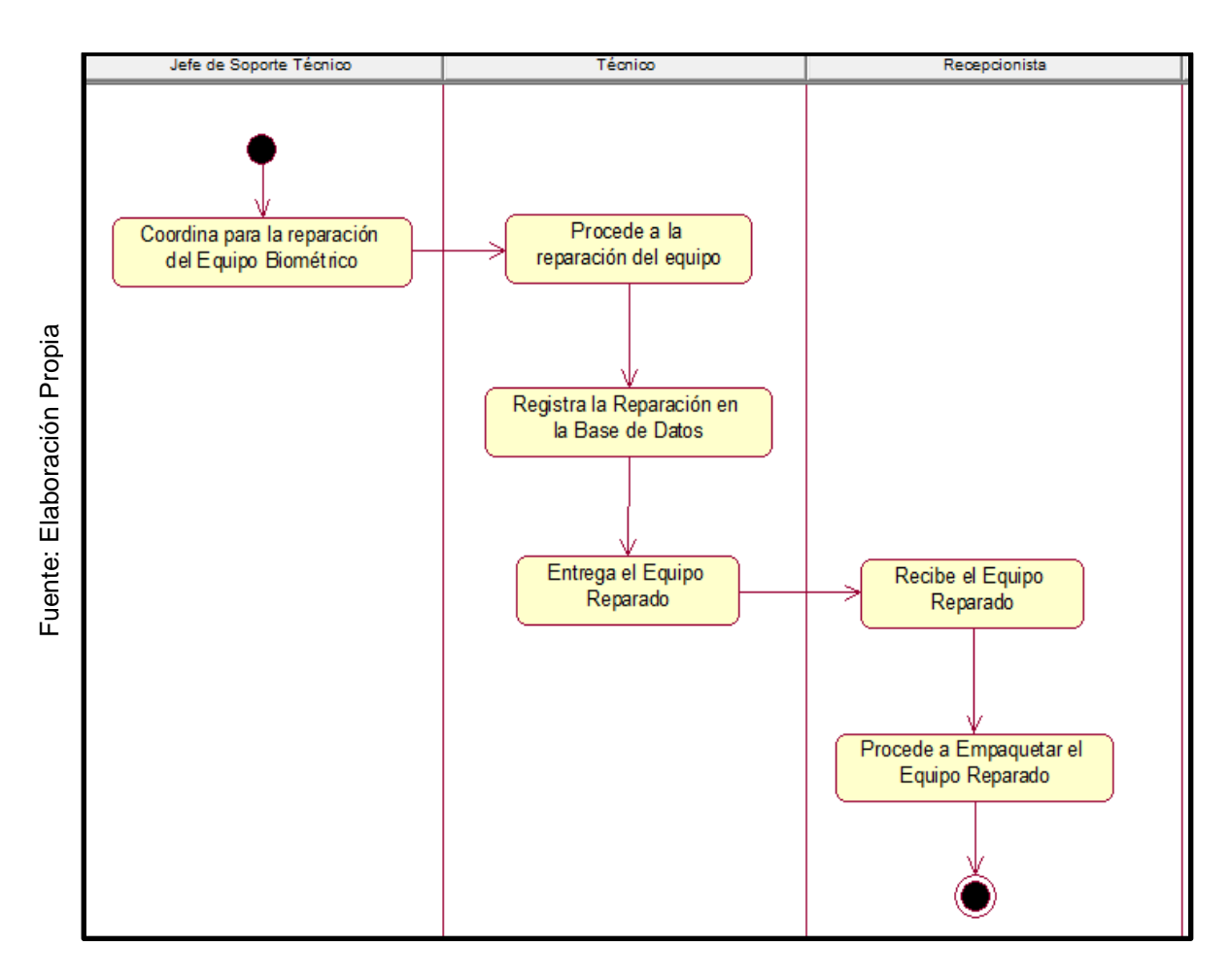

*Figura 37: Diagrama de Actividades del caso de uso de Negocio "Realizar Reparación"*

**Caso de uso de negocio CUN05: Realizar recojo de equipos biométricos, l**a actividad comienza cuando el cliente se acerca a recepción de la empresa ZyTrust, luego la recepcionista le solicita sus datos al cliente y los datos de los equipos, luego el cliente brinda dicha información, después la recepcionista verifica dichos datos solicitados y al verificar si es correcto se le procede a entregar el equipo Reparado. (Ver Figura N° 38)

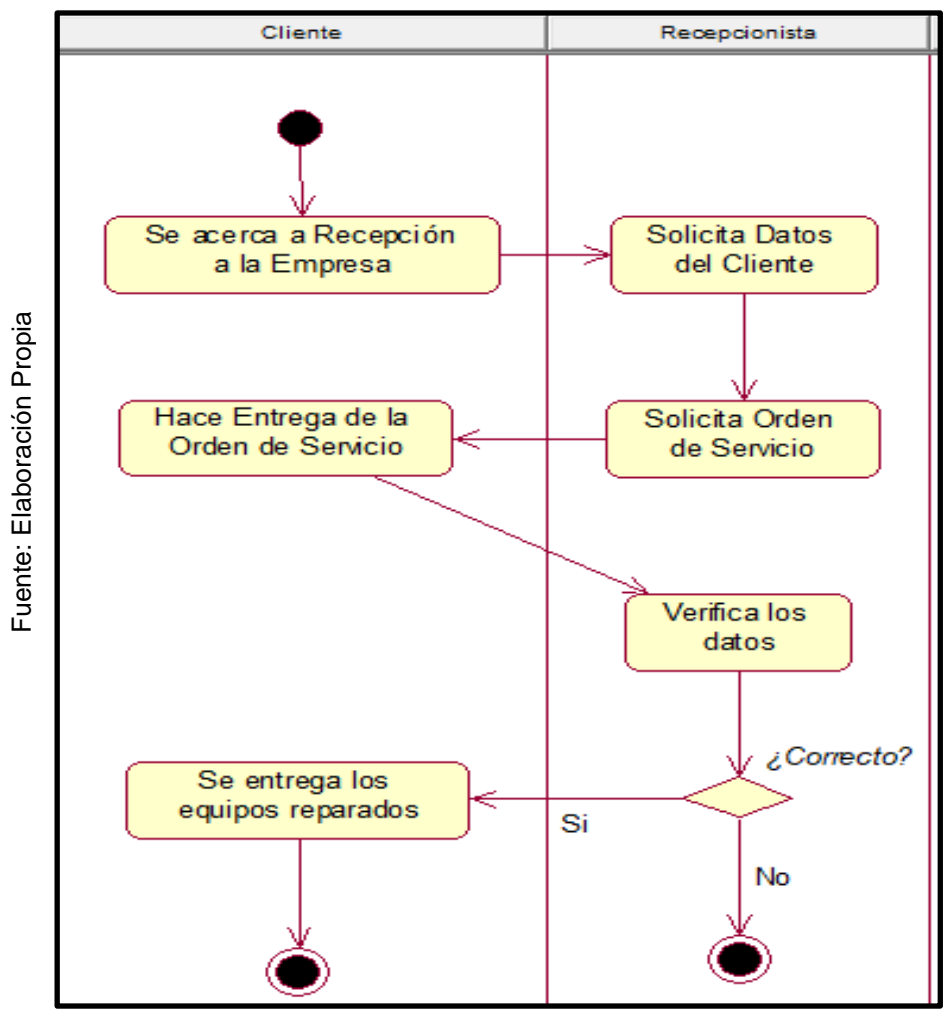

*Figura 38: Diagrama de Actividades del caso de uso de Negocio "Realizar recojo de equipos biométricos"*

**1.12. Diagrama de Secuencia de los casos de uso de Negocio. Diagrama de secuencia del CUN01, "Solicitar Reparación"**, ver la siguiente Figura N° 39.

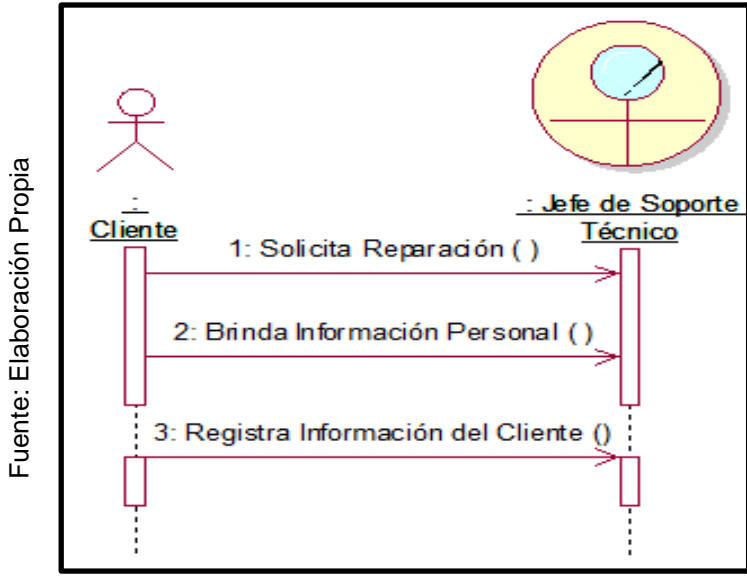

*Figura 39: Diagrama de Secuencia del CUN01 "Solicitar Reparación"*

**Diagrama de secuencia del CUN02, "Realizar entrega de equipos biométricos"**, ver la siguiente Figura N° 40.

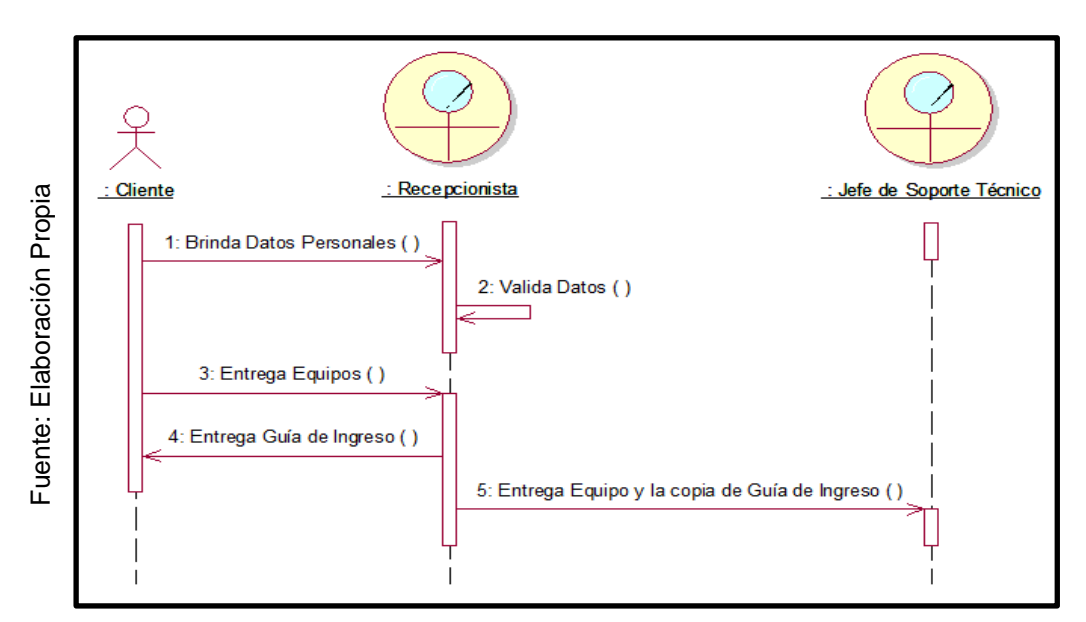

*Figura 40: Diagrama de Secuencia del CUN02 "Realizar entrega de equipos biométricos"*

**Diagrama de secuencia del CUN04, "Realizar Reparación"**, ver la siguiente Figura N° 41.

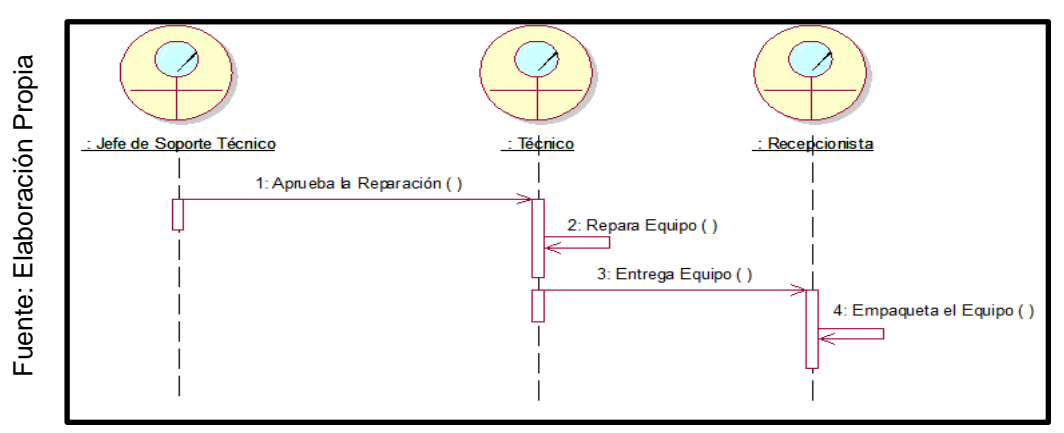

*Figura 41: Diagrama de Secuencia del CUN04 "Realizar Reparación"*

**Diagrama de secuencia del CUN05, "Realizar recojo de equipos biométricos"**, ver la siguiente Figura N° 42.

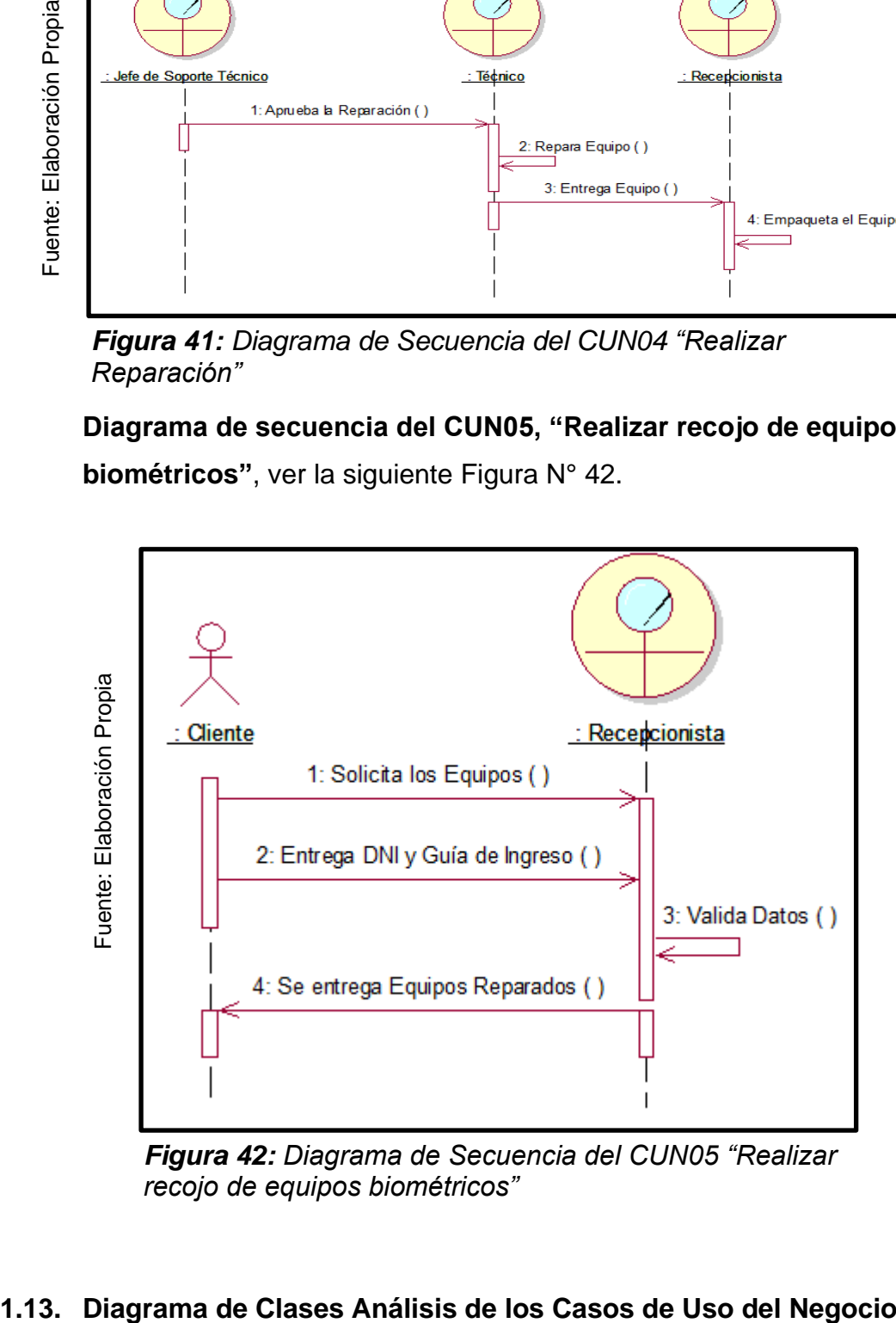

*Figura 42: Diagrama de Secuencia del CUN05 "Realizar recojo de equipos biométricos"*

**Diagrama de Clase Análisis del CUN01, "Solicitar Reparación"**,

ver la siguiente Figura N° 43.

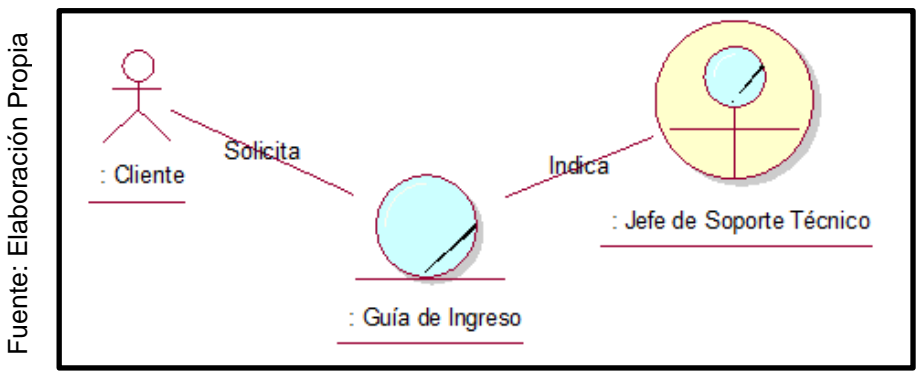

*Figura 43: Diagrama de Análisis del CUN01 "Solicitar Reparación"*

**Diagrama de Clase Análisis del CUN02, "Realizar entrega de equipos biométricos**", ver la siguiente Figura N° 44.

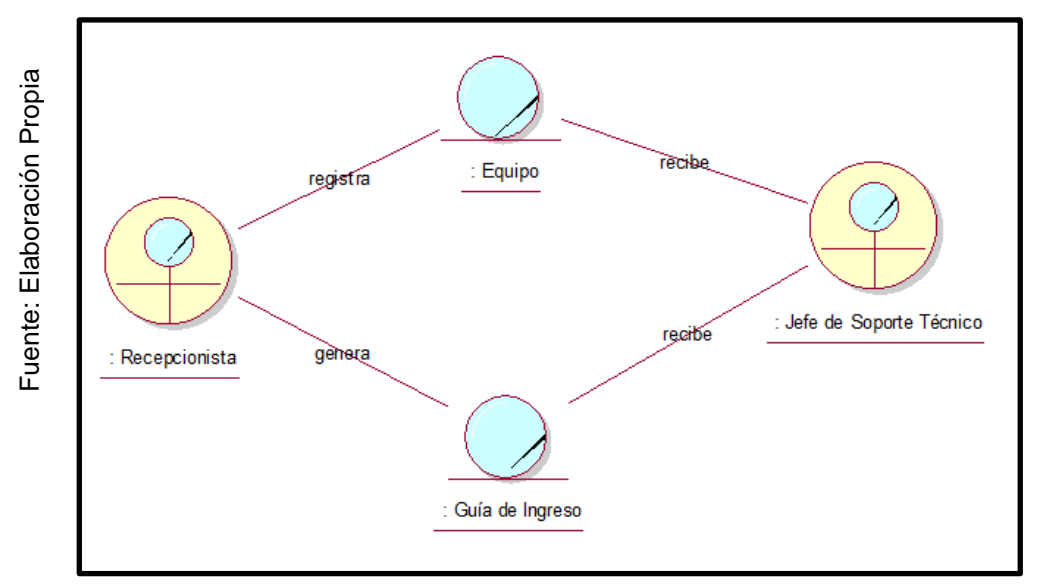

*Figura 44: Diagrama de Análisis del CUN02 "Realizar entrega de equipos biométricos"*

**Diagrama de Clase Análisis del CUN03, "Realizar Cotización"**, ver la siguiente Figura N° 45.

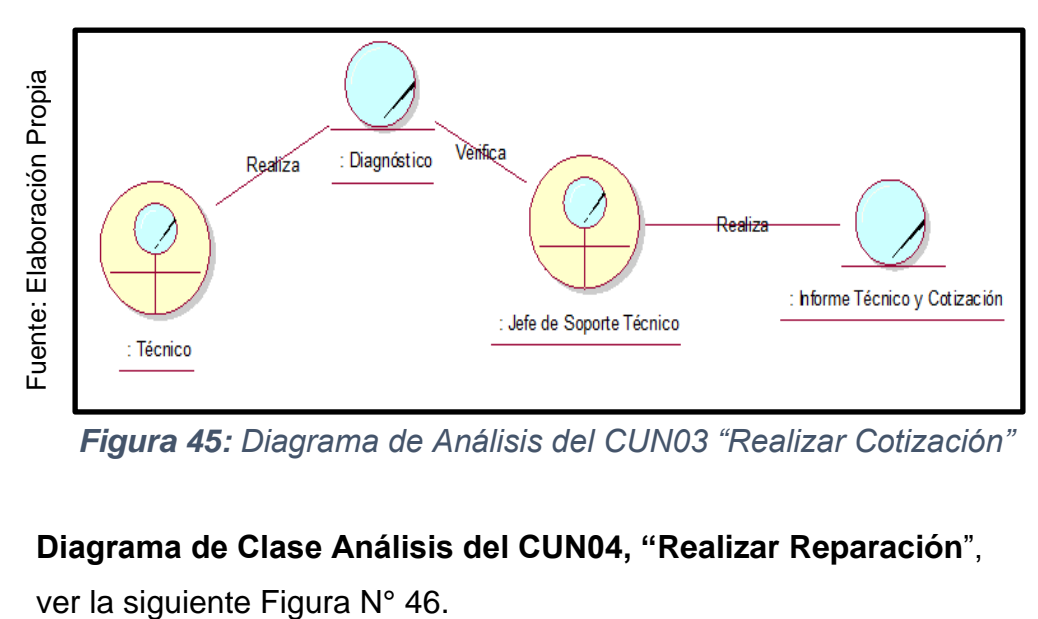

*Figura 45: Diagrama de Análisis del CUN03 "Realizar Cotización"*

**Diagrama de Clase Análisis del CUN04, "Realizar Reparación**",

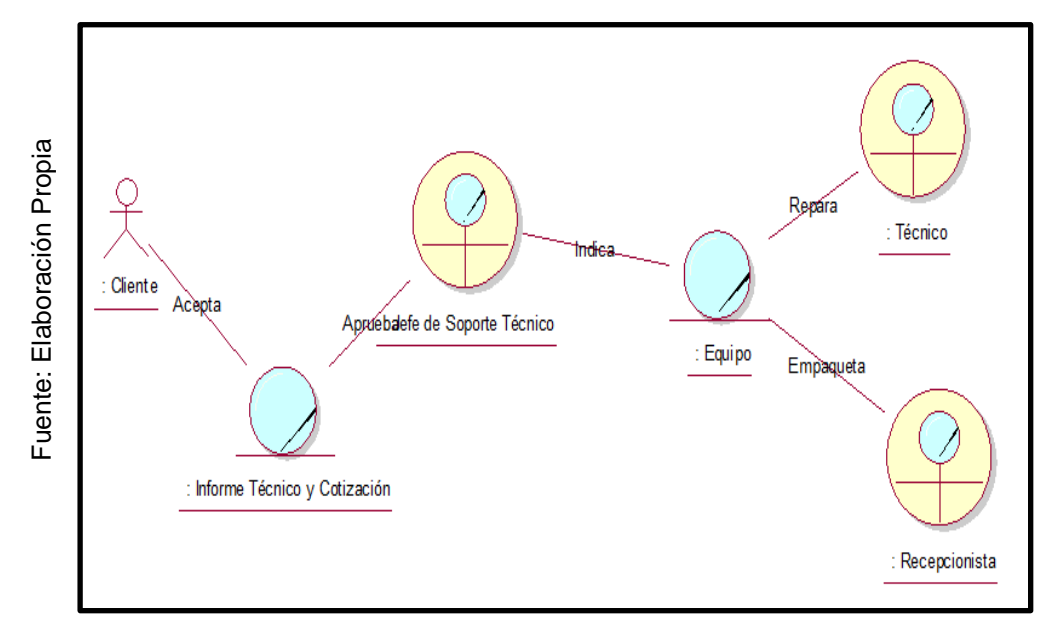

*Figura 46: Diagrama de Análisis del CUN04 "Realizar Reparación"*

**Diagrama de Clase Análisis del CUN05, "Realizar recojo de equipos biométricos**", ver la siguiente Figura N° 47.

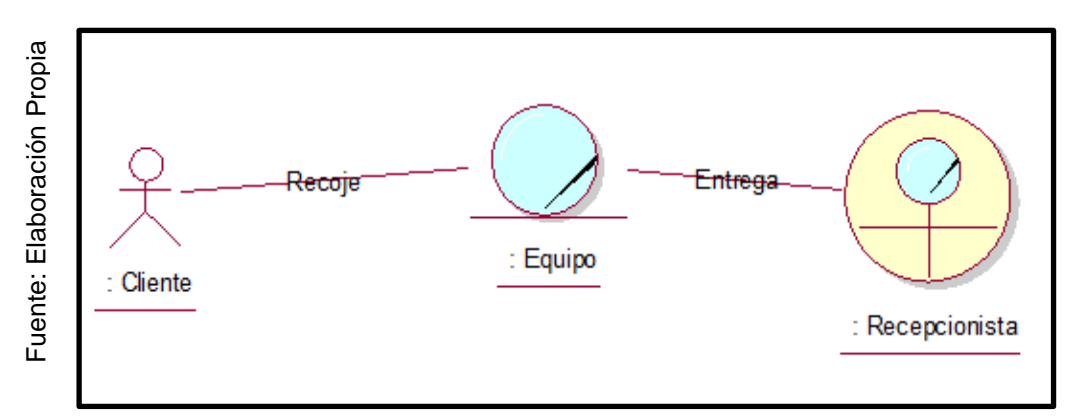

*Figura 47: Diagrama de Análisis del CUN05 "Realizar recojo de equipos biométricos"*

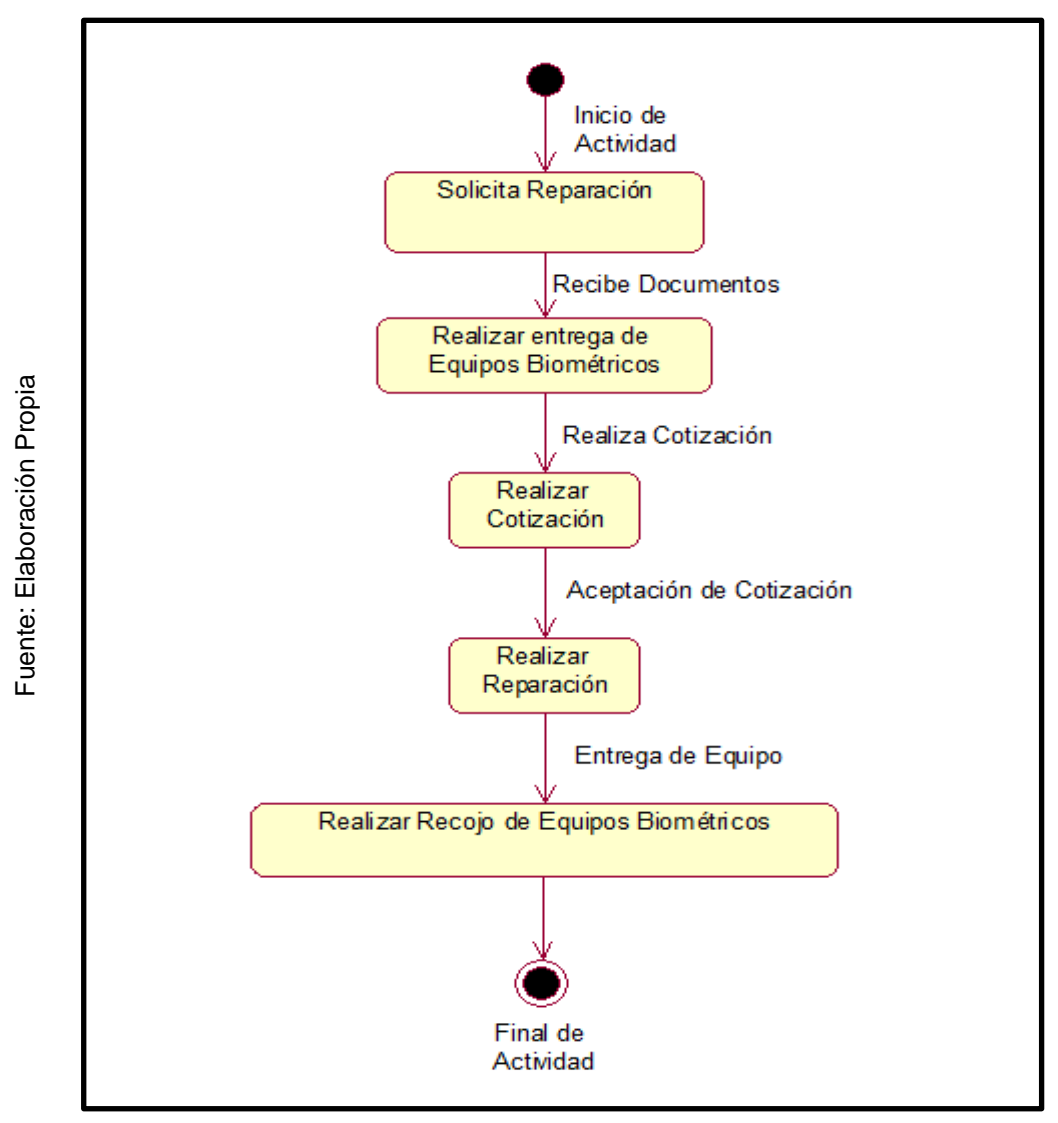

**1.14. Diagrama de descripción de la iteración de los Casos de Uso de Negocio**

*Figura 48: Diagrama de Descripción de la Iteración*

#### **2. MODELADO DEL SISTEMA**

RUP es una metodología donde se estableen parámetros y buenas practicas, describiendo el proceso que son iterativas e incrementales, por lo que se debe de tener bien en claro el proceso, sus actividades para hacer un análisis correcto, y así determinando los requerimientos expuestos por los usuarios del sistema (Stakeholders), clasificados entre Funcionales y no Funcionales, por lo que los Funcionales determinan la eficiencia del sistema o sea que se cumplan con las actividades de desarrollo y los no funcionales son las características que permitan cumplir el objetivo trazado, a continuación se describen cada uno de los requerimientos.

#### **2.1. Requerimientos del Sistema**

Los requerimientos del sistema son llamados necesidades o requisitos de los usuarios, dichos datos son obtenidos mediante entrevistas realizadas al Jefe de Soporte Técnico. Por lo que se dividen entre Requerimientos Funcionales que determinan las necesidades de los usuarios para la eficiencia del sistema y Requerimientos No Funcionales son las características que permiten llegar al objetivo trazado a través de las metodologías.

#### **Requerimientos funcionales**

Los requerimientos funcionales son actividades establecidas por el usuario del sistema, se encuentran descritos en la Tabla N° 10, donde se especifica el código de cada requerimiento, la descripción del requerimiento funcional y su respectiva prioridad.

Los requerimientos son una descripción de las necesidades o deseos de un producto. La meta principal en esta etapa es identificar y documentar lo que en realidad se necesita, en una forma en que pueda fácilmente ser transmitido al cliente y al equipo de desarrollo.

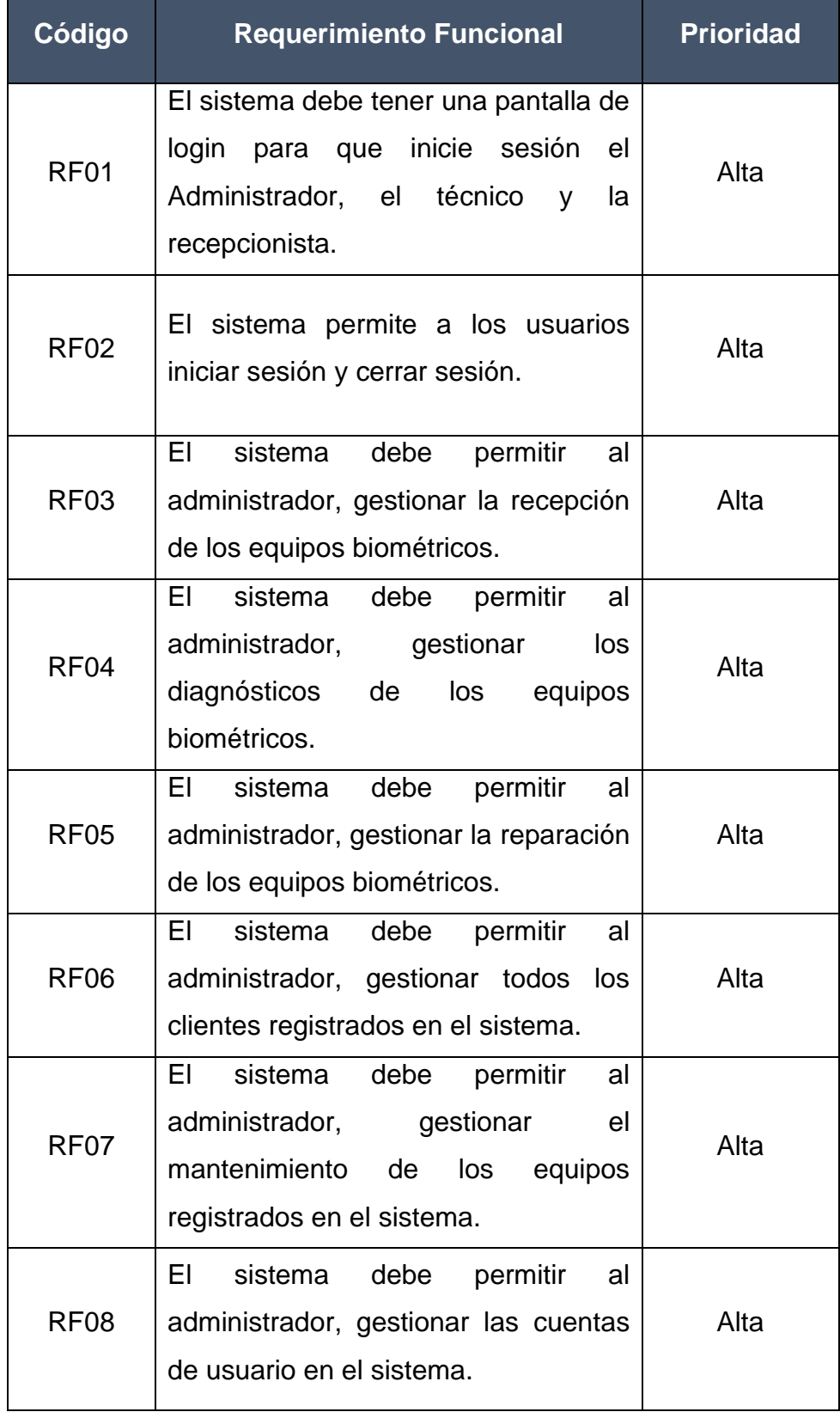

# *Tabla 26: Requerimientos Funcionales del Sistema*
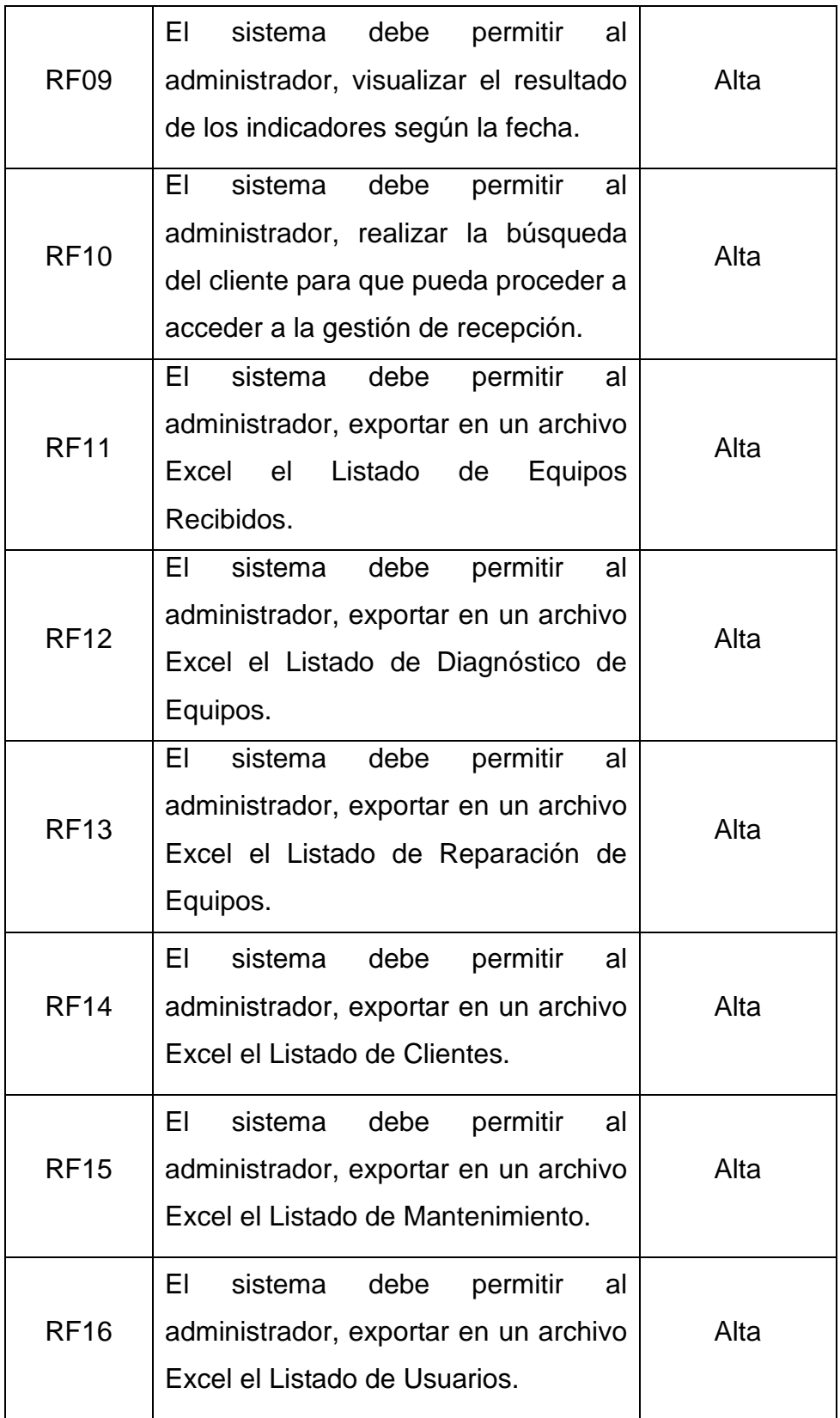

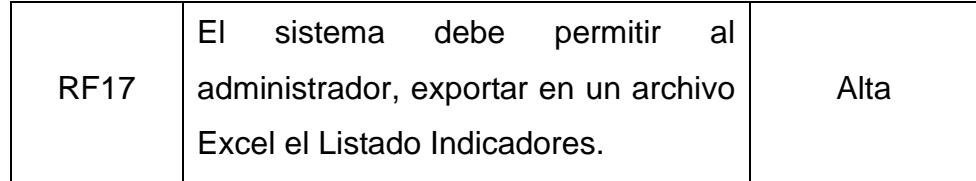

#### **Requerimientos no funcionales**

Son actividades que no son afectadas al actuar del sistema; estas también fortalecen la calidad y la utilidad, el rol para que fue destinado la mejora de proceso.

#### **Arquitectura**

- La solución debe ser 100% Web y toda la parametrización y administración debe realizarse desde un navegador.
- La solución debe operar de manera independiente del navegador que se utilice.
- La solución debe tener interfaces gráficas de administración y de operación en idioma español y en ambiente 100% Web, para permitir su utilización a través de exploradores o navegadores de Internet.
- La información de los formularios que corresponda a listas de selección deberá ser parametrizada y administrable.
- La aplicación deberá ser desarrollada en el lenguaje de programación PHP, y con un gestor de base de datos en MySQL.

#### **Backups**

• El sistema deberá proveer mecanismos para generar backups periódicamente de la información que se mantiene en el sistema. Los backups deben ser responsabilidad del administrador del sistema quien deberá crearlos,

almacenarlos y recuperar la información en el caso que se pierda información.

#### **Integración**

• La solución deberá integrarse a la página Web que defina la Empresa ZYTRUST S.A. Dicha integración corresponde a un link Web de la empresa.

#### **Otros Requerimientos**

- Facilidades y controles para permitir el acceso a la información al personal autorizado de la empresa a través de Internet, con el propósito de consultar la información necesaria.
- El sistema debe propender por el desarrollo de la cultura que minimice el tiempo en el proceso de reparación.

# **Relación entre los requerimientos Funcionales y Casos de Uso del Sistema**

Luego de identificar los requerimientos funcionales, se deberá de relacionar con cada caso de uso del sistema para determinar las características similares entre ambas. En la Tabla N°11 detalla la relación entre los requerimientos y los casos de uso.

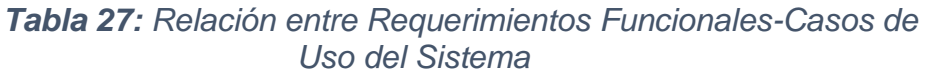

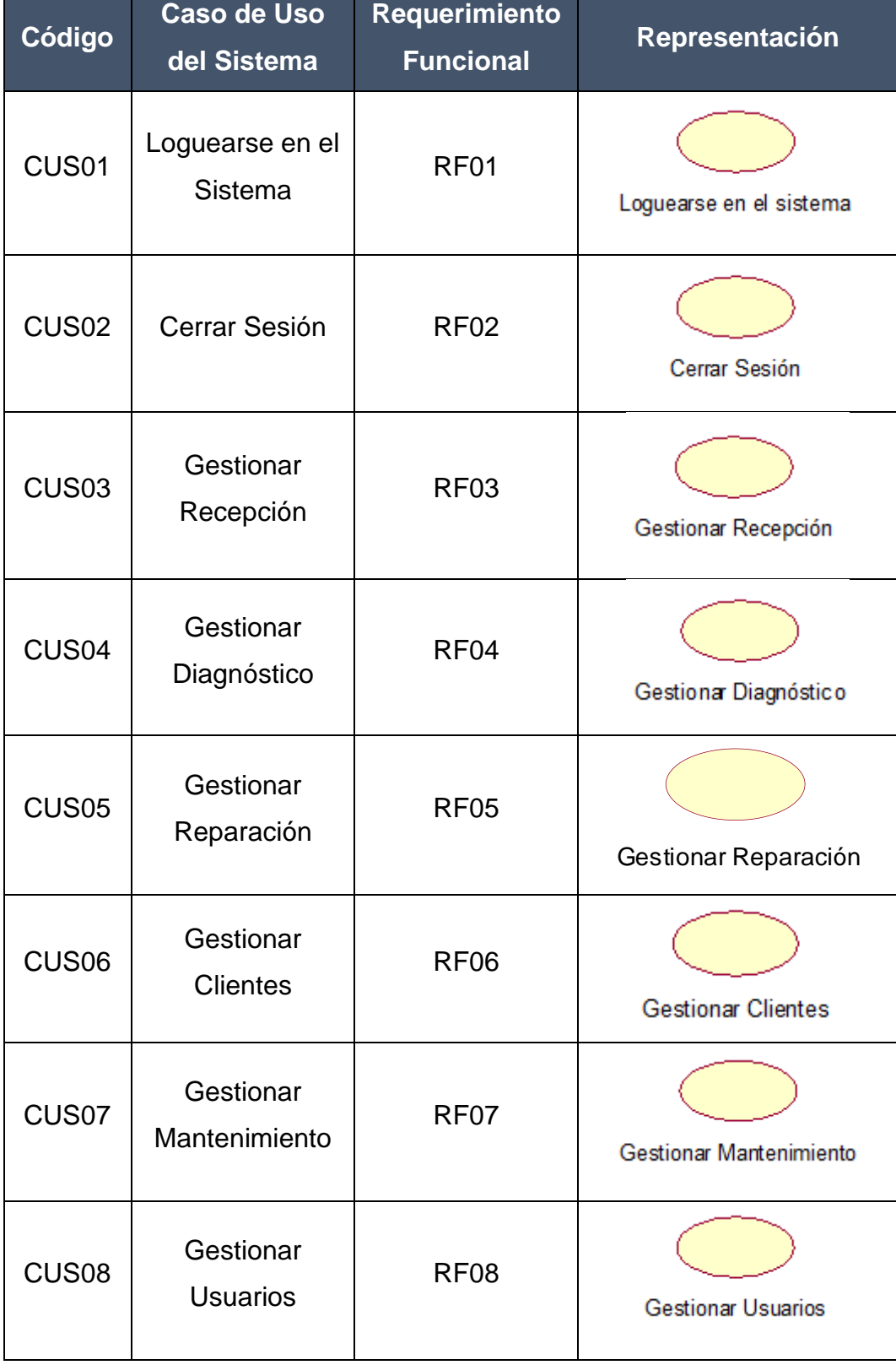

| CUS <sub>09</sub> | Visualizar<br>Indicadores                          | <b>RF09</b> | Visualizar Indicadores                 |
|-------------------|----------------------------------------------------|-------------|----------------------------------------|
| <b>CUS10</b>      | Consultar<br><b>Clientes</b>                       | <b>RF10</b> | <b>Consultar Clientes</b>              |
| CUS <sub>11</sub> | Exportar Listado<br>de Equipos<br><b>Recibidos</b> | <b>RF11</b> | Export ar Listado Equipos<br>Recibidos |
| <b>CUS12</b>      | Exportar<br>Diagnóstico de<br>Equipo               | <b>RF12</b> | Exportar Diagnóstico de Equipo         |
| <b>CUS13</b>      | Exportar<br>Reparación de<br>Equipo                | <b>RF13</b> | Exportar Reparación de Equipo          |
| CUS <sub>14</sub> | Exportar Listado<br><b>Clientes</b>                | <b>RF14</b> | Exportar Listado Clientes              |
| CUS <sub>15</sub> | Exportar Listado<br>Mantenimiento                  | <b>RF15</b> | Exportar Listado Mantenimiento         |
| CUS <sub>16</sub> | Exportar Listado<br><b>Usuarios</b>                | <b>RF16</b> | Exportar Listado Usuarios              |
| CUS <sub>17</sub> | <b>Exportar Lista</b><br>Indicadores               | <b>RF17</b> | Exportar Lista Indicadores             |

**Fuente: Elaboración Propia**

| <b>MATRIZ DE</b><br><b>REQUERIMIENT</b><br>OS | CUS01: Loguearse al Sistema | CUS02: Cerrar Sesión | <b>CUS03: Gestionar Recepción</b> | CUS04: Gestionar Diagnóstico | <b>CUSO5: Gestionar Reparación</b> | <b>CUS06: Gestionar Clientes</b> | <b>CUS07: Gestionar Mantenimiento</b> | <b>CUS08: Gestionar Usuarios</b> | CUS09: Visualizar Indicadores | <b>CUS10: Consultar Clientes</b> | <b>CUS11: Exportar Listado Equipos Recibidos</b> | <b>CUS12: Exportar Diagnóstico de Equipo</b> | <b>CUS13: Exportar Reparación de Equipo</b> | CUS14: Exportar Listado Clientes | <b>CUS15: Exportar Listado Mantenimiento</b> | <b>CUS16: Exportar Listado Usuarios</b> | CUS17: Exportar Lista Indicadores |
|-----------------------------------------------|-----------------------------|----------------------|-----------------------------------|------------------------------|------------------------------------|----------------------------------|---------------------------------------|----------------------------------|-------------------------------|----------------------------------|--------------------------------------------------|----------------------------------------------|---------------------------------------------|----------------------------------|----------------------------------------------|-----------------------------------------|-----------------------------------|
| <b>RF01</b>                                   | Χ                           |                      |                                   |                              |                                    |                                  |                                       |                                  |                               |                                  |                                                  |                                              |                                             |                                  |                                              |                                         |                                   |
| <b>RF02</b>                                   |                             | Χ                    |                                   |                              |                                    |                                  |                                       |                                  |                               |                                  |                                                  |                                              |                                             |                                  |                                              |                                         |                                   |
| <b>RF03</b>                                   |                             |                      | $\pmb{\mathsf{X}}$                |                              |                                    |                                  |                                       |                                  |                               |                                  |                                                  |                                              |                                             |                                  |                                              |                                         |                                   |
| <b>RF04</b>                                   |                             |                      |                                   | Χ                            |                                    |                                  |                                       |                                  |                               |                                  |                                                  |                                              |                                             |                                  |                                              |                                         |                                   |
| <b>RF05</b>                                   |                             |                      |                                   |                              | Χ                                  |                                  |                                       |                                  |                               |                                  |                                                  |                                              |                                             |                                  |                                              |                                         |                                   |
| <b>RF06</b>                                   |                             |                      |                                   |                              |                                    | Χ                                |                                       |                                  |                               |                                  |                                                  |                                              |                                             |                                  |                                              |                                         |                                   |
| <b>RF07</b>                                   |                             |                      |                                   |                              |                                    |                                  | Χ                                     |                                  |                               |                                  |                                                  |                                              |                                             |                                  |                                              |                                         |                                   |
| <b>RF08</b>                                   |                             |                      |                                   |                              |                                    |                                  |                                       | X                                |                               |                                  |                                                  |                                              |                                             |                                  |                                              |                                         |                                   |
| <b>RF09</b>                                   |                             |                      |                                   |                              |                                    |                                  |                                       |                                  | X                             |                                  |                                                  |                                              |                                             |                                  |                                              |                                         |                                   |
| <b>RF10</b>                                   |                             |                      |                                   |                              |                                    |                                  |                                       |                                  |                               | $\pmb{\mathsf{X}}$               |                                                  |                                              |                                             |                                  |                                              |                                         |                                   |
| <b>RF11</b>                                   |                             |                      |                                   |                              |                                    |                                  |                                       |                                  |                               |                                  | X                                                |                                              |                                             |                                  |                                              |                                         |                                   |
| <b>RF12</b>                                   |                             |                      |                                   |                              |                                    |                                  |                                       |                                  |                               |                                  |                                                  | X                                            |                                             |                                  |                                              |                                         |                                   |
| <b>RF13</b>                                   |                             |                      |                                   |                              |                                    |                                  |                                       |                                  |                               |                                  |                                                  |                                              | X                                           |                                  |                                              |                                         |                                   |
| <b>RF14</b>                                   |                             |                      |                                   |                              |                                    |                                  |                                       |                                  |                               |                                  |                                                  |                                              |                                             | X                                |                                              |                                         |                                   |
| <b>RF15</b>                                   |                             |                      |                                   |                              |                                    |                                  |                                       |                                  |                               |                                  |                                                  |                                              |                                             |                                  | X                                            |                                         |                                   |
| <b>RF16</b>                                   |                             |                      |                                   |                              |                                    |                                  |                                       |                                  |                               |                                  |                                                  |                                              |                                             |                                  |                                              | X                                       |                                   |
| <b>RF17</b>                                   |                             |                      |                                   |                              |                                    |                                  |                                       |                                  |                               |                                  |                                                  |                                              |                                             |                                  |                                              |                                         | X.                                |

*Tabla 28: Matriz de Trazabilidad de los requerimientos y casos de Uso*

#### **2.2. Actores del Sistema**

En cumplimiento de cada tarea o actividad del sistema, está determinado por un actor que va a interactuar con el Control de Mantenimiento de Equipos Biométricos. Por lo que en la Tabla N° 29, se observa la lista de actores del sistema, En dicha tabla se presenta el código de cada actor, el nombre, la descripción y su respectiva representación en Rational Rose.

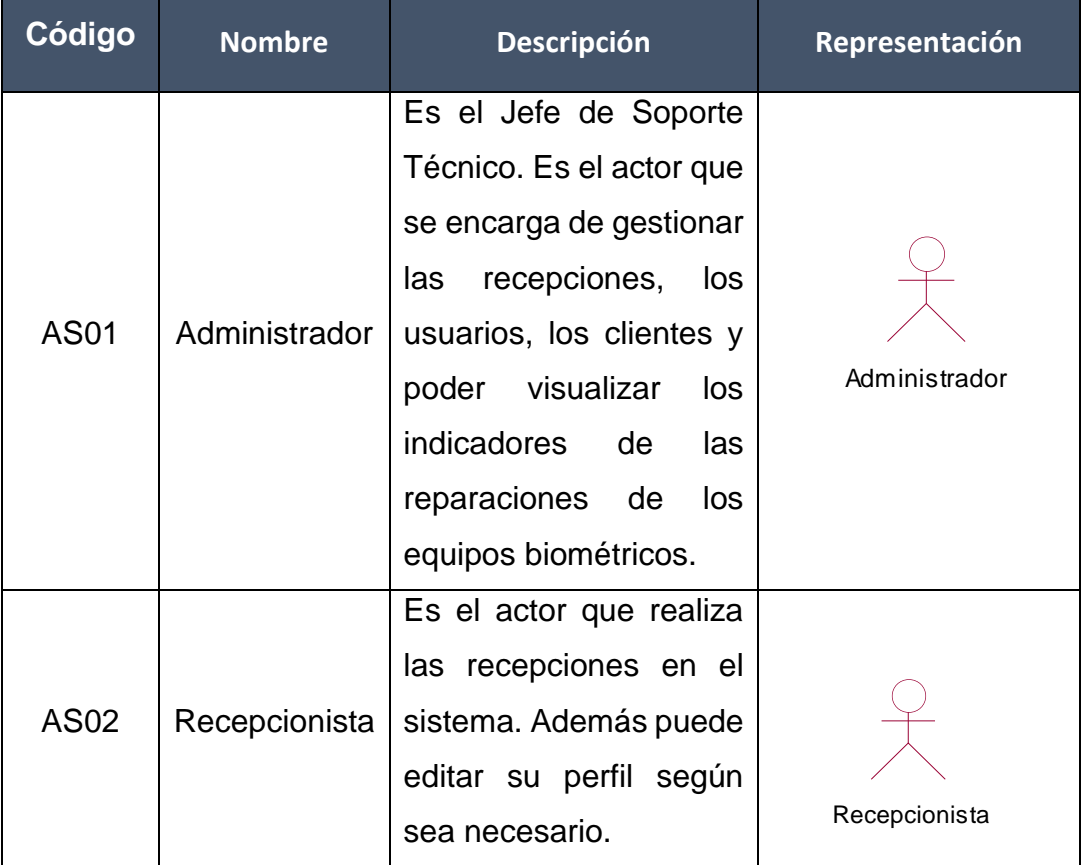

#### *Tabla 29: Actores del Sistema*

|      | Es el actor que realiza |                           |         |
|------|-------------------------|---------------------------|---------|
|      |                         | las recepciones,<br>los   |         |
|      |                         | diagnósticos y<br>las     |         |
| AS03 | Técnico                 | reparaciones de<br>los    |         |
|      |                         | equipos biométricos.      |         |
|      |                         | Además pueden editar      | Técnico |
|      |                         | perfil según<br>sea<br>su |         |
|      |                         | necesario.                |         |

**Fuente: Elaboración Propia**

### **Relación entre Actores del Sistema**

La relación entre actores del sistema se puede observar en la Figura N° 49, el cual muestra que los actores Jefe de Soporte Técnico, Técnico, Recepcionista y Administrador, serán llamados Usuario del Sistema, puesto que el software que se desarrolló, las puede realizar solo usuario registrado en el sistema.

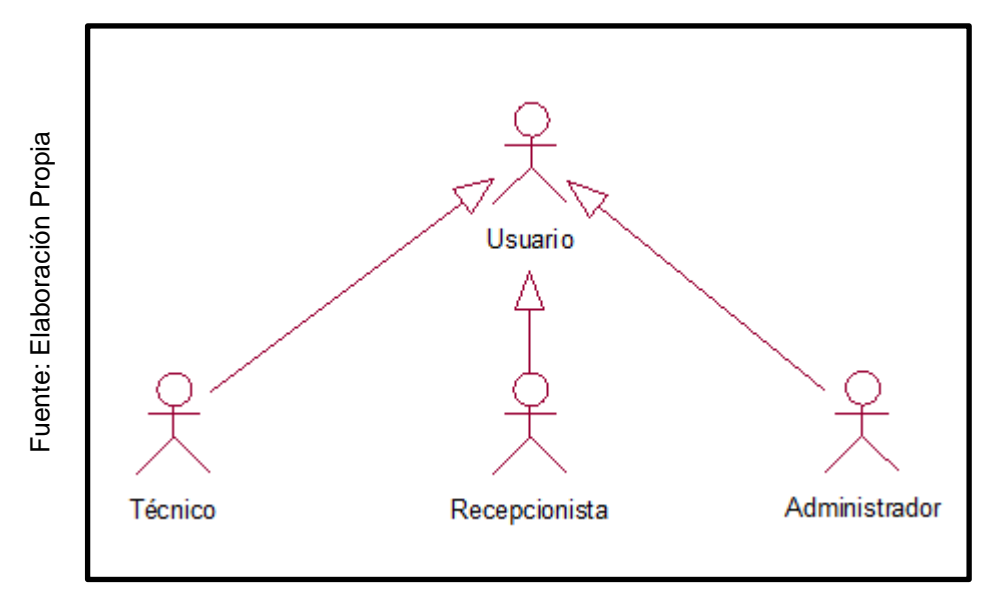

*Figura 49: Diagrama de Herencia de Usuarios del Sistema*

# **2.3. Casos de Uso del Sistema Diagrama de Caso de Uso del Sistema**

Los diagramas de caso de uso pueden ser usados para describir la funcionalidad de un sistema. Tal como se muestra en la Figura N° 50, que describe la relación entre los actores y casos de uso del sistema.

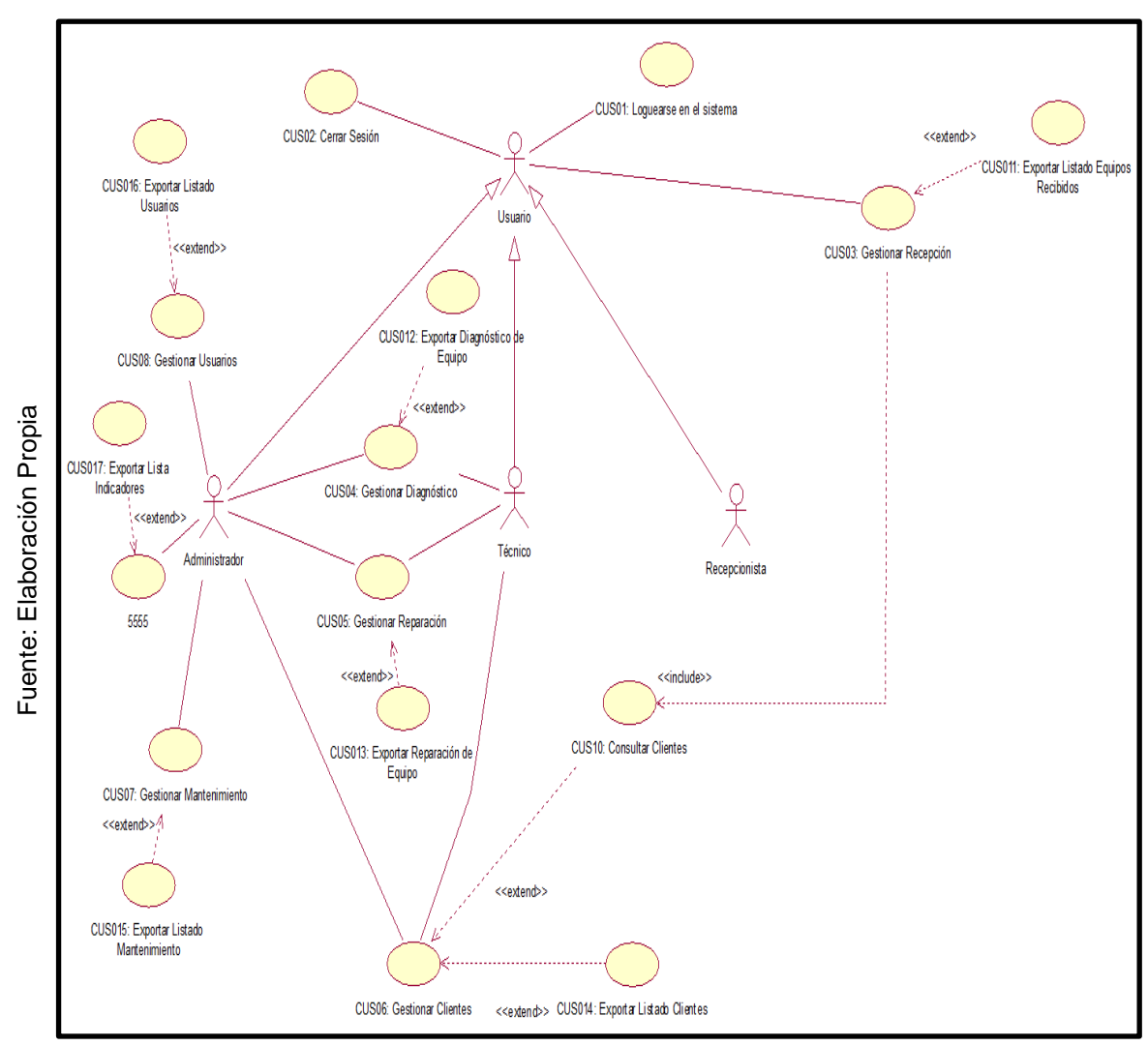

*Figura 50: Diagrama de Casos de Uso del Sistema*

### **Especificación de los Caso de Uso del Sistema**

Cada caso de Uso se descompone en: Actividades, definición de cada caso de uso, actores que participan en el proceso. La Tabla N° 30, muestra la especificación del caso de uso loguearse en el sistema, en el cual se presentar al actor que realiza el caso de uso, una breve descripción, el flujo de eventos, los requerimientos especiales, pre condiciones, post condiciones y los puntos de extensión.

*Tabla 30: Especificación del Caso de Uso de Sistema CUS01 "Loguearse en el Sistema"*

| <b>MODELO</b>             | Sistema | <b>CÓDIGO</b>                                                                                                    | CUS <sub>01</sub> |  |  |  |
|---------------------------|---------|----------------------------------------------------------------------------------------------------|-------------------|--|--|--|
| Caso de Uso:              |         | Loguearse en el Sistema                                                                                                    |                   |  |  |  |
| <b>Actores:</b>           |         | Usuario                                                                                                    |                   |  |  |  |
| <b>Breve Descripción:</b> |         | El sistema permitirá al Usuario, previamente<br>registrados, loguearse en el sistema para<br>realizar todas las opciones a su disposición.                                                                                                    |                   |  |  |  |
| <b>Flujo de Eventos:</b>  |         | <b>Evento Disparador:</b><br>El caso de uso comienza cuando el Usuario<br>ingresa su nombre de usuario y clave y<br>presiona el botón ingresar.<br>Flujo Básico:<br>El sistema muestra el Login de usuarios<br>$\bullet$<br>ubicados en la parte central |                   |  |  |  |
|                           |         | • El usuario ingresa su nombre de usuario<br>y clave.                                                                                                    |                   |  |  |  |

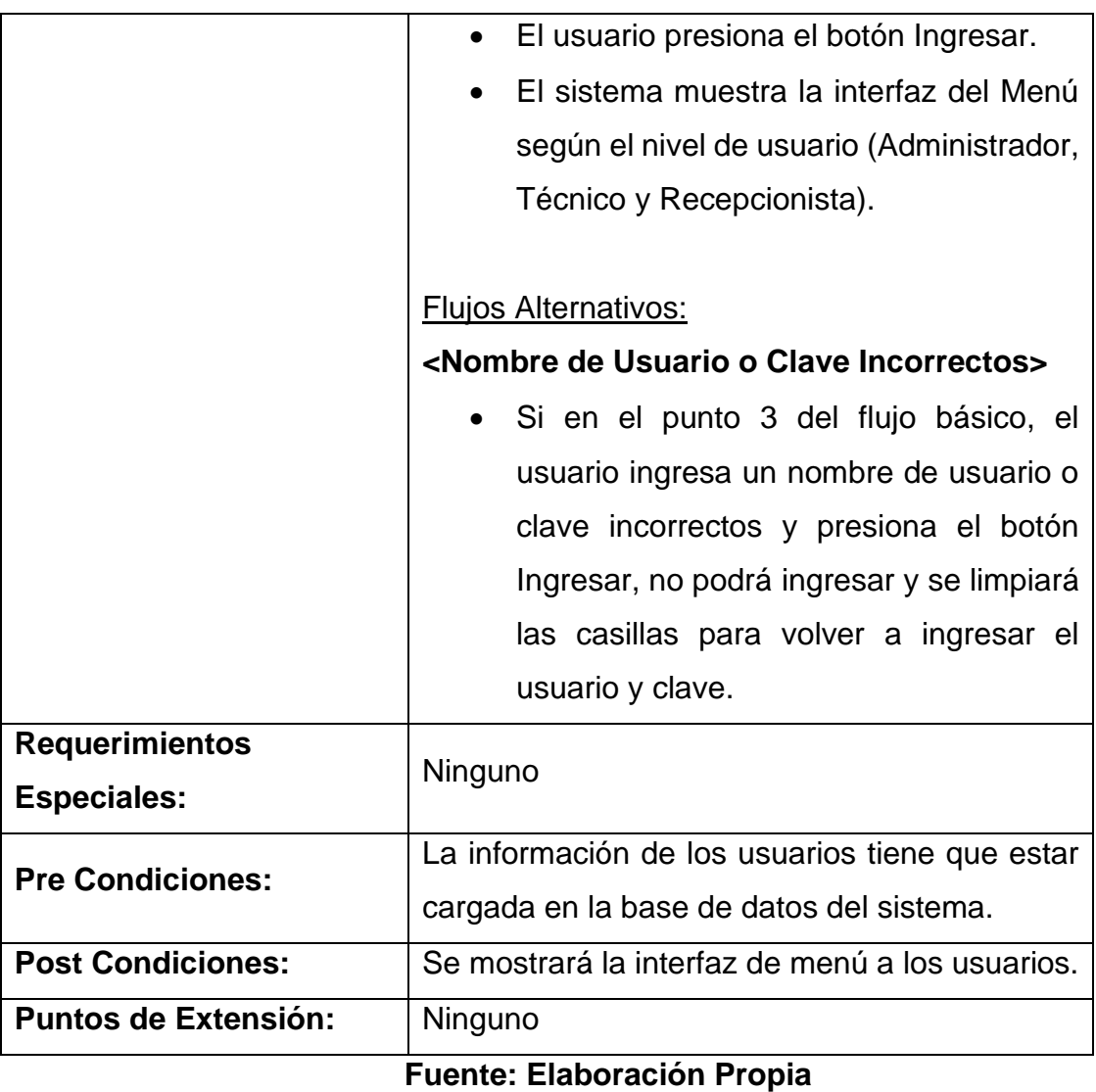

La Tabla N° 31, muestra la especificación del caso de uso cerrar sesión, en el cual el sistema permitirá al Usuario, salir del sistema.

# *Tabla 31: Especificación del Caso de Uso de Sistema CUS02 "Cerrar Sesión"*

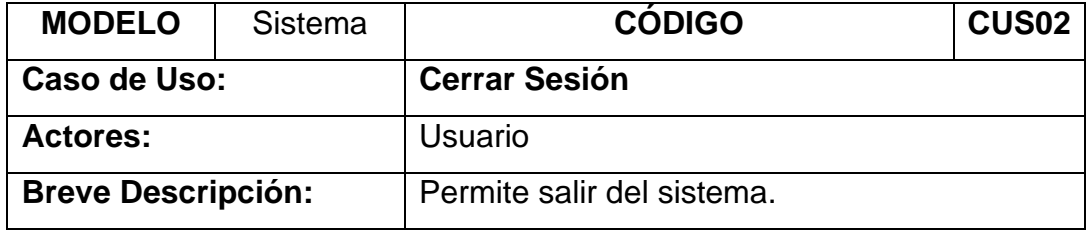

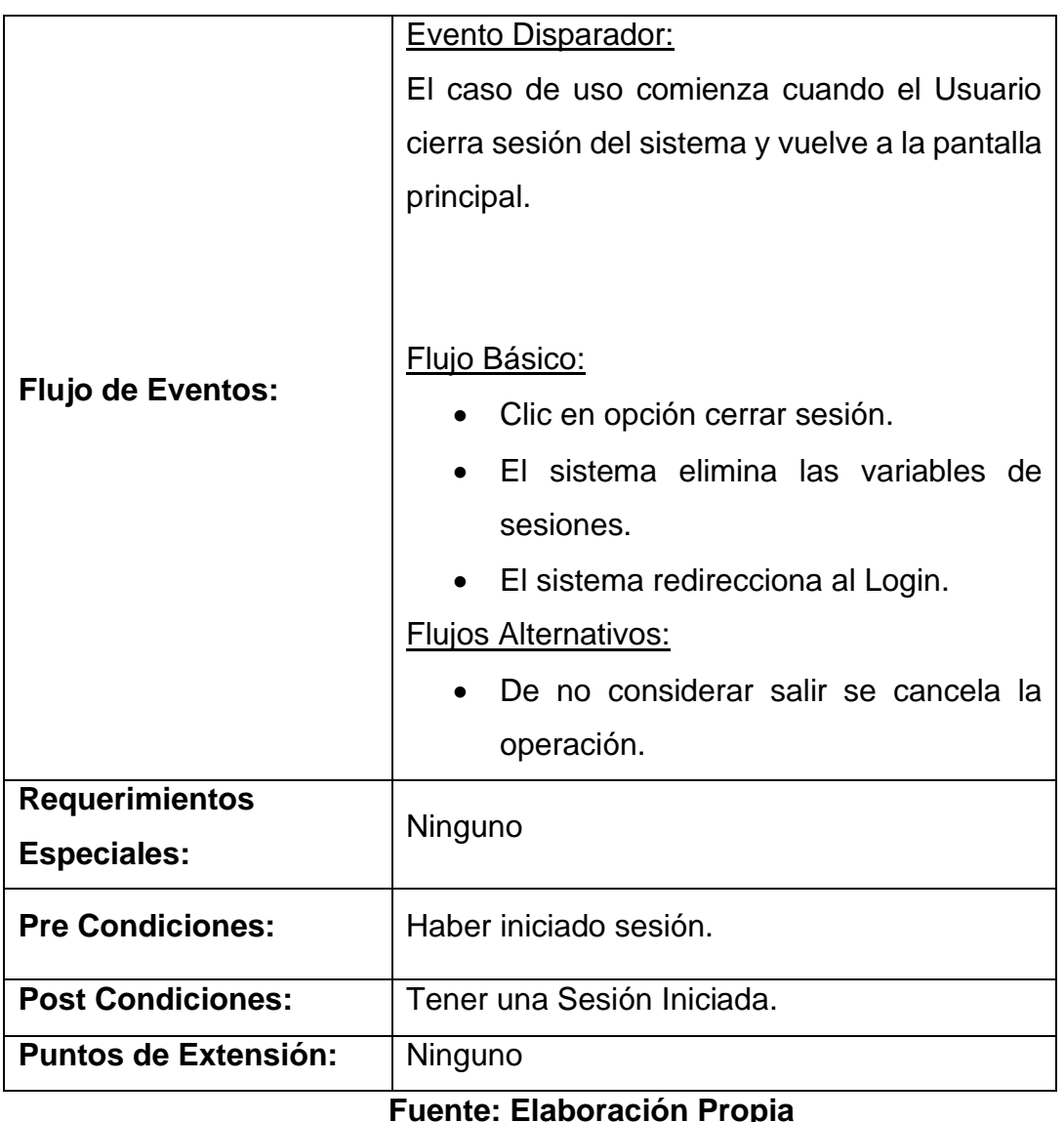

La Tabla N° 32, muestra la especificación del caso de uso gestionar recepción, en el cual el sistema permitirá al Usuario, gestionar la recepción de los equipos registrados en el sistema.

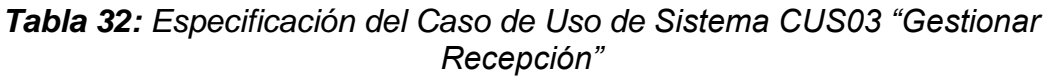

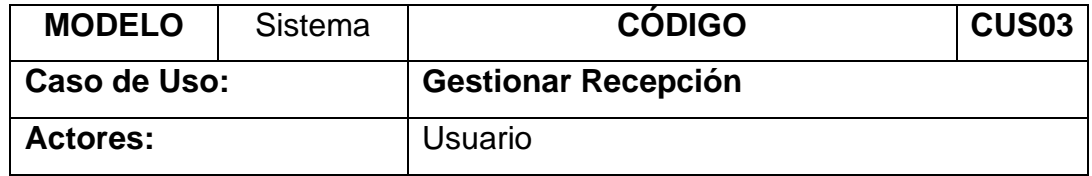

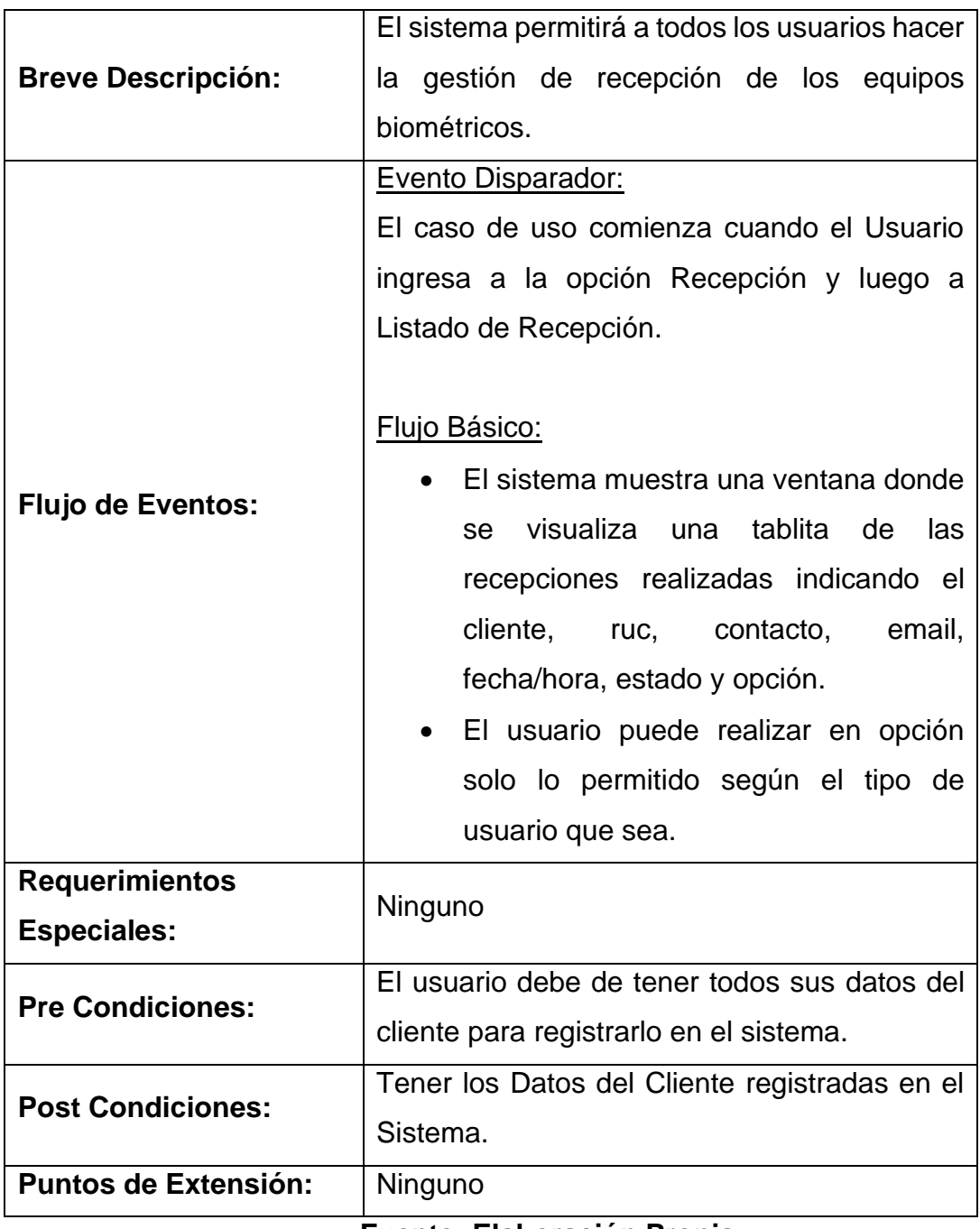

La Tabla N° 33, muestra la especificación del caso de uso Gestionar Diagnóstico, en el cual el sistema permitirá al Administrador y Técnico, acceder a los datos del diagnóstico del equipo a reparar.

| <b>MODELO</b>                               | Sistema | <b>CÓDIGO</b>                                                                                                    | CUS <sub>04</sub> |  |  |  |  |
|---------------------------------------------|---------|----------------------------------------------------------------------------------------------------|-------------------|--|--|--|--|
| Caso de Uso:                                |         | <b>Gestionar Diagnóstico</b>                                                                                                    |                   |  |  |  |  |
| <b>Actores:</b>                             |         | Administrador, Técnico                                                                                                    |                   |  |  |  |  |
| <b>Breve Descripción:</b>                   |         | El Sistema permitirá al Administrador y al<br>Técnico poder realizar el Diagnóstico del<br>equipo a reparar.                                                                                                    |                   |  |  |  |  |
| <b>Flujo de Eventos:</b>                    |         | <b>Evento Disparador:</b><br>El caso de uso comienza cuando el Técnico y<br>Administración<br>ingresa<br>la<br>opción<br>el<br>$\mathsf{a}$<br>Recepción y luego a Listado de Recepción y<br>en el campo de cada Registro se puede<br>realizar el diagnóstico y colocar cuales son los<br>problemas del equipo a reparar y además de<br>su diagnóstico.<br><b>Flujo Básico:</b><br>Al ingresar al Listado de Recepción, en<br>cada registro hay una opción habilitada<br>para realizar el diagnóstico del equipo<br>a reparar.<br>Dentro del diagnóstico se podrá colocar<br>las partes averiadas del equipo y su |                   |  |  |  |  |
| <b>Requerimientos</b><br><b>Especiales:</b> |         | Ninguno                                                                                                    |                   |  |  |  |  |
| <b>Pre Condiciones:</b>                     |         | Tener equipos registrados.                                                                                                    |                   |  |  |  |  |
| <b>Post Condiciones:</b>                    |         | Se coloca los materiales averiados y la<br>cotización.                                                                                                    |                   |  |  |  |  |
| <b>Puntos de Extensión:</b>                 |         | Ninguno                                                                                                    |                   |  |  |  |  |
| <b>Fuente: Elaboración Propia</b>           |         |                                                                                                    |                   |  |  |  |  |

*Tabla 33: Especificación del Caso de Uso de Sistema CUS04 "Gestionar Diagnóstico"*

La Tabla N° 34, muestra la especificación del caso de uso Gestionar Reparación, en el cual el sistema permitirá al Administrador y Técnico, acceder a los datos de la reparación de los equipos.

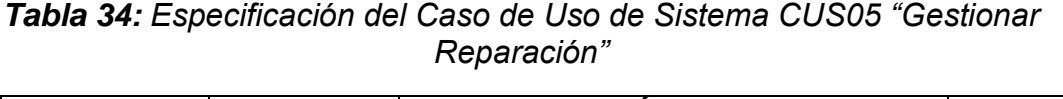

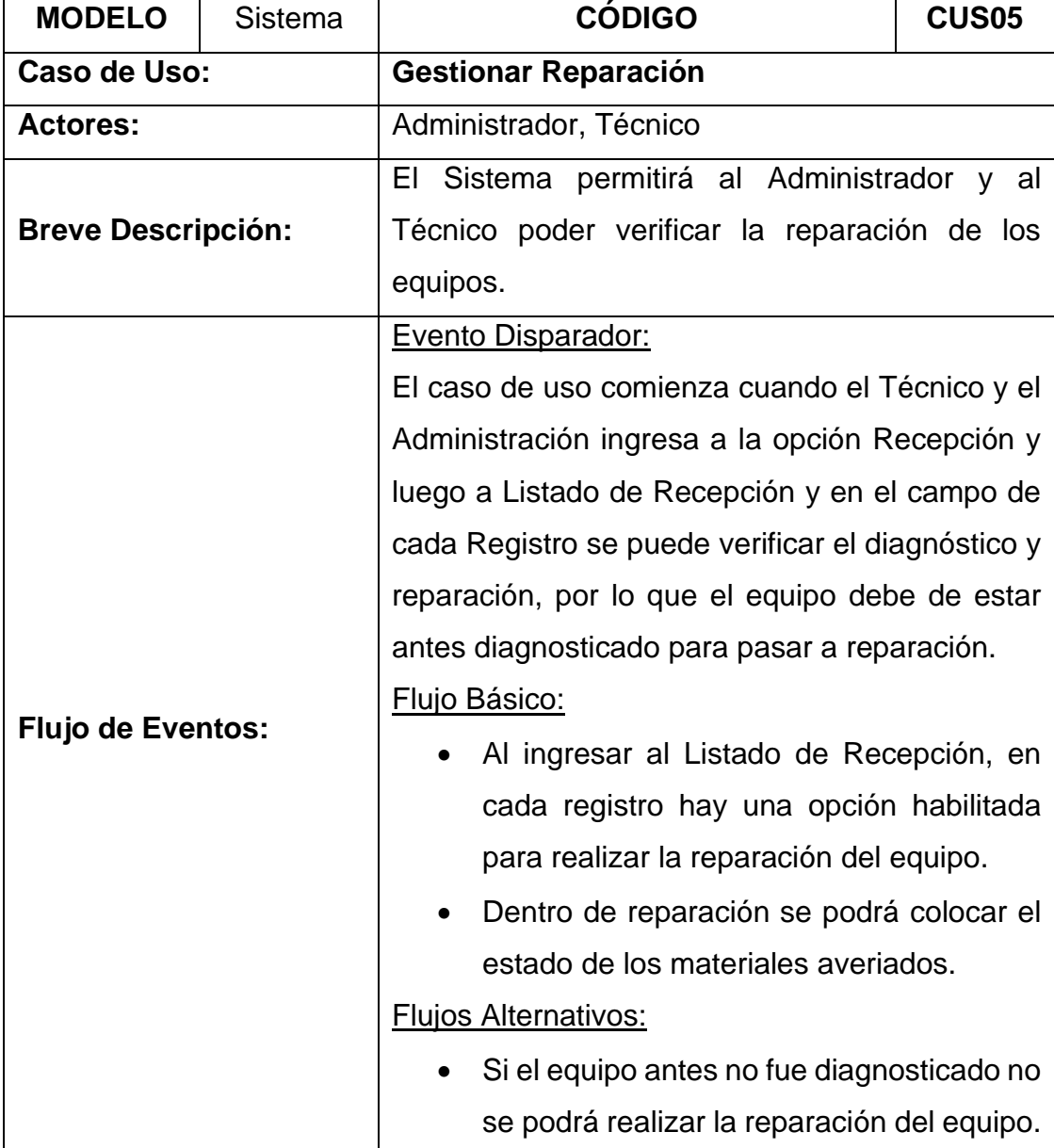

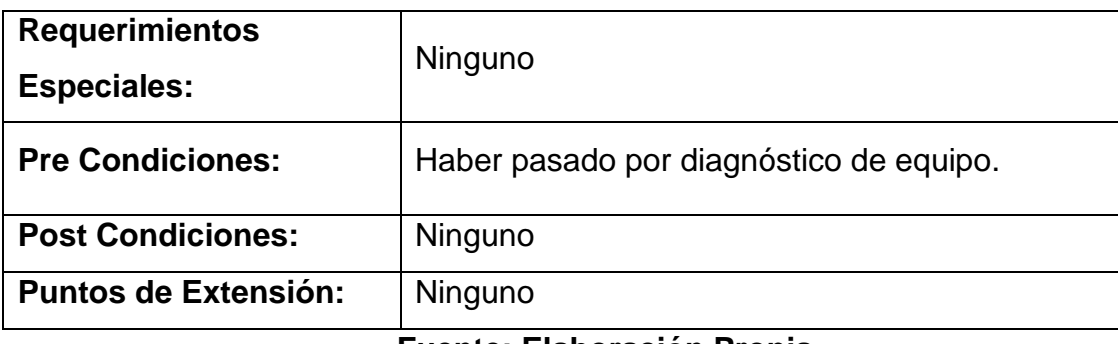

La Tabla N° 35, muestra la especificación del caso de uso Gestionar Clientes, en el cual el sistema permitirá al Administrador y Técnico, acceder a los datos de los clientes registrados.

*Tabla 35: Especificación del Caso de Uso de Sistema CUS06 "Gestionar Clientes"*

| <b>MODELO</b>             | Sistema | <b>CÓDIGO</b>                                    | <b>CUS06</b> |  |  |  |
|---------------------------|---------|--------------------------------------------------|--------------|--|--|--|
| Caso de Uso:              |         | <b>Gestionar Reparación</b>                      |              |  |  |  |
| <b>Actores:</b>           |         | Administrador, Técnico                           |              |  |  |  |
|                           |         | El Sistema permitirá al Administrador y al       |              |  |  |  |
| <b>Breve Descripción:</b> |         | Técnico poder verificar los datos registrados    |              |  |  |  |
|                           |         | de los clientes.                                 |              |  |  |  |
|                           |         | <b>Evento Disparador:</b>                        |              |  |  |  |
|                           |         | El caso de uso comienza cuando el Técnico y      |              |  |  |  |
|                           |         | el Administración ingresa a la opción Cliente y  |              |  |  |  |
|                           |         | luego se podrá observar el listado de todos los  |              |  |  |  |
|                           |         | clientes registrados en el sistema.              |              |  |  |  |
| <b>Flujo de Eventos:</b>  |         | <u> Flujo Básico:</u>                            |              |  |  |  |
|                           |         | Al ingresar al campo de clientes se<br>$\bullet$ |              |  |  |  |
|                           |         | podrá hacer la gestión de clientes, por          |              |  |  |  |
|                           |         | lo que podrá registrar a un nuevo                |              |  |  |  |
|                           |         | cliente, tomando los datos que son:              |              |  |  |  |

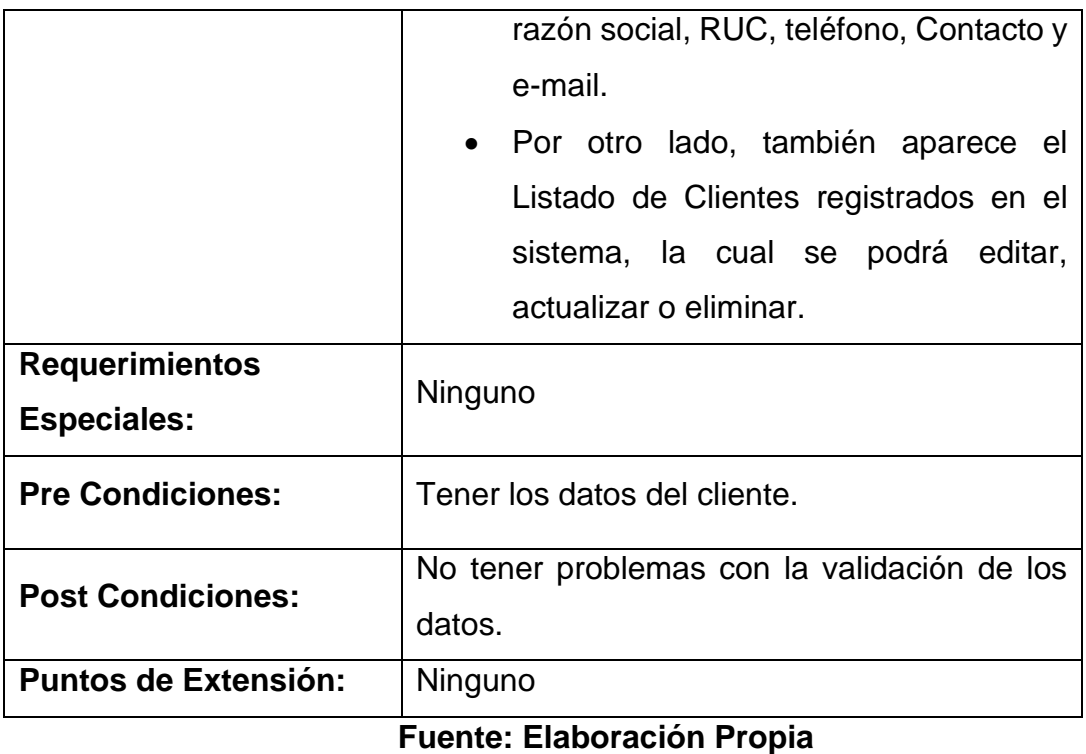

La Tabla N° 36, muestra la especificación del caso de uso Gestionar Mantenimiento, en el cual el sistema permitirá al Administrador, acceder a los datos del Modelo de los equipos.

*Tabla 36: Especificación del Caso de Uso de Sistema CUS07 "Gestionar Mantenimiento"*

| <b>MODELO</b>             | Sistema | <b>CODIGO</b>                                                                                                    | CUS <sub>07</sub> |  |  |  |
|---------------------------|---------|----------------------------------------------------------------------------------------------------|-------------------|--|--|--|
| Caso de Uso:              |         | <b>Gestionar Mantenimiento</b>                                                                                             |                   |  |  |  |
| <b>Actores:</b>           |         | Administrador                                                                                                    |                   |  |  |  |
| <b>Breve Descripción:</b> |         | El Sistema permitirá al Administrador manejar<br>la gestión de mantenimiento de los equipos.                               |                   |  |  |  |
| <b>Flujo de Eventos:</b>  |         | Evento Disparador:<br>caso de uso comienza cuando<br>FΙ<br>Administrador<br>registrar<br>quiera<br>modelos de los equipos. | -el<br>nuevos     |  |  |  |

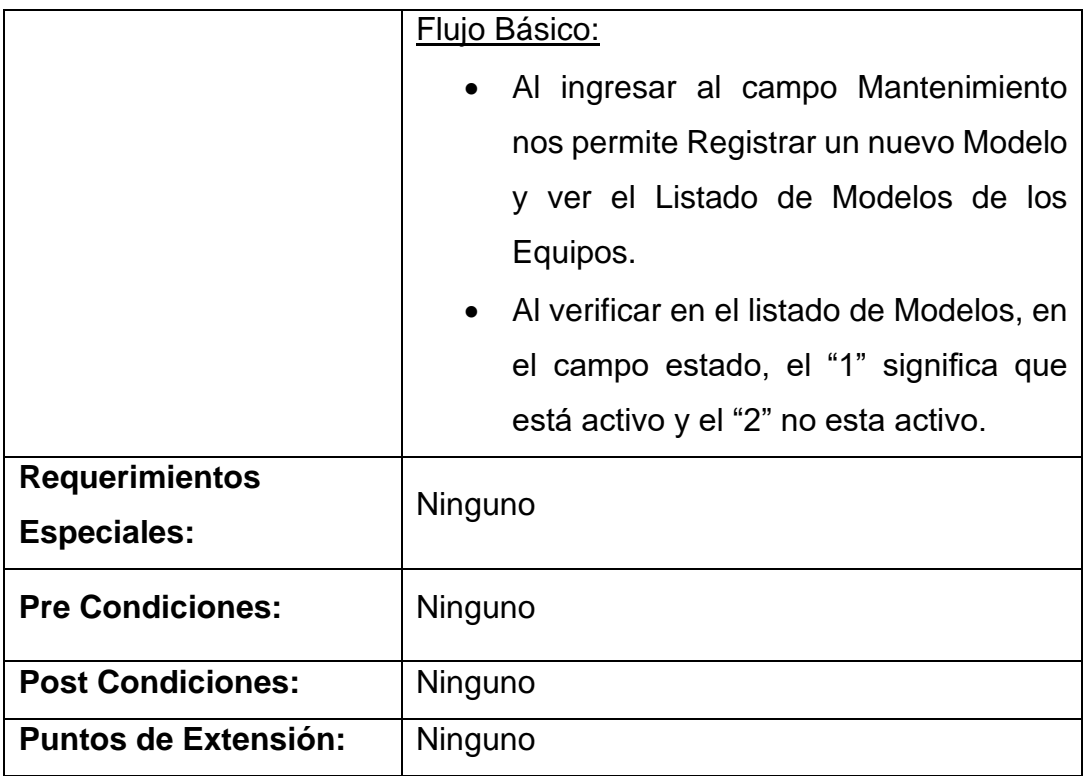

La Tabla N° 37, muestra la especificación del caso de uso Gestionar Usuarios, en el cual el sistema permitirá al Administrador, acceder a los datos de los usuarios.

| <b>MODELO</b>             | Sistema | <b>CODIGO</b>                                                                                                    | <b>CUS08</b> |  |  |  |
|---------------------------|---------|----------------------------------------------------------------------------------------------------|--------------|--|--|--|
| Caso de Uso:              |         | <b>Gestionar Usuarios</b>                                                                                                  |              |  |  |  |
| <b>Actores:</b>           |         | Administrador                                                                                                    |              |  |  |  |
| <b>Breve Descripción:</b> |         | permitirá al Administrador,<br>sistema<br>ΕI<br>registrar los usuarios.                                                    |              |  |  |  |
| <b>Flujo de Eventos:</b>  |         | Evento Disparador:<br>El caso de uso comienza cuando el Usuario<br>ingresa a la opción Usuario y luego a Nuevo<br>Usuario. |              |  |  |  |

*Tabla 37: Especificación del Caso de Uso de Sistema CUS08 "Gestionar Usuarios"*

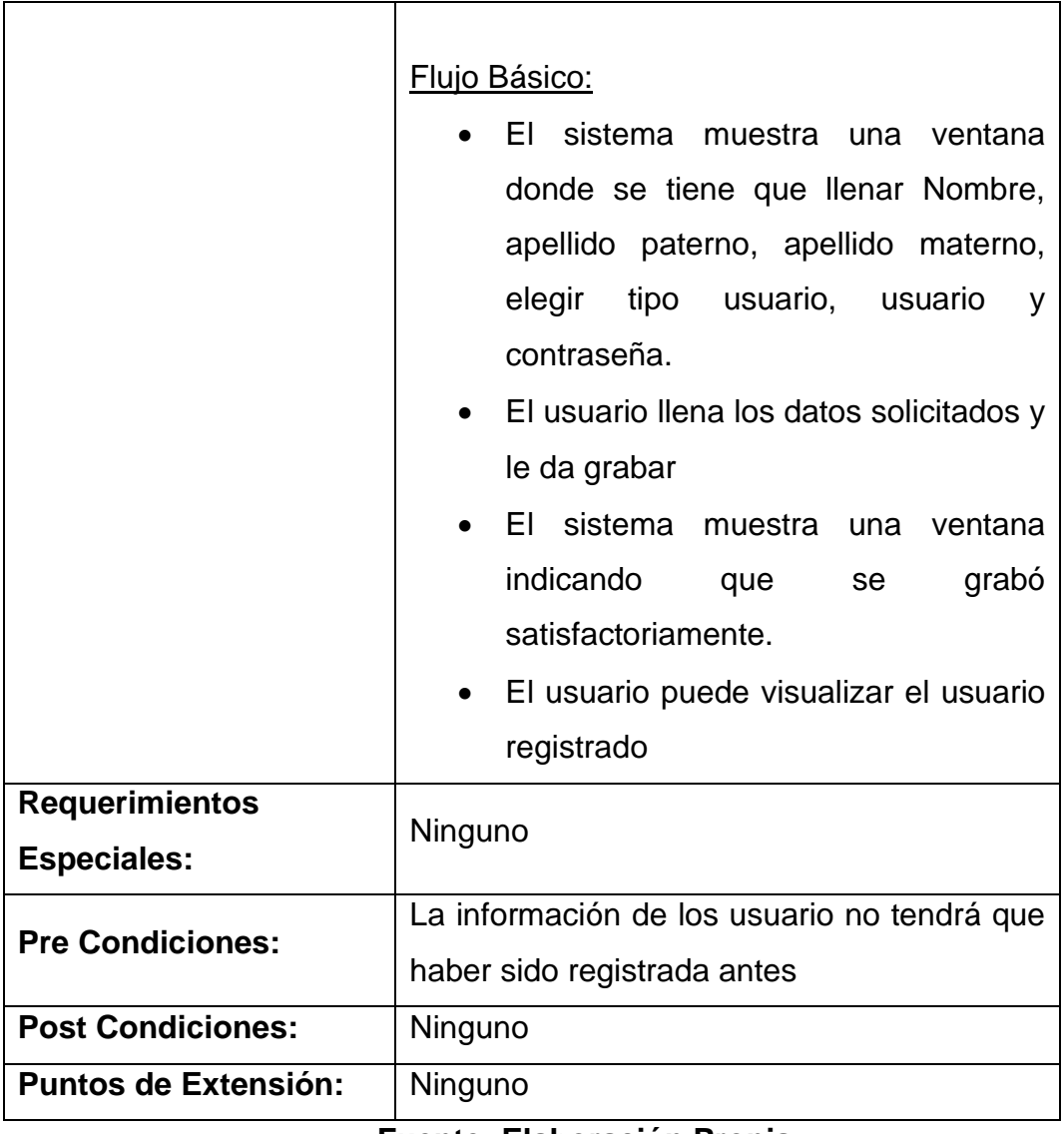

La Tabla N° 38, muestra la especificación del caso de uso Visualizar Indicadores, en el cual el sistema permitirá al Administrador, verificar el estado de cada indicador mediante fechas.

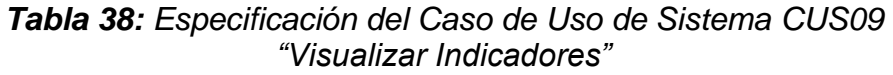

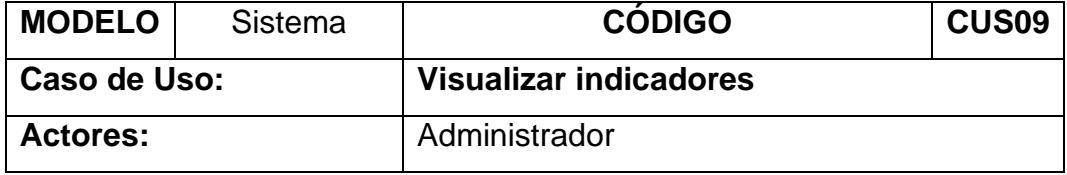

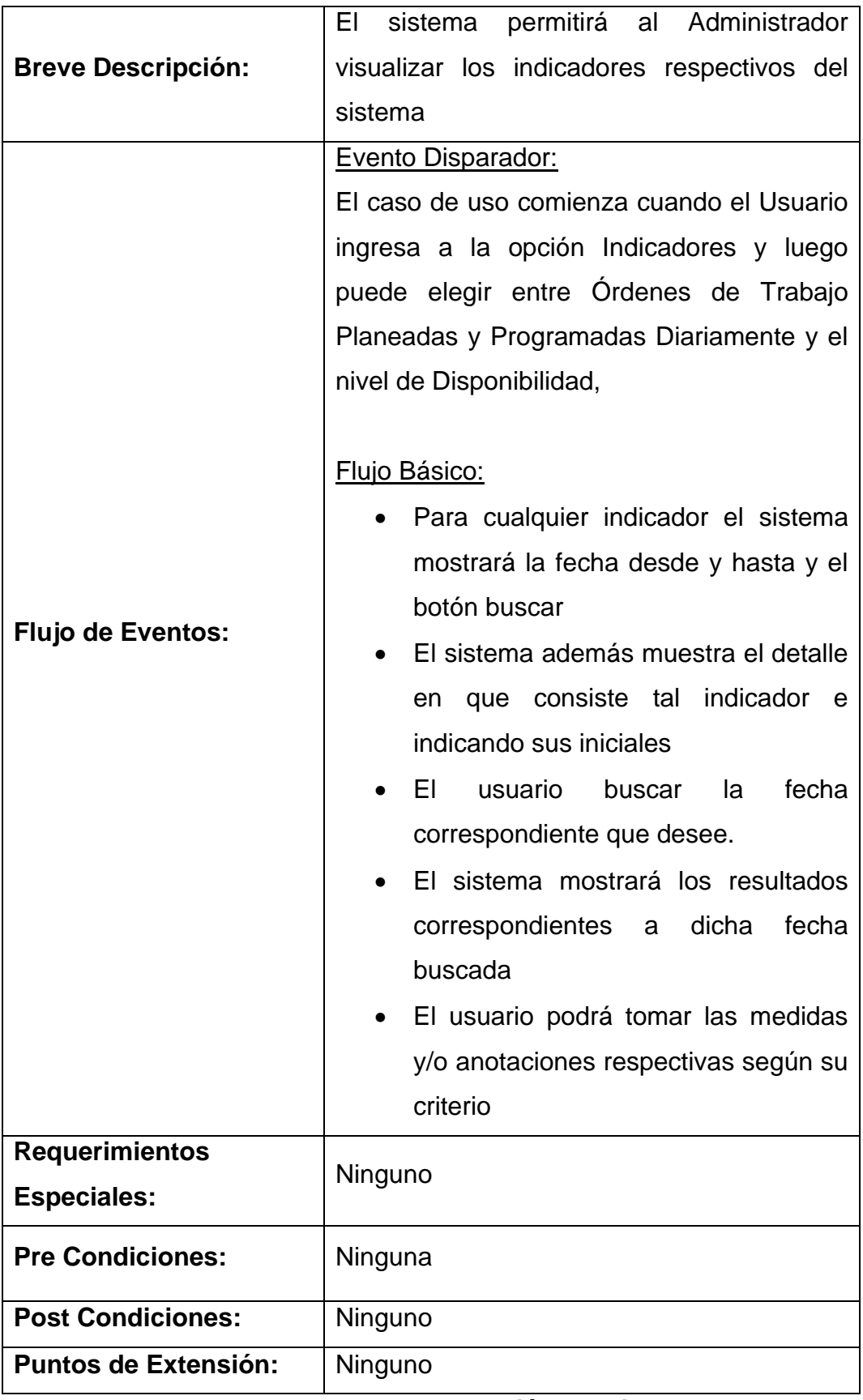

La Tabla N° 39, muestra la especificación del caso de uso Consultar Clientes, en el cual el sistema permitirá al Usuario, hacer la búsqueda del cliente para obtener sus datos.

| <b>MODELO</b>                               | Sistema | <b>CÓDIGO</b>                                                                                                    | <b>CUS010</b> |  |  |  |  |  |
|---------------------------------------------|---------|----------------------------------------------------------------------------------------------------|---------------|--|--|--|--|--|
| Caso de Uso:                                |         | <b>Consultar Cliente</b>                                                                                                    |               |  |  |  |  |  |
| <b>Actores:</b>                             |         | Administrador - Técnico                                                                                                    |               |  |  |  |  |  |
| <b>Breve Descripción:</b>                   |         | El sistema permitirá al Administrador y<br>Técnico, consultar el listado de clientes                                                                                                    |               |  |  |  |  |  |
|                                             |         | registrados en el sistema.                                                                                                    |               |  |  |  |  |  |
| <b>Flujo de Eventos:</b>                    |         | <b>Evento Disparador:</b><br>El caso de uso comienza cuando el Usuario<br>ingresa a la opción Cliente y luego a la lista<br>de clientes.<br><u>Flujo Básico:</u><br>sistema muestra el listado de<br>EL.<br>clientes registrados con opciones a<br>eliminar, editar y buscar<br>El usuario puede elegir cualquier<br>opción y realizar lo correspondiente a<br>hacer. |               |  |  |  |  |  |
| <b>Requerimientos</b><br><b>Especiales:</b> |         | Ninguno                                                                                                    |               |  |  |  |  |  |
| <b>Pre Condiciones:</b>                     |         | La información de los usuarios tiene que estar<br>cargada en la base de datos del sistema.                                                                                                    |               |  |  |  |  |  |

*Tabla 39: Especificación del Caso de Uso de Sistema CUS010 "Consultar Clientes"*

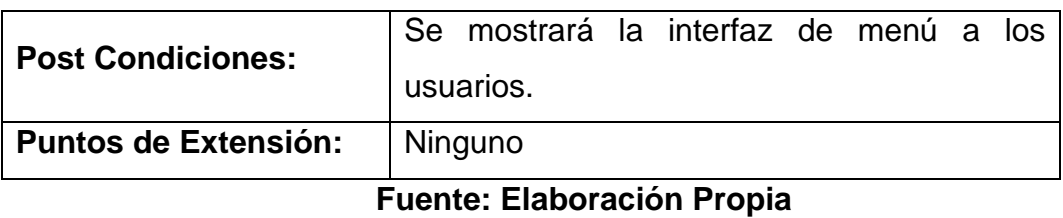

La Tabla N° 40, muestra la especificación del caso de uso Exporta Listado Equipos Recibidos, en el cual el sistema permitirá al Usuario, imprimir el reporte de los equipos recibidos.

*Tabla 40: Especificación del Caso de Uso de Sistema CUS011: "Exportar Listado Equipos Recibidos"*

| <b>MODELO</b>             | Sistema | <b>CÓDIGO</b>                                  | <b>CUS011</b> |  |  |  |  |
|---------------------------|---------|------------------------------------------------|---------------|--|--|--|--|
| Caso de Uso:              |         | <b>Exportar Listado Equipos Recibidos</b>      |               |  |  |  |  |
| <b>Actores:</b>           |         | Usuario                                        |               |  |  |  |  |
|                           |         | El sistema permitirá al Usuario exportar todos |               |  |  |  |  |
| <b>Breve Descripción:</b> |         | los registros de los equipos recibidos en      |               |  |  |  |  |
|                           |         | Excel.                                         |               |  |  |  |  |
|                           |         | <b>Evento Disparador:</b>                      |               |  |  |  |  |
|                           |         | El caso de uso comienza cuando el Usuario      |               |  |  |  |  |
|                           |         | requiera la información de los equipos         |               |  |  |  |  |
|                           |         | recibidos en Excel.                            |               |  |  |  |  |
|                           |         |                                                |               |  |  |  |  |
| <b>Flujo de Eventos:</b>  |         | <u>Flujo Básico:</u>                           |               |  |  |  |  |
|                           |         | El sistema muestra el listado de               |               |  |  |  |  |
|                           |         | equipos recibidos, por lo que hay una          |               |  |  |  |  |
|                           |         | opción que te permite exportar los             |               |  |  |  |  |
|                           |         |                                                |               |  |  |  |  |

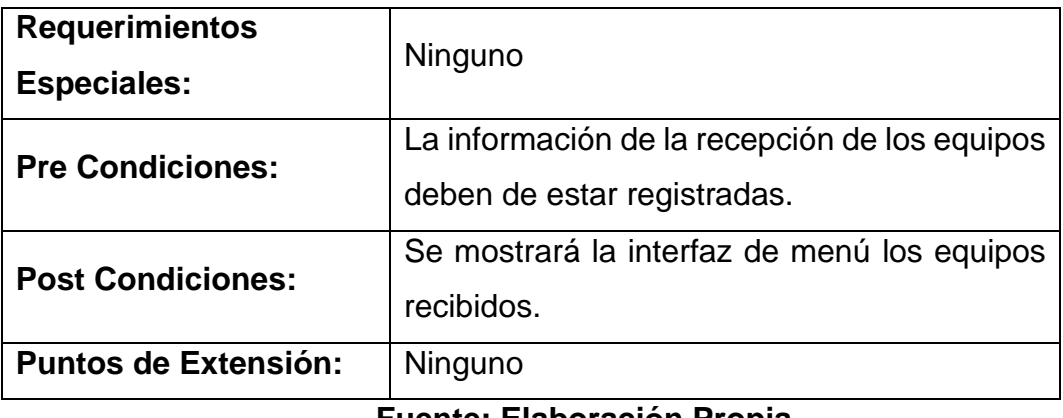

La Tabla N° 41, muestra la especificación del caso de uso Exportar Listado de Diagnóstico de Equipo, en el cual el sistema permitirá al Técnico y al Administrador, imprimir el reporte del listado de Diagnóstico de Equipo.

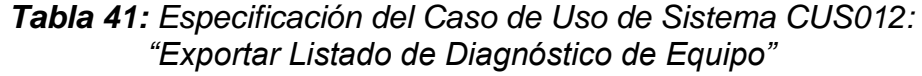

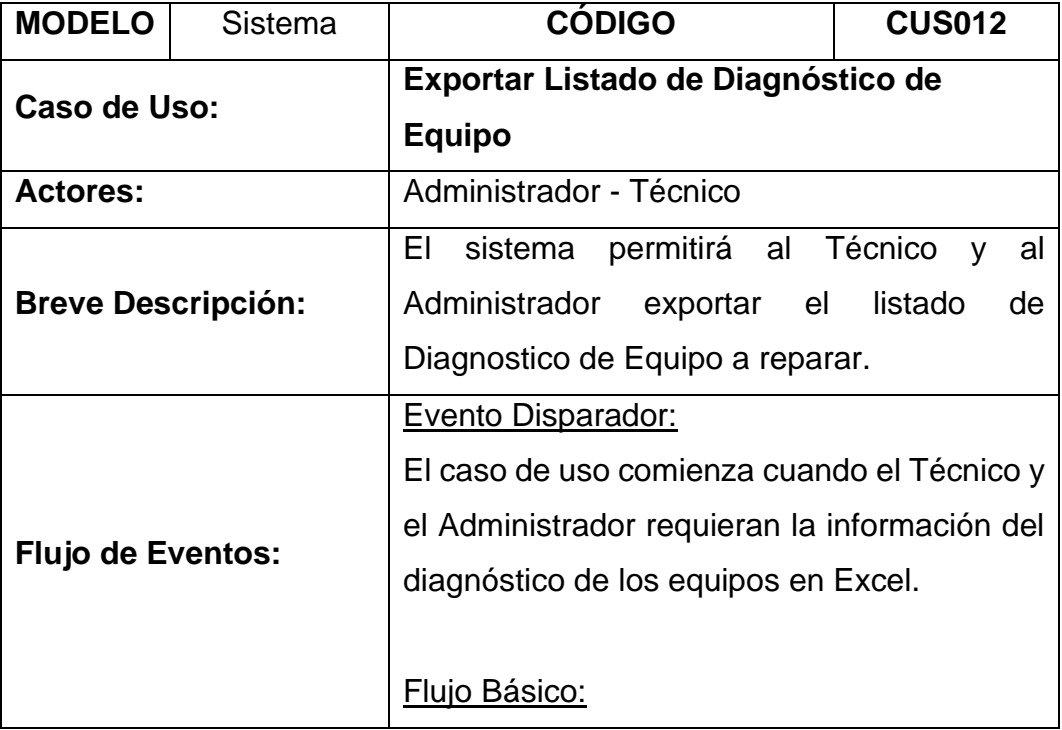

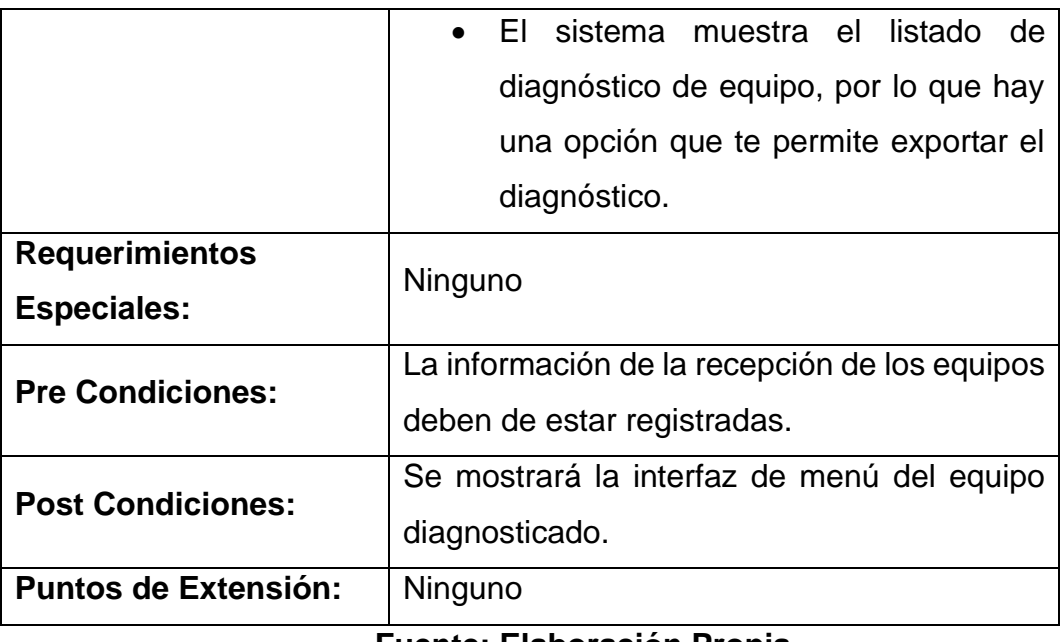

La Tabla N° 42, muestra la especificación del caso de uso Exportar Listado de Reparación de Equipo, en el cual el sistema permitirá al Técnico y al Administrador, imprimir el reporte del listado de Reparación de Equipo.

*Tabla 42: Especificación del Caso de Uso de Sistema CUS013: "Exportar Listado de Reparación de Equipo"*

| <b>MODELO</b>             | Sistema | <b>CÓDIGO</b>                                                                                                    | <b>CUS013</b> |  |  |  |
|---------------------------|---------|----------------------------------------------------------------------------------------------------|---------------|--|--|--|
| Caso de Uso:              |         | Exportar Listado de Reparación de<br><b>Equipo</b>                                                                                                    |               |  |  |  |
| <b>Actores:</b>           |         | Administrador - Técnico                                                                                                    |               |  |  |  |
| <b>Breve Descripción:</b> |         | permitirá al Técnico<br>ΕL<br>sistema<br>Administrador<br>exportar el listado<br>Reparación del Equipo.                                                     | al<br>de      |  |  |  |
| <b>Flujo de Eventos:</b>  |         | Evento Disparador:<br>El caso de uso comienza cuando el Técnico y<br>el Administrador requieran la información de<br>la Reparación de los equipos en Excel. |               |  |  |  |

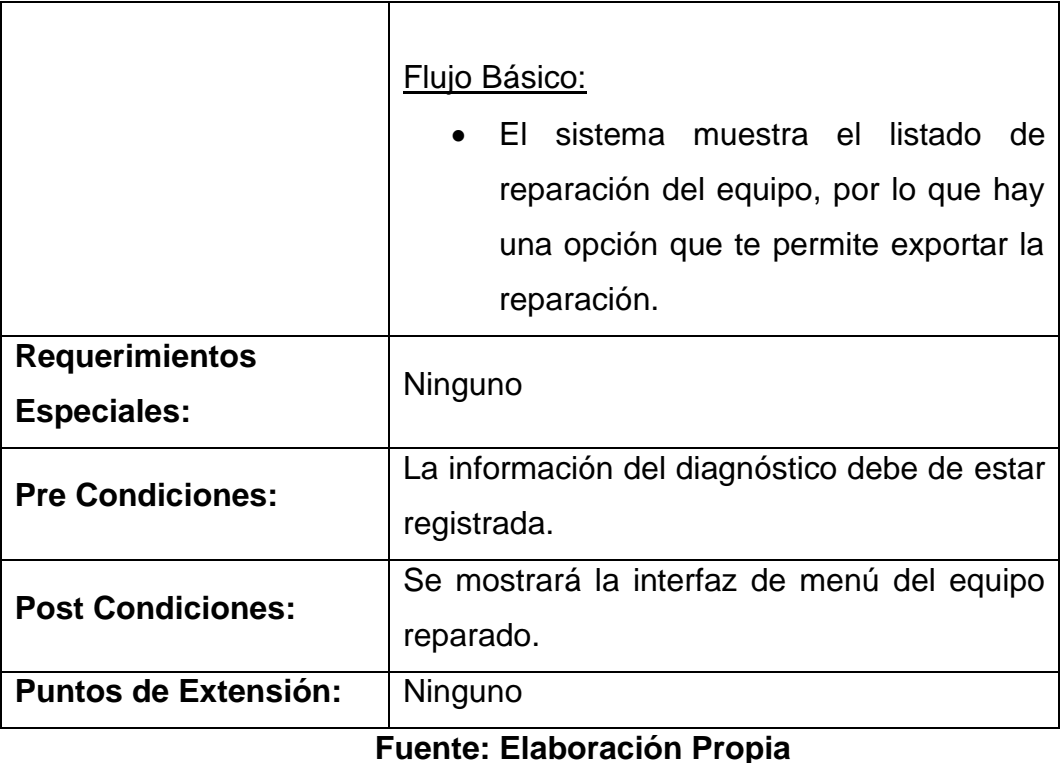

La Tabla N° 43, muestra la especificación del caso de uso Exportar Listado Clientes, en el cual el sistema permitirá al Técnico y al Administrador, imprimir el reporte del listado de todos los clientes registrados en el sistema.

| <b>MODELO</b>             | Sistema |                                                |                                  | <b>CÓDIGO</b>                       | <b>CUS014</b> |  |  |    |
|---------------------------|---------|------------------------------------------------|----------------------------------|-------------------------------------|---------------|--|--|----|
| Caso de Uso:              |         |                                                | <b>Exportar Listado Clientes</b> |                                     |               |  |  |    |
| <b>Actores:</b>           |         |                                                | Administrador - Técnico          |                                     |               |  |  |    |
|                           |         | ΕI                                             |                                  | sistema permitirá al Técnico        |               |  |  | al |
| <b>Breve Descripción:</b> |         | Administrador exportar el listado de todos los |                                  |                                     |               |  |  |    |
|                           |         |                                                |                                  | clientes registrados en el sistema. |               |  |  |    |
| <b>Flujo de Eventos:</b>  |         |                                                | Evento Disparador:               |                                     |               |  |  |    |

*Tabla 43: Especificación del Caso de Uso de Sistema CUS014: "Exportar Listado Clientes"*

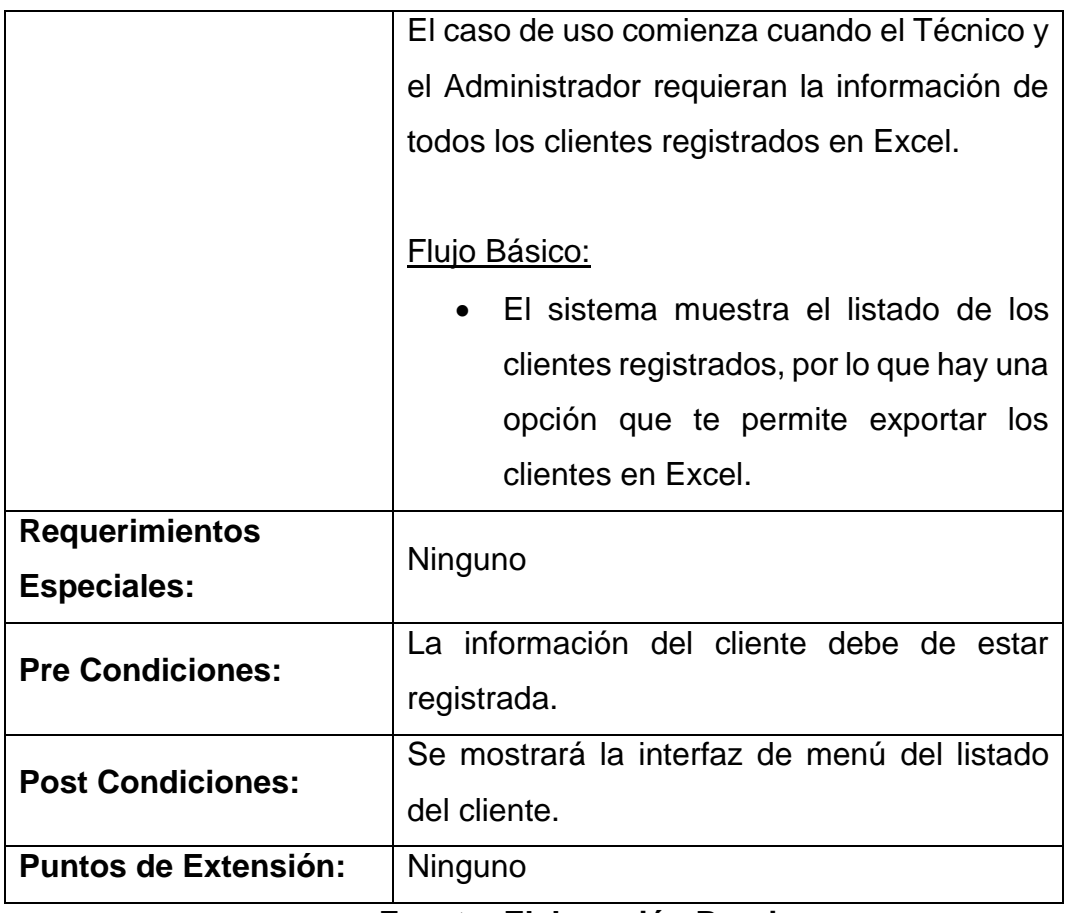

La Tabla N° 44, muestra la especificación del caso de uso Exportar Listado Mantenimiento, en el cual el sistema permitirá al Administrador, imprimir el reporte del listado de los modelos del mantenimiento de los equipos registrados en el sistema.

### *Tabla 44: Especificación del Caso de Uso de Sistema CUS015: "Exportar Listado Mantenimiento"*

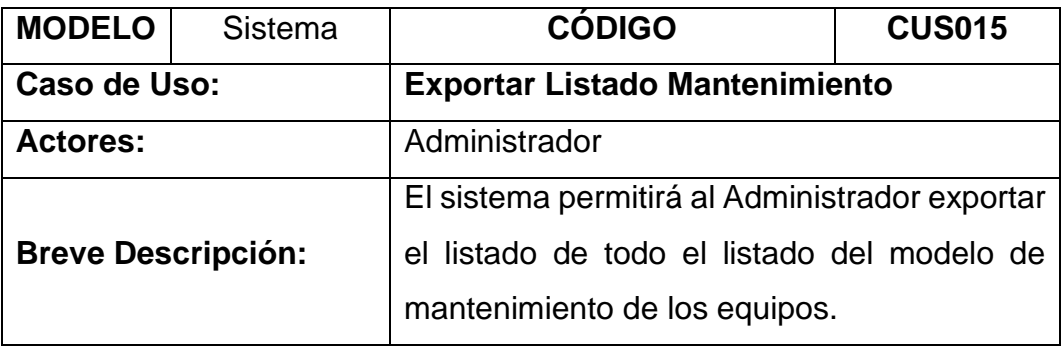

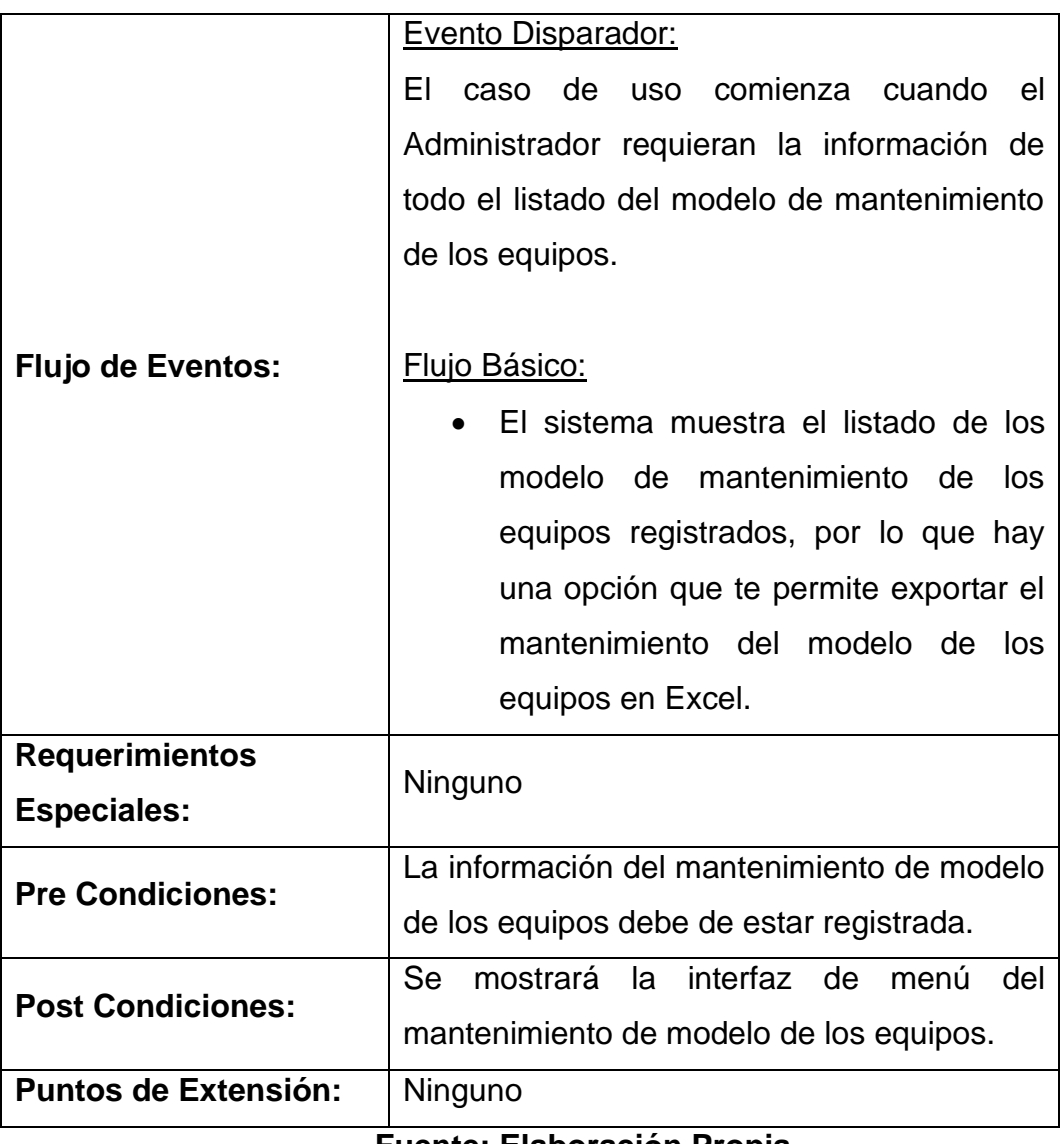

La Tabla N° 45, muestra la especificación del caso de uso Exportar Listado Usuarios, en el cual el sistema permitirá al Administrador, imprimir el reporte del listado de todos los usuarios registrados en el sistema.

*Tabla 45: Especificación del Caso de Uso de Sistema CUS016: "Exportar Listado Usuarios"*

| <b>MODELO</b>   | Sistema | <b>CODIGO</b>                    | <b>CUS016</b> |
|-----------------|---------|----------------------------------|---------------|
| Caso de Uso:    |         | <b>Exportar Listado Usuarios</b> |               |
| <b>Actores:</b> |         | Administrador                    |               |

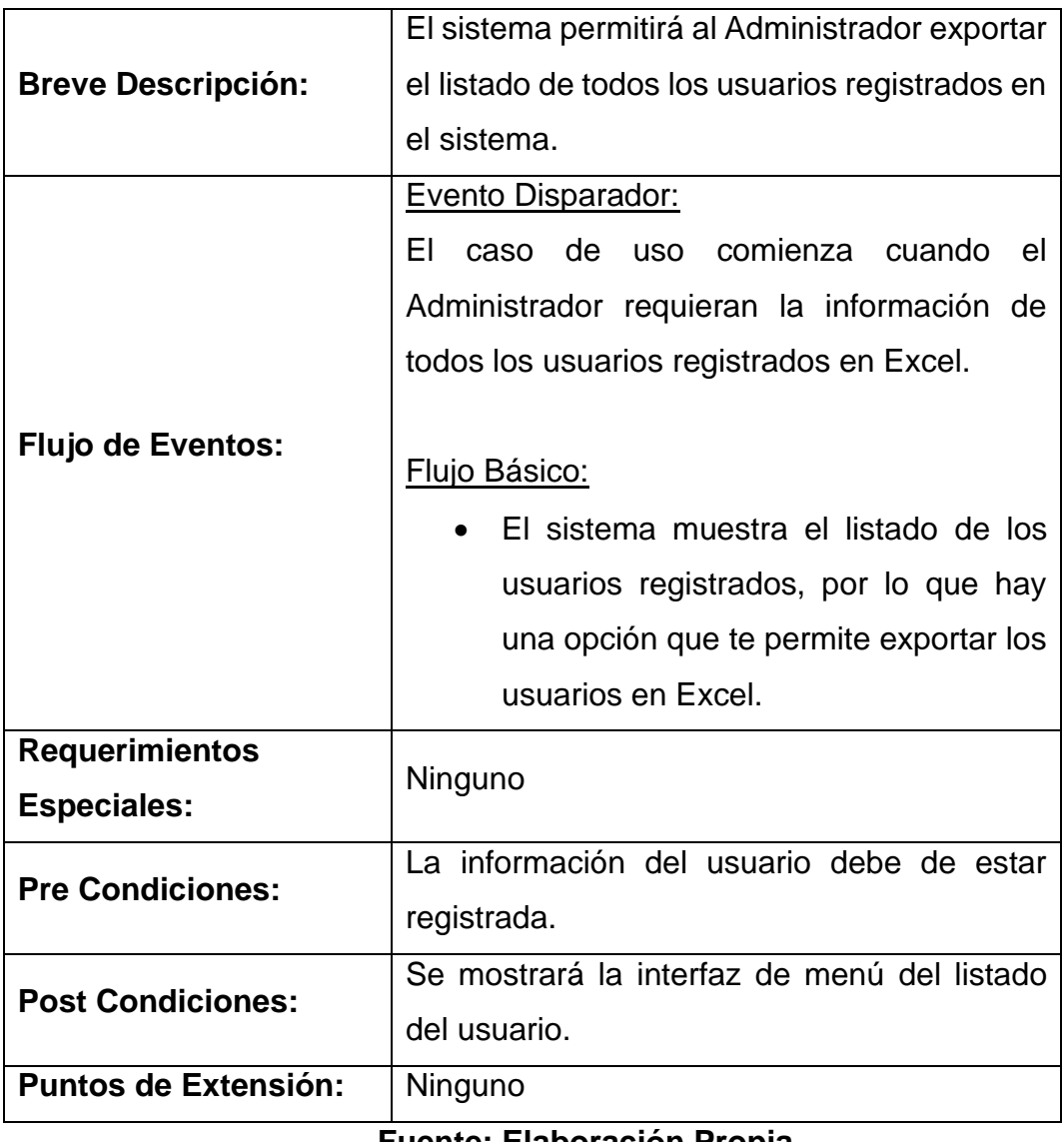

La Tabla N° 46, muestra la especificación del caso de uso Exportar Lista Indicadores, en el cual el sistema permitirá al Administrador, imprimir el reporte del listado de todos los resultados de los indicadores calculados.

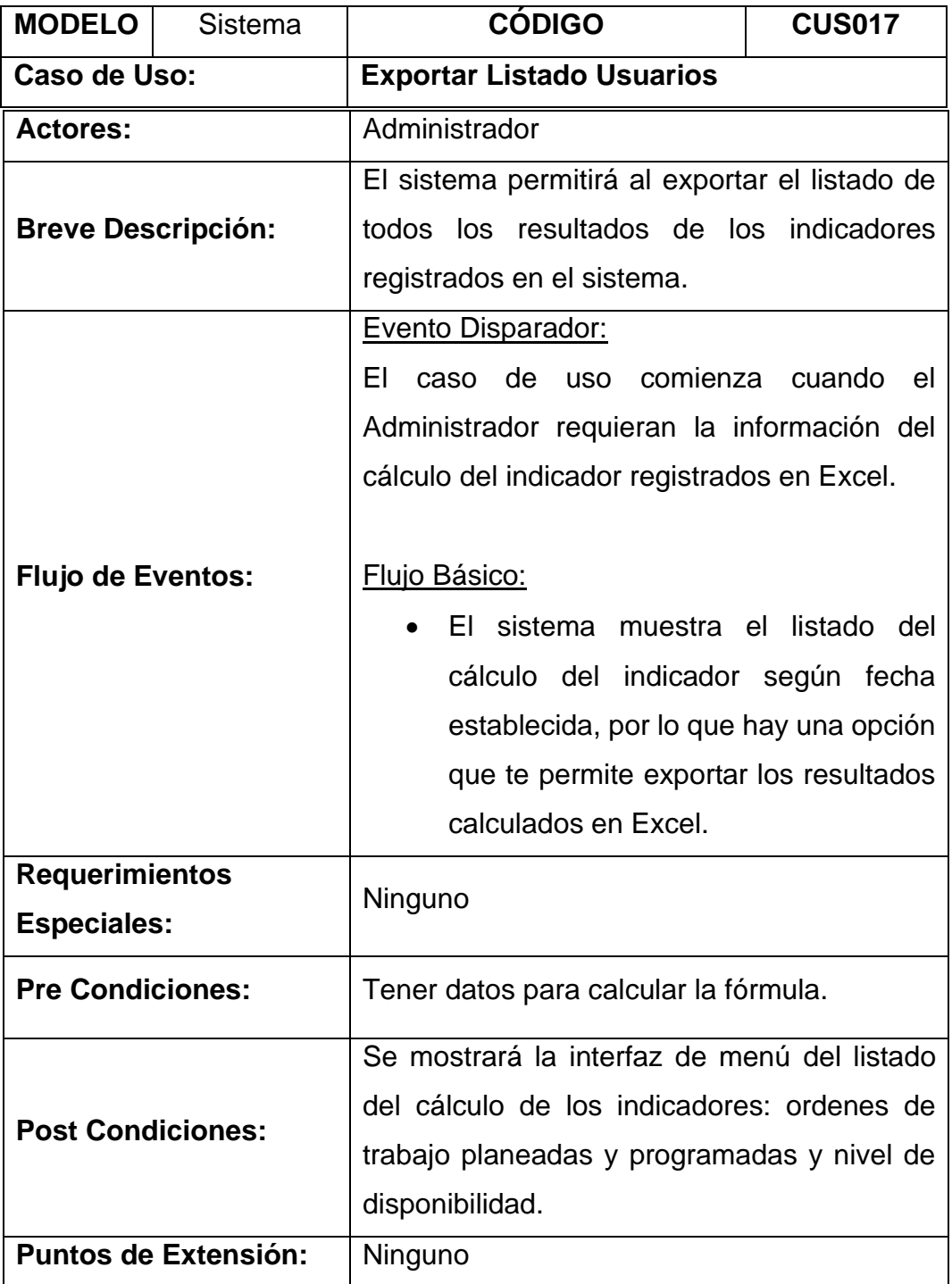

### *Tabla 46: Especificación del Caso de Uso de Sistema CUS017: "Exportar Lista Indicadores"*

**Fuente: Elaboración Propia**

# **2.4. Realización de los Casos de Uso del Sistema**

La realización de los casos de uso del sistema, nos permiten tener un mejor punto de vista para verificar el funcionamiento del sistema y así ejecutar el diagrama lógico y físico de la base de datos del sistema.

### **Realización del CUS01: Iniciar Sesión**

# **Contrato de Análisis**

**Figura N° 30: Contrato de Análisis CUS01-Loguearse al Sistema**

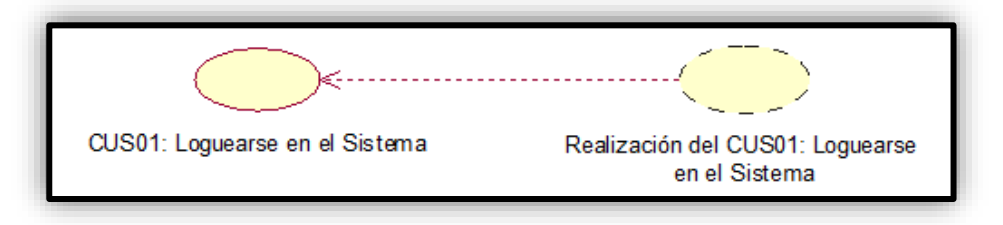

**Fuente: Elaboración Propia**

**Diagrama de clase de Diseño**

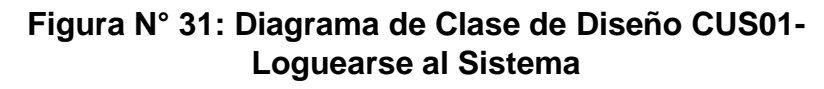

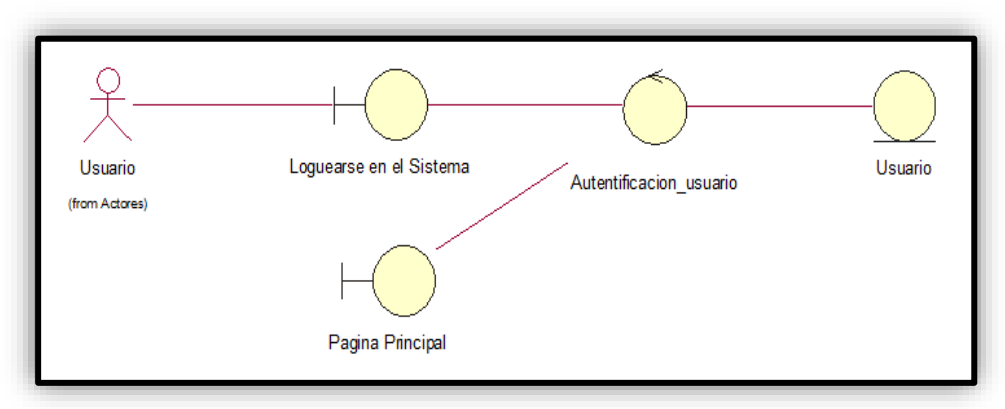

**Fuente: Elaboración Propia**

### **Diagrama de comunicación**

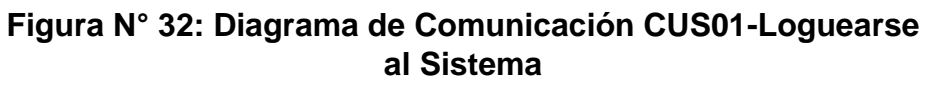

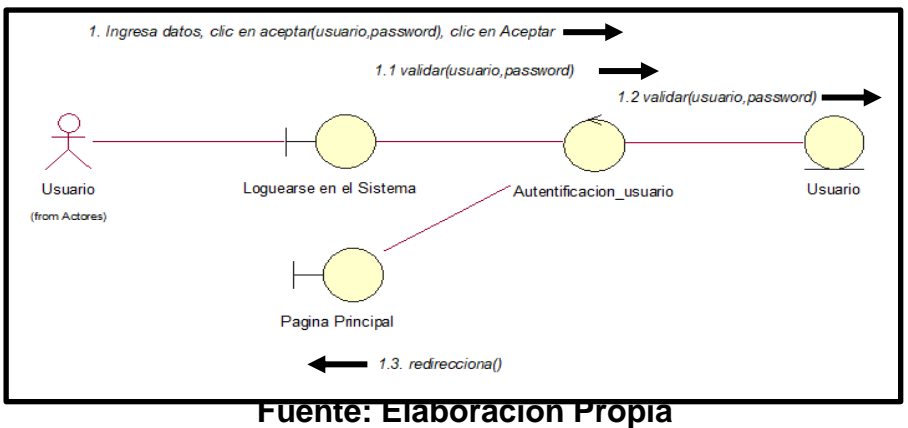

### **Diagrama de secuencia**

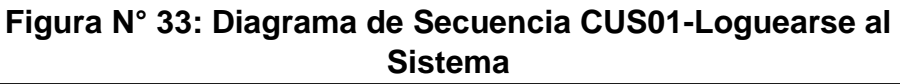

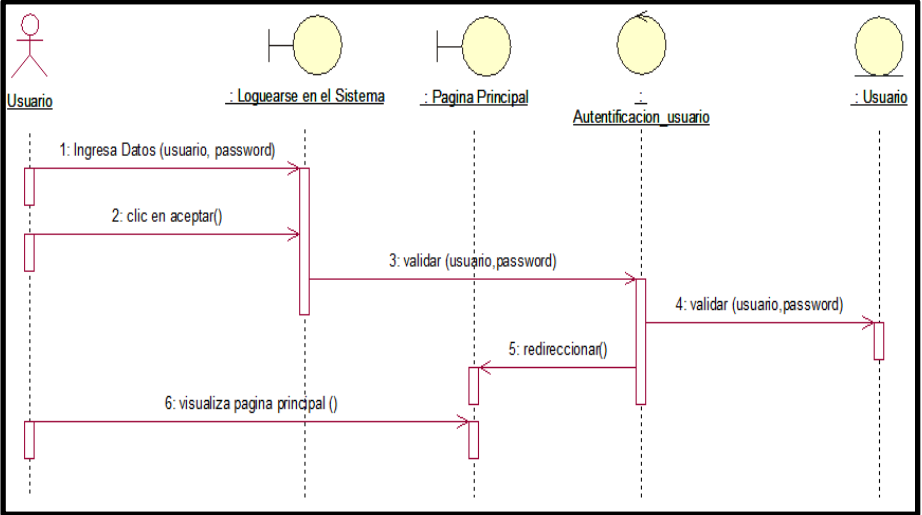

**Fuente: Elaboración Propia**

### **Realización del CUS02: Cerrar Sesión**

# **Contrato de Análisis**

**Figura N° 34: Contrato de Análisis CUS02-Cerrar Sesión**

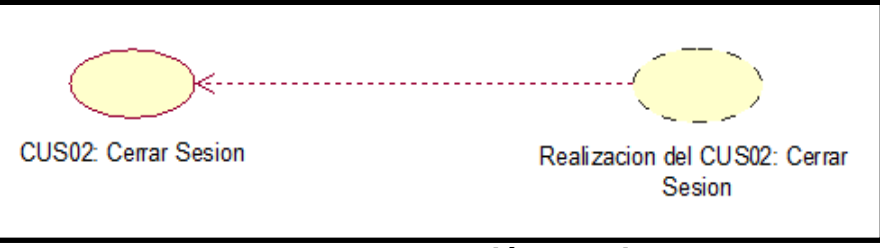

**Fuente: Elaboración Propia**

**Diagrama de clase de Diseño**

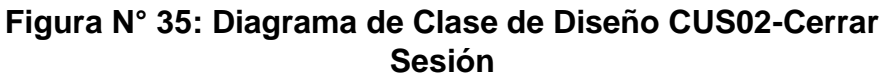

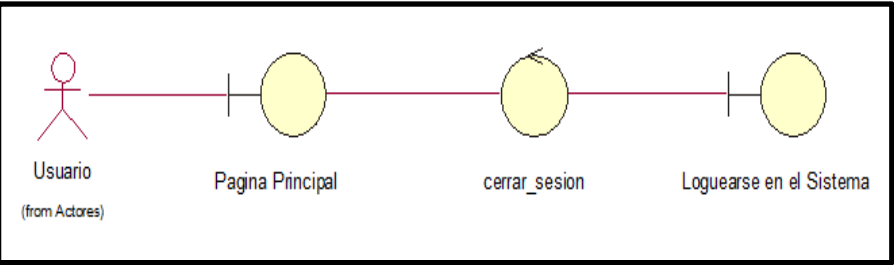

**Fuente: Elaboración Propia**

**Diagrama de comunicación**

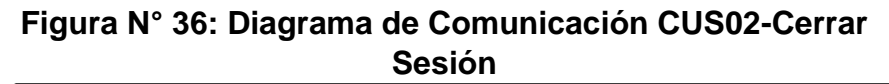

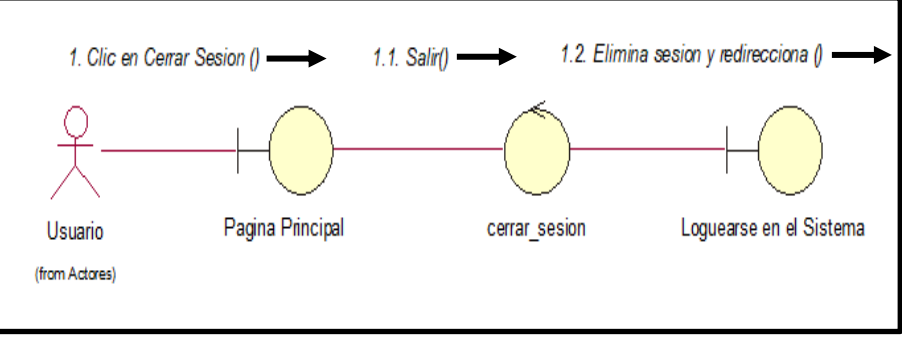

**Fuente: Elaboración Propia**

# **Diagrama de secuencia**

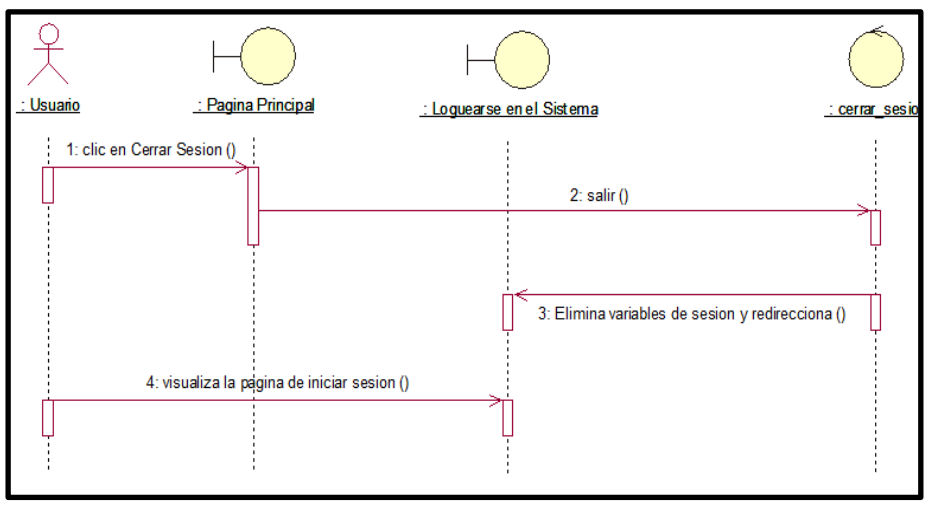

**Figura N° 37: Diagrama de Secuencia CUS02-Cerrar Sesión**

**Fuente: Elaboración Propia**

**Realización del CUS03: Gestionar Recepción**

### **Contrato de Análisis**

# **Figura N° 38: Contrato de Análisis CUS03- Gestionar Recepción**

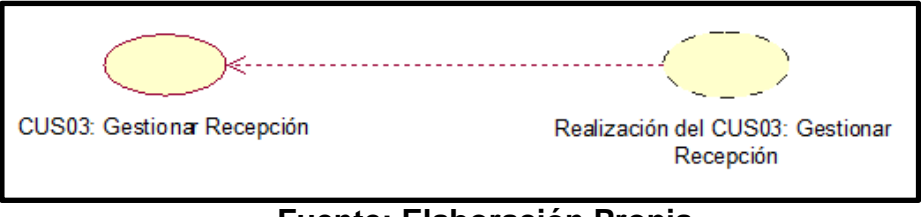

**Fuente: Elaboración Propia** 

### **Diagrama de clase de Diseño**

**Figura N° 39: Diagrama de Clase de Diseño CUS03- Gestionar Recepción**

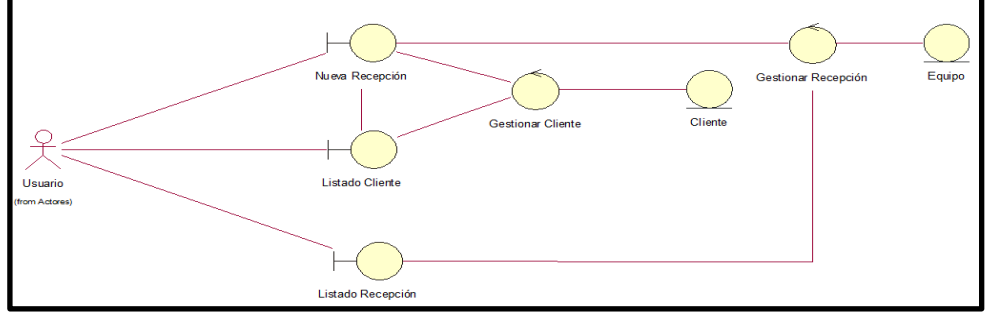

**Fuente: Elaboración Propia**

**Diagrama de comunicación**

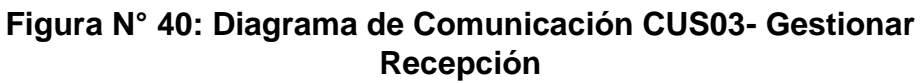

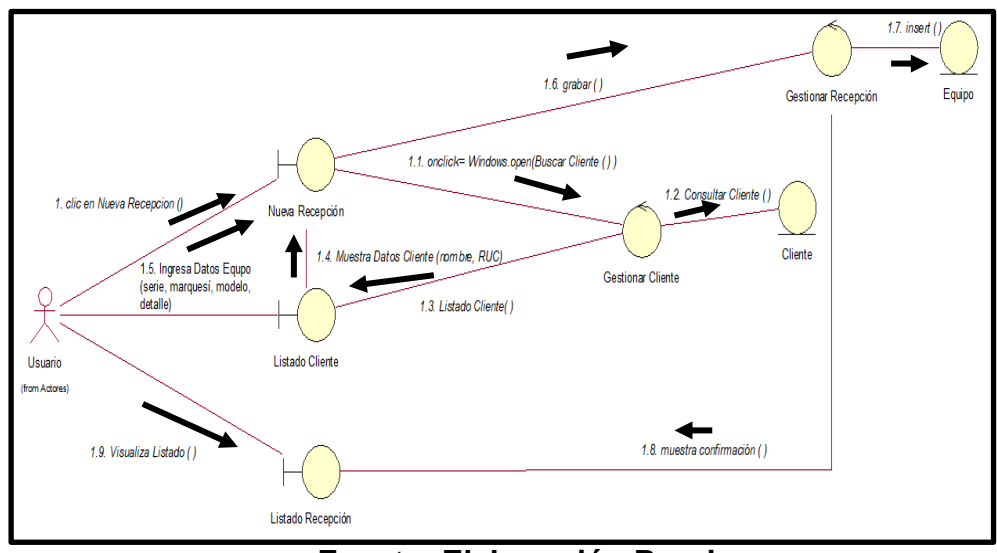

**Fuente: Elaboración Propia**

**Diagrama de secuencia**

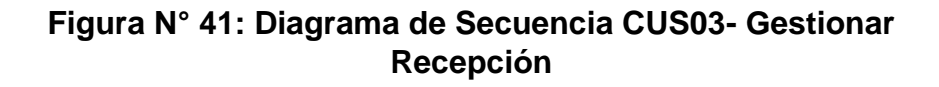

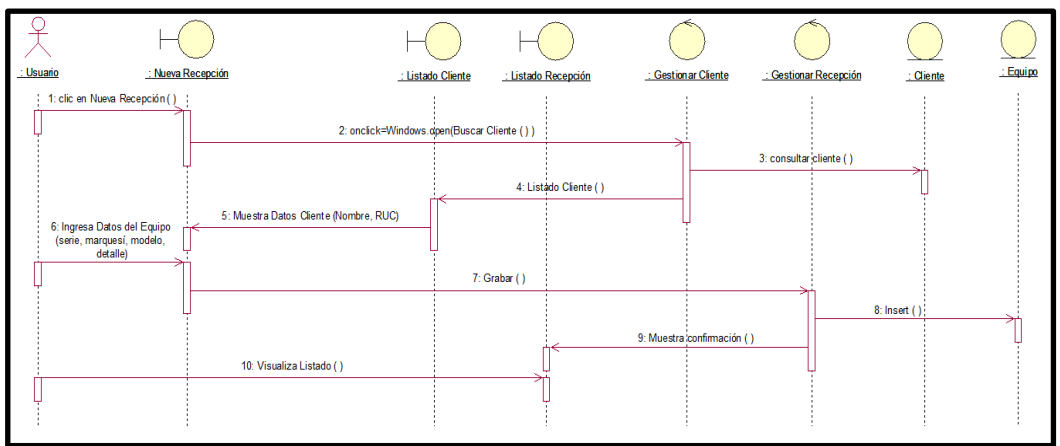

**Fuente: Elaboración Propia**

# **Realización del CUS04: Gestionar Diagnóstico**

# **Contrato de Análisis**

# **Figura N° 42: Contrato de Análisis CUS04- Gestionar Diagnóstico**

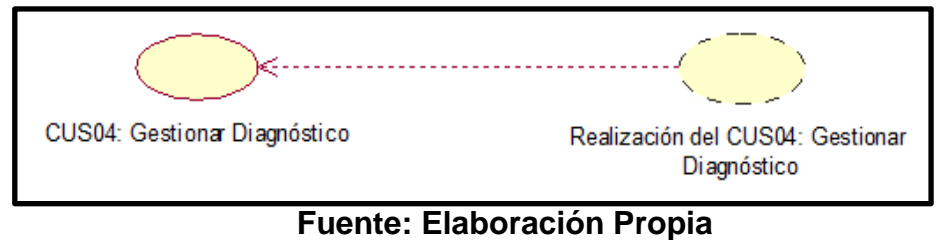

**Diagrama de clase de Diseño**

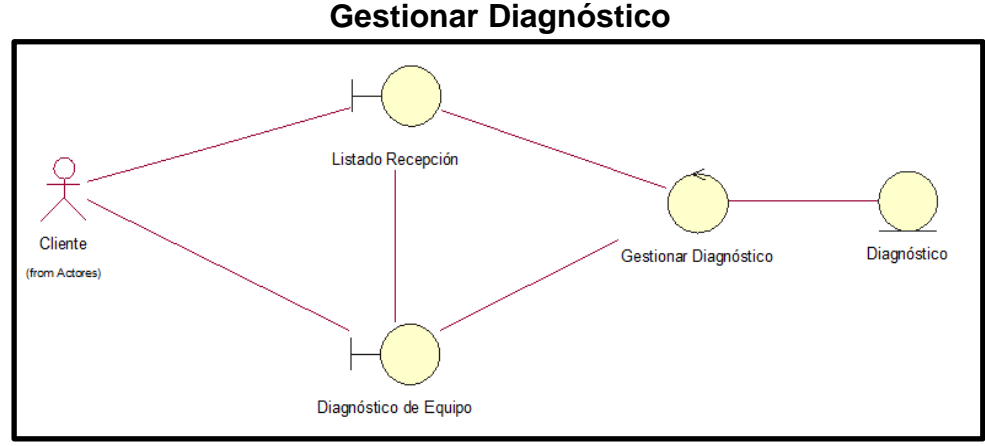

### **Figura N° 43: Diagrama de Clase de Diseño CUS04- Gestionar Diagnóstico**

**Fuente: Elaboración Propia**

# **Diagrama de comunicación**

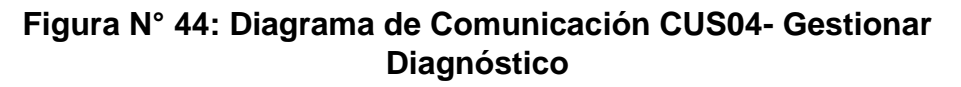

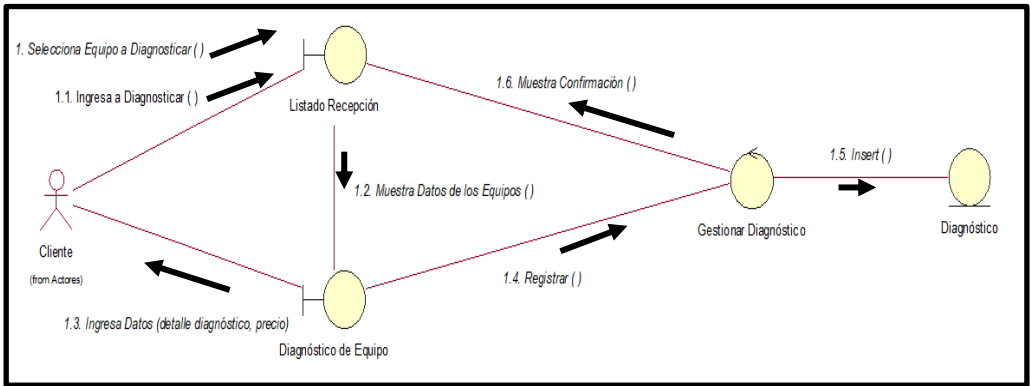

**Fuente: Elaboración Propia**

**Diagrama de secuencia**

# **Figura N° 45: Diagrama de Secuencia CUS04- Gestionar Diagnóstico**
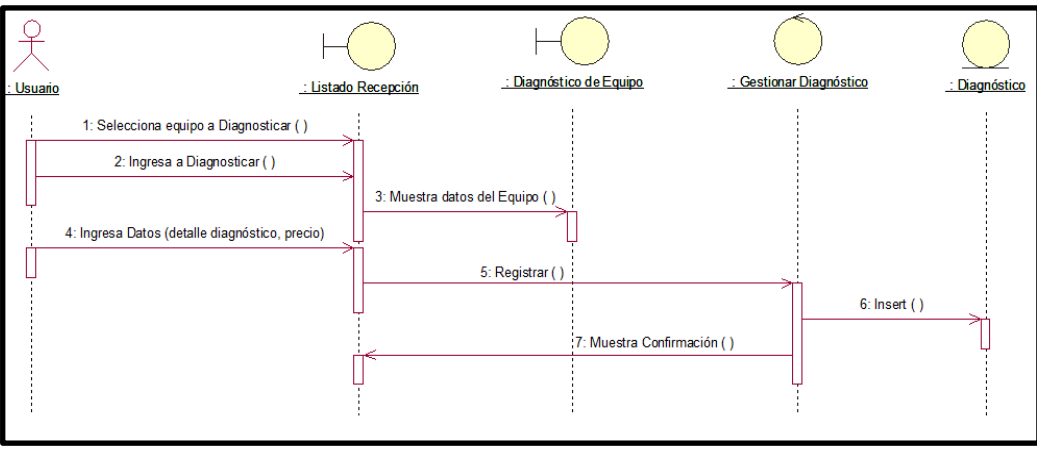

**Fuente: Elaboración Propia**

## **Realización del CUS05: Gestionar Reparación**

## **Contrato de Análisis**

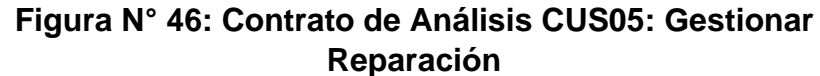

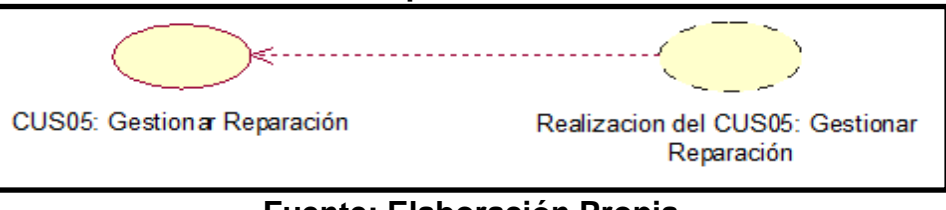

**Fuente: Elaboración Propia**

**Diagrama de clase de Diseño**

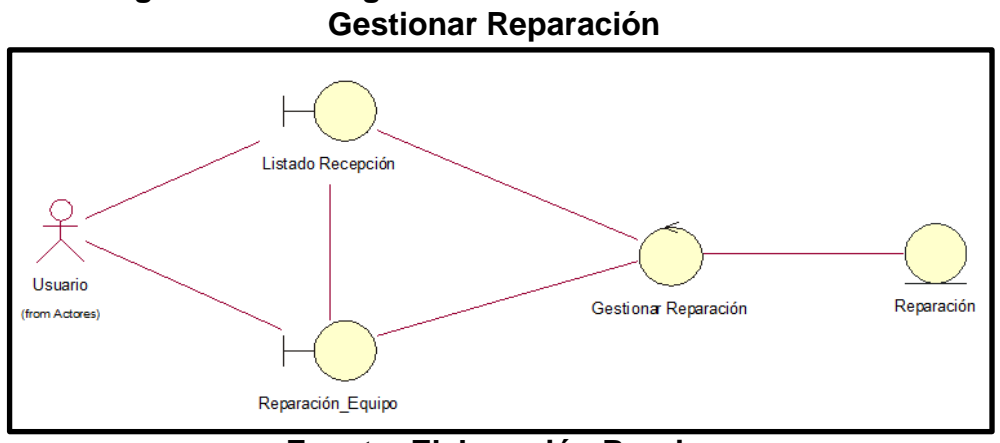

**Figura N° 47: Diagrama de Clase de Diseño CUS05:** 

**Fuente: Elaboración Propia** 

**Diagrama de comunicación** 

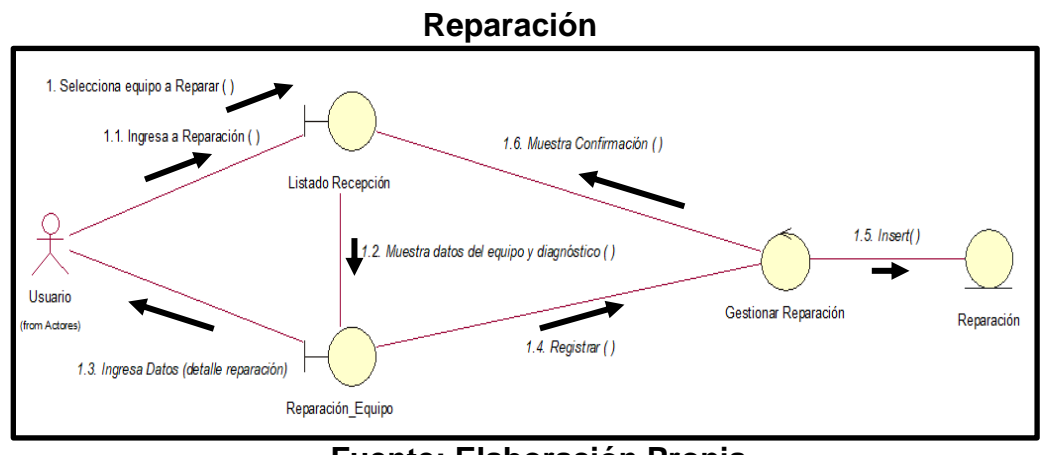

**Figura N° 48: Diagrama de Comunicación CUS05: Gestionar**

**Fuente: Elaboración Propia**

# **Diagrama de secuencia**

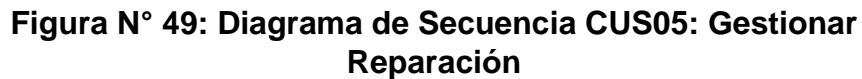

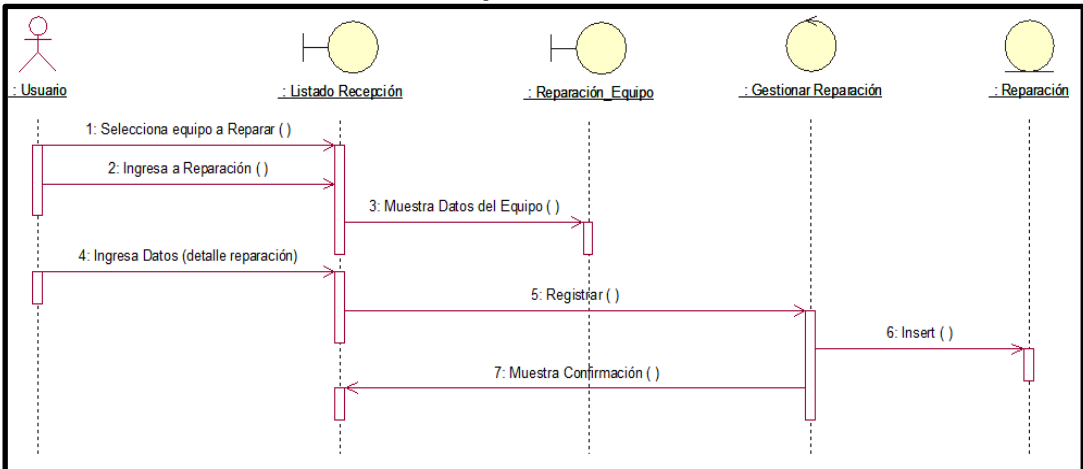

**Fuente: Elaboración Propia**

#### **Realización del CUS06: Gestionar Clientes**

#### **Contrato de Análisis**

#### **Figura N° 50: Contrato de Análisis CUS06: Gestionar Clientes**

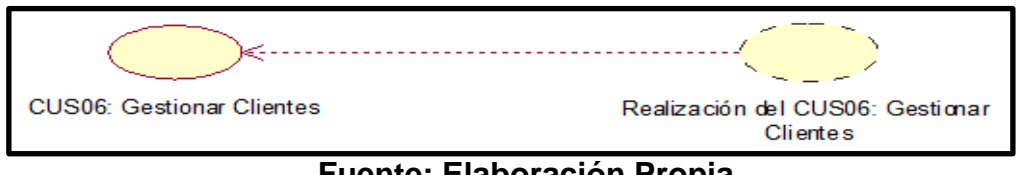

**Fuente: Elaboración Propia**

#### **Diagrama de clase de Diseño**

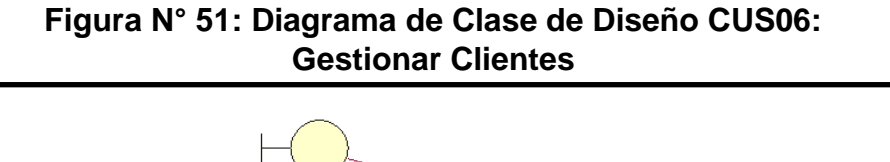

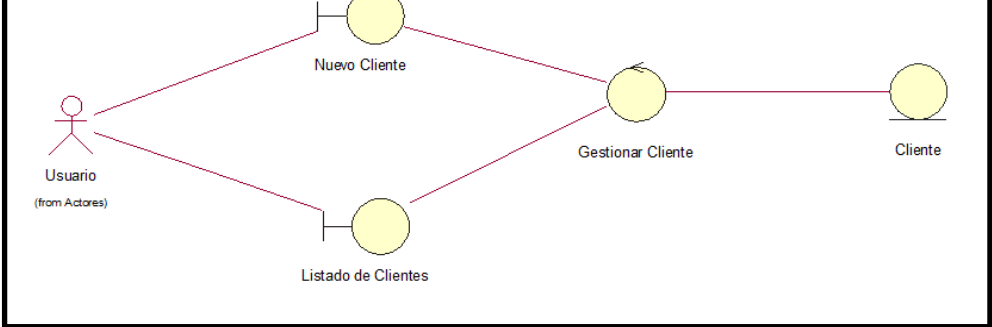

**Fuente: Elaboración Propia**

#### **Diagrama de comunicación**

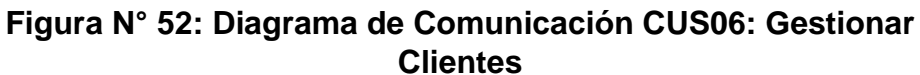

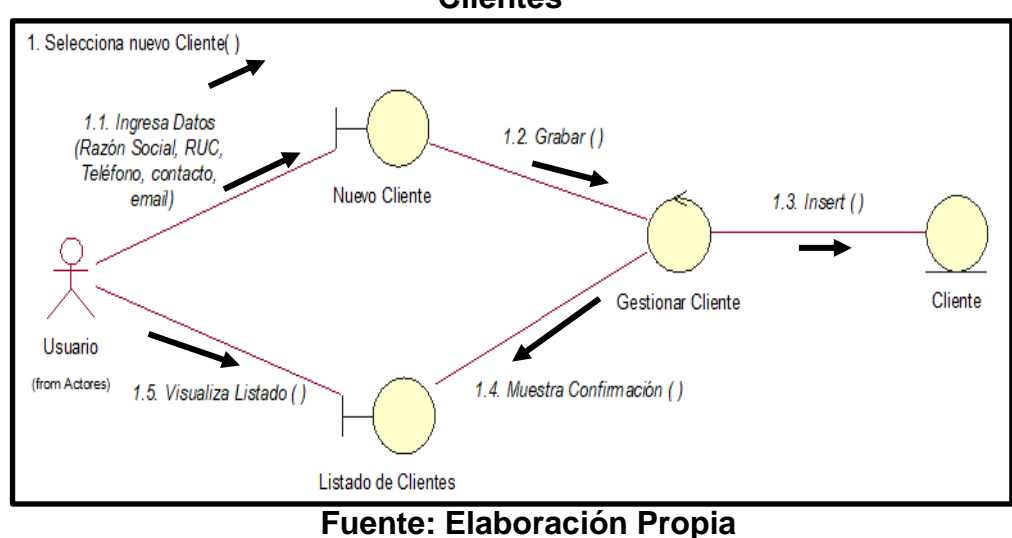

#### **Diagrama de secuencia**

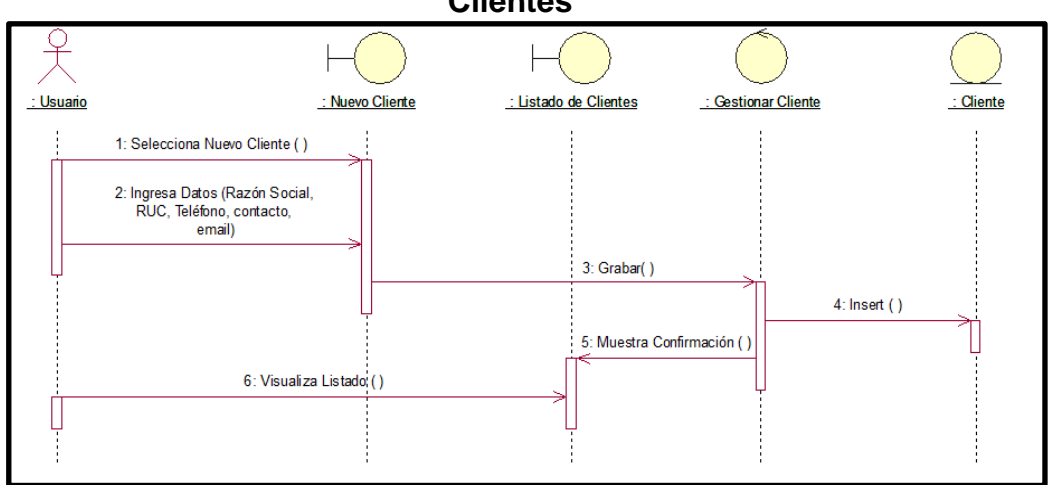

#### **Figura N° 53: Diagrama de Secuencia CUS06: Gestionar Clientes**

**Fuente: Elaboración Propia**

## **Realización del CUS07: Gestionar Mantenimiento**

## **Contrato de Análisis**

## **Figura N° 54: Contrato de Análisis CUS07: Gestionar**

**Mantenimiento**

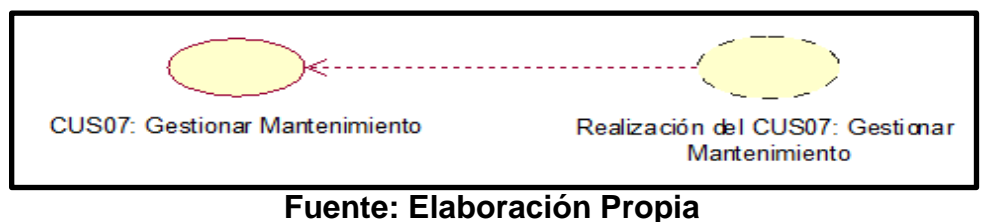

# **Diagrama de clase de Diseño**

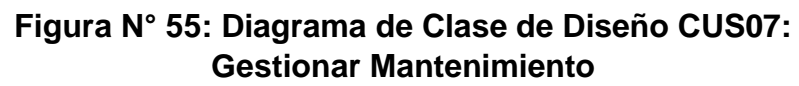

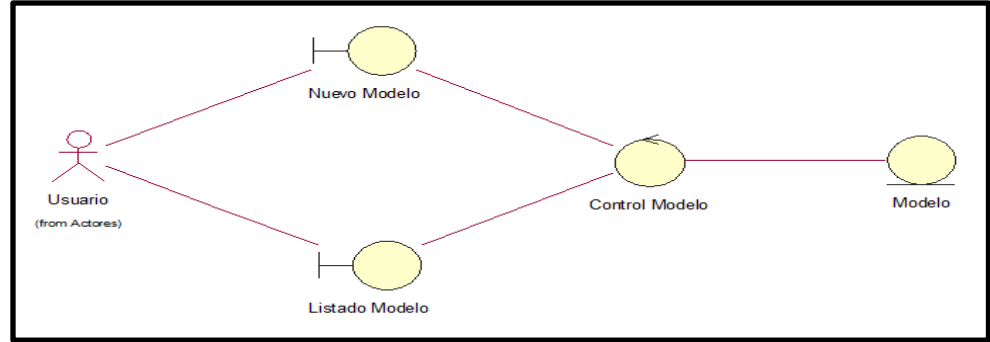

**Fuente: Elaboración Propia** 

#### **Diagrama de comunicación**

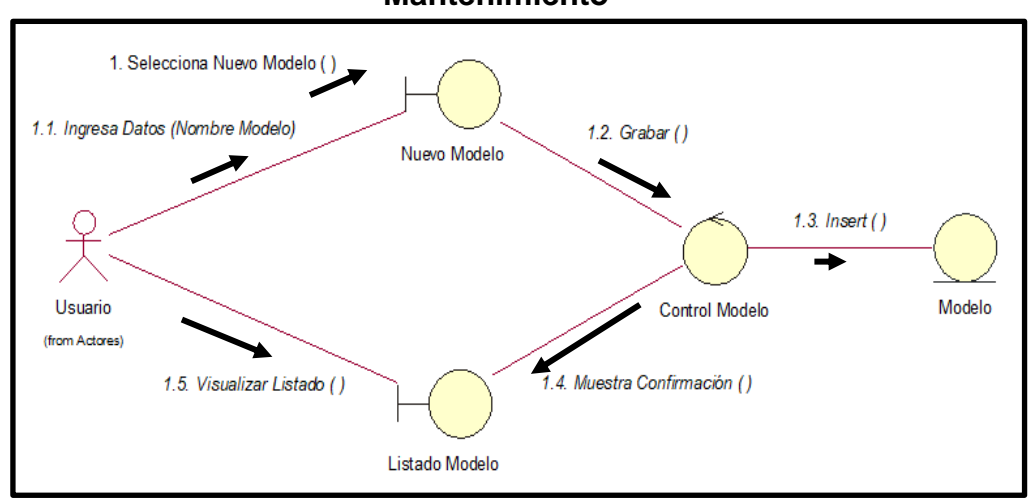

**Figura N° 56: Diagrama de Comunicación CUS07: Gestionar Mantenimiento**

**Fuente: Elaboración Propia**

#### **Diagrama de secuencia**

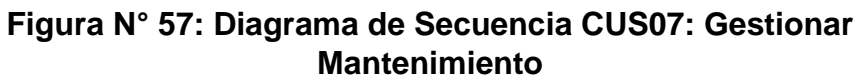

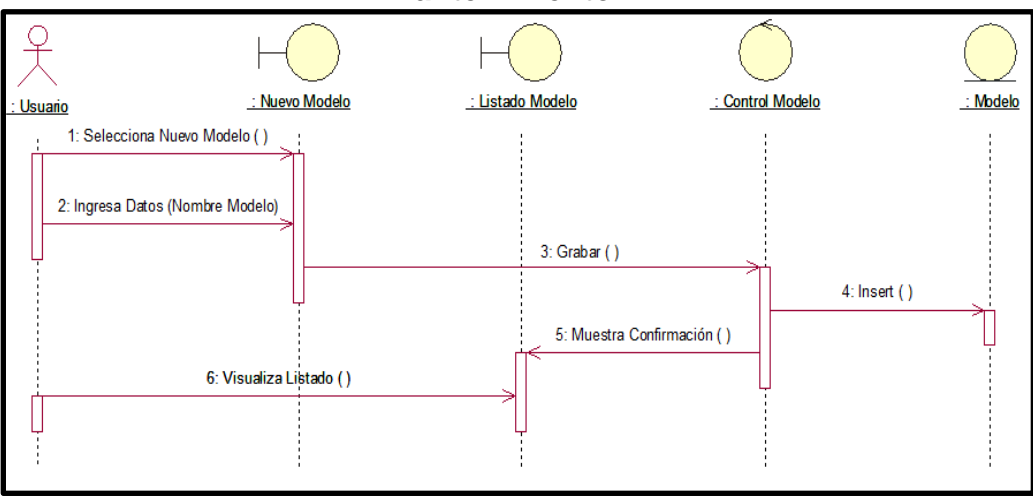

**Fuente: Elaboración Propia**

#### **Realización del CUS08: Gestionar Usuarios**

#### **Contrato de Análisis**

**Figura N° 58: Contrato de Análisis CUS08: Gestionar Usuarios**

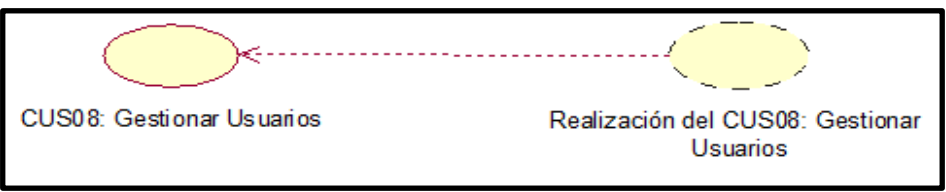

**Fuente: Elaboración Propia**

**Diagrama de clase de Diseño**

**Figura N° 59: Diagrama de Clase de Diseño CUS08: Gestionar Usuarios**

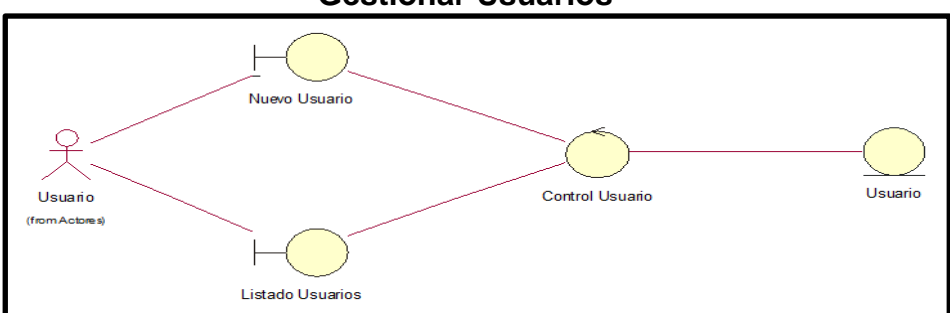

**Fuente: Elaboración Propia**

**Diagrama de comunicación**

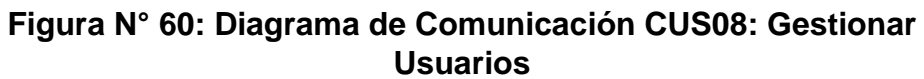

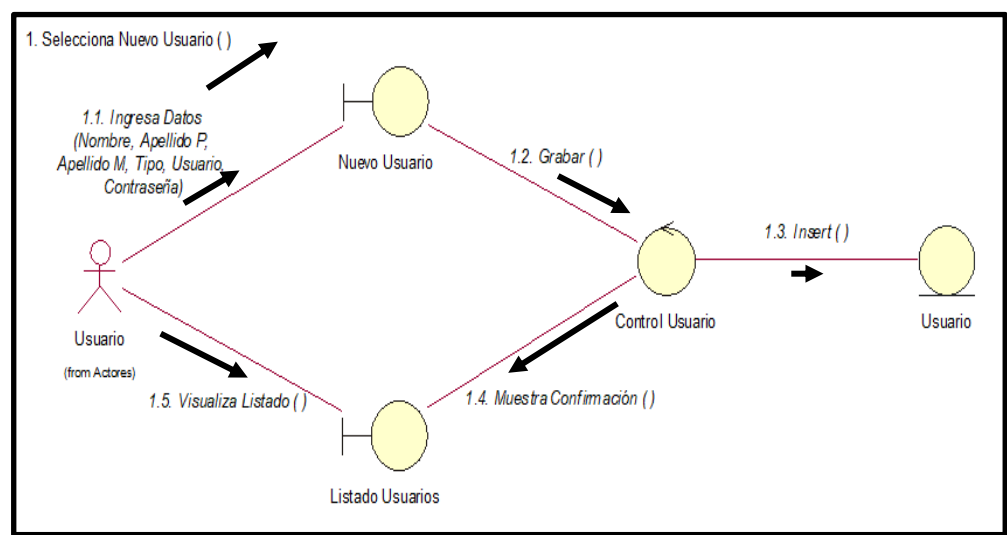

**Fuente: Elaboración Propia**

# **Diagrama de secuencia**

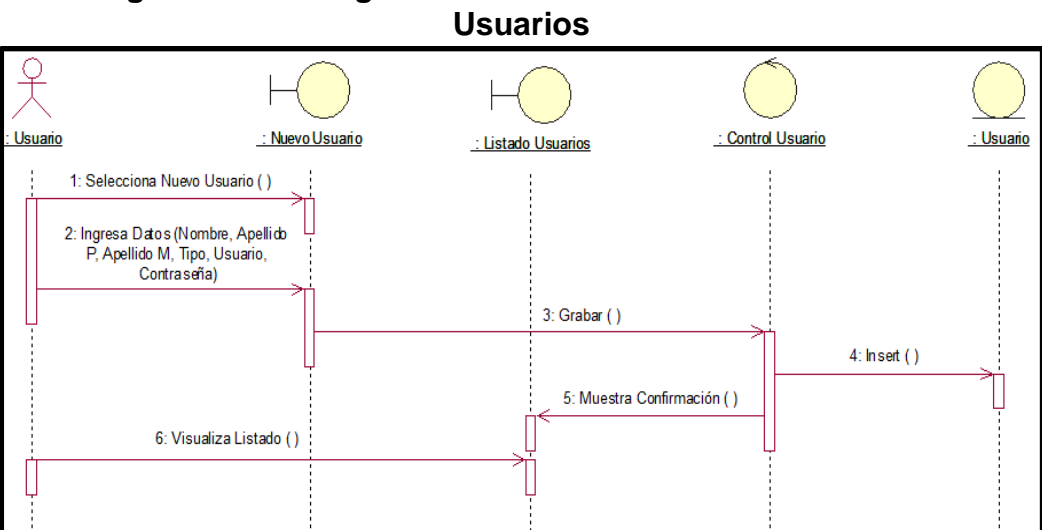

**Figura N° 61: Diagrama de Secuencia CUS08: Gestionar** 

**Fuente: Elaboración Propia**

#### **2.5. Diagrama de Contexto**

En este diagrama se demuestra el funcionamiento general de la aplicación, representando las entradas y salidas de datos de un sistema, por lo que en este diagrama también se puede determinar en que circunstancias afectan en el flujo de datos.

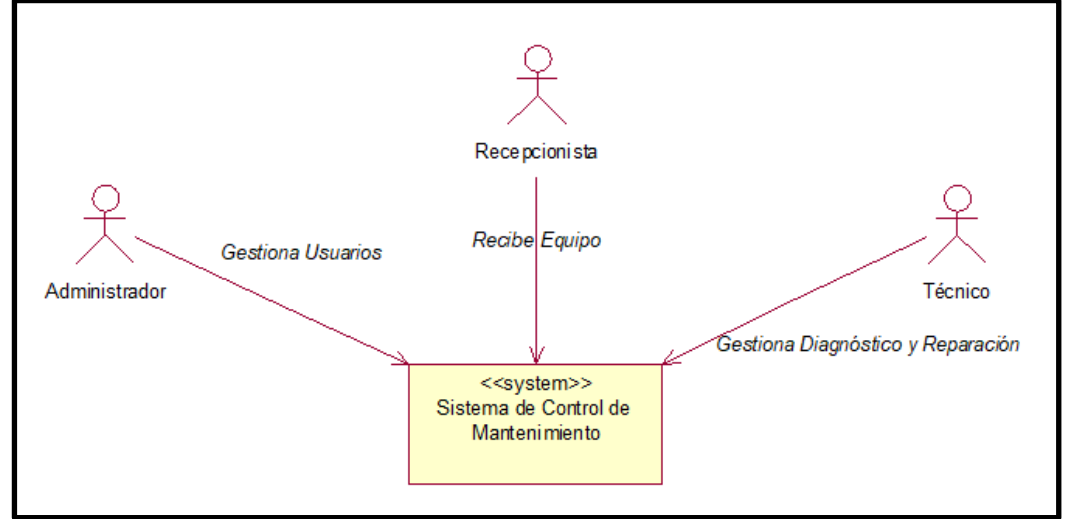

**Figura N°29: Diagrama de Casos de Uso del Sistema**

**Fuente: Elaboración Propia**

#### **2.6. Modelo de Diseño**

El Modelo Lógico termina de refinar el Modelo Conceptual, ahí se reduce y/o aumentan las clases, lo cual van a ser diseñadas en tablas de BD que almacenarán información del Sistema.

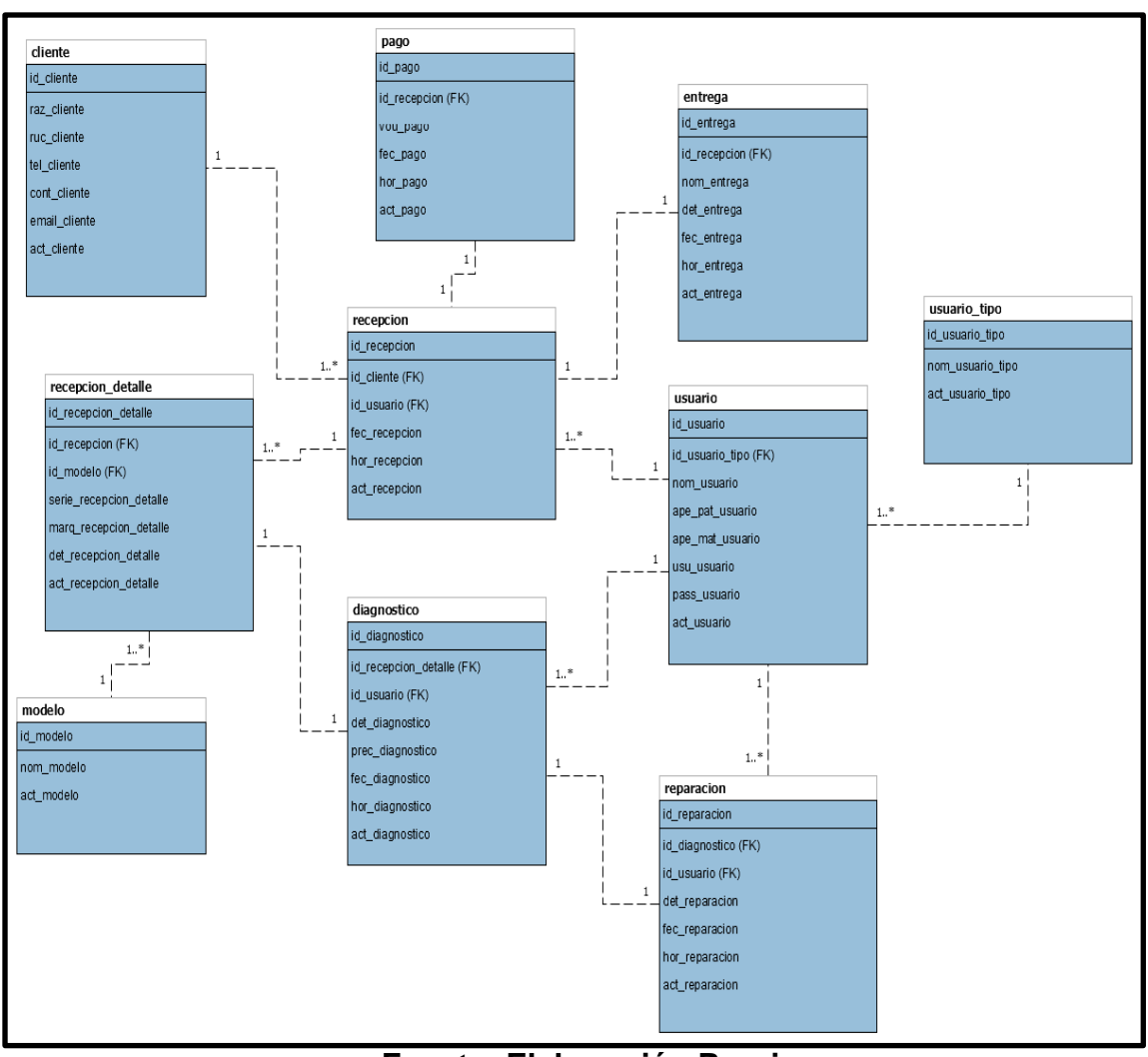

**Figura N°30: Modelo Lógico**

**Fuente: Elaboración Propia**

El Modelo Físico, es la representación de la vista física de los datos, por lo que es dependiente del Tipo de Base de Datos escogido.

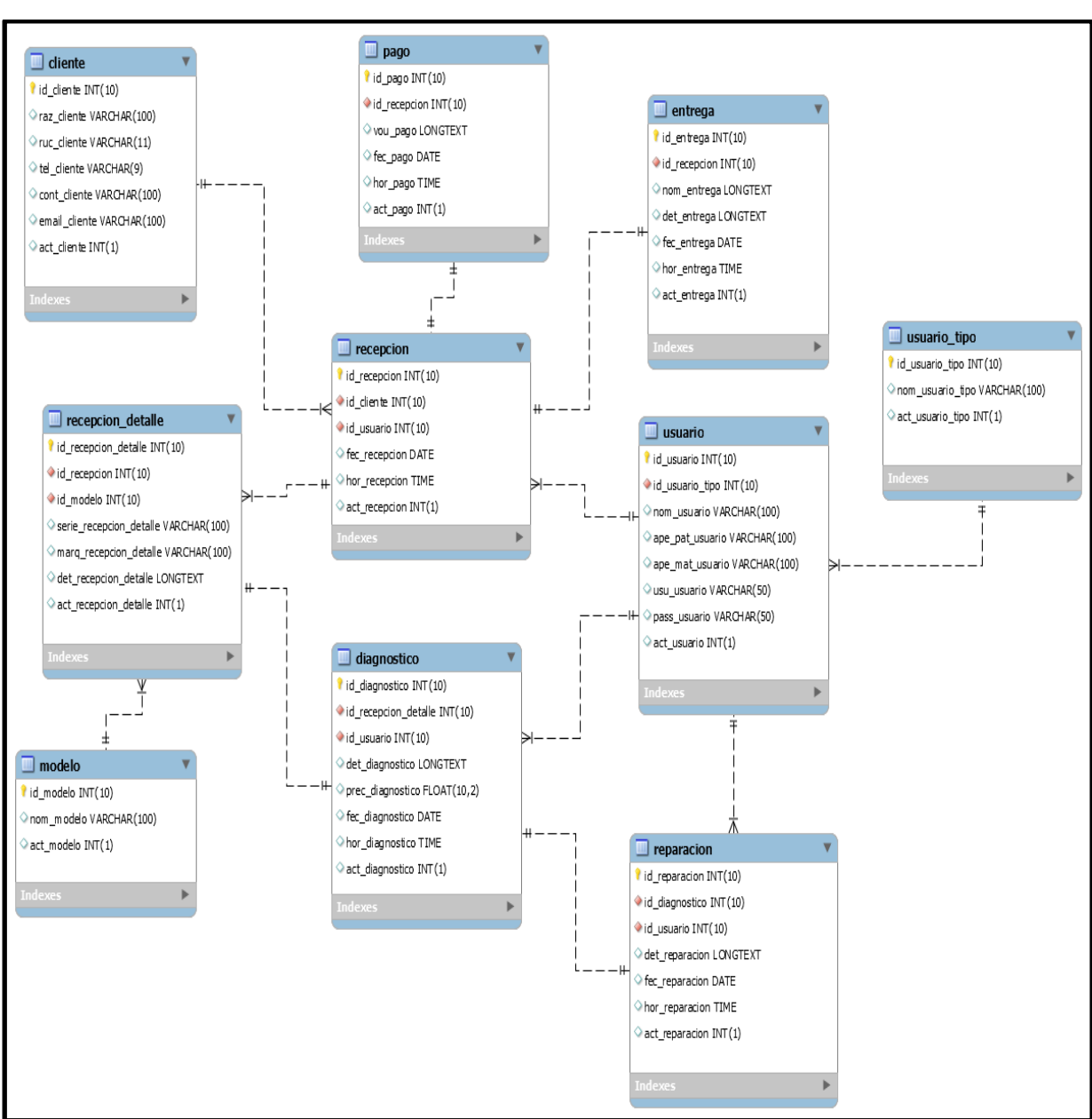

# **Figura N°31: Modelo Físico**

**Fuente: Elaboración Propia**

## **2.7. Diccionario de datos**

#### **Tabla: Cliente**

En esta tabla se guardan los datos de los clientes.

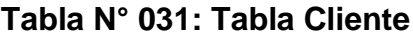

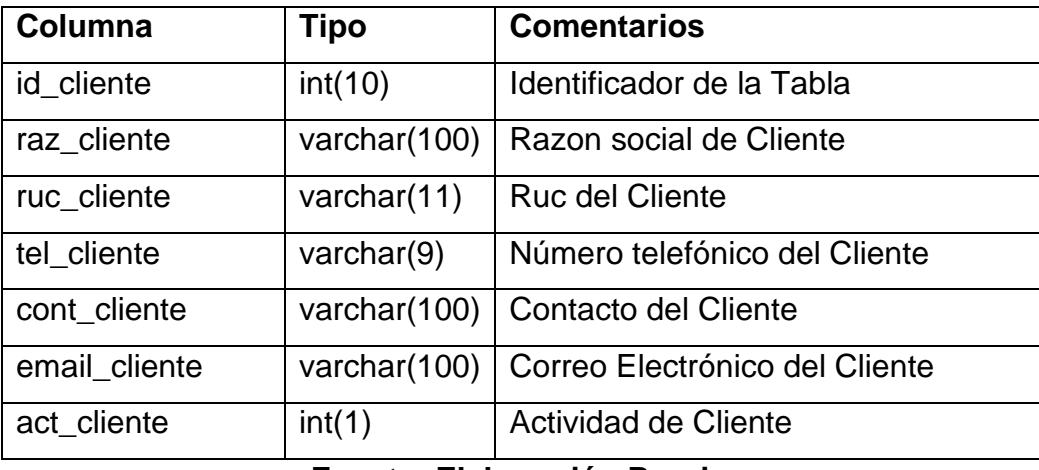

#### **Fuente: Elaboración Propia**

#### **Tabla: Diagnóstico**

En esta tabla se guardarán los datos del diagnóstico del equipo a reparar.

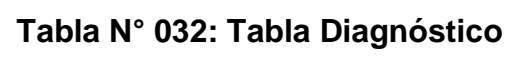

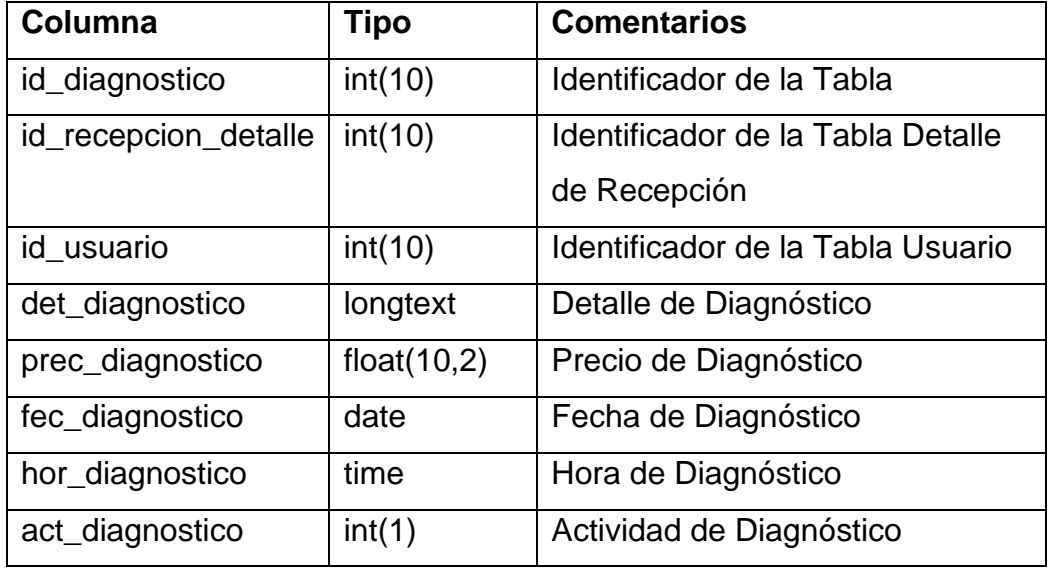

**Fuente: Elaboración Propia**

#### **Tabla: Modelo**

En esta tabla se guardarán los datos del modelo de los equipos.

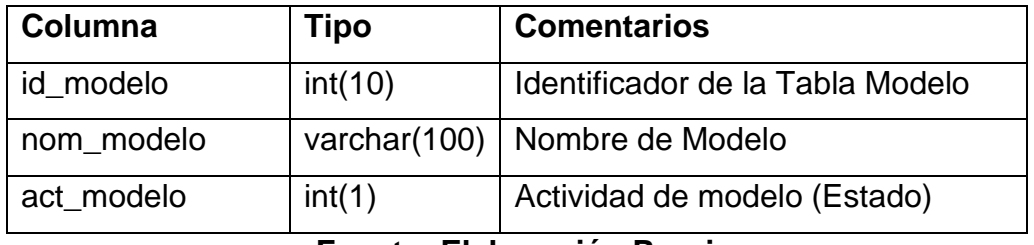

#### **Tabla N° 033: Tabla Modelo**

**Fuente: Elaboración Propia**

## **Tabla: Recepción**

En esta tabla se guardarán los datos de los equipos recepcionados.

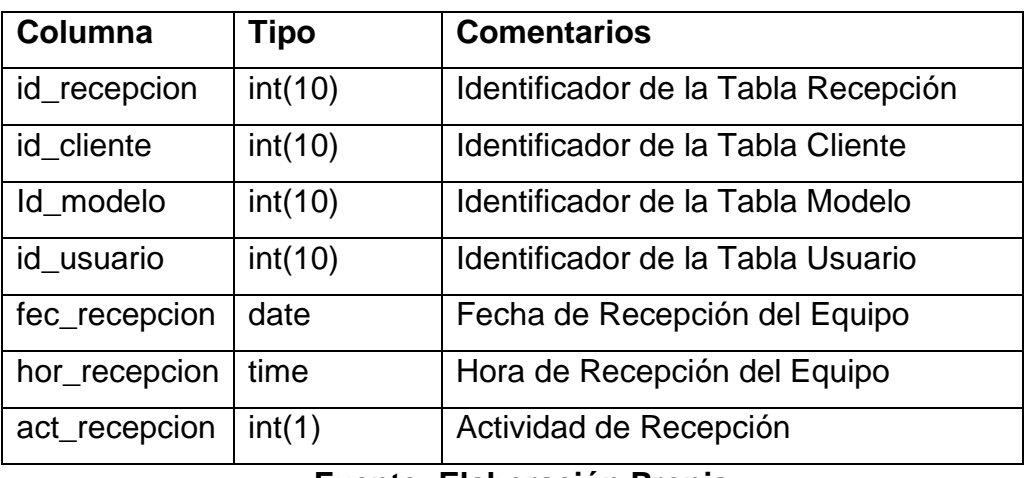

#### **Tabla N° 034: Tabla Recepción**

## **Fuente: Elaboración Propia**

# **Tabla: Recepcion\_detalle**

En esta tabla se guardarán el detalle del equipo recepcionado.

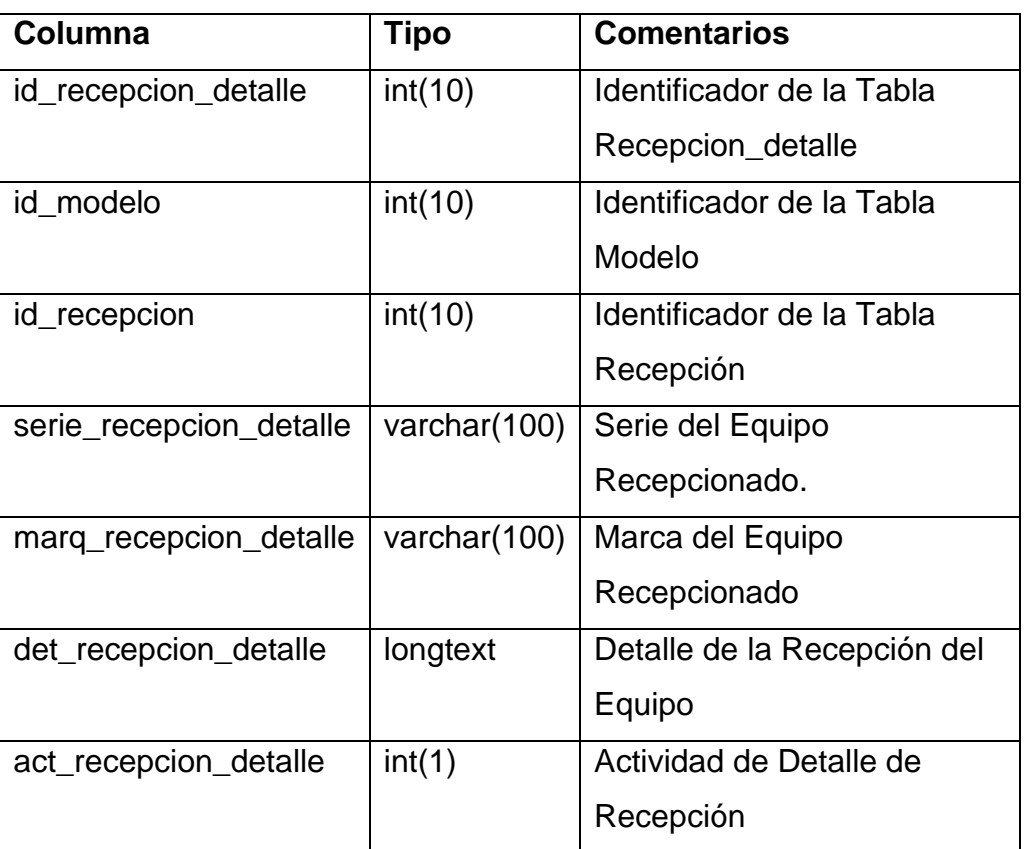

# **Tabla N° 035: Tabla Recepcion\_detalle**

# **Fuente: Elaboración Propia**

# **Tabla: Reparación**

En esta tabla se guardarán los datos de la reparación de los equipos

#### **Tabla N° 036: Tabla Reparación**

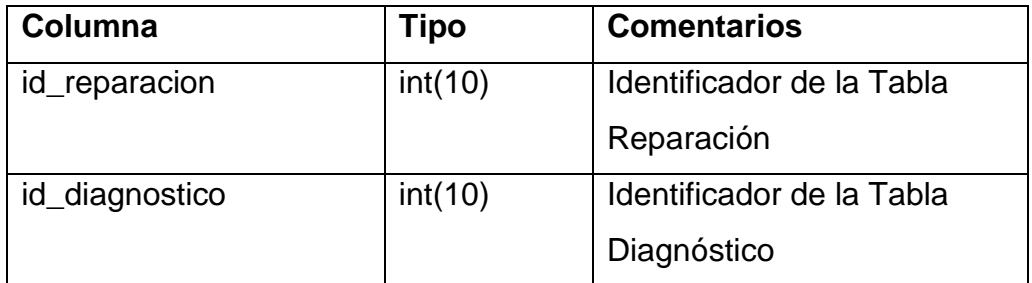

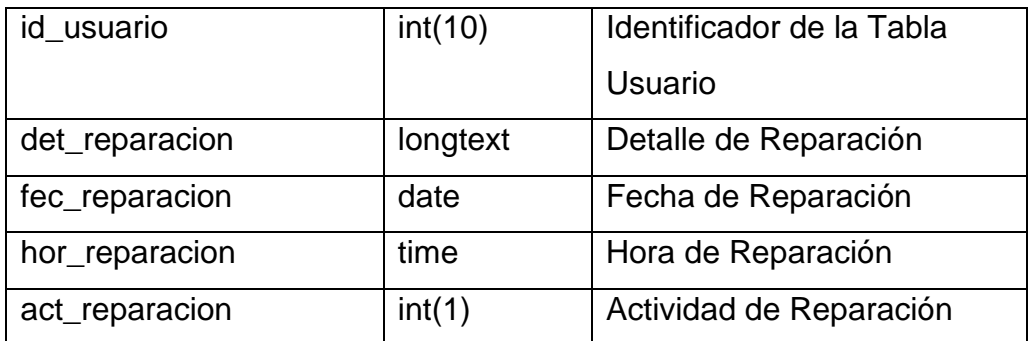

#### **Fuente: Elaboración Propia**

#### **Tabla: Usuario**

En esta tabla se guarda los datos de los Usuarios (Administrador, Recepcionista, Técnico)

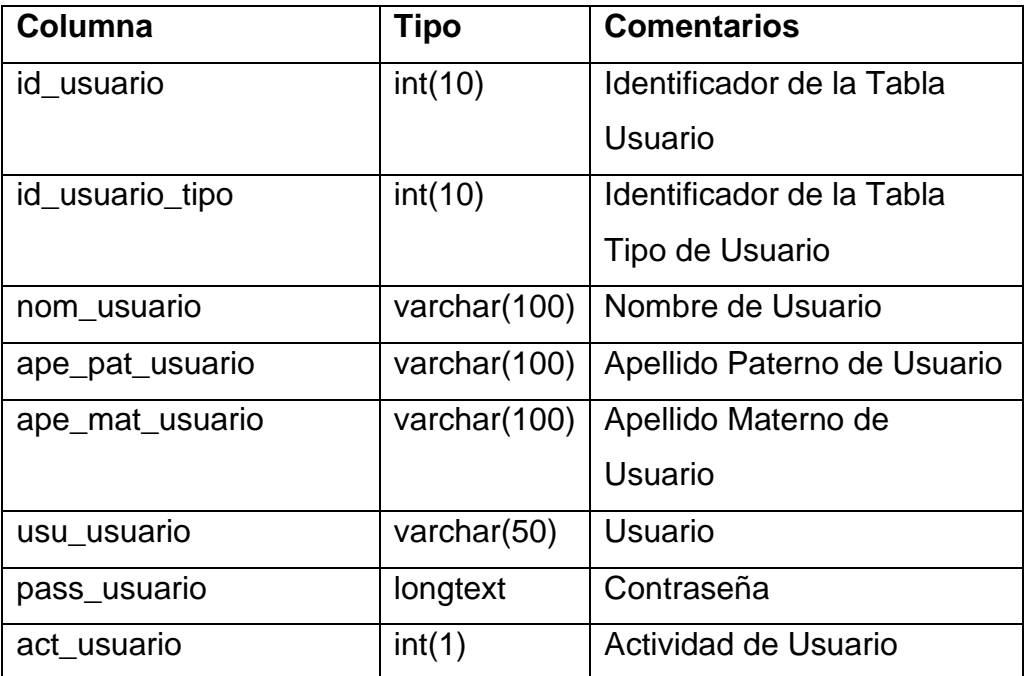

#### **Tabla N° 037: Tabla Usuario**

# **Fuente: Elaboración Propia**

# **Tabla: Usuario\_tipo**

En esta tabla se guardarán los datos del tipo de Usuario

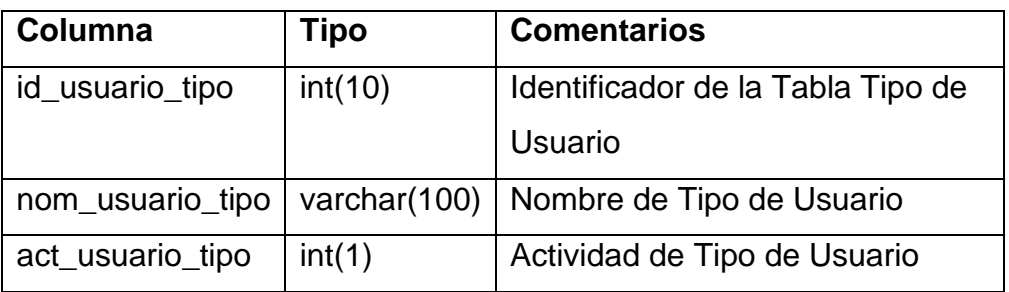

#### **Tabla N° 038: Tabla Usuario**

**Fuente: Elaboración Propia**

#### **2.8. Modelo de Interface de Usuario**

El modelo de interfaz de usuario es un trazado lógico de alto nivel de formularios, páginas web, ventanas y otras pantallas y controles que forman parte de sistema propuesto, que estos son los prototipos.

El login es la pantalla que permite realizar la validación de acceso al sistema. (Ver Figura N° 32)

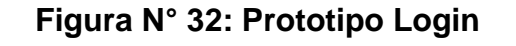

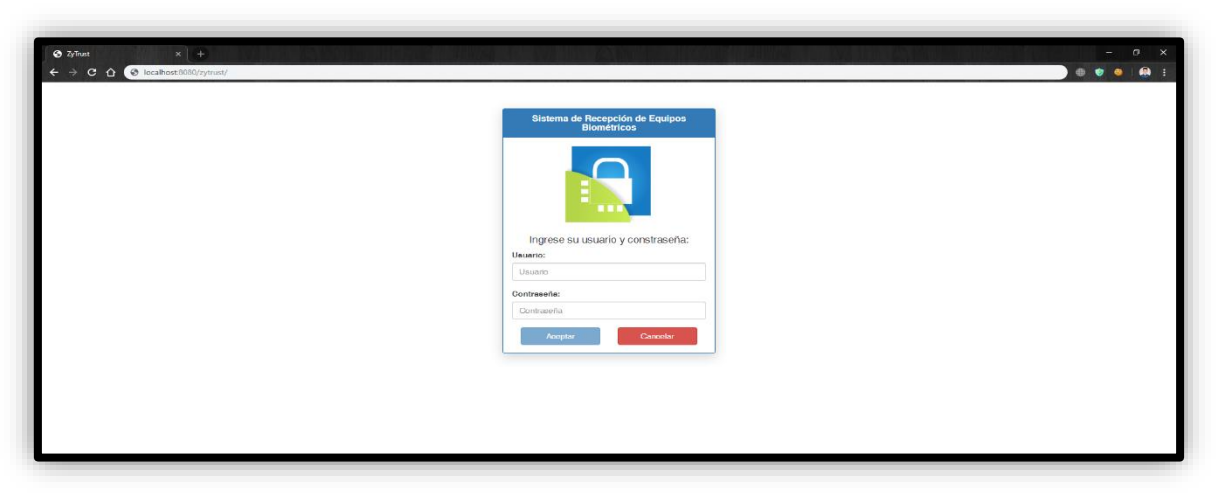

**Fuente: Elaboración Propia**

Acceso al Sistema como usuario, por lo que al acceder muestra el listado Listado de recepciones de equipos. (Ver Figura N° 33)

| RICARDO V                                             |                                              |                               | A Recepciones   Listado de Recepciones   Nueva Recepción |             |                              |                                     |                           |                        |               |                                                              |  |
|-------------------------------------------------------|----------------------------------------------|-------------------------------|----------------------------------------------------------|-------------|------------------------------|-------------------------------------|---------------------------|------------------------|---------------|--------------------------------------------------------------|--|
| <b>PERFIL: ADMINISTRADOR</b>                          |                                              |                               |                                                          |             |                              |                                     |                           |                        |               |                                                              |  |
| $\rightleftarrows$ Recepción                          | $\mathbf{v}$                                 | Buscar:                       |                                                          |             |                              |                                     |                           |                        |               | Mostrar 20 v registros                                       |  |
| <b>R</b> Clientes                                     | $\checkmark$                                 | $\theta$                      | Cliente                                                  | RUC         | Contacto                     | Email                               | Registrado por            | Fecha/Hora             | Estado        | Opción                                                       |  |
| <b>Lt</b> Usuarios<br>di Indicadores<br>Mantenimiento | $\mathbf{v}$<br>$\mathbf{v}$<br>$\checkmark$ | $\ \cdot\ _2$<br>51           | T-GESTIONA                                               | 20134587681 | T-GESTIONA                   | TGESTIONA@GMAIL.COM                 | RICARDO MINAYA GUARDAMINO | 2019-05-10<br>19:32:44 | RAPARADO      | $Z$ Editor<br><b>Diagnóstico</b><br>F Reparación             |  |
| <b>O</b> MI Perfil                                    | $\checkmark$                                 | $17-$<br>52                   | OVERALL                                                  | 20134587685 | OVERALL                      | OVERALL@GMAIL.COM                   | RICARDO MINAYA GUARDAMINO | 2019-05-10<br>16:13:47 | RAPARADO      | $F$ Editar<br>Ciagnóstico<br>F Reparación                    |  |
|                                                       |                                              | $\mathbb{I} \mathbb{T}$<br>53 | BANCO CREDISCOTIA                                        | 20134587833 | BANCO CREDISCOTIA            | BANCOCREDISCOTIA@GMAIL.COM          | RICARDO MINAYA GUARDAMINO | 2019-05-02<br>13:40:03 | DIAGNOSTICADO | $E$ ditar<br><sup>D</sup> Diagnóstico<br>F Reparación        |  |
|                                                       |                                              | $ \top\cdot$<br>55            | T-GESTIONA                                               | 20134587681 | T-GESTIONA                   | TGESTIONA@GMAIL.COM                 | RICARDO MINAYA GUARDAMINO | 2018-06-22<br>22:16:21 | PENDIENTE     | $P$ Editor<br><sup>D</sup> Diagnóstico<br>F Reparación       |  |
|                                                       |                                              | $\mathbb{E}$<br>62            | CARDEY                                                   | 20134587721 | CARDEY                       | CARDEY@GMAIL.COM                    | RICARDO MINAYA GUARDAMINO | 2018-10-02<br>19:18:01 | PENDIENTE     | $\sqrt{t}$ ditar<br><b>D</b> Diagnóstico<br>F Reparación     |  |
|                                                       |                                              | $\mathbb{H}^n$<br>68          | TELSURG                                                  | 20134587682 | TELSURG                      | TELSURG@GMAIL.COM                   | RICARDO MINAYA GUARDAMINO | 2019-05-02<br>13:31:40 | PENDIENTE     | $F$ Editar<br>Ciagnástico<br>F Reparación                    |  |
|                                                       |                                              | $\mathbb{E}^n$<br>85          | T-GESTIONA                                               | 20134587681 | T-GESTIONA                   | TGESTIONA/BGMAIL.COM                | RICARDO MINAYA GUARDAMINO | 2019-05-10<br>22:03:55 | PENDIENTE     | $E$ ditar<br><sup>D</sup> Diagnóstico<br><i>F</i> Reparación |  |
|                                                       |                                              | $ \top \cdot$<br>45           | MID SERVICIOS GENERALES EIRL                             | 20134587691 | MID SERVICIOS GENERALES EIRL | MIDSERVICIOSGENERALESEIRL@GMAIL.COM | RICARDO MINAYA GUARDAMINO | 2018-06-21<br>03:14:20 | PENDIENTE     | $Z$ Editor<br><b>P</b> Disgnéstico<br>F Reparación           |  |

**Figura N° 33: Prototipo Listado de Recepciones de equipos**

**Fuente: Elaboración Propia**

Nueva Recepción de Equipo Biométrico. (Ver Figura N°34)

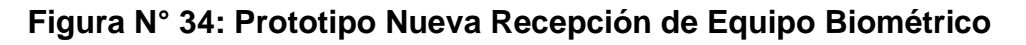

| <b>O</b> Nueva Recepcion<br>$\leftarrow$ $\rightarrow$ | $x +$        | C Q C Iccalhost:8080/zytrust/recepcion_nuevo.php                    |                 |          |                        | $\Box$<br>$\mathsf{x}$<br>$\overline{\phantom{a}}$<br><b>O 0 0 1 0 1</b> |
|--------------------------------------------------------|--------------|---------------------------------------------------------------------|-----------------|----------|------------------------|--------------------------------------------------------------------------|
| RICARDO V                                              |              | <sup>■</sup> Recepciones   Listado de Recepciones   Nueva Recepcion |                 |          |                        |                                                                          |
| <b>PERFIL: ADMINISTRADOR</b>                           |              | Nueva Recepcion                                                     |                 |          |                        |                                                                          |
| <b>22</b> Recepción                                    | $\mathbf{v}$ | Cliente<br>Cliente:                                                 | RUC<br>RUC:     |          |                        |                                                                          |
| <b>R</b> Clientes                                      | $\sim$       |                                                                     |                 |          |                        |                                                                          |
| <b>R</b> Usuarios                                      | $\mathbf{v}$ | Serie<br>n                                                          | <b>Marquesi</b> | Modelo   | <b>Detaile</b>         | Opción                                                                   |
| di Indicadores                                         | $\mathbf{v}$ | Serie                                                               | Marquesi        | MSO 1350 | <b>FALLA POR CABLE</b> | $+$ Agregar                                                              |
| $\blacktriangleright$ Mantenimiento                    | $\sim$       |                                                                     |                 |          |                        |                                                                          |
| <b>9</b> Mi Perfil                                     | $\mathbf{v}$ | <b>B</b> Grabar                                                     |                 |          |                        |                                                                          |
|                                                        |              |                                                                     |                 |          |                        |                                                                          |

**Fuente: Elaboración Propia**

En la siguiente figura se muestra la búsqueda del Cliente. (Ver Figura  $N^{\circ}$  35)

| RICARDO V             |              | "Recepciones   Listado de Recepciones   Nueva Recepcion |                                                                    |             |                                         |                 |             |
|-----------------------|--------------|---------------------------------------------------------|--------------------------------------------------------------------|-------------|-----------------------------------------|-----------------|-------------|
| PERFIL: ADMINISTRADOR |              | <b>Nueva Recepcion</b>                                  |                                                                    |             |                                         |                 |             |
| <b>22</b> Recepción   | $\checkmark$ | Cliente:<br>Cliente                                     | RUC<br>RUC:                                                        |             |                                         |                 |             |
| tt Clientes           | $\checkmark$ |                                                         |                                                                    |             |                                         |                 |             |
| <b>1</b> Usuarios     | $\checkmark$ | Serie                                                   | <b>Marquesi</b>                                                    |             | Modelo                                  | <b>Detaile</b>  | Opción      |
| <b>Indicadores</b>    | $\mathbf{v}$ | Serie                                                   | Marquesi                                                           |             | MSO 1350                                | FALLA POR CABLE | $+$ Agregar |
| Mantenimiento         | $\checkmark$ |                                                         |                                                                    |             |                                         |                 |             |
| Mi Perfil             | $\checkmark$ | $\mathop{\boxtimes}$ Grabar                             |                                                                    |             |                                         |                 |             |
|                       |              |                                                         |                                                                    |             |                                         |                 |             |
|                       |              | S Buscar Cliente - Google Chrome                        |                                                                    |             | $- \quad \  \  \Box \quad \  \  \times$ |                 |             |
|                       |              |                                                         | 1 No seguro   zytrust.proyectate.org/_controlador/busca_diente.php |             |                                         |                 |             |
|                       |              | <b>Busca Cliente</b>                                    |                                                                    |             |                                         |                 |             |
|                       |              | Escribe decripción                                      |                                                                    | Q Buscar    |                                         |                 |             |
|                       |              |                                                         |                                                                    |             |                                         |                 |             |
|                       |              |                                                         | Cliente                                                            | <b>RUC</b>  | Seleccionar                             |                 |             |
|                       |              | <b>T-GESTIONA</b>                                       |                                                                    | 20134587681 | $\sqrt{a}$                              |                 |             |
|                       |              | <b>TELSURG</b>                                          |                                                                    | 20134587682 | $\curvearrowleft$ Ok                    |                 |             |
|                       |              | <b>TELECOM G Y S</b>                                    |                                                                    | 20134587683 | $\curvearrowleft$ Ok                    |                 |             |
|                       |              | TELEC GO Y CAR                                          |                                                                    | 20134587684 | $-40o$                                  |                 |             |
|                       |              | OVERALL                                                 |                                                                    | 20134587685 | $\mathcal{L}$ Ok                        |                 |             |
|                       |              |                                                         |                                                                    |             |                                         |                 |             |

**Figura N° 35: Prototipo Búsqueda de Cliente**

**Fuente: Elaboración Propia**

La siguiente figura se muestra la tarea de editar el equipo registrado. (Ver Figura N° 36)

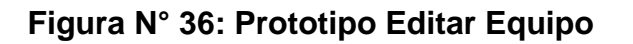

| $\mathbf{v}$ |                          |                     |          |                          |                 |
|--------------|--------------------------|---------------------|----------|--------------------------|-----------------|
| $\mathbf{v}$ | T-GESTIONA<br>cliente:   | RUC:<br>20134587681 |          |                          |                 |
| $\checkmark$ | Estado:<br>CANCELADO     |                     |          |                          |                 |
| $\mathbf{v}$ | Serie<br>×               | Marquesi            | Modelo   | <b>Detaile</b>           | Opción          |
| $\sim$       | Serie                    | Marquesi            | MSO 1350 | <b>V</b> FALLA POR CABIE | + Agregar       |
|              | 54634322<br>$\mathbf{1}$ | 65463               | MSO 1350 | FALTA ABLE               | <b>x</b> Quitar |
|              | 54356<br>$\mathbf{z}$    | 53463               | MSO 1350 | FALTA LECTOR             | <b>X</b> Quitar |
|              | 35436<br>$\mathbf{3}$    | 35434               | MSO 1350 | E546YGTRV                | <b>X</b> Quitar |

**Fuente: Elaboración Propia**

La siguiente figura se muestra la tarea añadir el diagnóstico del equipo registrado. Ver Figura N° 37

| RICARDO V                                                                                                    | Recepciones   Listado de Recepciones                         |                     |             |          |                |             |
|----------------------------------------------------------------------------------------------------|--------------------------------------------------------------|---------------------|-------------|----------|----------------|-------------|
| PERFIL: ADMINISTRADOR                                                                                                    | <b>Diagnosticar Recepcion</b>                                |                     |             |          |                |             |
| $\rightleftarrows$ Recepción<br>$\checkmark$<br><b>R</b> Clientes<br>$\mathbf{v}$<br><b>R</b> Usuarios<br>$\checkmark$<br>di Indicadores<br>$\checkmark$ | Informe: IT-51<br>C Exporter a PDF<br>T-GESTIONA<br>Cliente: | RUC:                | 20134587681 |          |                |             |
| A Mantenimiento<br>$\check{~}$                                                                                                    | ×                                                            | Serie               | Marquesi    | Modelo   | <b>Detalle</b> | Opción      |
| Mi Perfil<br>$\ddot{}$                                                                                                    | $\mathbf{1}$                                                 | 54634322            | 65463       | MSO 1350 | FALTA ABLE     |             |
|                                                                                                    | Reparable <sup>®</sup><br>No Reparable                       | CABLE BAD           |             |          | 30.00          | C Registrar |
|                                                                                                    | $\overline{2}$                                               | 54356               | 53463       | MSO 1350 | FALTA LECTOR   |             |
|                                                                                                    | Reparable <sup>®</sup><br>No Reparable <sup>®</sup>          | CBM BAD             |             |          | 120.00         | C Registrar |
|                                                                                                    | $_{3}$                                                       | 35436               | 35434       | MSO 1350 | E546YGTRV      |             |
|                                                                                                    | Reparable <sup>®</sup><br>No Reparable                       | CONECTOR DESPRENDED |             |          | 180.00         | C Registrar |

**Figura N° 37: Prototipo Diagnóstico del Equipo**

**Fuente: Elaboración Propia**

La siguiente figura se muestra la tarea añadir la reparación del equipo registrado. Ver Figura N° 38

| <b>PERFIL: ADMINISTRADOR</b><br><b>Reparar Recepcion</b>                                                                                |                      |                     |          |                |                        |
|----------------------------------------------------------------------------------------------------|----------------------|---------------------|----------|----------------|------------------------|
| $\checkmark$<br>Informe: IT-51<br>$\mathbf{v}$<br><b>O</b> Exporter a PDF<br>$\checkmark$<br>cliente:<br>di Indicadores<br>$\checkmark$ | T-GESTIONA           | RUC:<br>20134587681 |          |                |                        |
| $\blacktriangleright$ Mantenimiento<br>$\checkmark$<br>$\ddot{\bullet}$<br>$\checkmark$                                                 | Serie                | <b>Marquesi</b>     | Modelo   | <b>Detaile</b> | Opción                 |
| $\mathbf{1}$                                                                                                    | 54634322             | 65463               | MSO 1350 | FALTA ABLE     |                        |
| Diagnóstico:                                                                                                    |                      | Reparación:         |          |                |                        |
| CABLE BAD                                                                                                    |                      | REPARADO            |          |                | $\mathcal O$ Registrar |
| $\mathbf{2}$                                                                                                    | 54356                | 53463               | MSO 1350 | FALTA LECTOR   |                        |
| Diagnóstico:                                                                                                    |                      | Reparación:         |          |                |                        |
| CBM BAD                                                                                                    |                      | REPARADO            |          |                | C Registrar            |
| $3 -$                                                                                                    | 35436                | 35434               | MSO 1350 | E546YGTRV      |                        |
| Diagnóstico:                                                                                                    |                      | Reparación:         |          |                |                        |
|                                                                                                    | CONECTOR DESPRENDIDO | REPARADO            |          |                | $\mathcal Q$ Registrar |

**Figura N° 38: Prototipo Reparación del Equipo**

**Fuente: Elaboración Propia**

Registro de nuevo Cliente. (Ver Figura N°39)

#### **Figura N° 39: Prototipo Registro de Cliente**

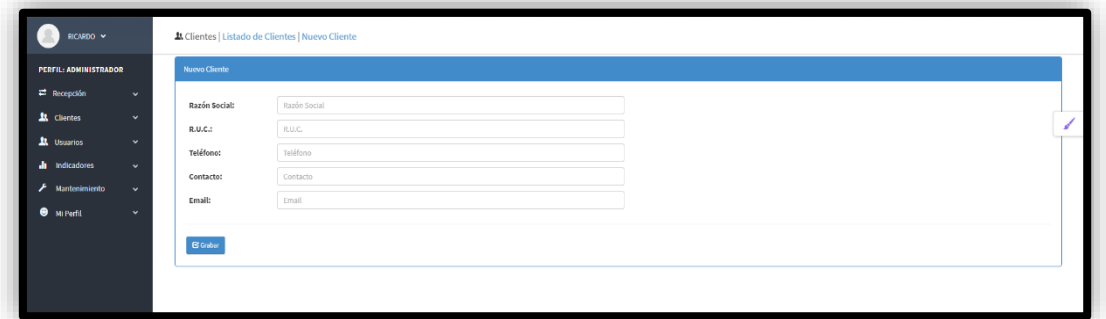

**Fuente: Elaboración Propia**

En la Siguiente figura muestra el Listado de Clientes. (Ver Figura N°40)

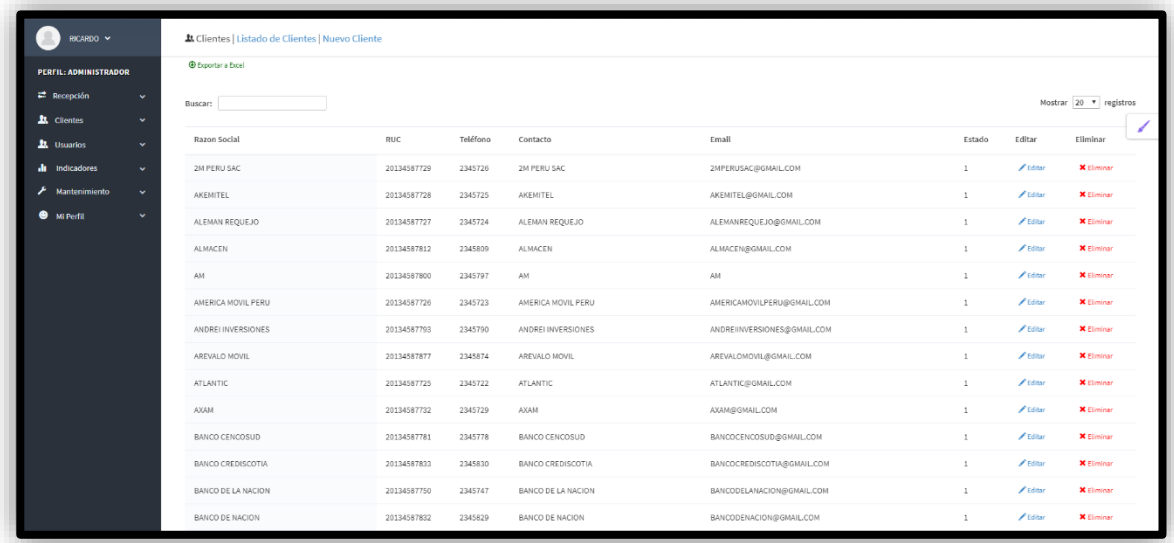

**Figura N° 40: Prototipo Listado de Cliente**

**Fuente: Elaboración Propia**

En la Siguiente figura muestra la tarea de Editar Cliente Registrado. (Ver Figura N°41)

| $\rightarrow$                                                           | C Q localhost 8080/zytrust/cliente_editar.php |                                                   | <b>80281</b> |
|-------------------------------------------------------------------------|-----------------------------------------------|---------------------------------------------------|--------------|
| £1<br>RICARDO $\sim$                                                    |                                               | La Clientes   Listado de Clientes   Nuevo Cliente |              |
| PERFIL: ADMINISTRADOR                                                   | Editar Cliente                                |                                                   |              |
| <sup>2</sup> Recepción<br>$\mathbf{v}$                                  | Razón Social:                                 | 2M PERU SAC                                       |              |
| <b>R</b> Clientes<br>$\checkmark$                                       | R.U.C.:                                       | 20134587729                                       |              |
| <b>ft</b> Usuarios<br>$\checkmark$                                      | Teléfono:                                     | 2345726                                           |              |
| <b>ili</b> Indicadores<br>$\sim$<br>$\blacktriangleright$ Mantenimiento | Contacto:                                     | 2M PERU SAC                                       |              |
| $\sim$<br><b>O</b> Mi Perfil<br>v                                       | Email:                                        | 2MPERUSAC@GMAIL.COM                               |              |
|                                                                         | Activo:                                       | SI                                                |              |
|                                                                         | $\mathcal O$ Actualizar                       |                                                   |              |
|                                                                         |                                               |                                                   |              |
|                                                                         |                                               |                                                   |              |

**Figura N° 41: Prototipo Editar Cliente**

**Fuente: Elaboración Propia**

La siguiente tarea muestra el Registro del Usuario. (Ver Figura N°42)

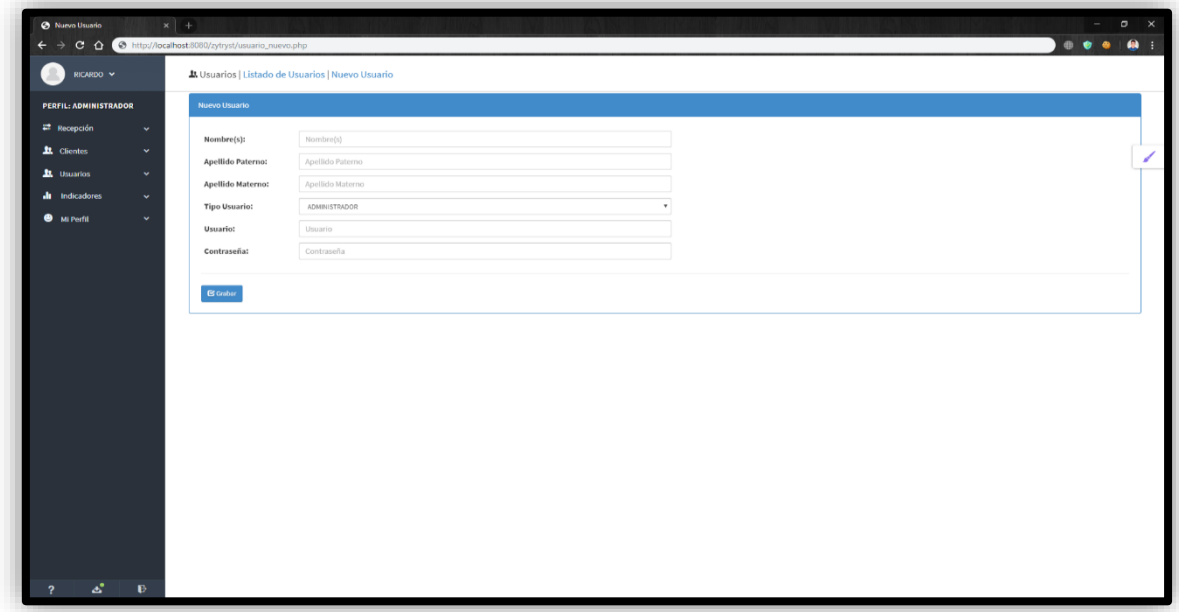

**Figura N° 42: Prototipo Registrar Usuario**

**Fuente: Elaboración Propia**

La siguiente tarea muestra el listado de Usuarios registrados en el Sistema. (Ver Figura N°43)

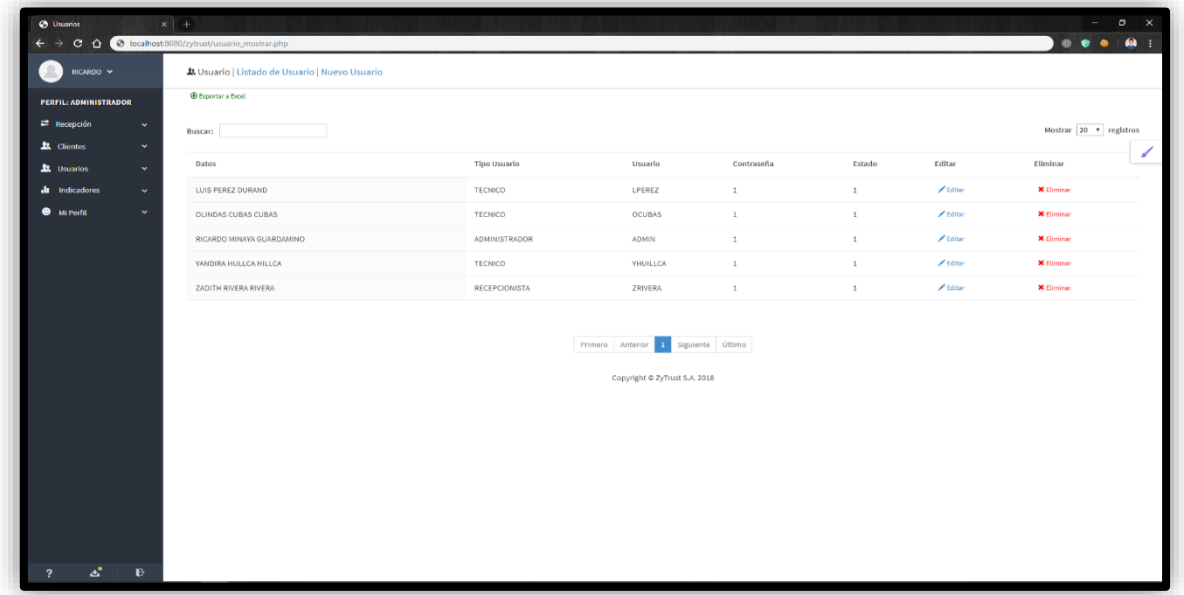

**Figura N° 43: Prototipo Listado de Usuarios**

#### **Fuente: Elaboración Propia**

La siguiente tarea muestra la tarea de editar los datos del Usuarios. (Ver Figura N°44)

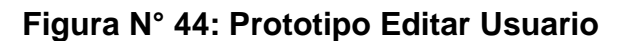

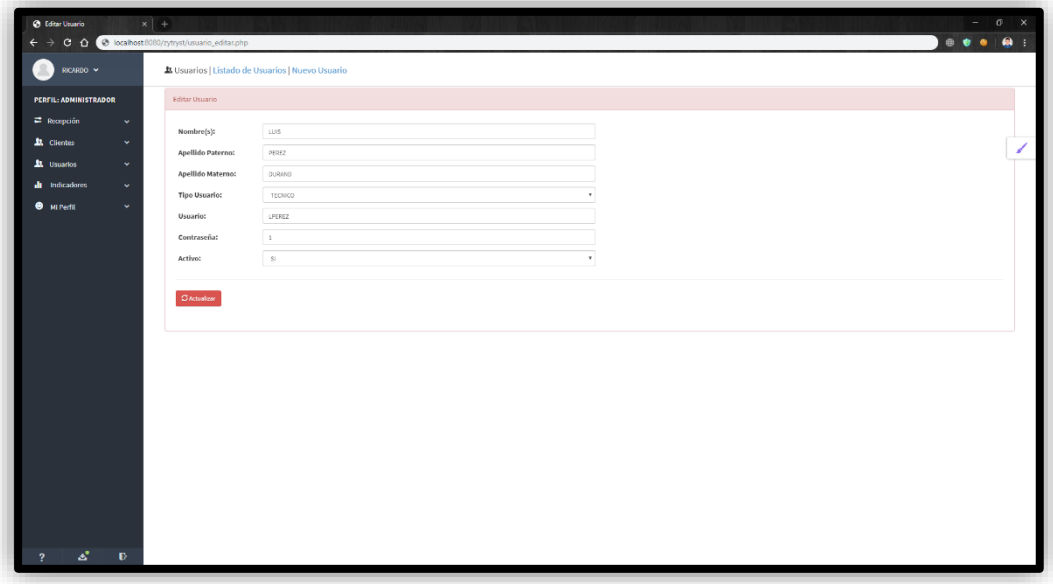

**Fuente: Elaboración Propia**

La siguiente tarea muestra la tarea del reporte del indicador: Órdenes de Trabajo Planeadas y Programadas Diariamente. (Ver Figura N°45)

> **Figura N° 45: Indicador Órdenes de Trabajo Planeadas y Programadas Diariamente**

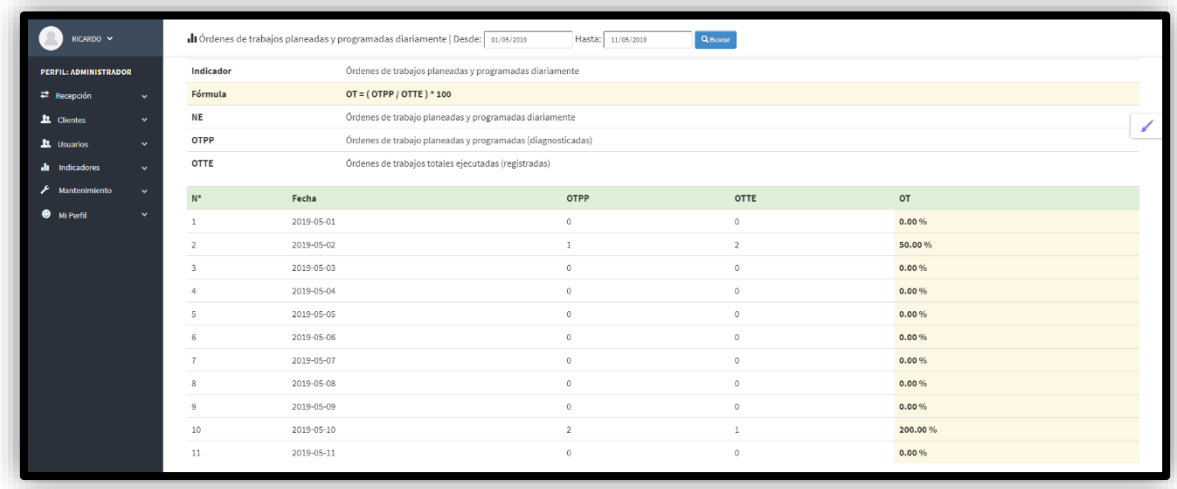

#### **Fuente: Elaboración Propia**

La siguiente tarea muestra la tarea del reporte del indicador: Nivel de Disponibilidad. (Ver Figura N°46)

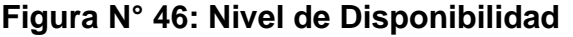

| RICARDO Y                           |              |                | Il Nivel de Disponibilidad   Desde: 01/05/2019 | Hasta: 11/05/2019            | Q Buscer       |              |           |  |
|-------------------------------------|--------------|----------------|------------------------------------------------|------------------------------|----------------|--------------|-----------|--|
| <b>PERFIL: ADMINISTRADOR</b>        |              | Indicador      |                                                | Nivel de Disponibilidad      |                |              |           |  |
| <b>2</b> Recepción                  | $\mathbf{v}$ | Fórmula        |                                                | $ND = ((EP - ECP)/EP) * 100$ |                |              |           |  |
| <b>Rt</b> Clientes                  | $\mathbf{v}$ | ND             |                                                | Nivel de disponibilidad      |                |              |           |  |
| <b>1</b> Usuarios                   | $\mathbf{v}$ | EP             |                                                | Equipos programados          |                |              |           |  |
| Il Indicadores                      | $\mathbf{v}$ | ECP            |                                                | Equipos con paro             |                |              |           |  |
| $\blacktriangleright$ Mantenimiento | $\checkmark$ | $\mathbb{N}^*$ | Fecha                                          |                              | EP             | ECP          | <b>ND</b> |  |
| Mi Perfil                           | $\mathbf{v}$ | $\mathbf{1}$   | 2019-05-01                                     |                              | $\circ$        | $\circ$      | 0.00%     |  |
|                                     |              | $\overline{z}$ | 2019-05-02                                     |                              | $\overline{2}$ | $\theta$     | 100.00%   |  |
|                                     |              | $\mathbf{3}$   | 2019-05-03                                     |                              | $\circ$        | $\circ$      | 0.00%     |  |
|                                     |              | 4              | 2019-05-04                                     |                              | $\circ$        | $\mathbf 0$  | 0.00%     |  |
|                                     |              | 5              | 2019-05-05                                     |                              | $\circ$        | $\circ$      | 0.00%     |  |
|                                     |              | 6              | 2019-05-06                                     |                              | $\circ$        | $\circ$      | 0.00%     |  |
|                                     |              | $\tau$         | 2019-05-07                                     |                              | $\circ$        | $\circ$      | 0.00%     |  |
|                                     |              | 8              | 2019-05-08                                     |                              | $\circ$        | $\circ$      | 0.00%     |  |
|                                     |              | 9              | 2019-05-09                                     |                              | $\circ$        | $\mathbf{0}$ | 0.00%     |  |
|                                     |              | $10$           | 2019-05-10                                     |                              | $\pm$          | $\circ$      | 100.00%   |  |
|                                     |              | 11             | 2019-05-11                                     |                              | $\circ$        | $\circ$      | 0.00%     |  |
|                                     |              |                |                                                |                              |                |              |           |  |

**Fuente: Elaboración Propia**

La siguiente tarea muestra la tarea Registrar un nuevo Modelo de Equipo. (Ver Figura N°47)

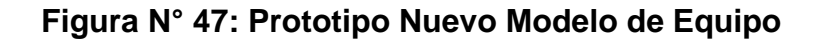

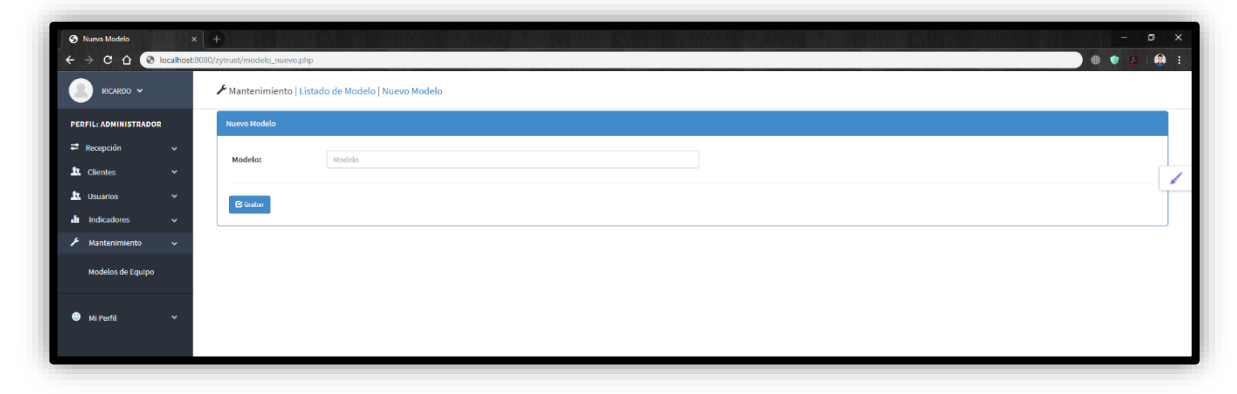

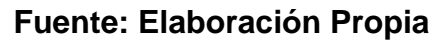

La siguiente tarea muestra el Listado de los Modelos de Equipos. (Ver Figura N°48)

| @ Modelo<br>$\leftarrow$ $\rightarrow$                       |                              | $x$ +<br>C Q   O localhost.8080/zytrust/modelo_mostrar.php |                                                                       |            | $\times$<br>$\sigma$<br>$\overline{\phantom{a}}$<br><br>$\bullet$ : |
|--------------------------------------------------------------|------------------------------|------------------------------------------------------------|-----------------------------------------------------------------------|------------|---------------------------------------------------------------------|
| RICARDO V                                                    |                              | AMantenimiento   Listado de Modelo   Nuevo Modelo          |                                                                       |            |                                                                     |
| <b>PERFIL: ADMINISTRADOR</b><br>$\rightleftarrows$ Recepción | $\checkmark$                 | Buscar:                                                    |                                                                       |            | Mostrar 20 • registros                                              |
| <b>R</b> Clientes                                            | $\checkmark$                 | Modelo                                                     | Estado                                                                | Editar     |                                                                     |
| <b>L</b> Usuarios<br>di Indicadores                          | $\checkmark$<br>$\mathbf{v}$ | ID 100                                                     | $\mathbf 1$                                                           | $A$ Editor |                                                                     |
| ۶<br>Mantenimiento                                           | $\check{~}$                  | MSO 1300 E2                                                | $\mathbf{1}$                                                          | $/$ Editor |                                                                     |
| <b>O</b> Mi Perfil                                           | $\ddot{\phantom{1}}$         | MSO 1300 E3                                                | $\mathbf{1}$                                                          | $/$ Editar |                                                                     |
|                                                              |                              | MSO 1350                                                   | $\mathbf{1}$                                                          | $F$ Editar |                                                                     |
|                                                              |                              | MSO 300                                                    | $\mathbf{1}$                                                          | $Z$ Editar |                                                                     |
|                                                              |                              | MSO 301                                                    | 1                                                                     | $/$ Editor |                                                                     |
|                                                              |                              |                                                            | Primero Anterior 1, Siguiente Último<br>Copyright @ ZyTrust S.A. 2019 |            |                                                                     |

**Figura N° 48: Prototipo Listado de Modelo de Equipos**

**Fuente: Elaboración Propia**

La siguiente tarea muestra el Listado de los Modelos de Equipos. (Ver Figura N°48)

| RICARDO V                                             |                              | ▶ Mantenimiento   Listado de Modelo   Nuevo Modelo |                                                                      |            | <br>$\bullet$ :        |
|-------------------------------------------------------|------------------------------|----------------------------------------------------|----------------------------------------------------------------------|------------|------------------------|
| PERFIL: ADMINISTRADOR<br>$\rightleftarrows$ Recepción | $\ddot{\mathbf{v}}$          | Buscar:                                            |                                                                      |            | Mostrar 20 • registros |
| <b>R</b> Clientes                                     | $\mathbf{v}$                 | Modelo                                             | Estado                                                               | Editar     |                        |
| <b>R</b> Usuarios                                     | $\checkmark$                 | ID 100                                             | $\mathbf{I}$                                                         | $/$ Editor |                        |
| di Indicadores<br>$\blacktriangleright$ Mantenimiento | $\mathbf{v}$<br>$\checkmark$ | MSO 1300 E2                                        |                                                                      | $/$ Editar |                        |
| <b>O</b> Mi Perfil                                    | $\ddot{\phantom{0}}$         | MSO 1300 E3                                        |                                                                      | $/$ Editar |                        |
|                                                       |                              | MSO 1350                                           | -                                                                    | $F$ Editor |                        |
|                                                       |                              | MSO 300                                            | $\mathbf{1}$                                                         | $Z$ Editor |                        |
|                                                       |                              | MSO 301                                            | $\mathbf{1}$                                                         | $/$ Editor |                        |
|                                                       |                              |                                                    | Primero Anterior 1 Siguiente Último<br>Copyright @ ZyTrust S.A. 2019 |            |                        |

**Figura N° 48: Prototipo Listado de Modelo de Equipos**

#### **Fuente: Elaboración Propia**

La siguiente tarea muestra los datos del Usuario que ingreso al sistema. (Ver Figura N°49)

**Figura N° 49: Datos de Usuario**

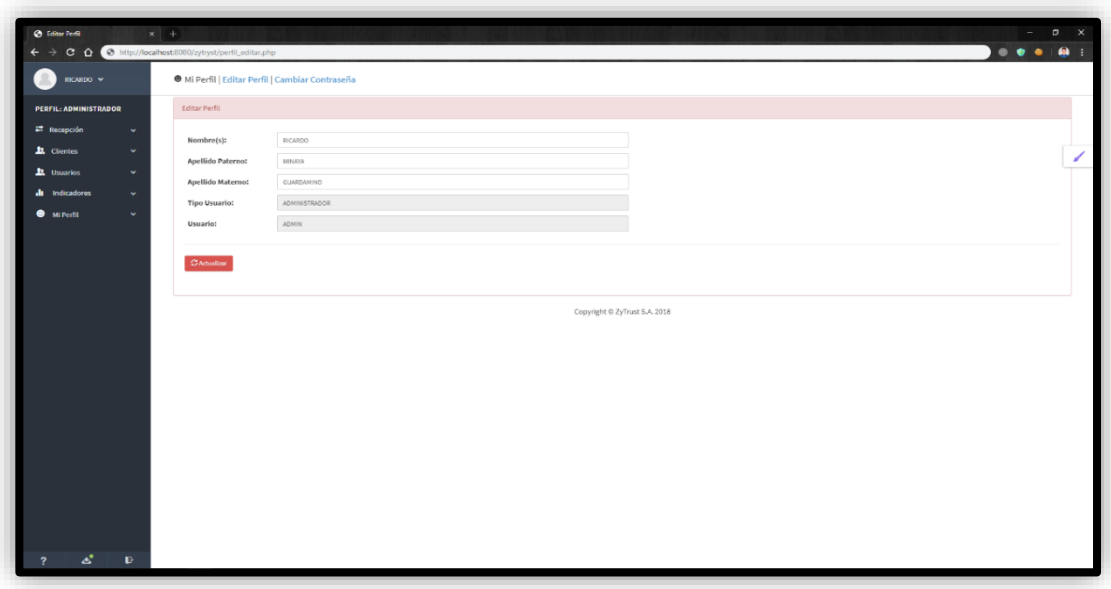

# **Fuente: Elaboración Propia**

La siguiente figura se muestra la tarea de cambiar la contraseña del usuario. (Ver Figura N°50)

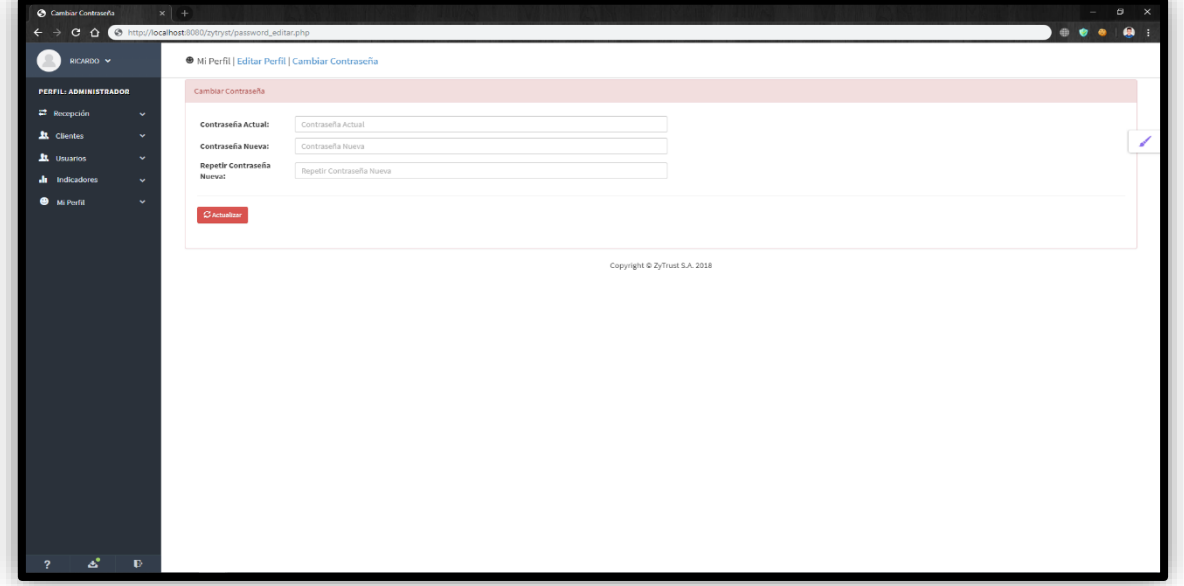

**Figura N° 50: Cambiar contraseña de usuario**

#### **Fuente: Elaboración Propia**

#### **2.9. Pruebas de Software**

Una vez que el sistema web, se ha construido, es necesario hacerlo pasar por una serie de pruebas antes de y entrar a la fase de producción. Mediante dichas pruebas, se medirá su reacción integral frente a diversas acciones que realizarán los usuarios desde sus páginas. Entre otros aspectos será necesario probar el desempeño de la plataforma tecnológica usada; seguridad ante intentos de ataque y exactitud; corrección de su contenido y su despliegue en los diferentes programas visualizadores, entre otros aspectos.

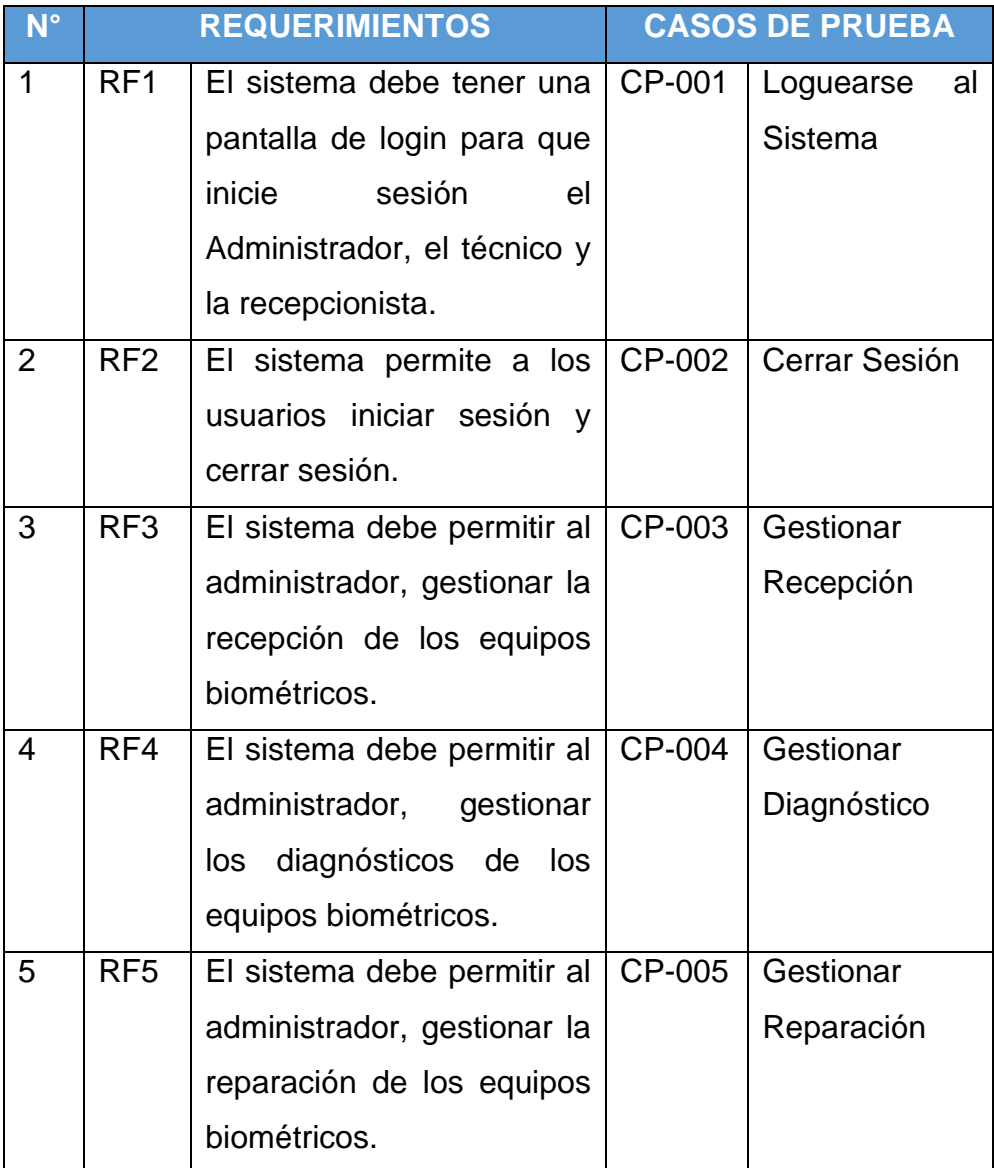

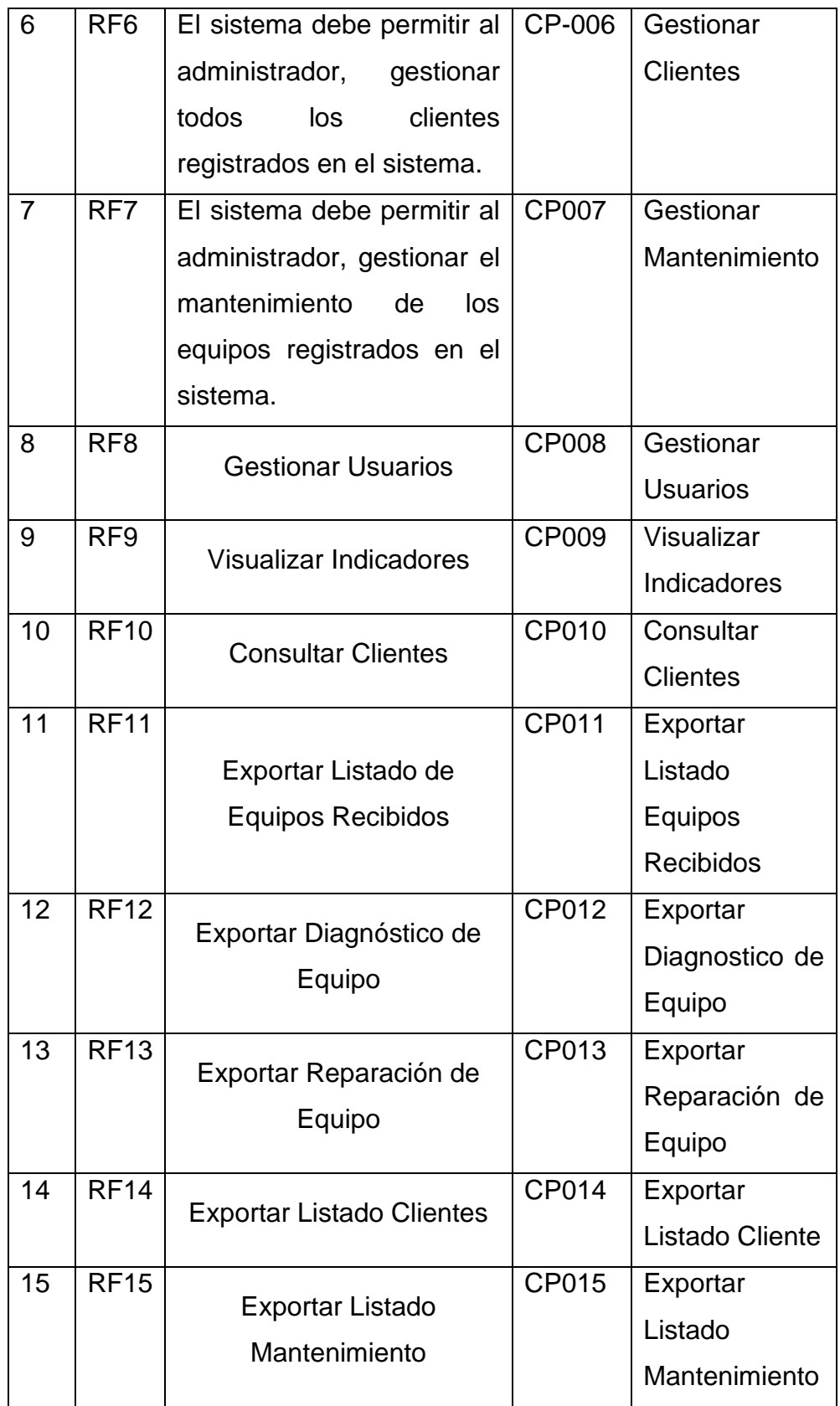

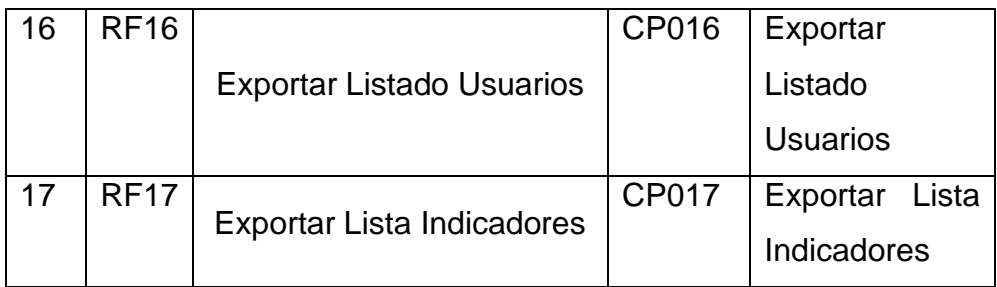

**Fuente: Elaboración Propia**

## **Ejecución de los Casos de Prueba**

Para la ejecución de casos de pruebas, se propone el uso de la plantilla de casos de prueba donde se le incluye una columna de Resultado obtenido, donde se llevará el registro de los resultados del sistema a partir de los eventos ejecutados por el usuario.

# ZYTTØSt

#### ACTA DE CONFORMIDAD DEL SISTEMA WEB

Yo, Mónica Alcedo Sandoval, jefe de división de soporte técnica de terminales, doy conformidad que los alumnos Ricardo José Minaya Guardamino y Mijaíl Williams García Bermúdez, han implementado lo siguiente:

"SISTEMA WEB PARA EL CONTROL DE MANTENIMIENTO DE EQUIPOS BIOMÉTRICOS EN LA EMPREZA ZYTRUST S.A."

Este sistema ha sido instalado en uno de los servidores; con la aprobación del Gerente General Omar Cieza Lozano, para las pruebas e implementación del sistema web.

Los alumnos han brindado orientación sobre el uso del sistema web para poder estar aptos los trabajadores para su uso. Se brindó esta orientación al técnico, al Jefe de Soporte, a la recepcionista y al Gerente General; y así mismo, constatar que han trabajado de manera ordenada y puntual con los requerimientos que se necesitaba.

Lima, 05 de Julio de 2019

ZYTRUST S.A.

Mónica Alcedo Sandoval fe de Oh<br>Técnico ie Ter Mónica Alcedo Sandoval Jefe de Soporte Terminales

 $\begin{array}{c} \begin{array}{c} \begin{array}{c} \begin{array}{c} \begin{array}{c} \begin{array}{c} \end{array} \\ \begin{array}{c} \end{array} \\ \begin{array}{c} \end{array} \\ \begin{array}{c} \end{array} \\ \begin{array}{c} \end{array} \\ \begin{array}{c} \end{array} \\ \begin{array}{c} \end{array} \\ \begin{array}{c} \end{array} \\ \begin{array}{c} \end{array} \\ \begin{array}{c} \end{array} \\ \begin{array}{c} \end{array} \\ \begin{array}{c} \end{array} \\ \begin{array}{c} \end{array} \\ \begin{array}{c} \end{array} \\ \begin{$ 

ZYTRUST<sub>S.A.</sub> Arcos O. Cieza Lozane

Omar Cieza Lozano **Gerente General** 

info@zytrust.com

www.zvtrust.com

+511 321 4444

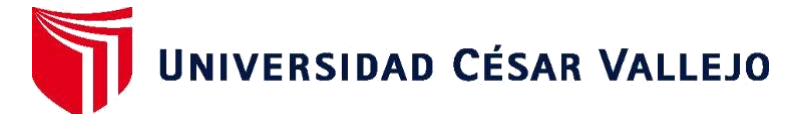

# **FACULTAD DE INGENIERÍA Y ARQUITECTURA ESCUELA PROFESIONAL DE INGENIERÍA DE SISTEMAS**

# **Declaratoria de Autenticidad del Asesor**

Yo, ESTRADA ARO WILLABALDO MARCELINO, docente de la FACULTAD DE INGENIERÍA Y ARQUITECTURA de la escuela profesional de INGENIERÍA DE SISTEMAS de la UNIVERSIDAD CÉSAR VALLEJO SAC - LIMA NORTE, asesor de Tesis titulada: "SISTEMA WEB PARA EL CONTROL DE MANTENIMIENTO DE EQUIPOS BIOMÉTRICOS EN LA EMPRESA ZYTRUST S.A", cuyos autores son GARCIA BERMUDEZ MIJAIL WILLIAMS y MINAYA GUARDAMINO RICARDO JOSE, constato que la investigación cumple con el índice de 29% similitud establecido, y verificable en el reporte de originalidad del programa Turnitin, el cual ha sido realizado sin filtros, ni exclusiones.

He revisado dicho reporte y concluyo que cada una de las coincidencias detectadas no constituyen plagio. A mi leal saber y entender la Tesis cumple con todas las normas para el uso de citas y referencias establecidas por la Universidad César Vallejo.

En tal sentido, asumo la responsabilidad que corresponda ante cualquier falsedad, ocultamiento u omisión tanto de los documentos como de información aportada, por lo cual me someto a lo dispuesto en las normas académicas vigentes de la Universidad César Vallejo.

LIMA, 17 de julio del 2019

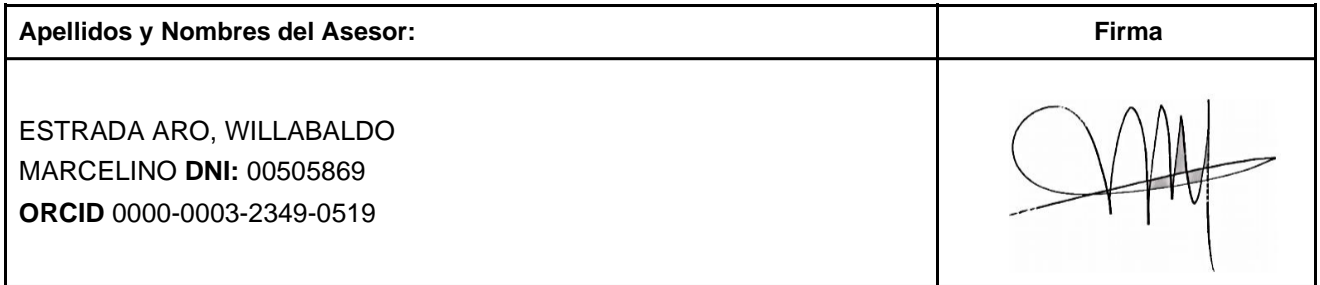

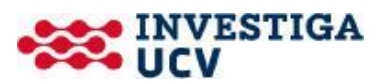